# **PAGINACION VARIA**

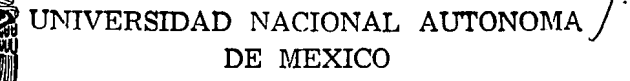

.<br>International control and anti-service property of the control of the control of the control of the control of

## FACULTAD DE CONTADURIA V ADMINISTRACION

# ESTA TESTS NO DEBE SALIR DE LA GIBLIOTECA

SISTEMA PARA LA GESTION Y CONTROL DE PROYECTOS DE INNOVACION TECNOLOGICA

## SEMINARIO DE INVESTIGACION INFORMATICA QUE EN OPCION AL GRADO DE LICENCIADO EN INFORMATICA P R E S E N T A N MIRIAM ADRIANA GUILLEN TORRES ISABEL MEZA HERNANDEZ JOSE ABELARDO VARGAS GARCIA

L. C., LA. y M.B.A. José Antonio Echenique García

### MEXICO, D. F. 1994

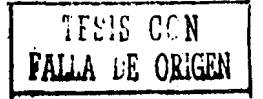

 $\frac{1}{2}$ 

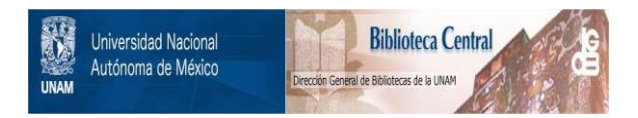

# **UNAM – Dirección General de Bibliotecas Tesis Digitales Restricciones de uso**

# **DERECHOS RESERVADOS © PROHIBIDA SU REPRODUCCIÓN TOTAL O PARCIAL**

Todo el material contenido en esta tesis está protegido por la Ley Federal del Derecho de Autor (LFDA) de los Estados Unidos Mexicanos (México).

El uso de imágenes, fragmentos de videos, y demás material que sea objeto de protección de los derechos de autor, será exclusivamente para fines educativos e informativos y deberá citar la fuente donde la obtuvo mencionando el autor o autores. Cualquier uso distinto como el lucro, reproducción, edición o modificación, será perseguido y sancionado por el respectivo titular de los Derechos de Autor.

*Se/lor, gracias por tus bendiciones* 

...

......

#### *A mi amada madre: Miriam Torres del Cuelo*

Porque tus esfuerzos hoy se ven fructificados y por tu cariño, amor, *consejos y comprensión que me motivaron para seguir adelante y me brindaron la confianza para lograr esta mela.* 

*Muchas Gracias.* 

#### *A mi padre: Miguel Guiffén Hernánder.*

*Por darme la oportunidad de demostrarle mi responsabilidad y compromiso con la profesión.* 

#### *A mis hermanos: Maria Alejandra y Miguel Angel Guillén Torres*

*Porque su apoyo y comprensión me alentaron en todo momento.* 

### *A mis tios: Yola11da Torres del Cueto y Javier Rico Ramirer.*

*Porque su apoyo constante y su cariño me han motivado para concluir una carrera profesional.* 

*Muchas gracias.* 

#### *Miriam Adriana.*

TESIS CON

### *A mis padres Juana y Nemecio*

*Por su amor y esfuerzos realizados para que llegara este momento.* 

#### *A mis hermanos:*

*Lucy* 

*Por la gran mujer y el ser tan importante que representas,* 

*Mary* 

*Por tu apoyo y orientación tan madura,* 

*Braulio* 

*Por tu bondad y entrega,* 

*Marce* 

*Por tus esfuerzos realizados,* 

*Ana, Gracy y Roque* 

*Por sus deseos de superación*,

*Salus, Vicky y A/ex* 

*Por su valor para continuar,* 

*Aurora e Israel* 

Por ser los pequeños de una gran familia que con su colaboración he *a/ca11zado un objetivo que es un gran éxito de ustedes.* 

A ti Miriam y a tu familia por la valiosa amistad y atención que me han brindado *desde siempre.* 

*Y para mi gran amigo Pepe, por tu calidad de ser humano que has demostrado ser tu y cada miembro de tu familia.* 

*Isabel* 

### *Mamá*

*Luz de mi vida, fuente inagotable de alegria y encanto que alimenta mi esplritu, impulsa mis esfuerzos y da sentido a mi existencia, inundando de amor y annonla mi corazón.* 

*Gracias.* 

#### *Papá*

*Amigo solidario, luchador incansable que con tu gran conocimiento de la vida*  orientas y estimulas mis descos de superación, afirmando mi convicción de ser *cada .día mejor.* 

*Gracias.* 

#### *Hermanos*

Con todo mi afecto dedico a ustedes el esfuerzo y entusiasmo empleados en el *desarrollo de este trabajo.* 

*José Abe/ardo* 

*A nuestro director de Tesis:* 

## *Profesor José Antonio Echenique Garcla*

*Por la confianza depositada en nosotros y su inapreciable apoyo que contribuyeron a concluir un trabajo arduo y a la vez satisfactorio.* 

*Gracias.* 

## *lng. Jlictor M. Morales Lechuga*

*Por tu experiencia, conocimientos y actitud siempre dispuesta y profesional que fueron la base para que realizaramos este trabajo con gran entusiasmo, tenacidad y confianza constituyendo una gran experiencia profesional* 

*Gracias.* 

# **ÍNDICE**

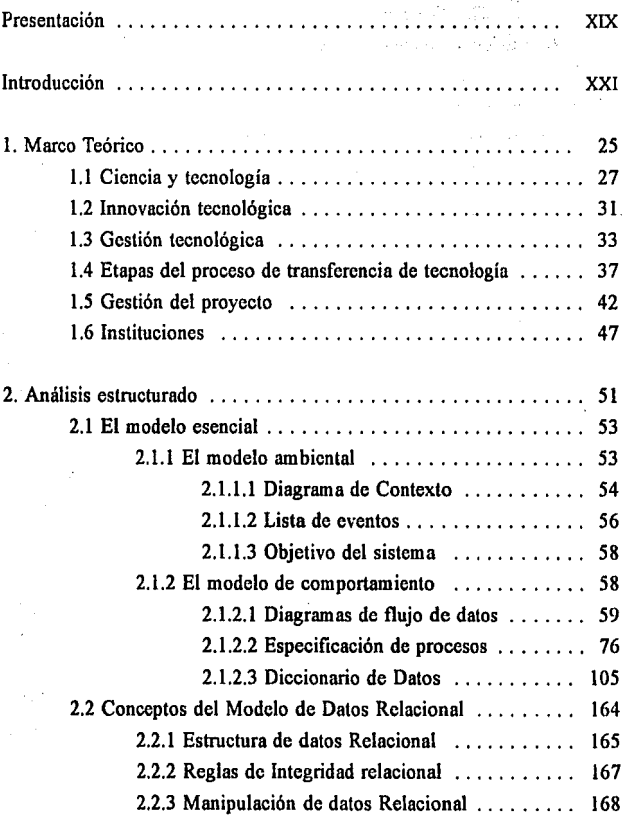

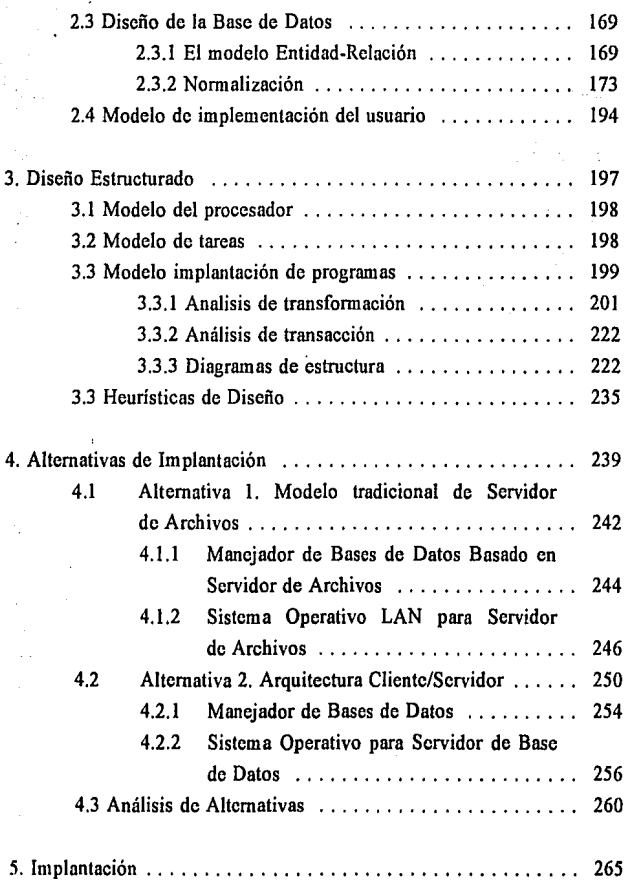

 $\mathcal{L}^{\pm}$ 

 $\sim 10^{-1}$ 

 $\sim 10^{-1}$ 

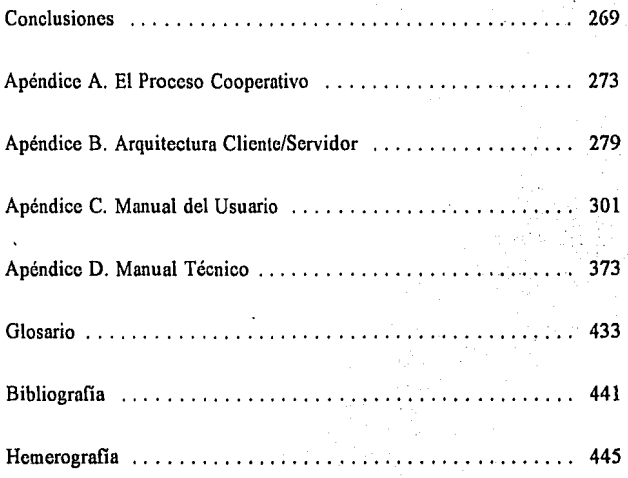

# **PRESENTACIÓN**

La búsqueda de un tema para el desarrollo de éste trabajo giró en torno a un factor para nosotros muy importante: Contribuir al logro de los objetivos de nuestra universidad y del país.

Lo anterior nos condujo a estudiar una de las ramas de la administración de reciente surgimiento y con cada vez mayor presencia en los sectores productivo y académico, la gestión tecnológica, que se encarga no sólo de impulsar la innovación tecnológica sino también de contribuir en el proceso de transferencia, utilización y difusión de los conocimientos y tecnologías al sector productivo.

La gestión tecnológica es realizada por un gerente que actúa como un líder de proyecto que debe seleccionar y negociar la tecnología, coordinar las actividades de los diferentes proyectos a su cargo, integrar la planificación estratégica de las empresas con la tecnología, encauzar las actividades de investigación y buscar recursos para financiar nuevos proyectos.

Actualmente ese gerente que en lo sucesivo se referirá como gestor o gerente tecnológico, no dispone de medios eficientes para consultar y administrar la información de gestión tecnológica por lo que proponemos el análisis, diseño e implantaciqn de un sistema que sirva como herramienta

*XIX* 

#### **PRESENTACIÓN**

para el desarrollo de sus actividades y que además le pennita una toma de decisiones más acertada durante la gestión del proyecto, garantizando en un mayor porcentaje el éxito de la misma.

La información que sirvió de base para el análisis y diseño del Sistema para la Gestión y Control de Proyectos de Innovación Tecnológica que en lo sucesivo denominaremos GESTOR, se obtuvo a partir de entrevistas en el Centro para la Innovación Tecnológica (CIT) de la Universidad Nacional Autónoma de México (UNAM) y se complementó con investigación bibliográfica. Cabe destacar que el CIT es reconocido a nivel Iatinoamérica como uno de los centros más avanzados en este ámbito.

El campo de aplicación del sistema que proponemos se enfoca además del CIT, a los siete Núcleos de Innovación Tecnológica de la UNAM, a In Dirección General de Vinculación Académica del Instituto Politécnico Nacional (IPN), In Universidad Autónoma Metropolitana (UAM) y posiblemente a los centros de gestión tecnológica que existen en latinoamérica.

Finalmente queremos mencionar que para el análisis y diseño del sistema GESTOR nos auxiliamos de una Herramienta de Ingeniería de Software Asistido por Computadora (CASE) llamado EasyCASE 4.1 for Wmdows de Evergreen CASE Tools, Inc.; para la edición del documento utilizamos WordPerfect for Wmdows versión 5.2 de WorfPerfect Corporation y para la programación del sistema utilizamos FoxPro for Windows versión 2.5 de Microsoft Corporation.

# **INTRODUCCIÓN**

A partir de la necesidad social de nuestro país de lograr una integración entre el sector productivo y los organismos que se abocan a la investigación surge la gestión tecnológica que se encarga de regular, fomentar y fortalecer dicha integración.

El encargado de llevar a cabo la gestión tecnológica realiza su actividad por medio de un proyecto, a través del cual maneja los elementos para la conclusión exitosa de una innovación tecnológica.

El gestor requiere de información técnica relevante, oportuna y disponible así como de medios que le pennitan conocer todos los aspectos del proyecto, los participantes, el avance, los resultados y a su vez que pueda realizar una evaluación para continuar o cambiar la línea de acción del proyecto actual y los futuros. GESTOR pennitirá al gerente tecnológico emitir juicios más certeros sobre la administración de sus proyectos, estableciendo mejores estrategias, métodos y actividades además de la posibilidad de retomar experiencias generadas en otros proyectos.

Para llevar a cabo el análisis y diseño del sistema se decidió utilizar la metodología desarrollada por Yourdon, Análisis y Diseño Estructurado, que ofrece el uso de herramientas estructuradas y nueve actividades

#### INTROOUCOÓN .

que permiten una implantación descendente<sup>1</sup>. Además de lo anterior, se realizó un estudio funcional de las alternativas adecuadas para la implantación del sistema tomando en consideración las caracteristicas de la información que se maneja en las actividades de gestión tecnológica.

El presente trabajo desarrolla los puntos antes descritos en cinco capítulos:

Capítulo 1 Marco Teórico Capítulo 2 Análisis estmcturado Capitulo 3 Diseño estructurado Capitulo 4 Alternativas de implantación Capitulo *5* Implantación

En el capítulo 1 se presenta el marco teórico que establece los conceptos y principios generales en torno a los cuales giran las actividades de gestión tecnológica que son necesarios para la comprensión del material presentado en el análisis y diseño del sistema GESTOR.

En el capitulo 2 se aplican y desarrollan las herramientas de análisis estructurado que determinan lo que el sistema debe hacer y para satisfacer los requerimientos del usuario.

En el capitulo 3 se aplican y desarrollan las herramientas de diseño estructurado que se utilizan para establecer los componentes del sistema y la interrelación entre ellos.

<sup>1</sup>**La implantación descendente se caracteriza por qué las actividades que la componen pueden ejecutarse paralelamente, permitiendo retroalimentación entre las nueve actividades.** 

En el capitulo 4 se exponen y examinan las alternativas de implantación del sistema evaluando sus ventajas y desventajas, así como los criterios de selección para elegir alguna de ellas.

El capítulo *5* muestra las consideraciones para la implantación del sistema.

Por último el apéndice A explica qué es el Proceso Cooperativo y cuáles son los diferentes estilos del mismo, el apéndice B muestra los conceptos principales en torno a la Arquitectura Cliente/Servidor, el Apéndice C incluye el manual del usuario y el apéndice D incluye el manual técnico del sistema.

# **l. MARCO TEÓRICO**

La tecnología se encuentra fundamentalmente en poder de los países llamados "desarrollados", marcando una distribución desigual a nivel mundial. Los países que producen y poseen la mayor parte de la tecnología, son las empresas o corporaciones denominadas "transnacionales o multinacionales", esto se debe a que su tamaño económico y los recursos de toda índole con que cuentan, les penniten además de tener un alto índice de productividad, realizar actividades de investigación y desarrollo de nuevos productos y mantener una posición de liderazgo tecnológico.

La tecnología, por tener la característica de ser transferible, se ha convertido en un objeto de comercio, es decir, en una mercancía y como tal, se vende y se compra en el mercado.

A pesar de que la tecnología producida en las naciones industrializadas puede llegar a ser transferida a los países en vías de desarrollo, puede ser que ésta no sea la adecuada a la infraestructura de aquellos países en que se desee aplicar.

La problemática en que se encuentran los países en vías de desarrollo, los obstáculos políticos y administrativos que tienen que enfrentar para adquirir una tecnología y la dificultad para adecuarla a sus necesidades, han marcado la pauta para que el sector productivo, a pesar de no contar con

un área de investigación y desarrollo propia, apoye a los organismos que se desenvuelven en el campo de la investigación, para que juntos ofrezcan respuestas y soluciones a sus propios desafios y satisfagan las necesidades sociales.

Por ello, para regular, fomentar y fortalecer el vínculo entre las organizaciones encargadas de la producción y de la investigación ha surgido "una nueva ciencia o si se prefiere una nueva tecnología: la gestión de la investigación y el desarrollo"', también llamada "gestión tecnológica", que se encarga no sólo de impulsar y apoyar acciones en el campo de la investigación científica y tecnológica, sino también de comprender y administrar los mecanismos necesarios para la difusión, transferencia, incorporación y utilización de los conocimientos innovadores en el sistema productivo.

La gestión tecnológica asegura la "industrialización de la oiencia"2 puesto que interviene desde la generación de un conocimiento e innovación tecnológica hasta su aplicación en el sistema productivo, permitiendo a este aparato idear estrategias tecnológicas y mejorar las condiciones para hacer frente a la competencia tanto a nivel nacional como internacional, el sistema industrial-productivo, el avance científico-tecnológico y el desarrollo económico-social.

A continuación se explicarán los conceptos fundamentales que intervienen y se conjugan en el proceso de innovación y gestión tecnológica.

 $'$  Ibid. Pág. 15.

<sup>&</sup>lt;sup>1</sup> Jacques Marcovitch. Cooperación Empresa-Universidad en<br>Iberoamérica. Pág. 16.

# **1.1 CIENCIA Y TECNOLOGÍA**

La tecnología se define como "el conjunto organizado de conocimientos empleados en la producción, comercialización y uso de bienes y servicios"<sup>3</sup>. La tecnología integra conocimientos científicos provenientes de las ciencias naturales, sociales y humanas, así como información generada en la práctica a través de observaciones, intuiciones y experimentación" . 4

Tecnología y ciencia se diferencian claramente en cuanto al objetivo que cada una persigue.

La ciencia tiene por fin lograr nuevos conocimientos sobre la naturaleza, a través de la aplicación del conjunto de reglas que constituyen el método científico. Por lo tanto la ciencia es un un conocimiento sistemático, racional, verificable y exacto.

La ciencia se caracteriza por generar un conocimiento libre en forma de publicaciones. La tecnología da origen a una mercancia que permite generar un nuevo proceso o producto.

Otra diferencia, es que el conocimiento científico se justifica y basa en el trabajo del mismo tipo y el tecnológico sólo se justifica si existe la posibilidad de que satisfaga una necesidad explícita o potencial

' !bid. Pág. 9,

<sup>3</sup>**CINDA. Curso internacional Gestión tecnológica en la empresa.** Pág. 9.

determinada. De este modo, el conocimiento tecnológico alcanza utilidad social cuando se incorpora al sector productivo, originando así un cambio técnico.

Es importante distinguir entre cambio tecnológico y cambio de una técnica. Una técnica es una determinada forma de producción utilizada en una circunstancia dada y un cambio tecnológico, consiste en un avance en el conocimiento sobre la forma de producir un determinado bien o servicio.

También podemos considerar sus diferencias en cuanto a que la ciencia ayuda a entender la realidad y la tccnologia suministra opciones de acción.

Tanto la ciencia como la tecnología son formas organizadas del conocimiento, pero con fines distintos que podemos resumir en la Tabla l.

| <b>Ciencia</b>                                                                                                    | Tecnologia                                                                                                 |
|----------------------------------------------------------------------------------------------------|----------------------------------------------------------------------------------------------------|
| Busca saber el por què.                                                                                                    | Busca saber el cómo.                                                                                       |
| Busca difundir conocimientos.                                                                                                    | Busca ocultar los conocimientos y<br>mantener el secreto industrial.                                       |
| La única protección que se hace es la<br>del derecho natural (reconocer la<br>capacidad de alquien de formular<br>una hipotesisi. | Busca controlar los conocimientos y<br>mantenerlos protegidos (protección de<br>la propiedad intelectual). |
| Satisface una curiosidad.                                                                                                    | Satisface una necesidad.                                                                                   |

Tabla I *Diferencias entre Ciencia y Tecnología* 

*SISTEW. PAAA* lA GESTIÓN *Y* CONTROL *DE PROYECTOS DE* INNOVACIÓN TECNOLÓGICA

Los tres tipos de tecnología que existen (según Máximo Halty C.) son:

- 1. Tecnología incorporada en el capital: Inversión extranjera e importación directa de maquinaria y equipos.
- 2. Tecnología incorporada en los recursos humanos: Movimiento de técnicos nacionales hacia el exterior (formación profesional, cursos de adiestramiento, misiones, conferencias, congresos, etc); Movimiento de técnicos extranjeros hacia el país (misiones de asistencia técnica, consultores, etc); Retomo de personal científico y lécnico emigrado; Programas internacionales de cooperación técnica.
- 3. Tecnología explícita: Servicios de infonnación técnica "libre" (documentos, libros, revistas, manuales,etc); Contratos de suministro de información técnica "no libre" (licencias sobre patentes, marcas, conocimiento confidencial, etc); Contratos de servicios de consultoría, asistencia técnica y de administración con empresas extranjeras.

Según la Conferencia de las Naciones Unidas Sobre Comercio y Desarrollo (UNCTAD), las principales formas a través de las cuales se abastece de tecnología, son:

- 1. La circulación de libros, publicaciones periódicas y otra información publicada;
- 2. El desplazamiento de personas de un país a otro;
- 3. La enseñanza y la formación profesional;
- 4. El intercambio de infonnación y personal dentro del marco de los programas de cooperación técnica;
- *5.* El empleo de expertos extranjeros y los acuerdos sobre asesoramiento;
- 6. La importación de maquinaria y equipo y la documentación conexa;
- 7. Los acuerdos de concesión de licencias sobre procedimientos de fabricación, uso de marcas comerciales y patentes, ele;
- 8. Las inversiones extranjeras directas.

Las empresas productoras establecen que el conocimiento científico básico y aplicado, tal como los investigadores lo otorgan, es muy diferente al requerido. De abí que no resulte apropiado describir las tecnologías como simples aplicaciones del conocimiento científico al proceso productivo.

La ciencia, por medio de la investigación, provee de conocimientos a la tecnología y ésta incrementa la eficiencia del aparato productivo, además le propone a aquélla nuevos problemas, nuevas preguntas, nuevos métodos e instrumentos, constituyendo retos para ella. Podemos decir que la interrelación de la ciencia y la tecnología confonna un proceso donde existe una retroalimentación constante.

**Committee Street** 

- 日本のような

.<br>Barriotzak Albert

# **1.2 INNOVACIÓN TECNOLÓGICA**

Llamamos innovación tecnológica "a todo cambio significativo de una tecnología que logra imponerse en el mercado o, en fonna más general, que llega a emplearse en forma permanent por la sociedad"<sup>5</sup>.

"Cuando una empresa produce un bien o servicio, o usa un método o insumo que es nuevo para ella, hace un cambio técnico... Su acción es lo que conocemos como innovación"<sup>6</sup>.

Así, para que los proyectos de investigación y desarrollo tengan consecuencias económicas y sociales, necesitan estar vinculados con las necesidades tecnológicas especificas de las organizaciones del sector productivo. Si estas no existen, es necesario crearlas, es así como diferenciamos las innovaciones de las invenciones, pues estas últimas se refieren a una nueva concepción o a una nueva combinación de conocimientos ya existentes que tienen la posibilidad de satisfacer alguna necesidad. Mientras el proceso de invención culmina con la concepción de una idea, el proceso de innovación implica forzosamente la aplicación de esta concepción a un sistema productivo y al mercado.

El proceso de innovación puede describirse de acuerdo a las siguientes etapas:

<sup>5</sup> Ibid. Pág. 11.

<sup>6</sup>**Myers, s. Marquis, o. G. " The Anatomy of Successful Industrial Innovations", NSF Technical Report, vol. 69, Nllm. 17, 1969.** 

1.- Encontrar la oportunidad.

Consiste en reconocer por medio de un estudio de factibilidad si se puede realizar la innovación que pretende satisfacer una necesidad.

2.- Formulación de la idea.

Se fusiona el concepto en un diseño y se perfecciona por medio de su evaluación.

3.- Solución del problema.

Se recopila e integra información técnica y de mercado.

4.- Solución del prototipo.

En esta etapa se propone una solución al problema básandose en la adopción o adaptación de tecnología existente.

S.- Desarrollo comercial.

Se busca el escalamiento de la innovación en el sector productivo y en su mercado.

6.- Uso y/o difusión de la tecnología.

La solución se aplica a la producción y posteriormente se disemina a otras empresas estableciendo condiciones contractuales.

Algunos de los beneficios obtenidos al aplicar la innovación en la industria son:

#### SISTEMA PARA LA GESTIÓN Y CONTROL DE PROYECTOS DE INNOVACIÓN TECNOLÓGICA

- Satisfacer las demandas del sector productivo, al realizar cambios técnicos que, colocados en el mercado, producen consecuencias económicas y sociales;
- Generar cambios técnicos basados en información también técnica que puede estar disponible en normas del mismo tipo, en patentes o en tecnologías producidas por terceros;
- Hacer que organizaciones del sector productivo, incorporen cambios técnicos a sus sistemas de producción y les proporcionen significación económica y social.

Para lograr la trasferencia de la innovación hacia la industria se requiere de mecanismos de gestión tecnológica que garanticen beneficios tanto para el creador de la tecnología como para el que va a hacer uso de ella.

## **1.3 GESnóN TECNOLÓGICA**

La gestión tecnológica comprende el conjunto de decisiones sobre la creación, adquisición, perfeccionamiento, asimilación y comercialización de las tecnologias requeridas para una empresa. "Se ocupa de la estrategia tecnológica de la empresa; de los procesos de investigación y desarrollo, innovación y transferencia de tecnología; de los cambios técnicos menores y de la normalización y control de calidad".'

<sup>&#</sup>x27; CINDA. Curso internacional. •• , Op, Cit. Pág. 14.

La Gestión tecnológica modela el paquete tecnológico a partir del proceso de innovación; éste es "un proceso cuyo objetivo es introducir o modificar productos o procesos en el sector productivo, con su consecuente comercialización""; conjunta "conocimientos empíricos o científicos, nuevos o copiados, de acceso libre o restringido, jurídicos, comerciales o técnicos, necesarios para producir un bien o servicio"<sup>9</sup>.

El paquete tecnológico incorpora conocimientos empíricos, lo que le da un carácter unitario; también constituye un reto para adecuarlo a una realidad particular y asegura una implantación exitosa en el sector productivo. En la Tabla II se incluve el contenido de un paquete tecnológico.

En el paquete tecnológico se contemplan diferentes rubros:

La tecnología de producto se enfoca a las normas y especificaciones generales de calidad y presentación que son requisitos indispensables para un bien o servicio.

34

to a control

<sup>&#</sup>x27; CINDA. Conceptos Generales sobre Gestión Tecnológica. Pág. 189.

<sup>&#</sup>x27; **Waissbluth, M., Gutiérrez, I. Elementos para una estrategia de desarrollo cientifico y tecnológico, Ciencia y desarrollo, Núm.**  45, México, 1982. pp.88-105.

#### SISTEMA PARA LA GESTIÓN Y CONTROL DE PROYECTOS DE INNOVACIÓN TECNOLÓGICA

| Componentes del paquete tecnologico |                                                          |
|-------------------------------------|----------------------------------------------------------|
|                                     | Conocimientos científicos                                |
|                                     | Conocimientos empíricos                                  |
|                                     | Tecnología de producto                                   |
|                                     | Cumplimiento de normas y especificaciones                |
|                                     | Protección de la propiedad industrial                    |
|                                     | Cumplimientos de normas y controles qubernamentales      |
|                                     | Ingenieria Básica                                        |
|                                     | Ingenieria de detalle                                    |
|                                     | Tecnologia de equipo                                     |
|                                     | Diseño de manufactura de equipos                         |
|                                     | Provisión de equipos                                     |
|                                     | Construcción y arranque de planta                        |
|                                     | Tecnología de proceso                                    |
|                                     | Capacitación Técnica del personal                        |
|                                     | Ajuste del paquete a condiciones de operación reales     |
|                                     | Tecnología de operación                                  |
|                                     | Información técnica externa a la organización            |
|                                     | Perfiles de factibilidad técnico-económica               |
|                                     | Negociaciones contractuales                              |
|                                     | Adecuación del producto a los requerimientos del mercado |

Tabla II *Contenido de un paquete tecnológico* 

La ingeniería básica es la descripción detallada y específica de la tecnologia en diagramas de flujo, balances de materia y energia, especificaciones generales y criterios de diseño de proceso, diseño y selección de equipos básicos, consideraciones preliminares de obra civil, mecánica y eléctrica, especificación de servicios auxiliares y los arreglos generales de flujo y distribución de materiales.

'.~

La tecnología de equipo que se refiere a las características que deben poseer los bienes de capital necesarios para producir un bien o servicio.

La tecnología de proceso implica el estudio de las condiciones, procedimientos y formas de organización necesarios para combinar insumos, recursos humanos y bienes de capital para producir un bien o servicio.

La tecnología de operación abarca las normas y procedimientos aplicables a los otros tipos de tecnología que aseguran la calidad, confiabilidad, seguridad fisica y durabilidad de la planta productiva y de sus productos.

Un paquete es el resultado de la participación de todos o algunos de los elementos de una cadena institucional compuesta por los siguientes eslabones:

- **Universidades**  $\bullet$
- Institutos y centros de investigación y desarrollo  $\bullet$
- $\bullet$ Empresas
- Finnas de ingeníeria  $\bullet$
- Fabricantes de bienes de capital  $\bullet$
- Empresas de servicios tecnológicos  $\bullet$
- $\bullet$ Organizaciones financieras
- Organismos regulstorios  $\bullet$
- $\bullet$ Organismos de vinculación

Como podemos ver se trata de un modelo de arreglo interinstitucional de organizaciones de naturaleza distinta, que pueden tener finalidades diferentes y adoptar formatos diversos. En este concepto se incluyen desde interacciones tenues y poco comprometedoras como prácticas profesionales hasta vinculaciones intensas y extensas como es el caso de los grandes programas de investigación cooperativa, en los que se llega a repartir los réditos resultantes de la comercialización de sus resultados. Esta relación se formaliza y adquiere validez legal a través de consultorías y la firma de documentos (contratos o convenios).

# **1.4 ETAPAS DEL PROCESO DE TRANSFERENCIA DE TECNOLOGÍA**

Habitualmente el proceso de transferencia de tecnología tiene cuatro etapas que son la selección, la negociación, la absorción y la adaptación o en su defecto la innovación.

1. La selección consiste en elegir al proveedor de la tecnología y a ésta misma, tomando en cuenta aspectos tales como In novedad de la tecnología, el tamaño y magnitud de recursos tanto del adquirente como del posible proveedor y el grado de información que se posea acerca de las fuentes de abastecimiento de tecnología. Sin embargo, en el caso de los países en vías de desarrollo, no siempre la tecnología más moderna es la que más conviene a la empresa adquirente o al país, dado que dichas tecnologías generalmente están diseñadas para grandes mercados y los de los países en vlas de desarrollo son reducidos. Es por

esto, que en aquellos sectores en que se requieren adaptaciones o innovaciones apropiadas a las condiciones de los países en vías de desarrollo, el esfuerzo tecnológico deberá ser realizado básicamente por los paises interesados.

Ahora bien, entre los múltiples factores que debe evaluar el adquirente para hacer una selección adecuada destacan: determinar si la eficacia del proceso que se planea adquirir ya se ha comprobado comercialmente, si la empresa tiene la capacidad técnica de absorción y adaptación necesaria para utilizar eficazmente la tecnología y si le resultará rentable, desde el punto de vista de la recuperación de la inversión. Asimismo, deberá considerar si existen en el país tanto las materias primas como los componentes o productos intermedios que se requieren para la fabricación del producto y determinar la potencialidad del mercado en el sector de que se trata.

El problema más importante en la selección de la tecnología consiste básicamente en contar con una buena información. Son muy diversas las fuentes de abastecimiento de información. Ellas van desde los contactos personales a través de viajes y la lectura de revistas especializadas, hasta el acudir a los centros locales de información tales como el Consejo Nacional de Ciencia y Tecnología (CONACYT) y Los servicios de Información Tecnológica y Consultoría (INFOTEC), en el caso de México.

Con frecuencia las empresas medianas y pequeñas carecen de información sobre tecnologías y proveedores alternativos o no tienen suficiente capacidad técnica para llevar a cabo eficientemente un proceso de evaluación de las tecnologías que están a su disposición.

2. La negociación de tecnología. En esta fase del proceso intervienen de nueva cuenta como factores relevantes, el tamaño de las empresas involucradas, su capacidad técnica, su disponibilidad de información adecuada, de recursos humanos, instalaciones, etc.

La negociación queda plasmada en un documento que contendrá las condiciones de transmisión de la tecnología, son múltiples los aspectos que debe cubrir el adquirente, fundamentalmente cuestiones técnicas, legales y económicas.

A estos documentos se les denomina en la práctica comercial internacional, "acuerdos de licencia". Estos acuerdos de licencia (que deben llamarse contratos de traspaso tecnológico en los países de derecho escrito como el nuestro), son los instrumentos jurldicos a través de los cuales se transmite la tecnología.

Una variante de los documentos son los convenios, que se definen como "el acuerdo de dos o más voluntades para crear, transferir, modificar o extinguir derechos"<sup>10</sup> y los contratos se definen en el Código Civil Mexicano como los convenios que producen o transfieren las obligaciones o los derechos. De acuerdo a las definiciones que el ClT maneja los convenios se refieren a acuerdos entre las dependencias de la UNAM, y los contratos se manejan cuando involucran a personas fisicas o morales externas a la Universidad.

<sup>&</sup>quot; Código Civil para el Distrito Federal: art1culos 1972 y 1973.

Los tipos de contratos tecnológicos son:

a) Contratos de desarrollo tecnológico

Tienen por objeto la ejecución de un trabajo de investigación y desarrollo solicitado por un usuario, así como la transferencia de la tecnología generada.

- b) Contratos de transferencia de tecnología Se refieren a conocimientos tecnológicos ya existentes no registrados legalmente y que son requeridos por una empresa.
- e) Contratos de asistencia técnica Establecen asesorías técnicas en áreas especificas de carácter puntual y esporádico.
- d) Contratos de prestación de servicios Se encargan de cubrir algunas carencias de infraestructura del sector productivo.
- e) Contratos de licenciamiento o venta de títulos de propiedad industrial Establecen el registro de los títulos de propiedad intelectual y la transferencia de éstos a un usuario de un paquete tecnológico. Los títulos pueden ser de derechos de autor, patentes, marcas, dibujos industriales, modelos industriales, etc.

Los contratos de transferencia de tecnología deben incluir entre otras las siguientes condiciones de negociación: partes que intervienen y a través de quién lo hacen; si se trata de personas morales, acreditando debidamente la

#### SISTEMA PARA lA GESTIÓN Y CONTROL DE PROYECTOS DE INNOVACIÓN TECNOLÓGICA

representación legal, objeto del contrato, obligaciones de las partes en cuanto a prestaciones y pagos, derechos que se confieren y su ámbito de aplicación, vigencia, formas de terminación y sus causas, garantías si es que se otorgan, responsabilidad de cada una de las partes entre sí y frente a terceros, territorio a cubrir, posibilidad de cesión o transmisión de los derechos que se otorgan, lugar y forma como deben comnnicarse las partes, procedimiento para dirimir controversias, leyes y tribunales aplicables.

Para los contratos de licenciamiento o venta de títulos de propiedad industrial la Ley de Titulos de Propiedad Industrial establece:

a) Derechos de Autor

Títulos para obras documentales, composiciones y software

b) Propiedad industrial

Para inventos que tengan un uso industrial y apoyan la comercialización. se divide en:

• Figuras de Invención Patentes, Modelos de Utilidad, Diseños industriales(dibujos y modelos industriales)

• Figuras de Comercialización Marcas, marcas colectivas, nombre y aviso comercial

3. Absorción. Una vez adquirida la tecnología ésta debe asimilarse por la empresa receptora. El proceso de absorción no ha recibido la atención necesaria en los países en vías de desarrollo, entre otras razones porque muchos de estos países poseen mercados altamente protegidos o cautivos

y entonces a las empresas les resulta más fácil continuar importando la tecnología que requieren, sin considerar su costo, que realizar un esfuerzo serio y permanente para aumentar la capacidad tecnológica propia.

4. Adaptación e Innovación de la tecnología. Por otra parte, la tecnología proveniente del exterior se produce para mercados con condiciones muy diferentes a las de los mercados de los países en vías de desarrollo. Ello implica la necesidad de adaptarla, es decir, de ajustarla a la proporción de factores de producción existentes.

## **1.5 GESTIÓN DEL PROYECTO**

El reconocimiento de los mecanismos asociados a la utilización de la ciencia y a la incorporación de las tecnología ha exigido la presencia de un gerente de tecnología. Este líder como elemento central del proyecto, sin desconocer la importancia de los científicos y personal de alta dirección de las instituciones que ejecutan el proyecto, tiene que realizar una efectiva función de gestión que podría definirse como:

"Establecer, permanentemente, basado en los valores de la organización, propósitos, misiones y objetivos para el proyecto, evaluando continuamente su validez, percibiendo y previendo los problemas y las dificultades asociadas con su logro, dándoles forma y solución"<sup>11</sup>

<sup>11</sup> CINDA. Conceptos Generales ... Op. Cit. p.237.

Para que el proceso de vinculación cumpla con éxito, el manejo de la tecnología debe llevarse acabo por un grupo multidisciplinario de profesionales capaz de promover los proyectos de desarrollo tecnológico con aplicación potencial hasta los procesos industriales. Este grupo de profesionales especializados en administración de tecnología debe cumplir con una serie de actividades que incluyen desde la evaluación tecnológica del proyecto de investigación, originado por interés académico y búsqueda de infonnación técnica y de empresas, hasta la integración de paquetes tecnológicos y la formafüación de contratos de transferencia de tecnología y convenios de colaboración, entre otras no menos necesarias e importantes.

Además debe asumir en forma profesional las tareas de búsqueda de información técnica, selección y negociación de tecnología, creación de la cartera de proyectos innovadores, integración de la planificación estratégica con la tecnológica, dirección de personal creativo, financiamiento del riesgo, cte.

La labor del gerente de tecnología gira en torno a un proyecto, con objetivos claros, justificaciones y estimaciones de plazos y costos de desarrollo. Desde el punto de vista del CIT y para fines de explicación un "proyecto" es una "secuencia lógica de actividades con un propósito definido"<sup>12</sup>.

En una etapa de análisis previo del proyecto, éste se estudia en términos de su relevancia, viabilidad y la relación costo-beneficio.

<sup>12</sup> Ibid. Pág. 174.

 $\ddot{\rm c}$ 

También se elabora una propuesta, para establecer atributos del proyecto, la forma de allegarse de recursos y las actividades que garanticen el control del mismo.

El jefe de proyecto establece una planeación de actividades de acuerdo a la estrategia a seguir. Este proceso requiere que aplique conceptos, técnicas y métodos adecuados para maximizar la correcta contribución de los recursos disponibles y permitir su continuación.

Para llevar a cabo estos propósitos las tareas que actualmente realiza el administrador de proyectos son:

- Apoyo en la docencia e Investigación en tomo al proceso de innovación y administración de tecnología.
- Asesoría en tomo a la plancación y seguimiento de proyectos de desarrollo tecnológico, concertación de contratos de transferencia de tecnología, celebración de convenios en materia de innovación y desarrollo y establecimiento de políticas y estrategias de propiedad intelectual.
- Servicios de Consultoría a . entidades en lo que se refiere a la investigación y desarrollo y a la productividad para aumentar su competitividad. Estos servicios abarcan:
	- 1. Dictamen técnico de proyectos
	- 2. Evaluación y selección de alternativas tecnológicas
	- 3. Identificación de proveedores para la industria

44
- 4· Determinación del precio de tecnología
- 5. Negociación de compra de tecnología
- 6. Realización de estudios de mercado y análisis financiero
- 7. Planeación estratégica y tecnológica
- 8. Búsqueda y análisis de información
- 9. Formulación y evaluación técnico-económica de proyectos de desarrollo tecnológico
- Difusión de las capacidades tecnológicas y de nuevos conceptos, métodos y formas de organización del quehacer innovativo.

Para la gestión del proyecto se requiere de información técnica relevante, oportuna y disponible, contar con los medios que pennitan conocer todos los aspectos del proyecto, los participantes, el avance, los resultados y realizar una evaluación para continuar o cambiar la linea de acción.

El liderazgo ejercido durante el proyecto, el grado de participación y disponibilidad de los responsables y usuarios del mismo, el nivel de comunicación entre éstos, la información técnica, los recursos financieros y materiales son determinantes para Ja buena conclusión del proyecto.

La actividad de gestión de proyectos es retroalimentante cuando se le puede evaluar, puesto que proporciona legitimidad y credibilidad a la investigación. Es por ello que al concluirse un proyecto tecnológico se le pueden analizar aspectos tales como:

l. La calidad técnica, es decir, el grado en que las especificaciones y dimensiones tecnológicas iniciales fueron alcanzadas.

- 2. El cumplimiento de los costos y plazos establecidos durante la planeación.
- 3. El grado de precisión de actividades, método y estrategia.
- 4. Satisfacción del cliente o usuario de Ja tecnología.
- *5.* Cantidad de instancias del proyecto que generaron nueva infraestructura o habilidades para el personal de Ja organización.
- 6. Avance del conocimiento y/o tecnología.
- 7. Mejoría en las relaciones institucionales, la disponibilidad y credibilidad en el proyecto.

En el ambiente científico-académico, un proyecto se refleja en el apoyo a la formación de nuevos especialistas y la generación de nuevos conocimientos y tecnologías.

Cuando ya existe una historia larga de proyectos terminados, es útil hacer la calificación de los resultados para ver si existen correlaciones significativas entre ellos.

Todos estos análisis retroalimentan al gestor, porque sientan las bases para emitir juicios más certeros sobre algún proyecto, establecen mejor su estrategia, método y actividades y consideran experiencias facilitando la toma de decisiones.

# **1.6 INSTITIJCIONES**

Un rasgo común en los países iberoamericanos que los diferencia del contexto norteamericano, es la importancia que vienen adquiriendo los mecanismos legales que favorecen el proceso y el papel del Estado como promotor de la cooperación empresa-universidad.

La gestión tecnológica en iberoamérica comienza a tomar forma. Por un Indo el Programa de las Naciones Unidas para el Desarrollo (PNUD) ha financiado programas nacionales de fomento a la gestión tecnológica en México y Chile, la Organización de las Naciones Unidas para la Educación, la Ciencia y la Cultura (UNESCO), asi como la Organización de Estados Americanos {OEA), han apoyado la realización de diversos talleres, cursos y encuentros latinoamericanos sobre esta materia. Se creó la Asociación Latinoamericana de Gestión Tecnológica {ALTEC) que cuenta con doscientos miembros. Además, han aparecido asociaciones nacionales similares a ALTEC en Argentina, Brasil, Chile, Colombia, Costa Rica, Venezuela y México.

En nuestro país los centros de gestión tecnológica están en el IPN la Dirección General de Vinculación Académica de la UAM, en el CIT y los Núcleos de Innovación Tecnológica en la UNAM.

"Históricamente la Universidad Nacional Autónoma de México (UNAM), ha buscado que su aportación tenga origen en las necesidades nacionales y repercusión en el desarrollo de México, como respuesta a una de las tareas fundamentales que el país le ha encomendado: la investigación".<sup>13</sup>

Para la exitosa vinculación de la Universidad con la industria se creó la Dirección General de Desarrollo Tecnológico (DGDT), antecedente que dio origen al Centro para la Innovación Tecnológica (CIT) que desde entonces se ha hecho cargo de las labores de administración de tecnología y de las actividades de investigación académica sobre política\_y economía.

Es importante destacar que el CIT trabaja coordinadamente con siete Núcleos de Innovación Tecnológica, los cuales fueron creados partiendo del hecho de que las dependencias universitarias a las que estos núcleos pertenecen se encuentran a la vanguardia en investigación aplicada y prestación de servicios a la industria. Esta red de núcleos opera de manera descentralizada pero contando con la coordinación de servicios de apoyo en propiedad intelectual, información, perfiles de factibilidad e intercomunicación del CIT. La red de núcleos se compone de:

- Instituto de Investigaciones en Materiales  $\bullet$
- $\bullet$ Instituto de Investigaciones Biomédicas
- $\bullet$ Instituto de Biotecnología
- $\bullet$ Facultad de Estudios Superiores Zaragoza
- $\bullet$ Centro de Investigaciones en Diseño Aplicado

**u Centro para la Innovación Tecnol6gica. Informe de Actividades** 1992. Pág. 4.

- Facultad de Medicina
- Facultad de Química

"La misión del CIT es establecer el vínculo entre la capacidad de investigación y el desarrollo de esta Universidad con las demandas del sector productor de Bienes y Servicios y contribuir al entendimiento del proceso innovativo, así como desarrollar y fortalecer la cultura tecnológica de la UNAM y de México".<sup>14</sup>

Se han ensayado diversas modalidades de vinculación para alcanzar mecanismos que promuevan eficazmente la innovación tecnológica dentro de las empresas. Es importante tener claro que las condiciones económicas que imperan actualmente en el país (que cambian con el actual Tratado de Libre Comercio de Norteamérica), obligan a las empresas fundamentalmente pequeñas y medianas a modernizarse tecnológicamente de manera acelerada. Y como hemos visto, las relaciones con instituciones de educación superior, en sus muy variadas modalidades pueden representar una forma de acceder a esa tan necesaria modernización.

# **2. ANÁLISIS ESTRUCTURADO**

Para el buen desarrollo de un sistema es necesario utilizar una metodologla que oriente en las actividades a ejecutar para el logro de los objetivos y metas establecidos del sistema.

Entre los enfoques para el desarrollo de un sistema tenemos el ciclo de vida clásico, el ciclo scmiestructurado y el ciclo estructurado.

El ciclo de vida estructurado llamado también "modelo de cascada" consta de cinco fases fundamentales: análisis de requerimientos, disefio, codificación, pnieba y mantenimiento. La debilidad de este enfoque radica en que se exige que las fases se ejecuten en forma secuencial y que la implantación se realice en forma ascendente<sup>15</sup>.

**u La implantación ascendehte** *se* **refiere a que debe probarse** . **primero la funcionalidad de los módulos, después los subsistemas** y al final el sistema completo

El ciclo semiestructurado utilizado desde principios de los 80s plantea cinco actividades esenciales: encuesta, análisis, estudio del hardware, diseño estructurado e implantación realizada en forma descendente. A pesar de que plantea el uso de herramientas estructuradas para el diseño, el análisis queda especificado en forma narrativa y por lo tanto dificulta la tarea del diseñador al momento de retomarlo, puesto que no siempre es la misma persona quien realiza el análisis y el diseño.

El ciclo de vida estructurado planteado por Yourdon, enfatiza sobre un manejo de modelos (esencial y el de implementación) apoyandose en el uso de herramientas estructuradas y que se realizan en nueve actividades fundamentales que son: la encuesta, análisis de sistemas, diseño, implantación, pruebas de aceptación, garantia de calidad, descripción de procedimientos, conversión de bases de datos y la instalación del sistema. Cabe destacar que las nueve actividades se pueden llevar a cabo en forma paralela y que la implantación se realice en forma descendente.

Ahora bien, se tomó el ciclo de vida estructurado para el desarrollo del sistema GESTOR, debido a que este enfoque utiliza herramientas estructuradas tanto para el análisis como para el diseño, enfatiza el uso de modelos para el logro de las diferentes actividades, y además como Yourdon cita en su obra Análisis Estructurado Moderno, su enfoque es el más adecuado cuando quiere realizarse un proyecto de investigación y desarrollo, en donde los usuarios no están completamente seguros de qué es lo que se supone que debe contener el sistema y que por tanto se este sujeto a posibles cambios, además de que para determinada fecha tiene que estar algo ya funcionando. Con los anteriores argumentos y de acuerdo a que GESTOR es un proyecto que maneja información acerca de la

experiencia de los líderes de proyectos tecnológicos, el ciclo estructurado representó la mejor alternativa para conducimos en el análisis y diseño del sistema que a continuación se presenta.

La actividad de análisis del sistema se apoya en el uso de un modelo llamado esencial que se divide en modelo de comportamiento y modelo ambiental.

# **2.1 EL MODELO ESENCIAL**

La actividad de análisis del sistema se apoya en el uso del modelo esencial del sistema, que consiste en representar lo que el sistema debe hacer para satisfacer los requerimientos del usuario, excluyendo o diciendo lo mínimo posible acerca de los detalles de cómo debe ser implantado. A su vez, para llegar a la conceptualización de éste modelo se necesita trabajar el modelo de comportamiento y el modelo ambiental.

# **2.1.1 Et MODELO AMBIENTAL**

El modelo ambiental define la frontera entre el sistema y el resto del mundo<sup>16</sup>. Esta frontera permite destacar las interfaces que existen entre el sistema y el ambiente externo, es decir, la información que entra y la que debe producirse por el sistema.

16 Ibld. p. 360

Entre las herramientas para el desarrollo de este modelo se tienen: el diagrama de contexto, la lista de eventos y la declaración del objetivo del sistema.

#### **2.1.1.1** DIAGRAMA DE CoNTEXTO

Es un tipo de Diagrama de Flujo de Datos (DFD)<sup>17</sup>, con características especiales:

- En una sola burbuja representa a todo el sistema
- Debido a que esquematiza la frontera del sistema, las personas, organizaciones y sistemas externos con los que tiene interface el sistema, los denomina terminadores, enmarcando cada uno en un rectángulo.
- Los almacenes de datos que aparecen son los que utilizan tanto el sistema como los terminadores.
- Debe especificarse los datos que recibe y emite el sistema al ambiente externo.

En la Ilustrac. O se muestra el diagrama de contexto para el sistema GESTOR.

<sup>11</sup>**Los slmbolos utilizados en un DFD se ex9licarán más adelante** 

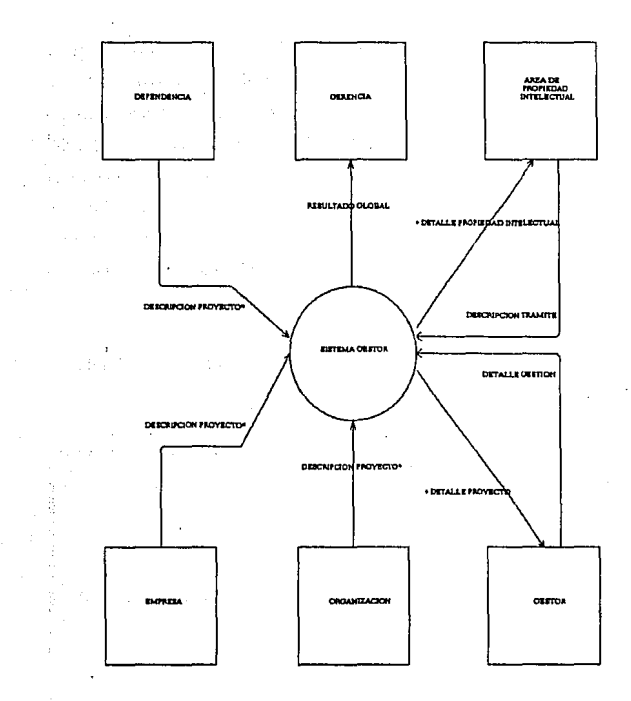

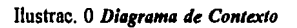

55

 $\tilde{\Omega}_{\mu}^{-1}$ 

# **2.1.1.2** LlsTA DE EVENTOS

Como su nombre lo indica, es un listado que describe los estímulos (peticiones y datos) del mundo externo que en algún momento entran al sistema y para los cuáles el sistema debe emitir una respuesta. Como herramienta estructurada permite aclarar más las funciones y fronteras del sistema. La terminología y el concepto básico de la lista de eventos los introdujeron McMenamin y Palmer en 1984 y los extendieron Ward y Mellor en 1985. En ésta lista se debe especificar el número de evento, quién emite el estímulo, en qué consiste o que debe hacer el sistema y la salida generada por el sistema.

La lista de eventos para el sistema GESTOR se muestra en la Tabla 1 y en la Tabla 11.

1. La empresa solicita apoyo para la gestión de un proyecto.

- **2. La empresa firma un documento (contrato, consultoria, Propuestas).**
- **3. la empresa envia su pago por los servicios recibidos jconsultoria, servicios**  tecnológicos).
- **4. la empresa solicita una cancelación o suspensión de algún proyecto.**
- S. La dependencia solicita apoyo para la gestión de un proyecto.

Tabla 1 *Lista de eventos para el sistema GESTOR.* 

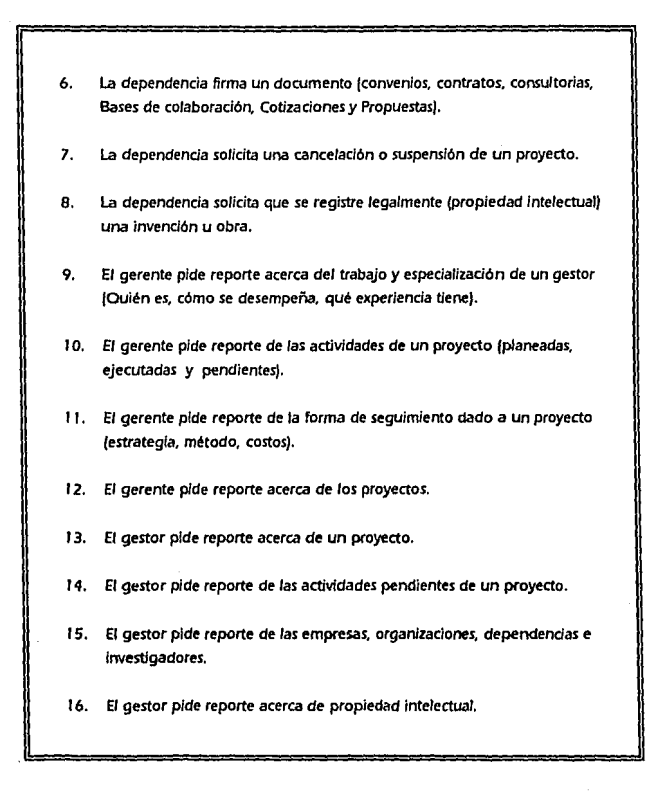

Tabla 11 *Lista de eventos para el sistema GESTOR.* 

#### 2.1.1.3 ORDITVO DEL SISTEMA

El objetivo del sistema o declaración del propósito es la declaración textual y concisa de lo que se pretende realizar con el sistema. En el caso del sistema GESTOR el objetivo es el siguiente:

''Facilitar el manejo de la infonnación generada dumnte la administración en un proyecto de innovación tecnológica (actividades, documentos, propiedad intelectual, empresas, dependencias e investigadores), evaluar el seguimiento dado porel gestor y con ello apoyar al desanollo de otros proyectos".

## **2.1.2** EL MODELO DE COMPORTAMIENTO

El modelo de comportamiento describe lo que internamente el sistema realiza para responder a los eventos que le lleguen e interactúe de manera exitosa con el ambiente. Así, el modelo de comportamiento hace énfasis· sobre los procesos esenciales y los almacenes de datos requeridos, que deben integrarse para un efectivo desarrollo.

Para la representación del comportamiento del sistema se cuenta con las excelentes herramientas de modelaje que son: los Diagramas de flujo de datos, de entidad relación, diccionario de datos y especificación de proceso.

# **2.1.2.1** DIAGRAMAS DE FLUJO DE DATOS

El DFD es una herramienta que muestra al sistema como una red de procesos, conectados entre sí por flujos o por almacenamientos de datos. Además se pennite visualizar como fluyen y se transforman los datos a través de los procesos. Los componentes del DFD son:

- Procesos. Son representados gráficamente como círculos a los que se les atribuye una serie de operaciones encargadas de transformar los datos que entran en los datos que salen. El nombre del proceso comienza con un verbo en infinitivo seguido por un sustantivo.
- Flujos Representa uno o más datos que viajan desde o hacia algún proceso o almacén. Se simboliza por medio de una flecha y el nombre de o los datos que transporta.
- Almacén Representa el medio o depósito en que se resguardan los datos. Se identifica con un nombre en plural entre líneas paralelas horizontales.
- Tenninador Utilizado sólo en el diagrama de contexto, especifica alguna entidad externa que interactua con el sistema y se esquematiza dentro de una figura rectangular.

Los DFD representan los procesos que existen en el sistema, no asi la secuencia entre los procesos, además se elaboran diferentes niveles de DFD puesto que un proceso puede describirse con otros procesos o con una especificación narrativa de las operaciones que realiza.

De la Ilustrac. 1 a la llustrac. 15 se muestran los DFD del sistema GESTOR.

्हें के दूर मुझे के राजधान की बातें हैं। इस साथ 1973

and the cost of existence

abh with a first and the metal fact police police and interactional component reard of milker of the station in an in Affordance (1686)

ก<br>วันที่ประเทศ การณ์ คน (เป็นการณ์ที่ 18 ปี เป็นการณ์) เป็นการณ์ ที่จะเริ่มเพื่อนรั

مها به من الأمريكي التي يتم التي يتم أنها التي يتم التي يتم التي يتم التي يتم التي يتم التي يتم التي يتم التي indularginal and a several part

and with the first of the Control of the Control of the Control of the Control of the Control of the Control of the Control of the Control of the Control of the Control of the Control of the Control of the Control of the C น เหมืองหนัง เหมือง เลย กล้าเป็นเพราะ เจริง (1992)

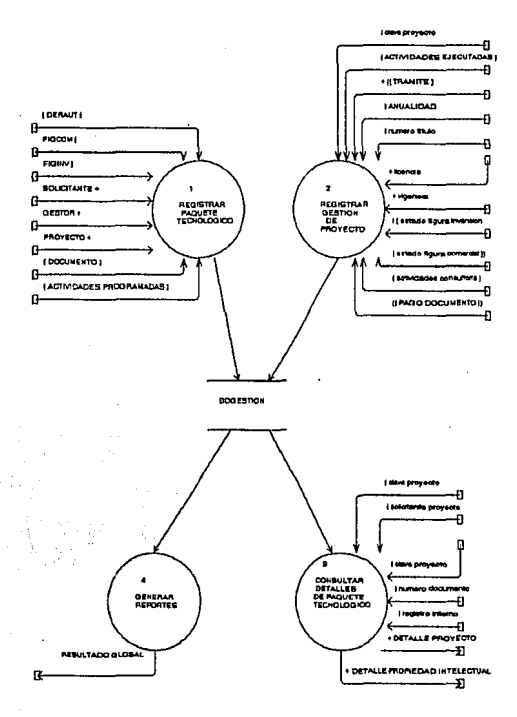

Ilustrac. I

DFD de Nivel 0.

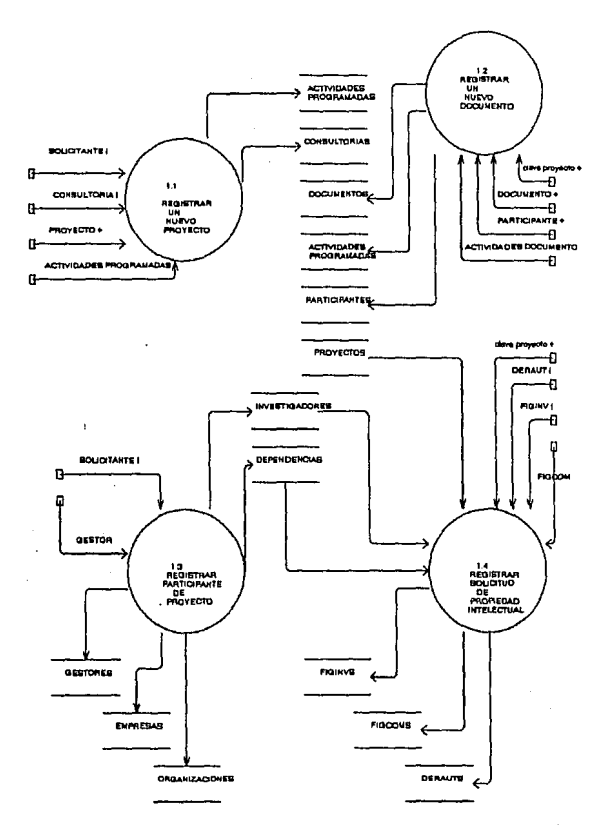

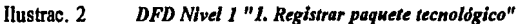

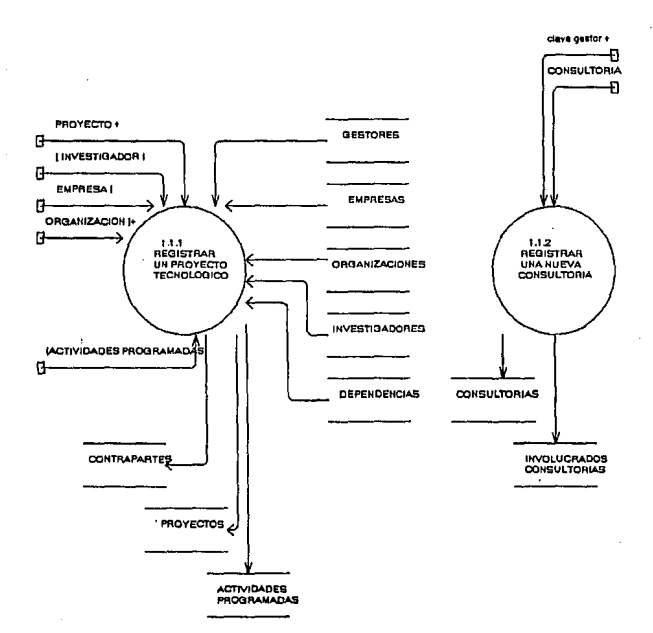

Ilustrac. 3

DFD Nivel 2 "1.1 Registrar un nuevo proyecto"

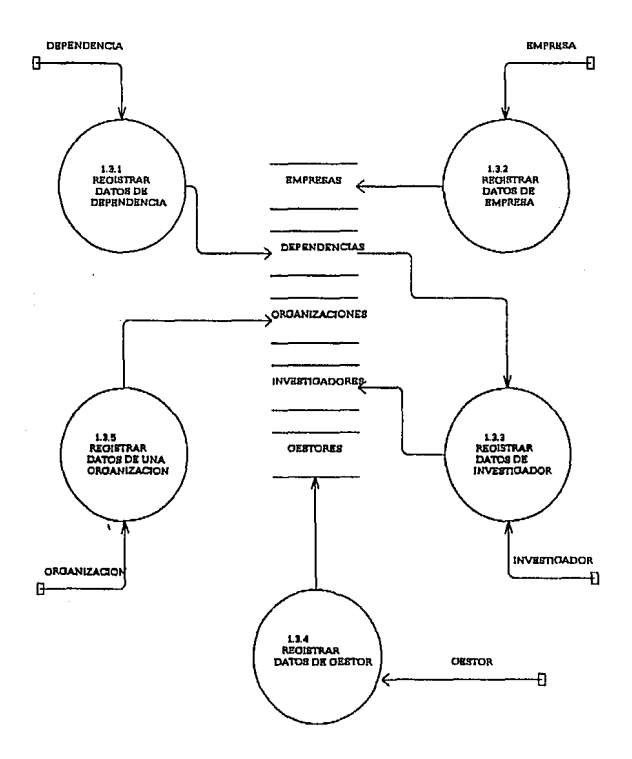

Ilustrac. 4 *DFD Nlvd 2 "1.3 Registrar participante de proyecto"* 

×)

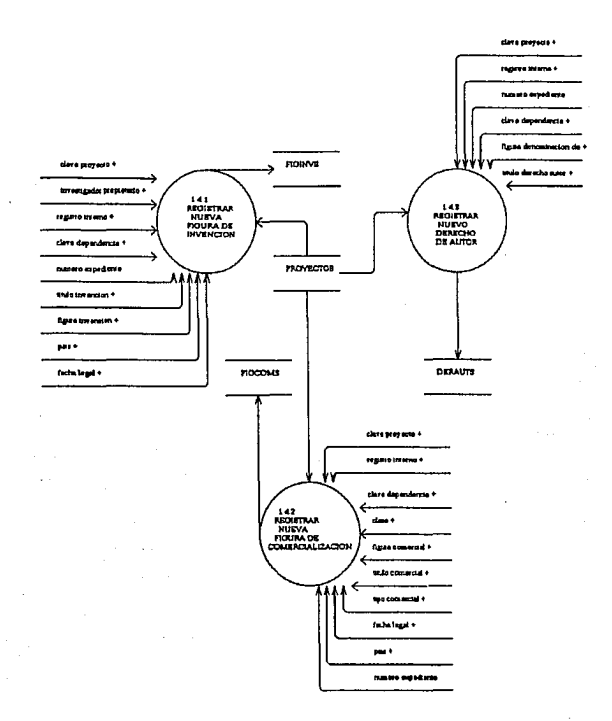

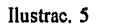

DFD Nivel 2 "1.4 Registrar Solicitud de Propiedad Intelectual"

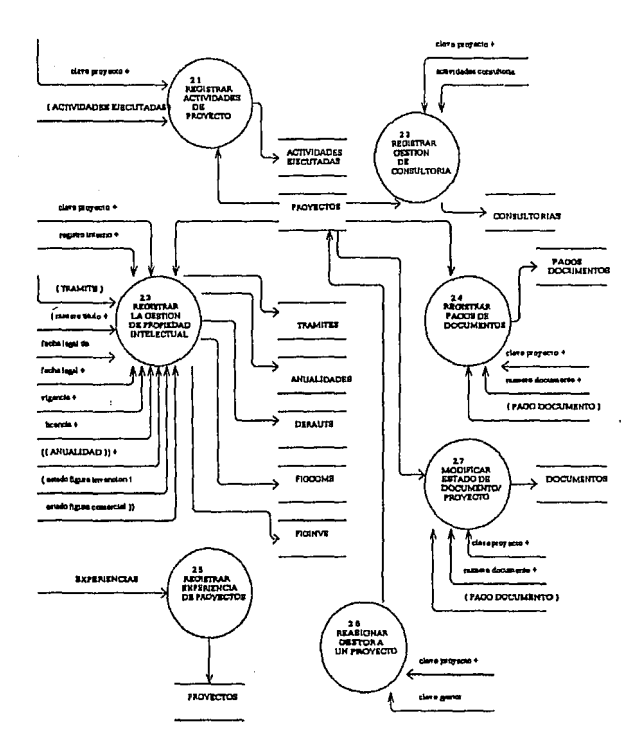

Ilustrac. 6 *DFD Nivel 1 "2. Registrar Gestión de proyecto"* 

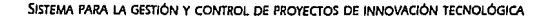

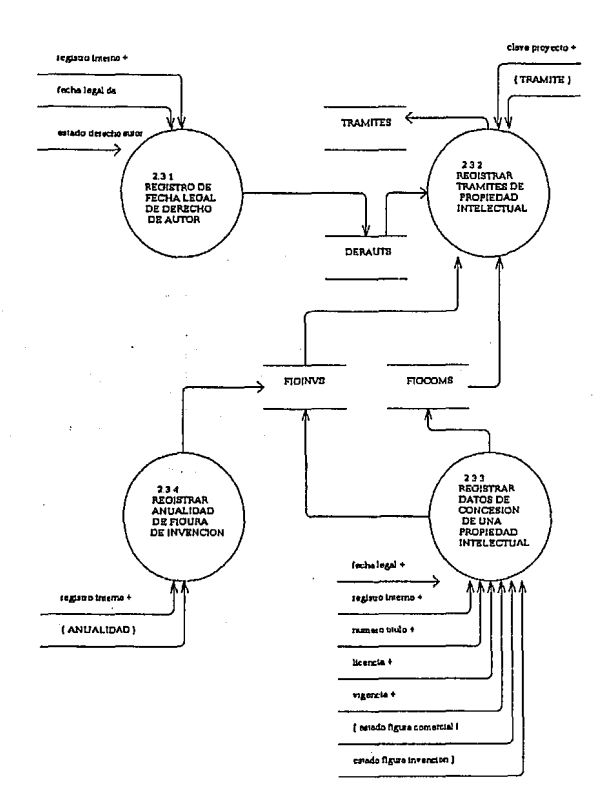

llustrac. 7 DFD Nivel 1" 2.3 Registrar gestión de una Propiedad Intelectual"

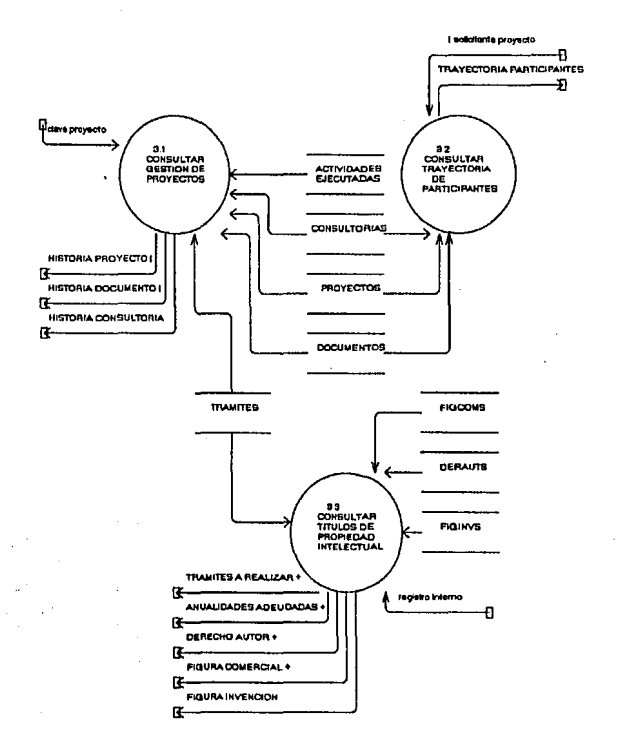

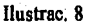

DFDF Nivel 1 "3. Consultar detailes de paquete tecnológico"

k

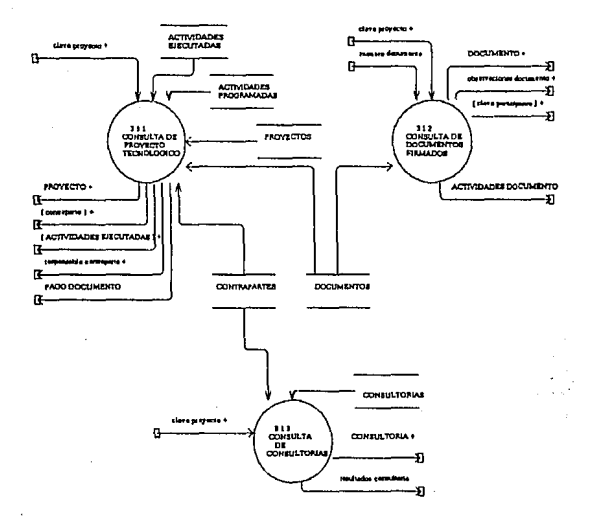

# Jlustrac. 9 *DFD Nivel 2 "J.1 Consullar gestión de proyectos"*

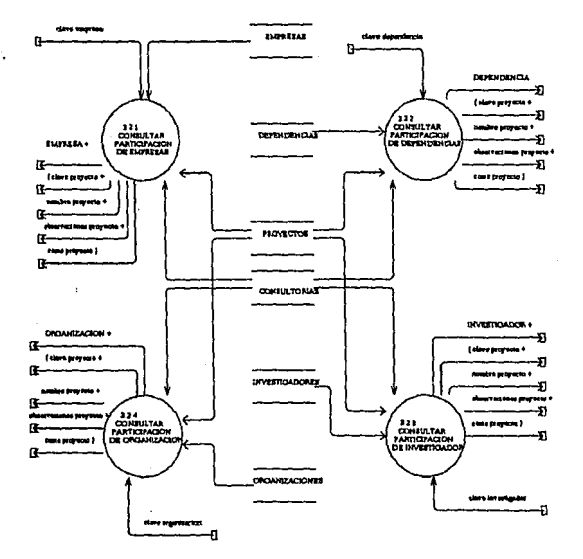

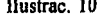

Ilustrac. 10 DFD Nivel 2 "3.2 Consultar Trayectoria de Participantes"

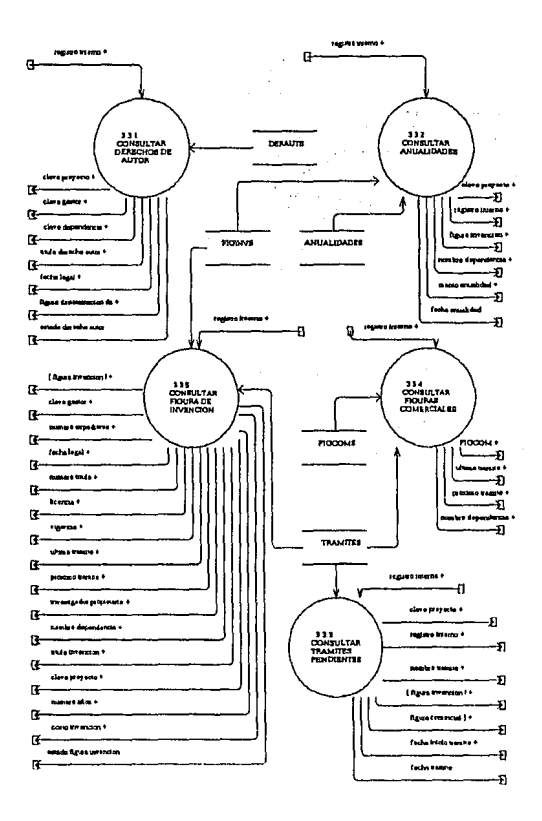

Ilustrac. 11 DFD Nivel 2 "3.3 Consultar titulos de Propiedad Intelectual"

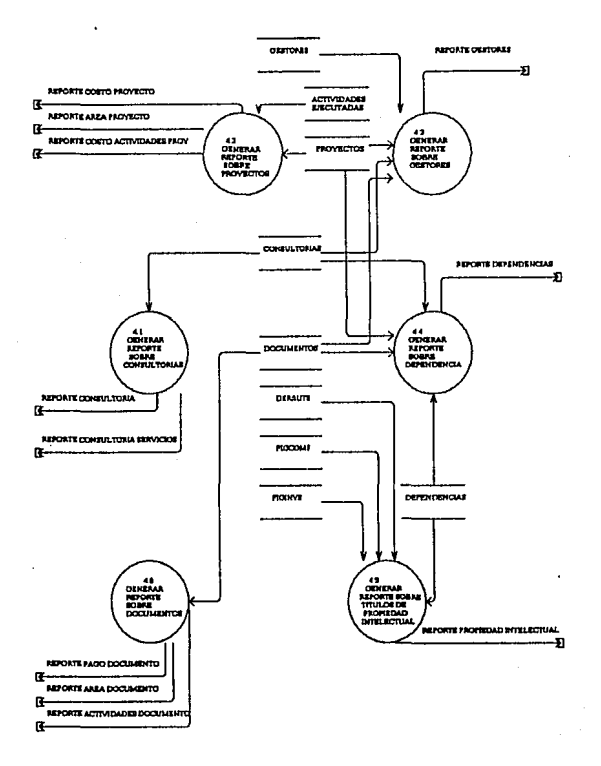

Ilustrac. 12 DFD Nivel 1 "4. Generar reportes"

72

 $\sim 17$ 

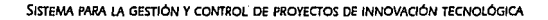

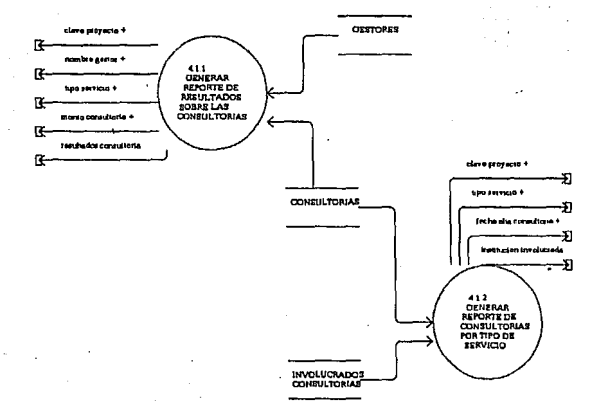

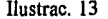

Ilustrac. 13 DFD Nivel 2 "4.1. Generar reporte sobre consultorias"

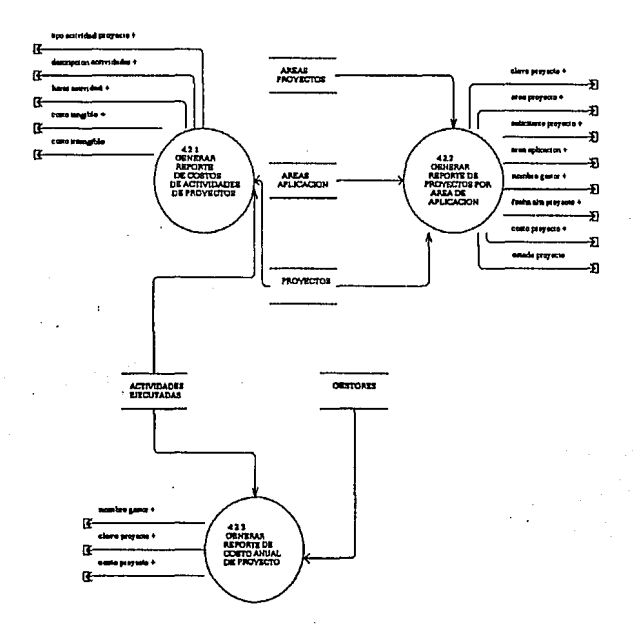

Ilustrac. 14 DFD Nivel 2 "4.2. Generar reporte sobre proyectos"

x

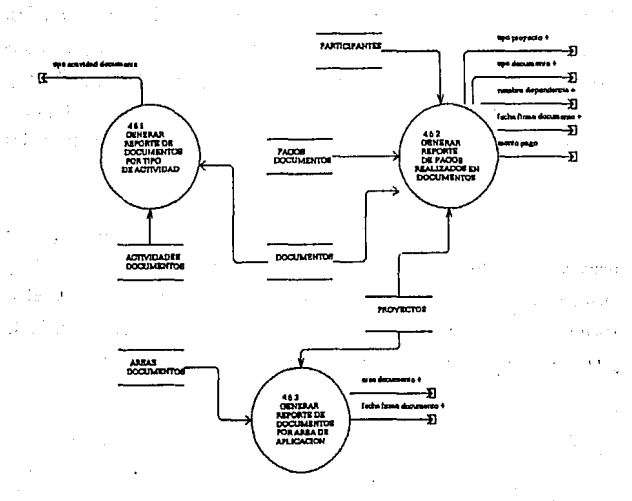

Ilustrac. 15 DFD Nivel 2 "4.6. Generar reporte sobre los documentos"

76

## **2.1.2.2** EsPECIFICACION DE PROCESOS

La Especificación de Procesos es una definición de las operaciones que deben hacerse con las entradas a un proceso para convertirlas en las salidas. Algunas de las herramientas que se tienen para ello son la pre y pos condiciones, tablas de decisión, lenguaje estructurado, tablas, gráficas y árboles de decisión. Cualquiera de las anteriores herramientas puede utilizarse, ya que todas cumplen con el objetivo de especificar las operaciones que involucra un proceso.

Para este caso, tenemos que el lenguaje estructurado es un lenguaje que tiene un vocabulario limitado, escrito en un formato estricto, sencillo y claro, es decir, cuenta con sentencias que refieren a acciones secuenciales, condicionales e iterativas que deben ser puestas en una forma predefinida y que maneja los nombres declarados en el diccionario de datos.

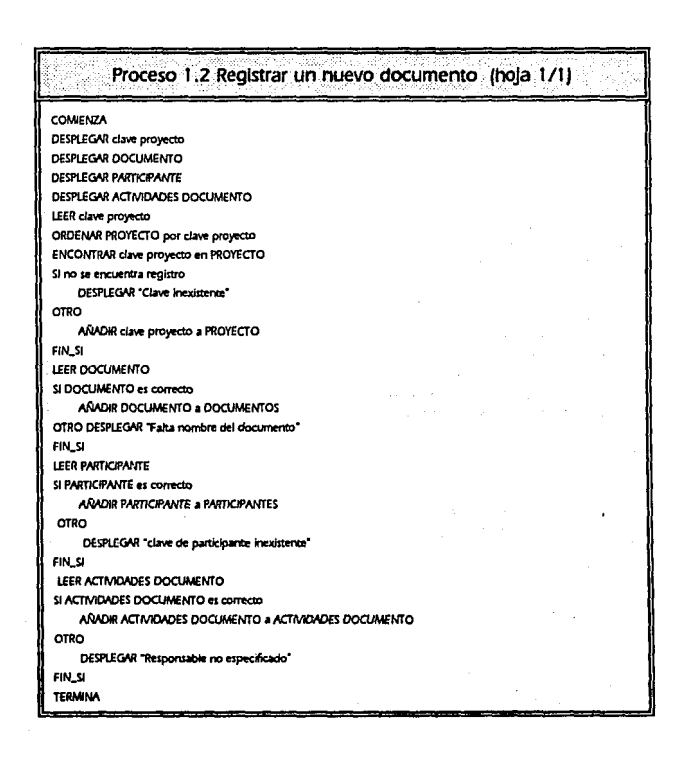

### ANÁLISIS ESTRUCTURADO

## 2.1.2.2 Especificación de procesos

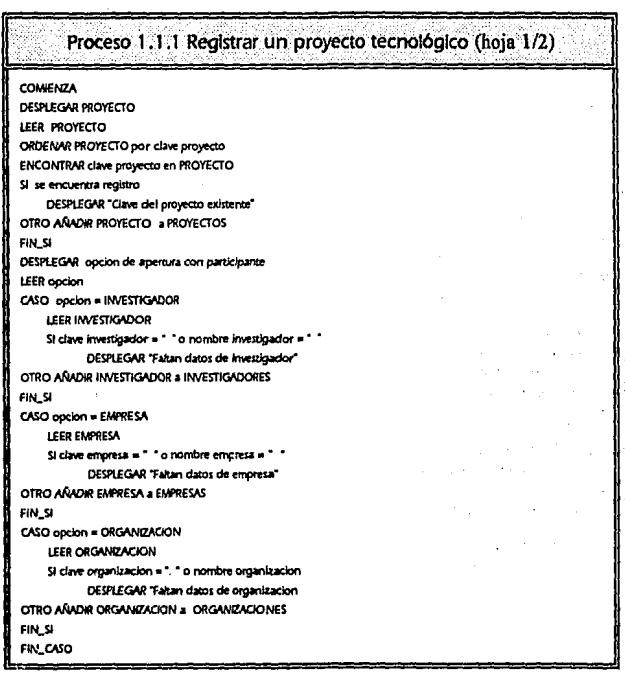

turgi yetupa ina ito 12,9 ca

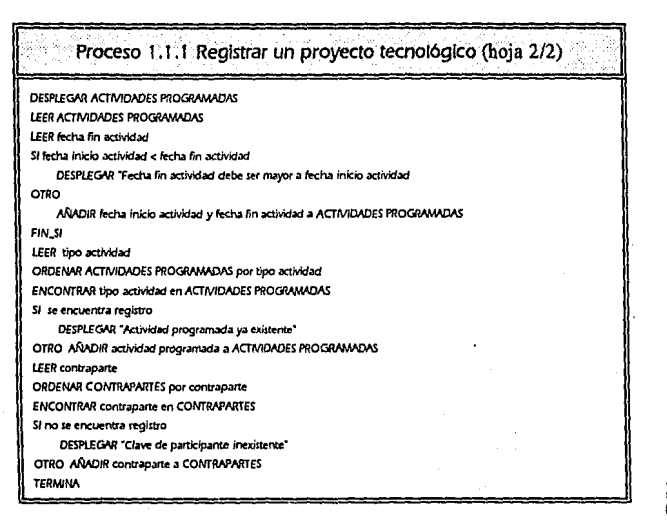

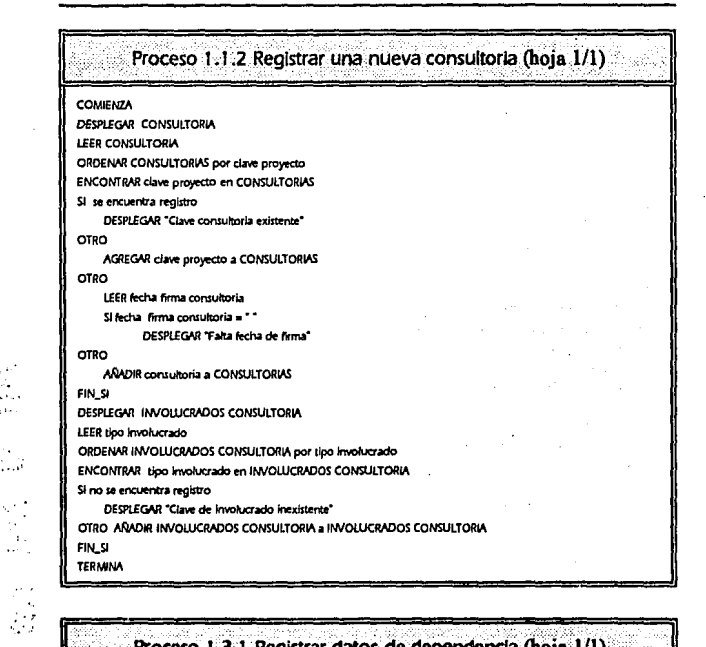

# Proceso 1.3.1 Registrar datos de dependencia (hoja 1/1)

CONVENZA DESPLEGAR DEPENDENCIA LEER clave dependencia ORDENAR DEPENDENCIAS por clave dependencia ENCONTRAR clave dependencia en DEPENDENCIAS Si se encuentra registro DESPLEGAR "Clave dependencia existente" **OTRO** AGREGAR DEPENDENCIA a DEPENDENCIAS FIN.SI

**TERMINA** 

**ENCONTRAR clave empresa en EMPRESAS** SI se encuentra registro

**AGREGAR EMPRESA a EMPRESAS** 

DESPLEGAR "Clave empresa existente"

Proceso 1,3.2 Registrar datos de empresa (hoja 1/1) COMPAZA **DESPLECAR EMPRESA** LEER clave empresa ORDENAR EMPRESAS por clave empresa

Proceso 1.3.3 Registrar datos de investigador (hoja 1/1) COMIENZA DESPLEGAR INVESTIGADOR LEER clave investigador ORDENAR INVESTIGADORES por clave investigador ENCONTRAR clave investigador en INVESTIGADORES Si se encuentra registro **DESPLEGAR "Clave investigador existente" OTRO** AGREGAR INVESTIGADOR a INVESTIGADORES FIN\_SI

**TERMINA** 

OTRO

FIN\_SI **TERMINA**
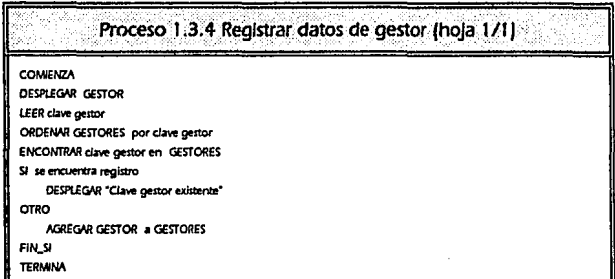

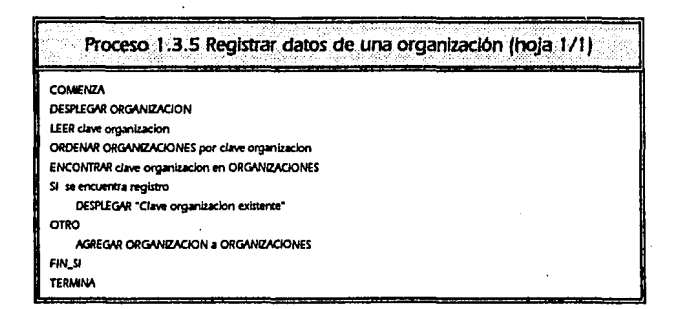

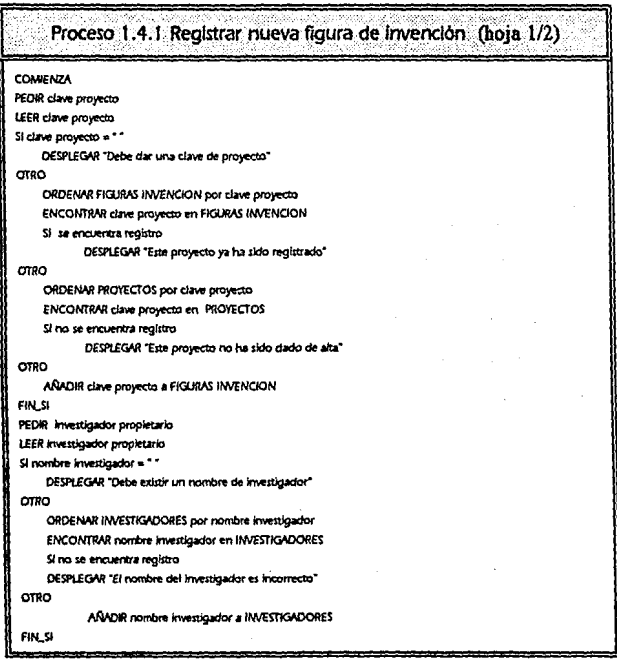

93

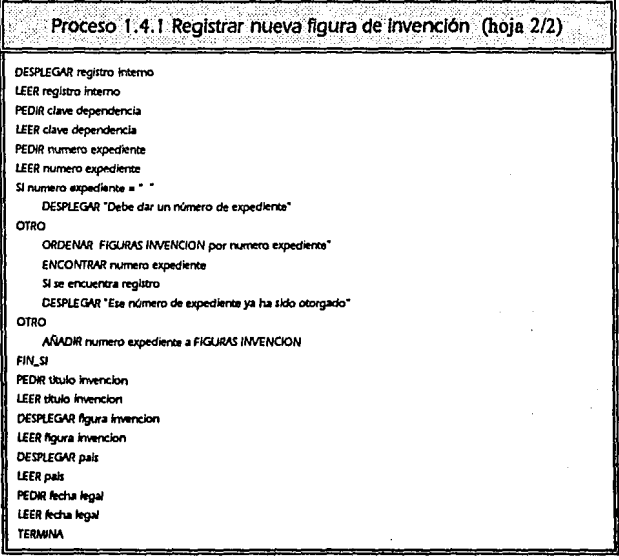

Proceso 1.4.2 Registrar nueva figura de comercialización (hoja 1/1) **COMIENZA** PEDIR clave proyecto LEER clave proyecto Si clave proyecto = \* \* DESPLEGAR "Debe dar una clave de proyecto" OTRO ORDENAR FIGURAS COMERCIAL por clave proyecto ENCONTRAR clave proyecto en FIGURAS COMERCIAL Si se encuentra registro DESPLEGAR "Ese proyecto ya ha sido registrado" OTRO ORDENAR PROYECTOS por clave provecto **ENCONTRAR clave proyecto en PROYECTOS** \$I no se encuentra registro DESPLEGAR "Este proyecto no ha sido dado de alta" EIN SI DESPLEGAR registro interno LEER registra interna DESPLEGAR clave dependencia LEER clave dependencia DESPLEGAR DESPLEGAR numero expediente LEER numero expediente SI numero expediente = "" DESPLEGAR \* debe dar un numero de expediente\* OTRO AÑADIR numero expediente a FIGURAS COMERCIAL DESPLEGAR figura denominacion comercial LEER figura denominacion comercial DESPLEGAR tipo comercial **LEER tipo comercial** DESPLEGAR clase **LEER** clase DESPLEGAR pais LEER pais DESPLEGAR titulo comercial Si título comercial = \* \* DESPLEGAR "Debe existir un titulo comercial" OTRO LEER titulo comercial **TERMINA** 

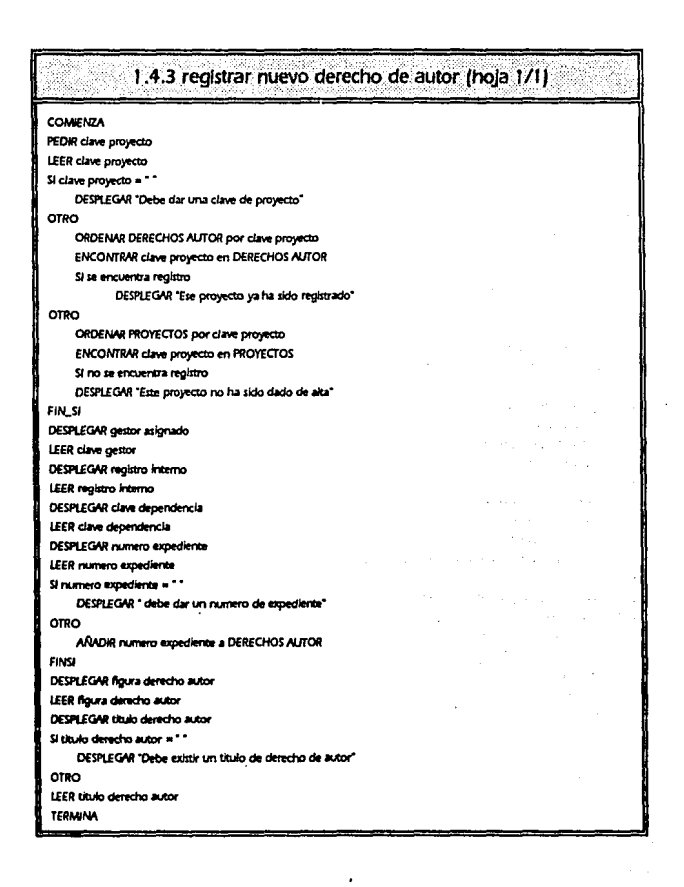

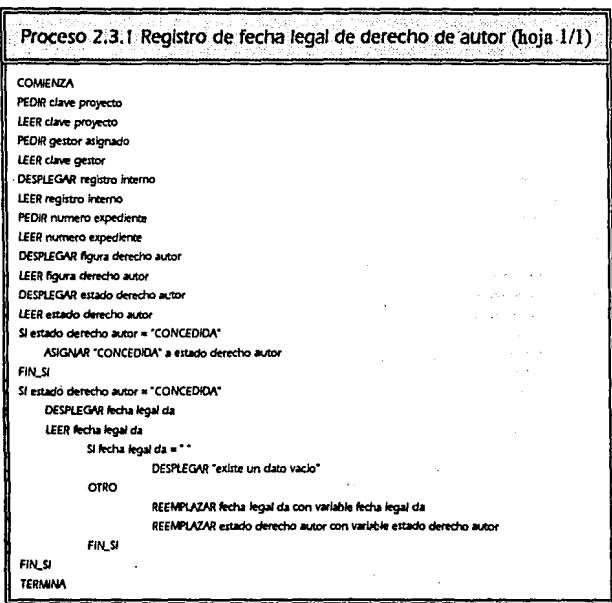

 $\mathcal{A}$ Ì,

 $\Delta\omega_0$ 

87

 $\sim$   $\sim$ 

s.

Ċ

š

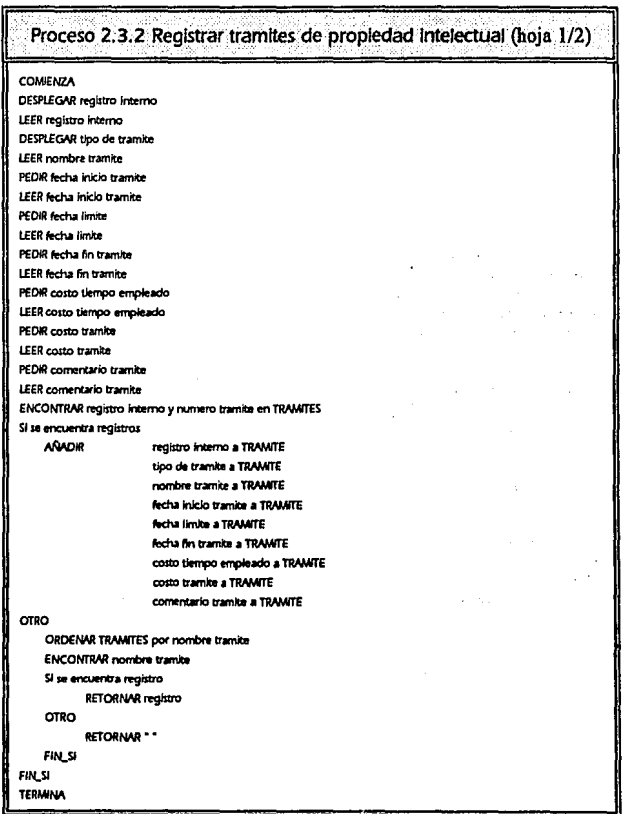

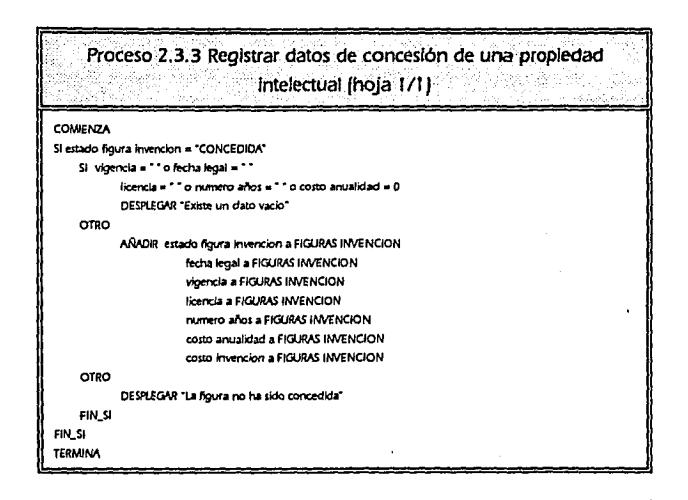

# Proceso 2.3.4 Registrar anualidad de figura de invención (hoja 1/1) COMMENZA DESPLEGAR registro interno DESPLEGAR fecha anualidad DESPLEGAR monto anualidad Si fecha anualidad = " " o monto anualidad = 0 DESPLEGAR "Existen datos vacios" OTRO AÑADIR registro interno a ANUAUDADES AÑADIR fecha anualidad a ANUALIDADES AÑADIR monto anualidad a ANUALIDADES

**TERMINA** 

i,

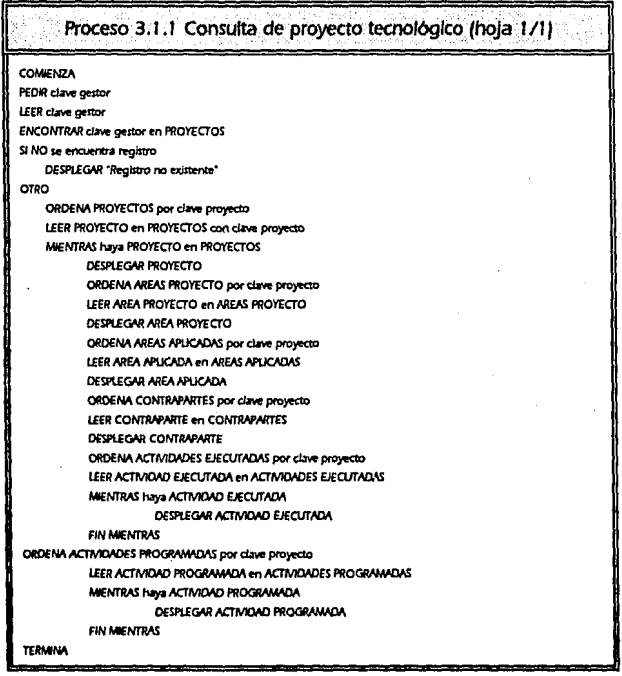

 $\mathcal{O}(\mathcal{O})$ 

90

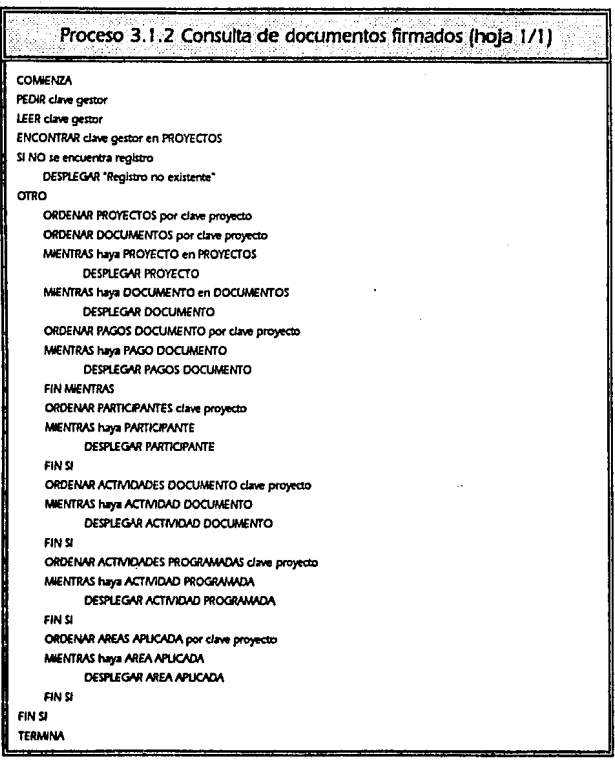

 $-91$ 

i.

 $25 - 21 +$  $\sim 30\%$ 

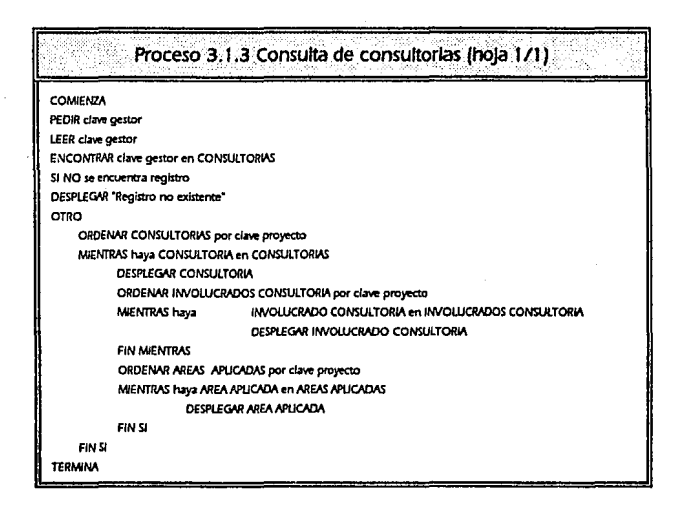

92

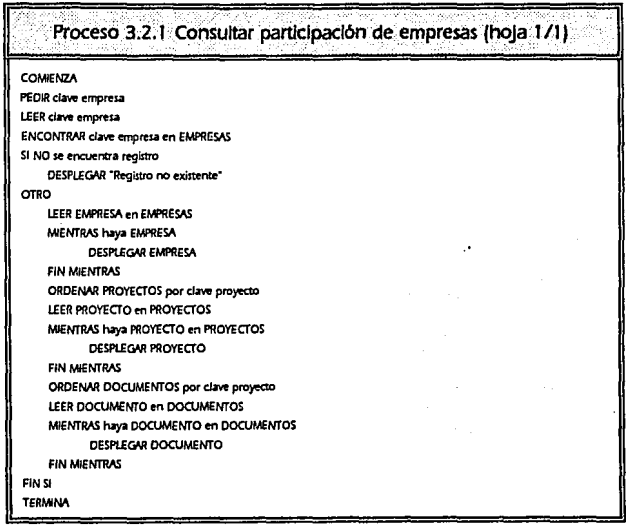

I

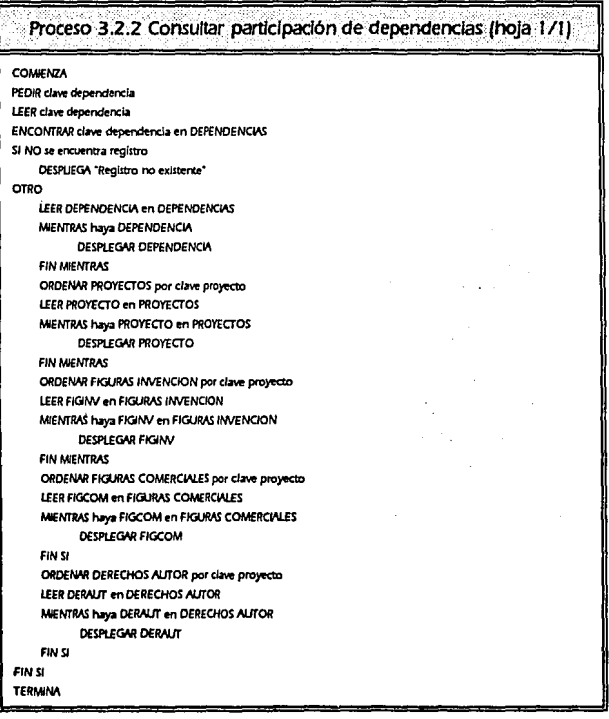

ŧ,

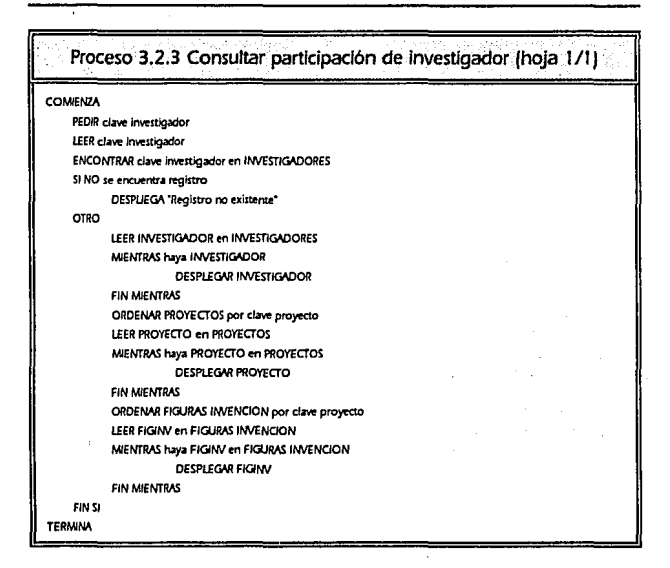

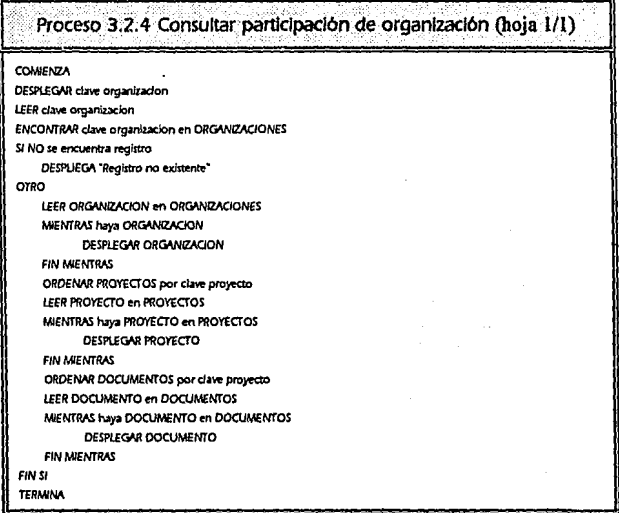

# Proceso 3.3.1 Consultar derechos de autor (hoja 1/1)

#### COMMENZA

**DESPLEGAR estado derecho autor** LEER estado derecho autor ENCONTRAR estado derecho autor en DERECHOS AUTOR Si NO se encuentra registro DESPLIEGA "Registro no existente" orio LEER DERAUT en DERECHOS AUTOR MENTRAS haya DERALIT DESPLEGAR DERAUT **FIN MENTRAS** FIN SI

**TERMINA** 

Proceso 3.3.2 Consultar anualidades (hoja 1/1) COMIENZA PEDIR registro interno LEER registro interno **ENCONTRAR registro interno en ANUALIDADES** SI NO se encuentra registro DESPLIEGA "Registro no existente" **OTRO** LEER ANUALIDAD en ANUALIDADES MIENTRAS haya ANUALIDAD DESPLEGAR ANUALIDAD **FIN MIENTRAS** FIN SI TERMINA

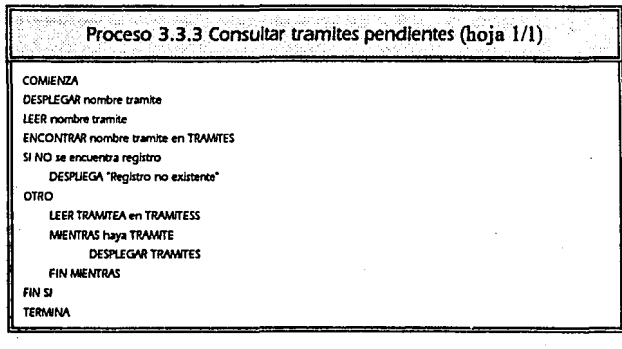

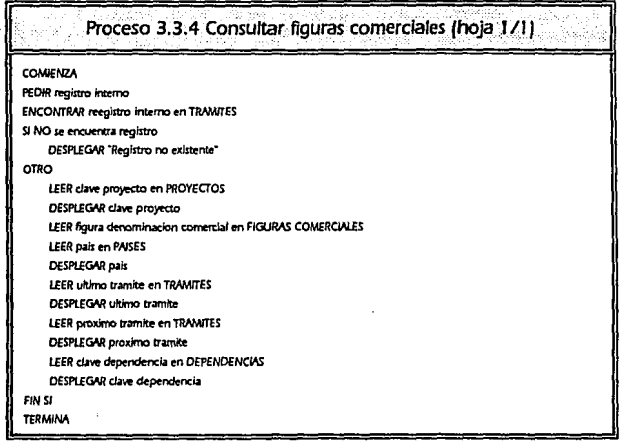

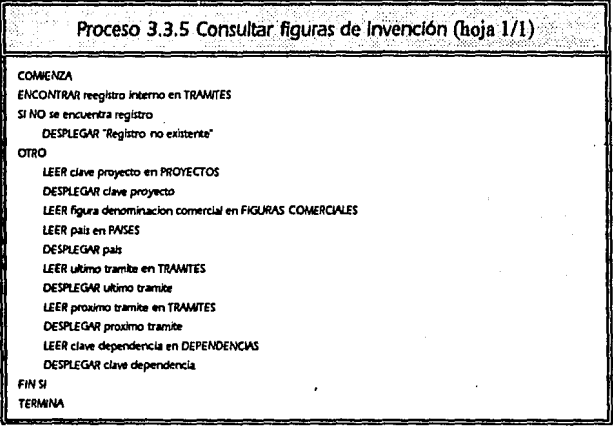

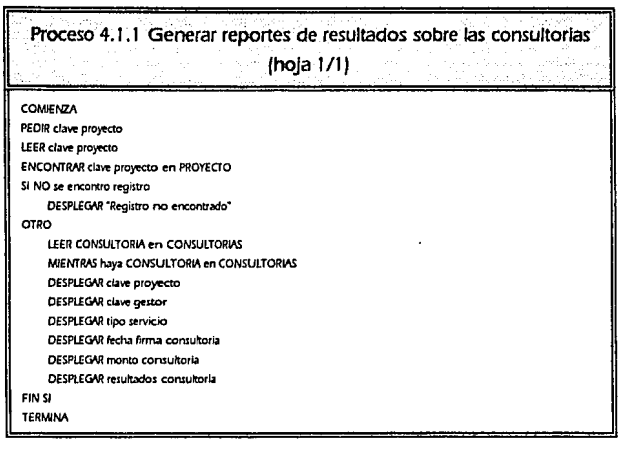

Proceso 4.1.2 Generar reporte de consultorias por tipo de servicio (hoja  $1/1$ ) COMMENZA PEDIR clave proyecto LEER clave proyecto ENCONTRAR clave proyecto en PROYECTO \$I NO se encontro registro DESPLEGAR "Registro no encontrado" OTRO LEER CONSULTORIA en CONSULTORIAS MIENTRAS haya CONSULTORIA en CONSULTORIAS DESPLEGAR clave proyecto DESPLEGAR clave gestor DESPLEGAR tipo servicio DESPLEGAR fecha firma consultoria DESPLEGAR objetivo consultoria FIN SI

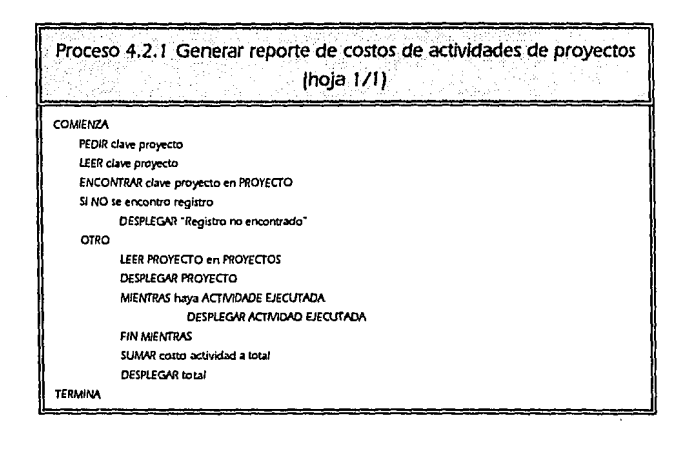

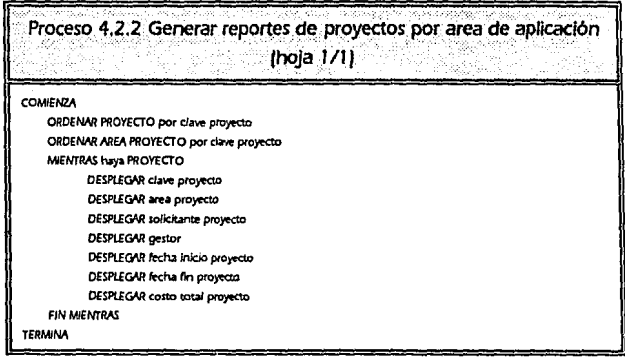

# Proceso 4.2.3 Generar reporte de costo anual de provecto (hoia 1/1).

### COMIENZA

ORDENA PROYECTOS por clave gestor ORDENA GESTORES por clave gestor PEDIR fecha inicio proyecto

LEER fecha inicio proyecto

PEDIR fecha fin provecto

MIENTRAS fecha inicio provecto > fecha fin provecto

DESPLEGAR nombre gestor

DESPLEGAR nombre provecto

DESPLEGAR fecha inicio provecto

DESPLEGAR fecha fin proyecto

DESPLEGAR costo proyecto

**FIN MENTRAS** 

**TERMINA** 

# Proceso 4.3 Generar reporte sobre gestores (hola 1/1).

#### COMENZA

ORDENA PROYECTOS por clave proyecto ORDENA DOCUMENTOS por clave proyecto ORDENA FIGURAS INVENCION por clave provecto ORDENA FIGURAS COMERCIALES por clave proyecto ORDENA DERECHOS AUTOR por clave proyecto MIENTRAS hava PROYECTO en PROYECTOS SUMAR numero de consultorias por gestor SUMAR numero de proyectos por gestor SUMAR numero de documentos por gestor SUMAR numero de figuras de invención por gestor SUMAR numero de figuras de comercializacion por gestor SUMAR numero de derechos de autor por gestor **FIN MENTRAS** DESPLEGAR clave gestor DESPLEGAR nombre gestor DESPLEGAR numero de consultorias por gestor DESPLEGAR numero de provectos por gestor DESPLEGAR numero de documentos por gestor DESPLEGAR numero de figuras de invencion por gestor

DESPLEGAR numero de figuras de comercializacion por gestor

DESPLEGAR numero de derechos de autor por gestor

**TERMINA** 

# 2.1.2.2 Especificación de procesos

à

Ĵ,

 $\ddot{\phantom{a}}$  $\alpha$ 

 $\sim$ 

 $\mathcal{P}_\mu^{(1)}$ 

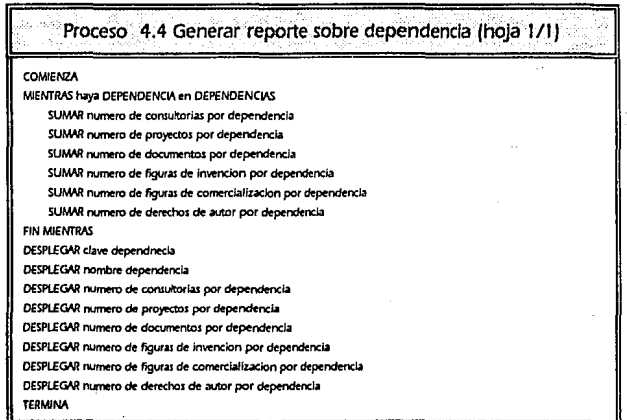

102

J

is<br>I

 $\ddot{\phantom{a}}$ 239.64

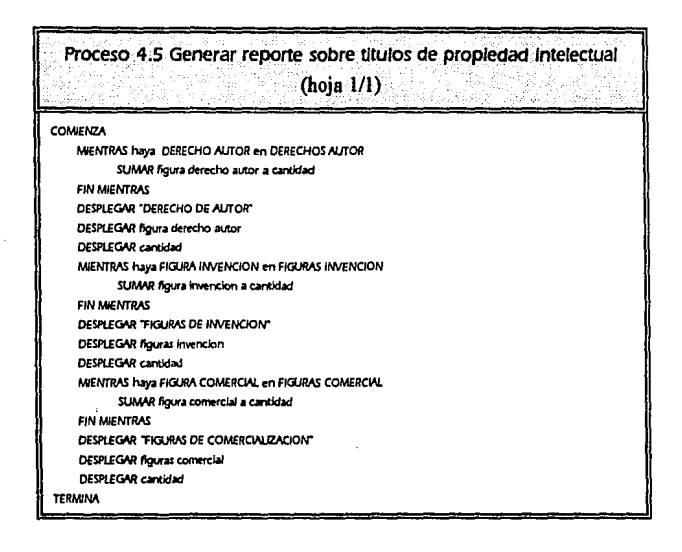

Proceso 4.6.1 Generar reporte de documentos por tipo de actividad (hoja  $1/11$ 

#### **COMMENZA**

ORDENAR ACTIVIOADES DOCUMENTO por clave proyecto ORDENAR DOCUMENTOS por numero documento MIENTRAS haya ACTIVIOAD DOCUMENTO DESPLEGAR clave proyecto DESPLEGAR numero documento DESPLEGAR tipo actividad documento DESPLEGAR fecha actividad documento **FIN MIENTRAS** 

#### **TERMINA**

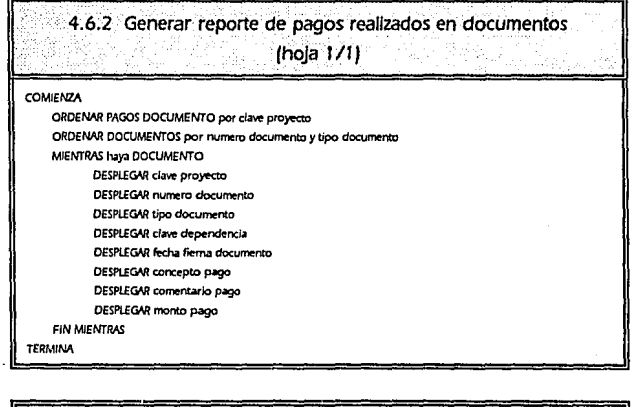

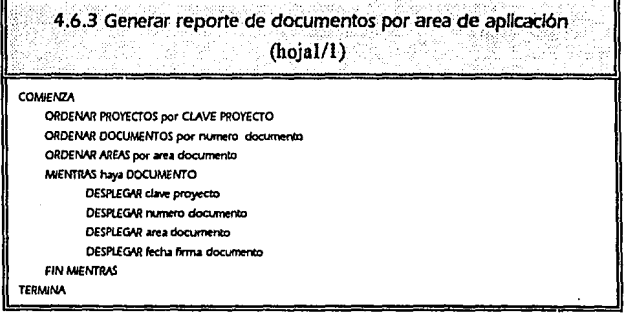

104

# 2.1.2.3 DICCIONARIO DE DATOS

in an isomason at

El diccionario de datos (DO) es un listado organizado de todos los datos pertinentes al sistema, con definiciones precisas y rigurosas para que tanto el usuario como el analista tengan un entendimiento común de todas las entradas, salidas y componentes del sistema.

El diccionario define los flujos, entidades, procesos - v. almacenes declarados en los DFD abarcando el significado, composición, unidades y valores.

Los símbolos utilizados en el diccionario de datos son:

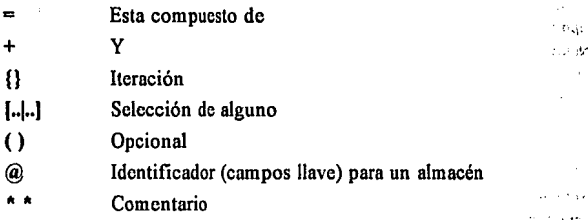

A continuación se describe el diccionario de datos que se utiliza en el sistema, cabe aclarar que los nombres de los datos no incluyen acentos debido a la complejidad que resulta para visualizarlos en los DFD. Recordando que los diagramas se elaboraron en el software CASE, que para el diccionario de datos utiliza la misma simbología que la especificada por Yourdon, excepto el identificador para un almacén (@) que lo representa con la letra K.

# DEFINICIÓN DE ELEMENTOS DATO DEL DICCIONARIO DE DATOS

Los elementos dato son los valores atómicos que se utilizan dentro del sistema, de acuerdo con la metodología de Yourdon para definir por completo un dato la definición del mismo debe incluir el significado del dato dentro de la aplicación, la composición del dato y los valores que puede tomar. En el caso del Software CASE utilizado para la definición del diccionario de datos del sistema GESTOR, éste incluye el nombre del dato, la longitud, el tipo, manejo de valores nulos, alias, el formato, la descripción y definición de valores posibles.

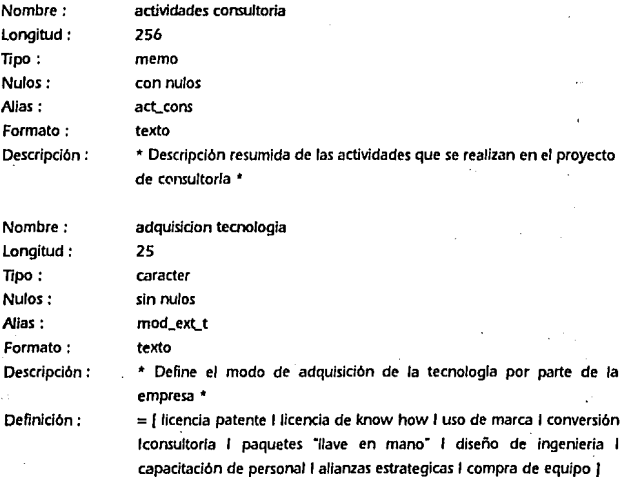

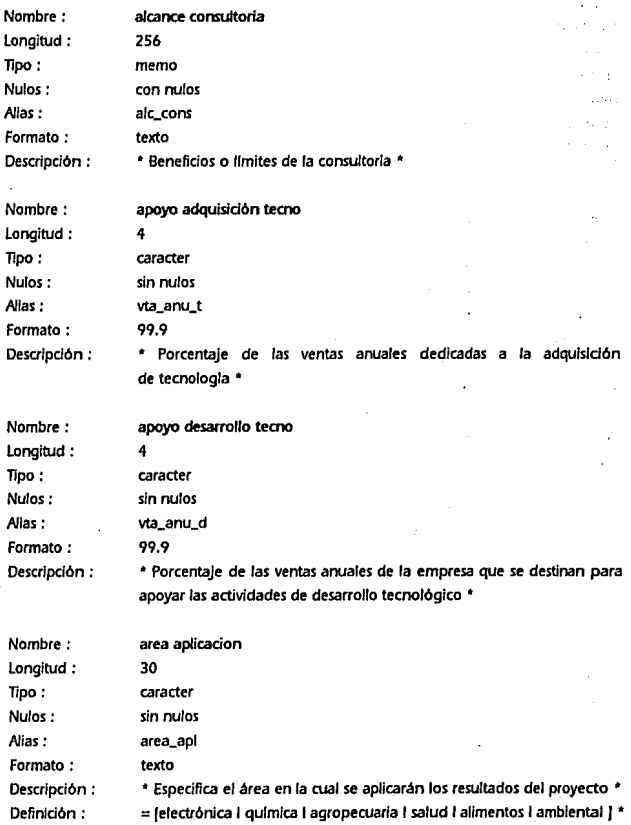

ä,

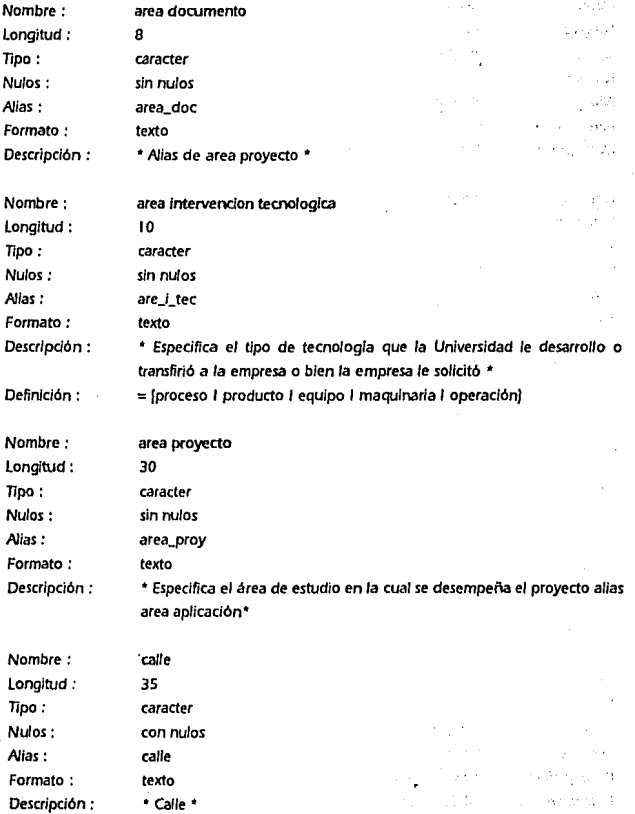

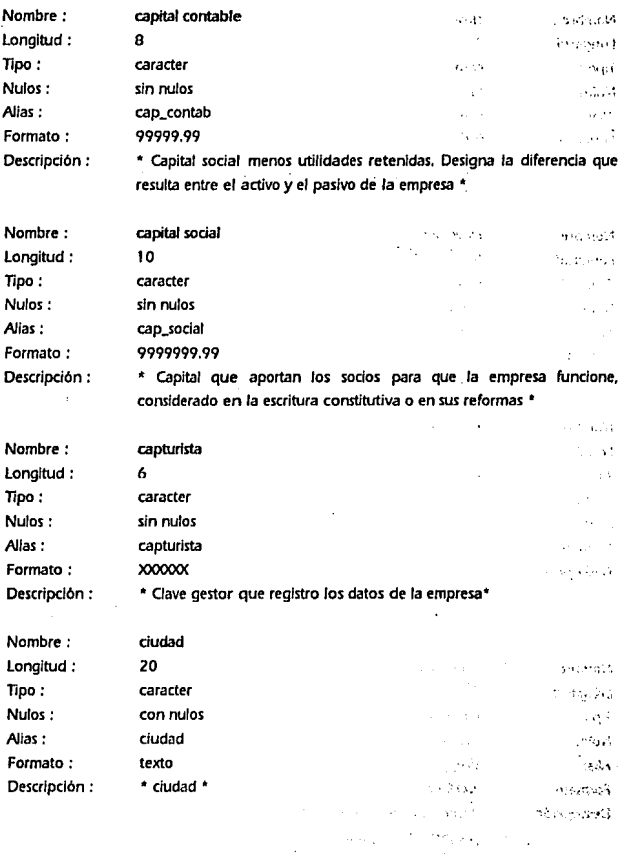

109

 $\ddot{\phantom{a}}$ 

 $\ddot{\phantom{1}}$  $\chi$  ,  $\chi$  , and ANÁUSIS ESTRUCTURADO 2.1.2.3 Diccionario de Datos

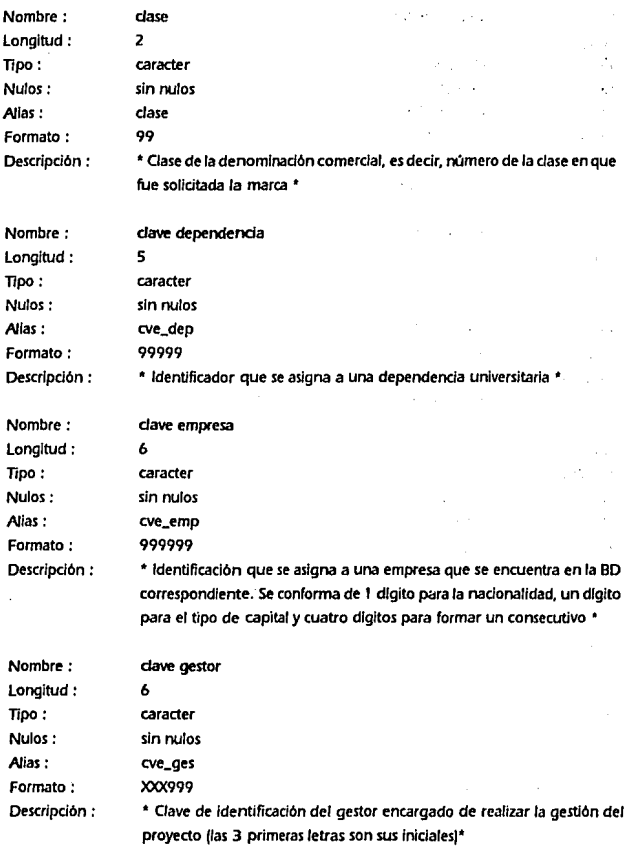

# SISTEIM P/IAA IA GESTJON Y CONTROL *DE* PRO'tECTOS *DE* INNOVACION TECNOLOOCA

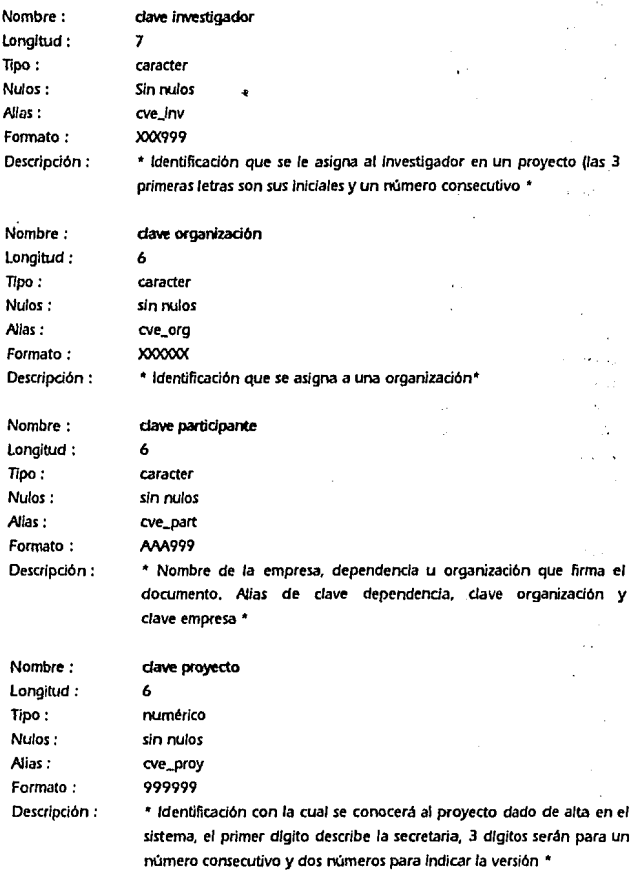

111

l.

ANÁLISIS ESTRUCTURADO 2.1.2.3 Diccionario de Datos

k,

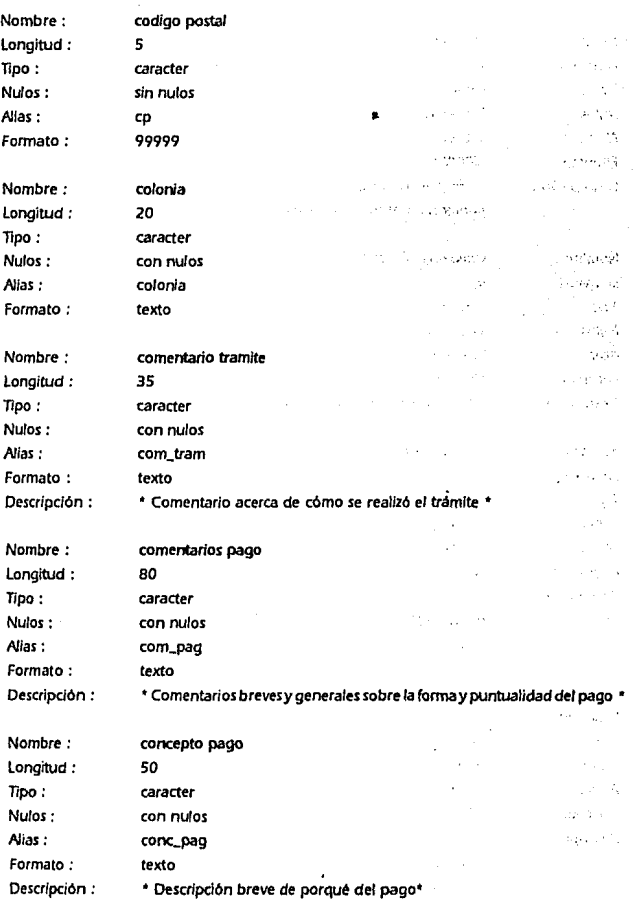

112

SISTEMA PARA LA GESTIÓN Y CONTROL DE PROYECTOS DE INNOVACIÓN TECNOLÓGICA<sup>2</sup> A SAN EL SEGOLOGICA

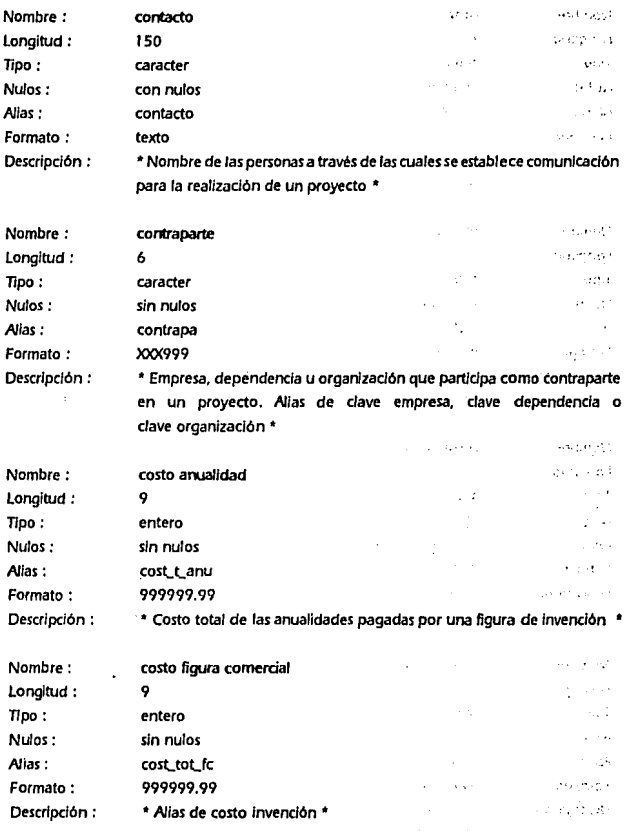

 $\ddot{\phantom{0}}$ 

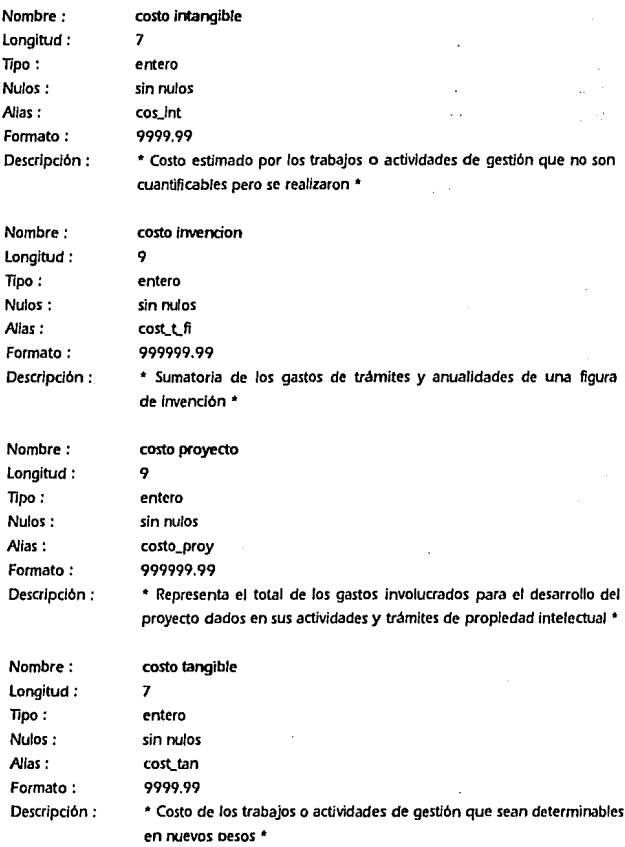

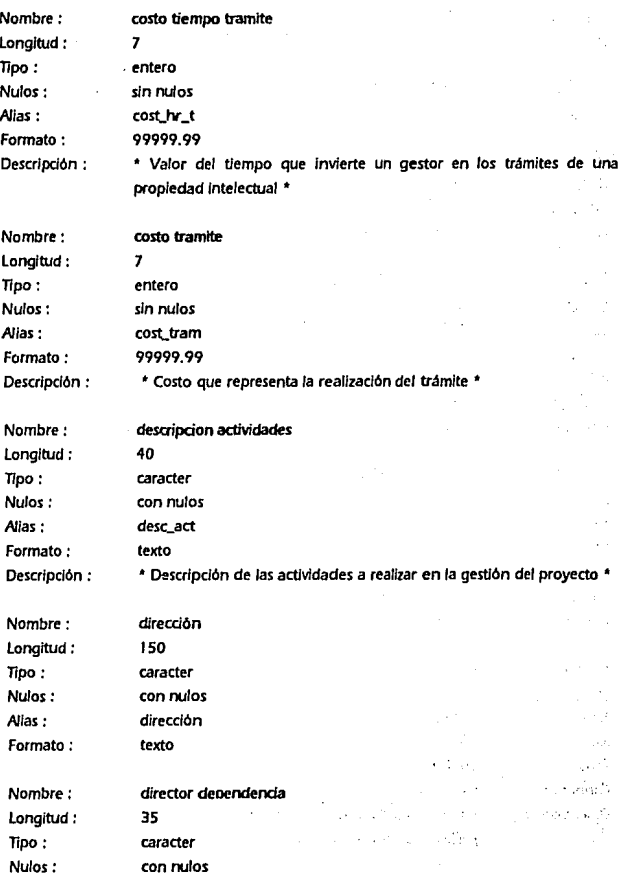

; 115

ANAUSIS ESTRUCTURADO 2.1.2.3 Diccionario de Datos

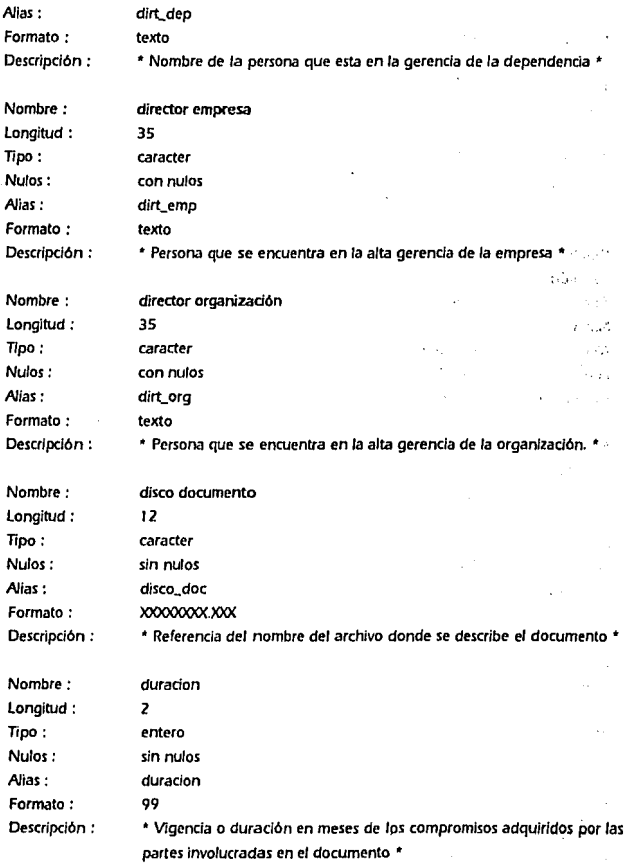

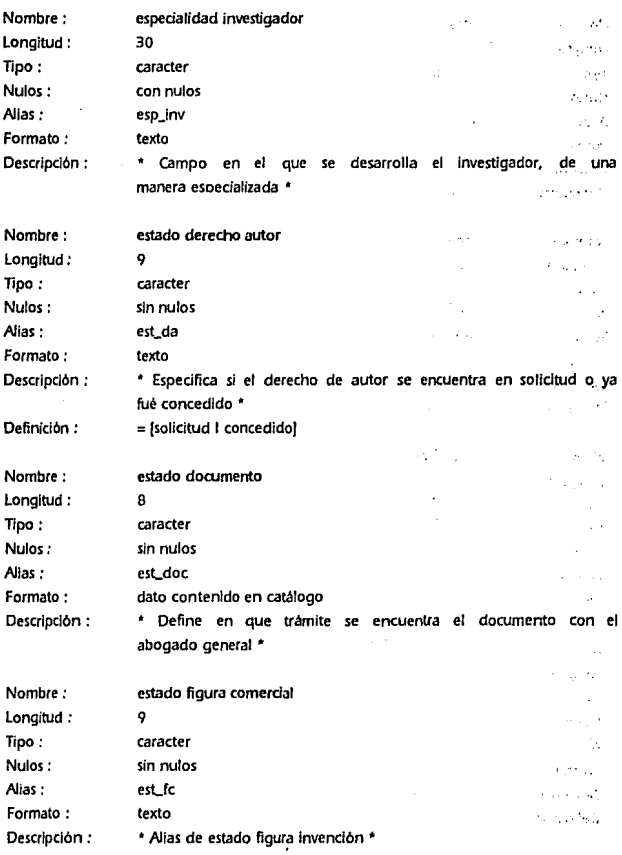

 $\overline{1}$
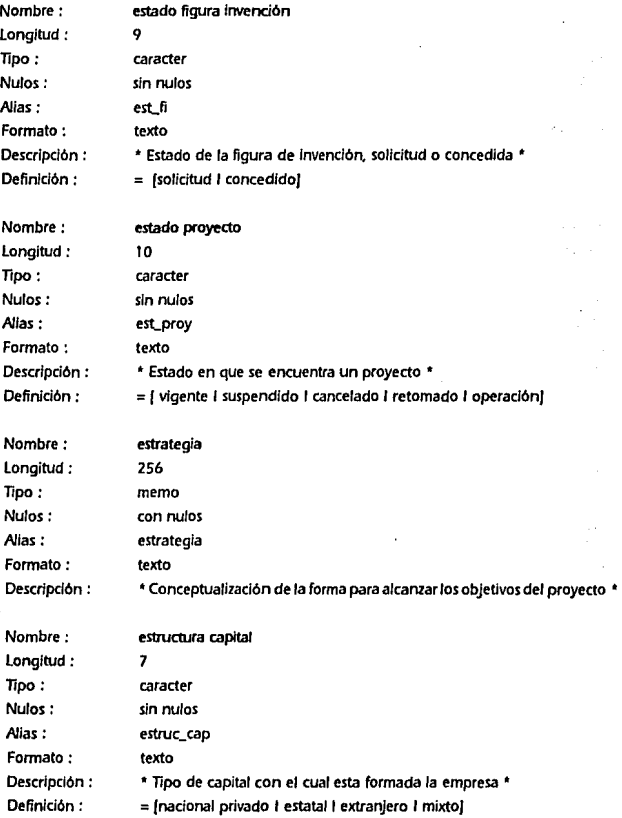

### SISTEMA PARA LA GESTIÓN Y CONTROL DE PROYECTOS DE INNOVACIÓN TECNOLÓGICA

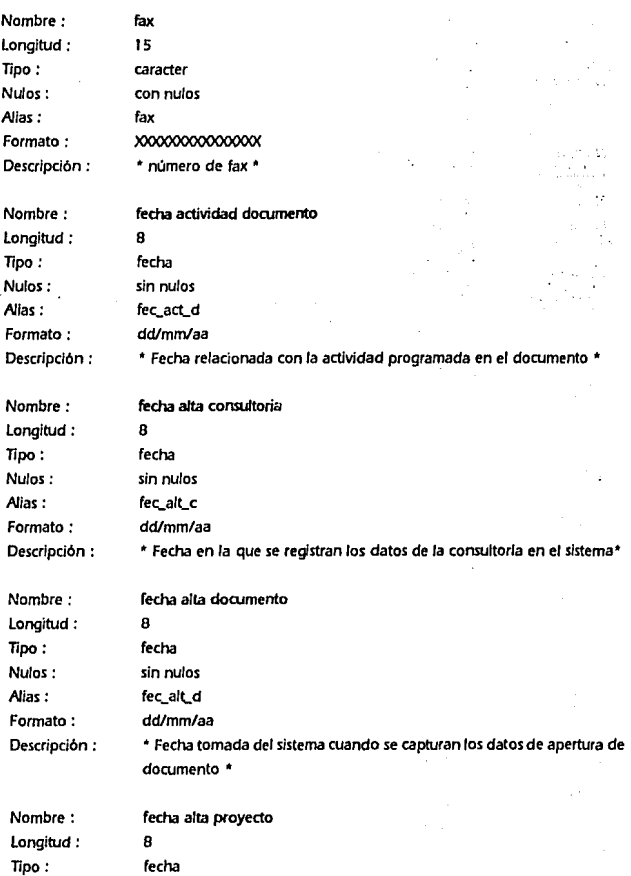

## ANAus1s ESTRUCTURADO 2. t .2.3 Diccionario de Datos

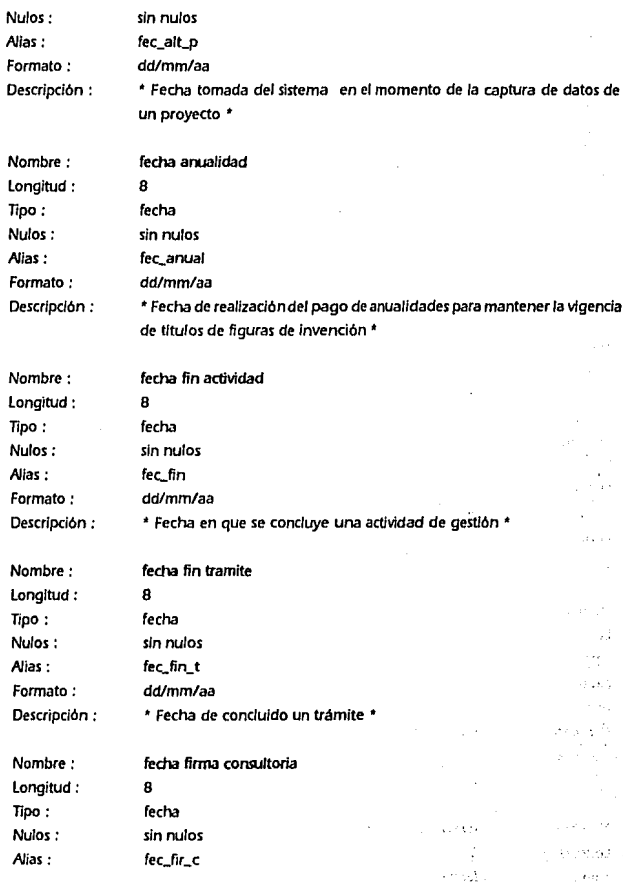

120

×

### SISTEMA PARA lA GESTIÓN Y CONTROL DE PROYECTOS DE INNOVAOÓN TECNOLÓGICA

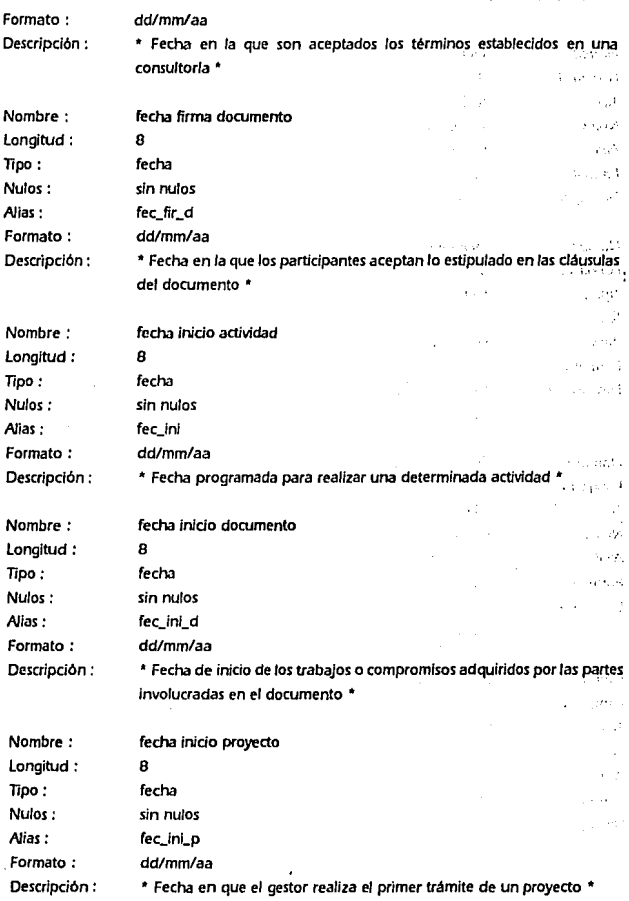

ï

¥

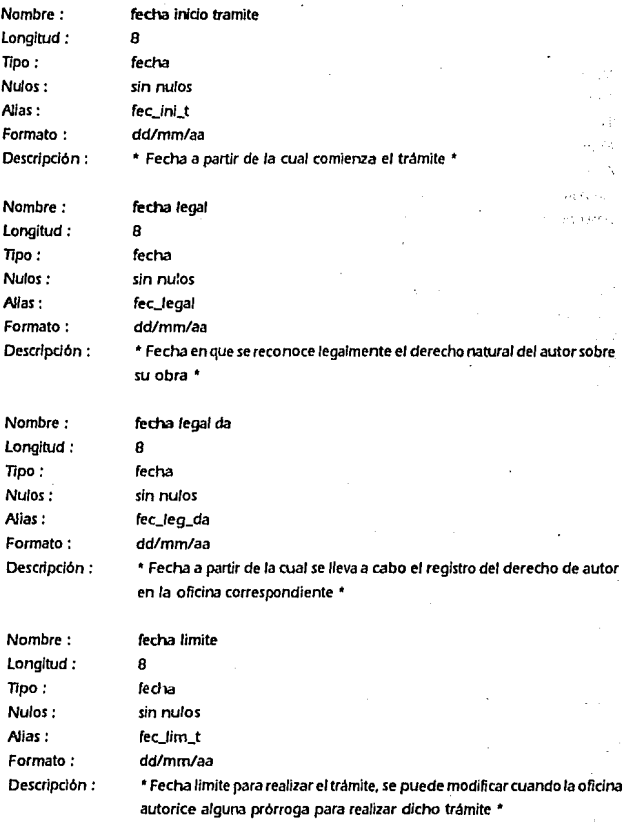

SISTEMA PARA LA GESTIÓN Y CONTROL DE PROYECTOS DE INNOVACIÓN TECNOLÓGICA

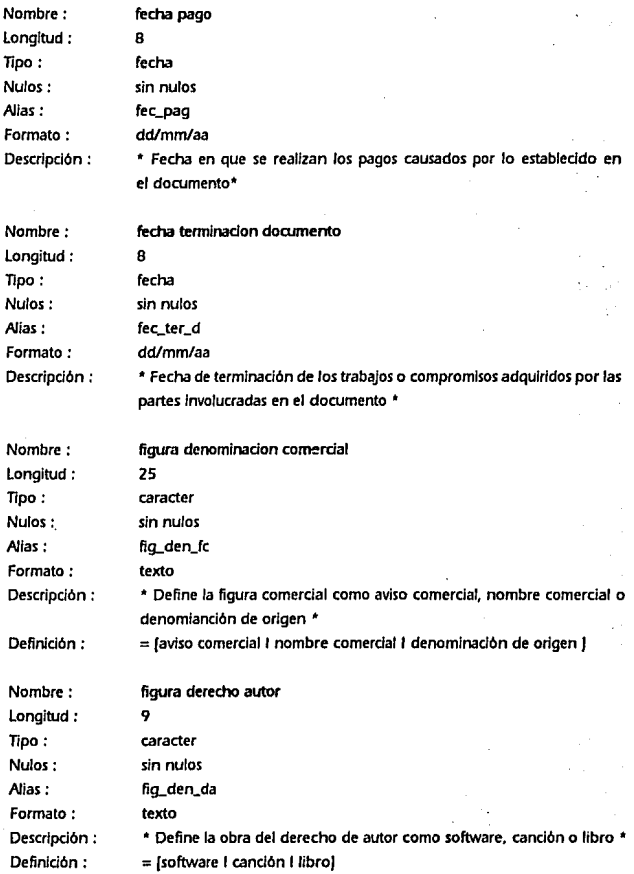

 $\gamma$  ,  $\sim$   $\gamma$  .

Library.

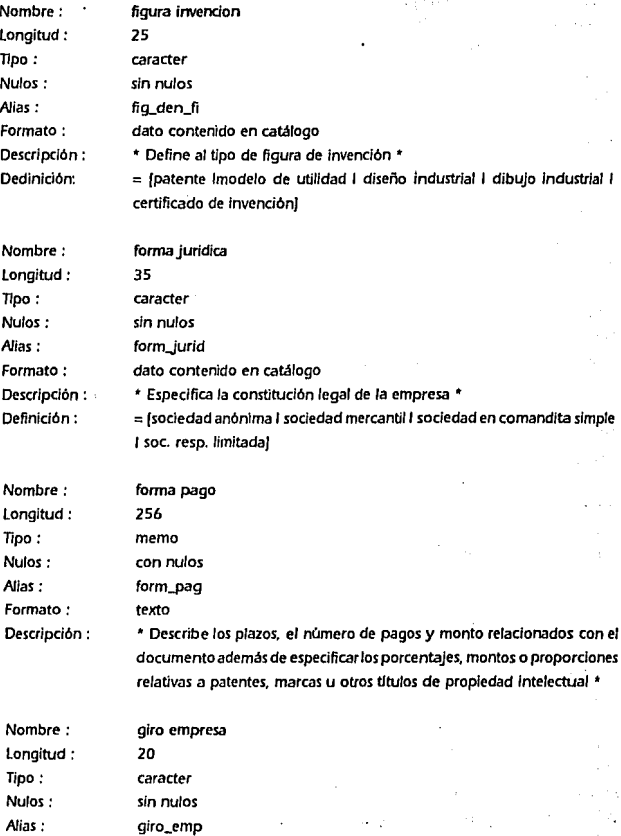

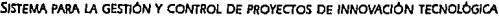

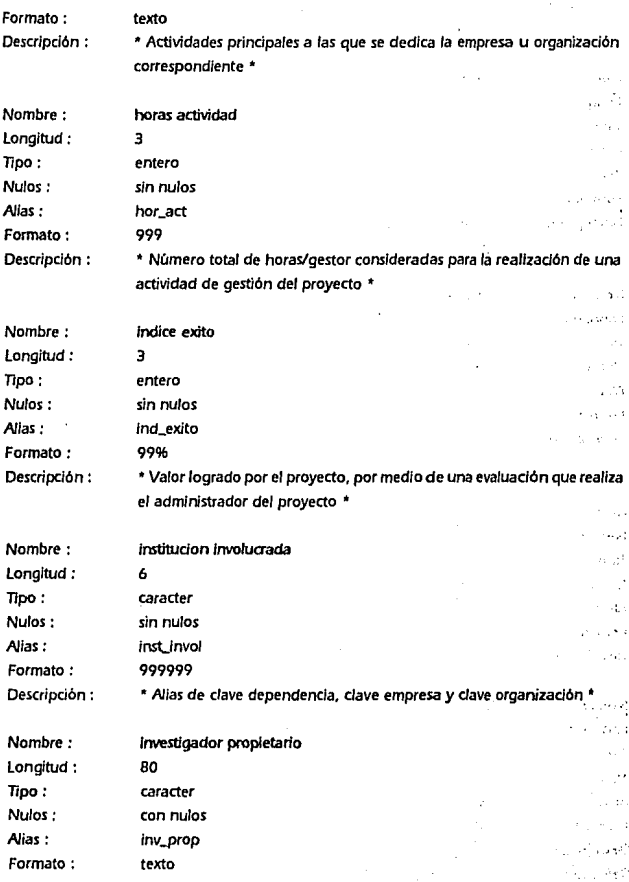

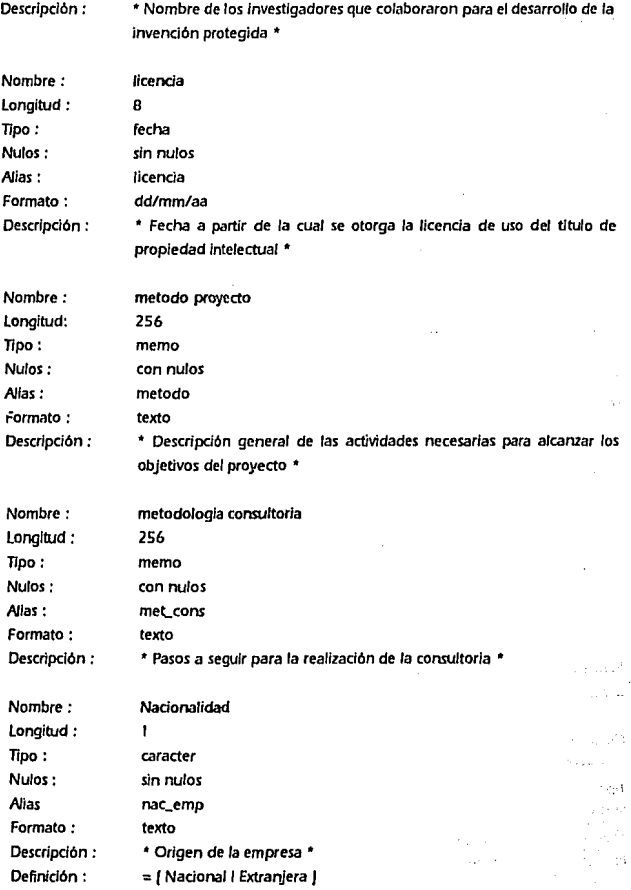

# SISTEMA PARA IA GESTIÓN Y CONTROL DE PROYECTOS DE INNOVACIÓN TECNOLÓGICA

 $\overline{\phantom{a}}$ 

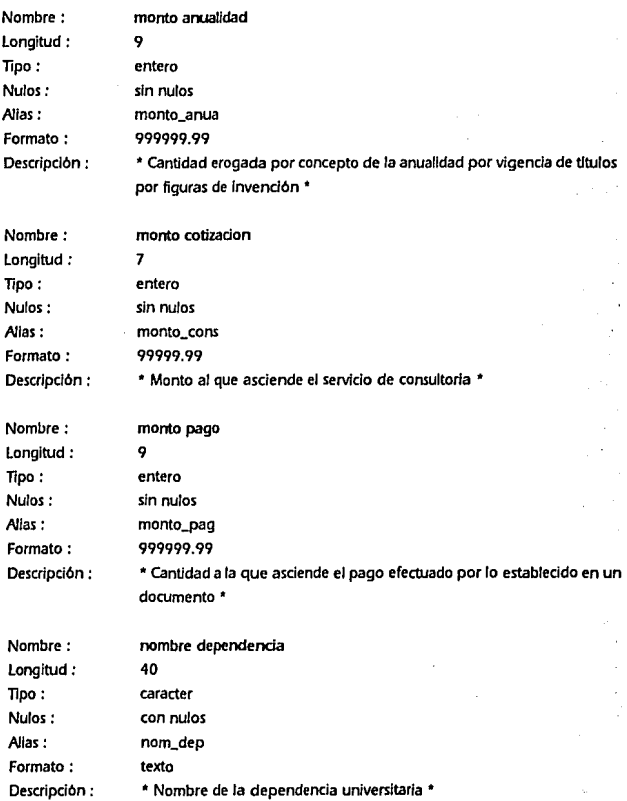

# ANAUSIS ESTRUCTURADO 2. 1.2.3 Diccionario de Datos

έ,

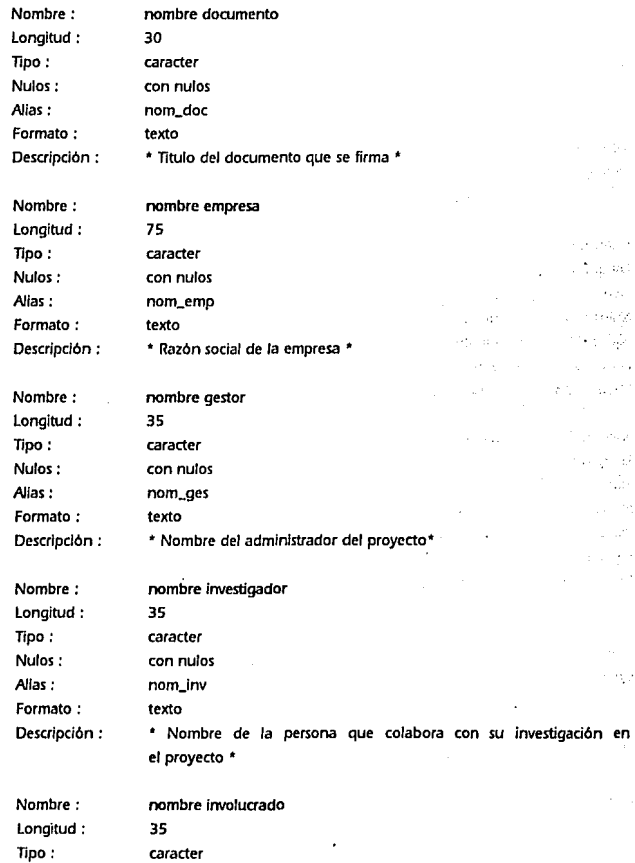

### SISTEMA PARA LA GESTIÓN Y CONTROL DE PROYECTOS DE INNOVACIÓN TECNOLÓGICA.

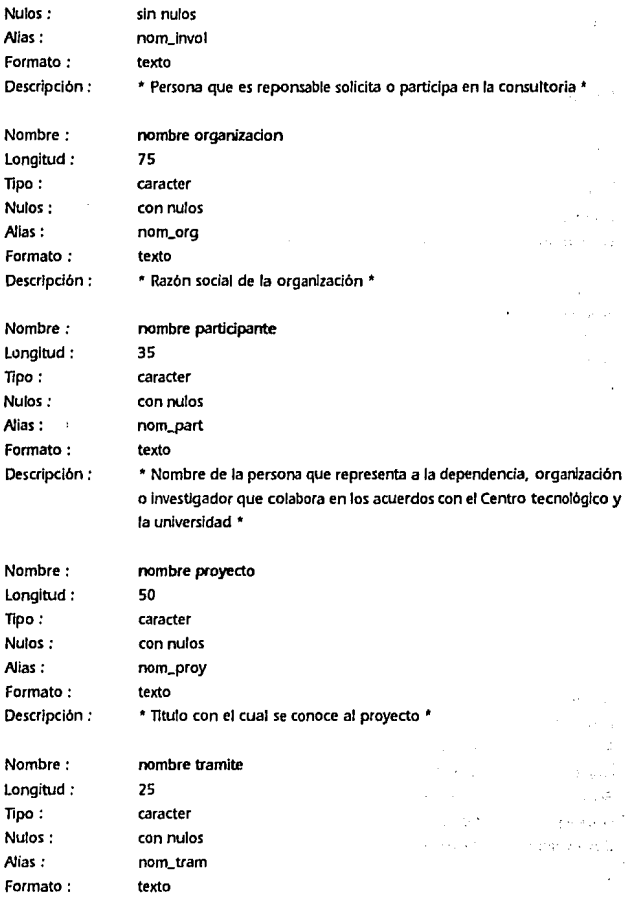

ANAl.ISIS ESTRUCTURADO 2. 1 .2.3 Diccionario de Datos

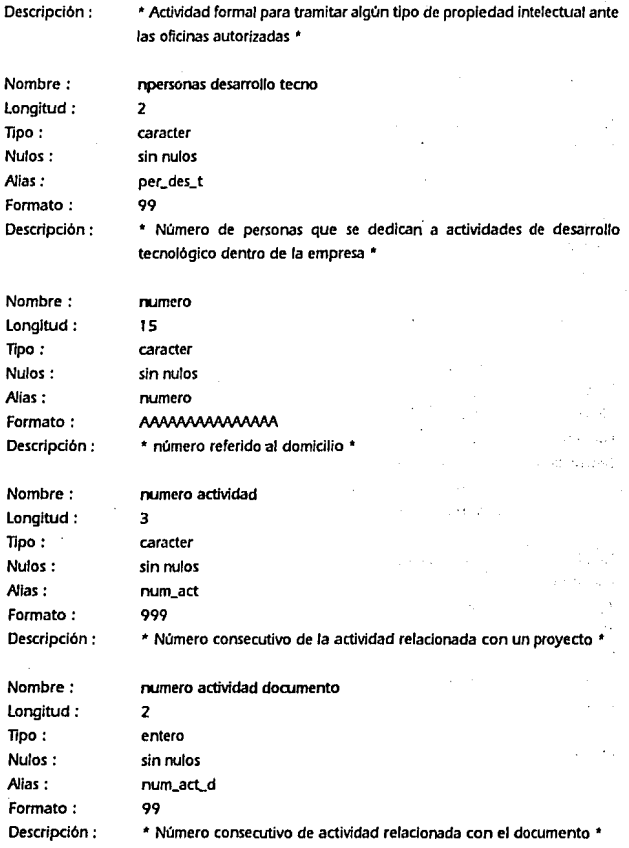

### SISTEMA PARA lA GESTIÓN Y CONTROL DE PROYECTOS DE INNOVACIÓN TECNOLÓGICA

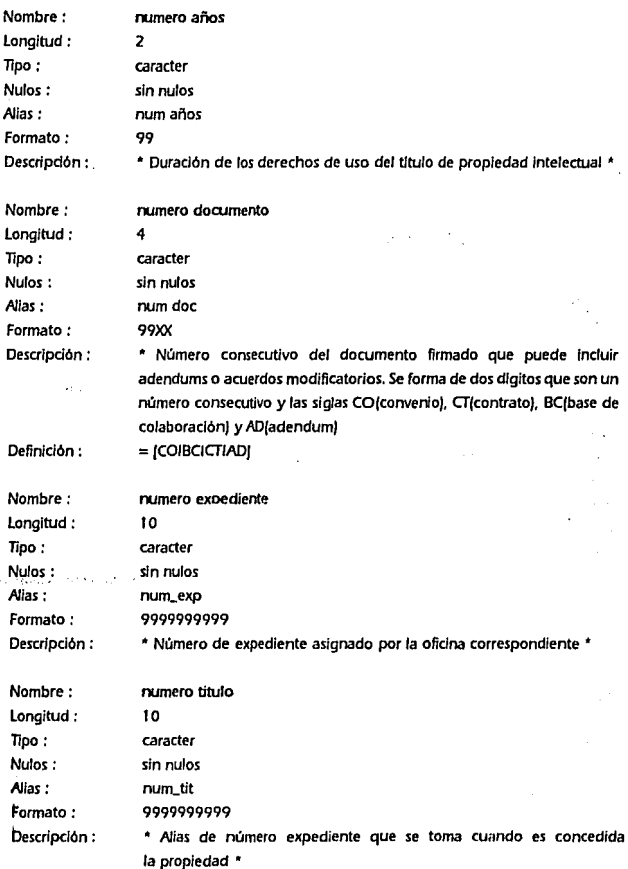

ANÁLISIS ESTRUCTURADO 2.1.2.3 Diccionario de Datos

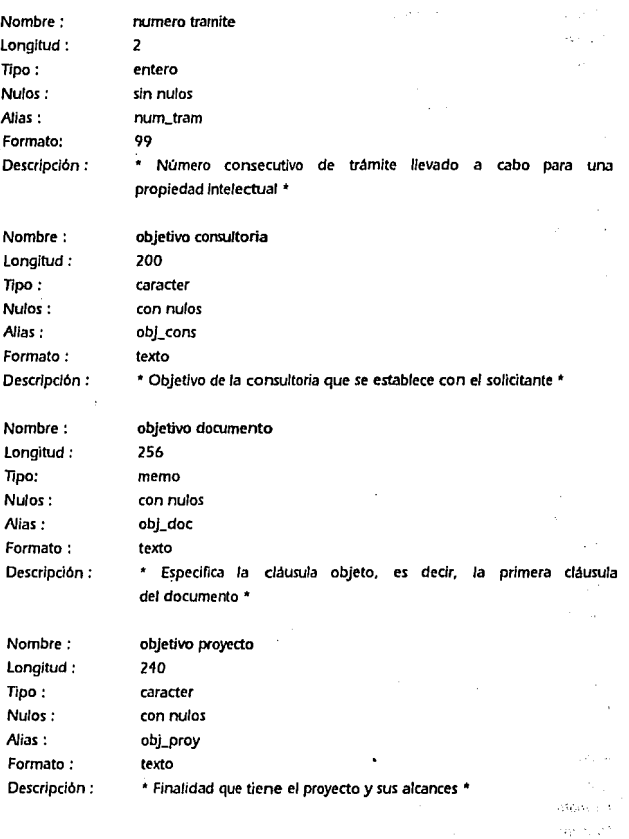

132

ż

# SISTEMA PARA lA GESTIÓN Y CONTROL DE PROYECTOS DE INNOVACIÓN TECNOLÓGICA

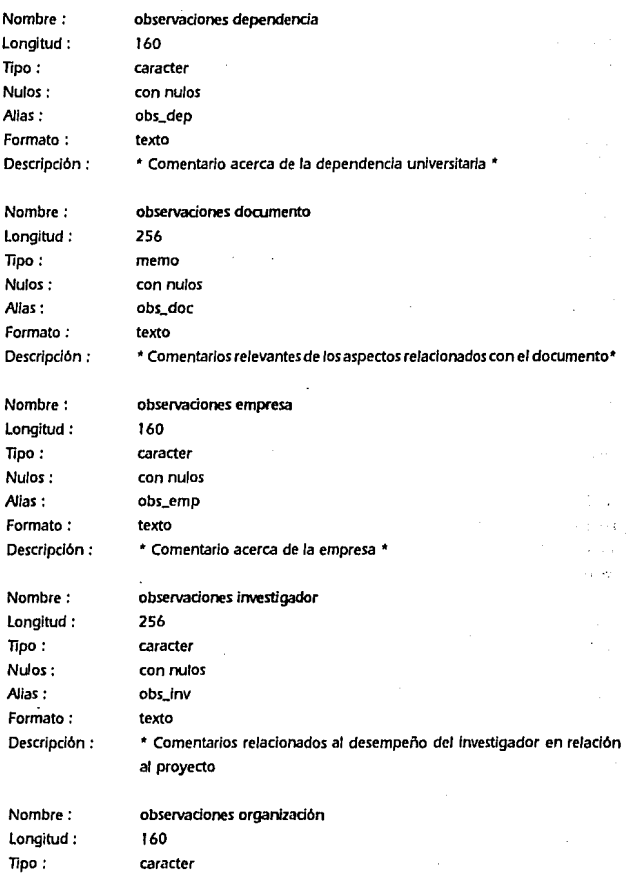

### ANÁUSIS ESTRUCTURADO 2.1.2.3 Diccionario de Datos

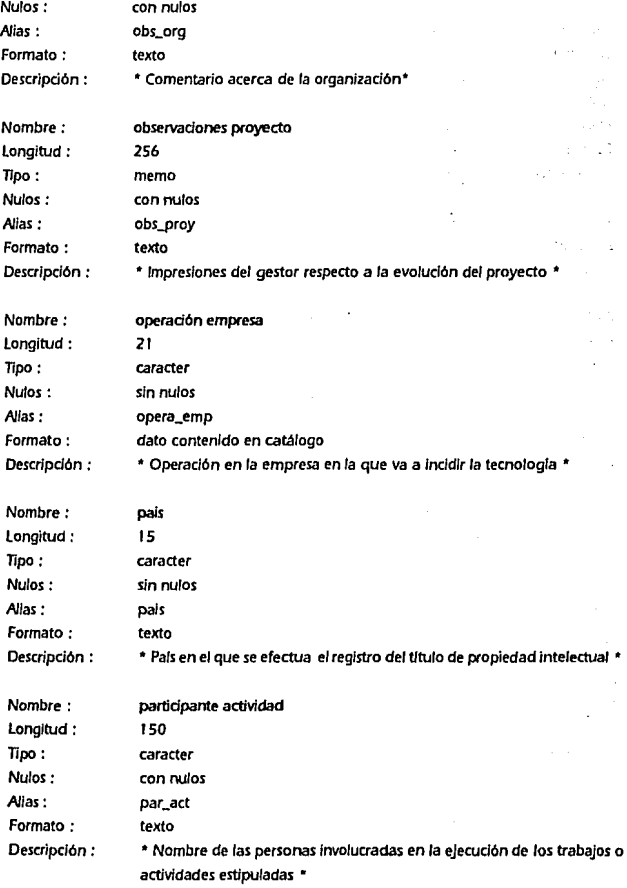

## SISTEMA PARA lA GESTIÓN Y CONTROL DE PROYECTOS DE INNOVACIÓN TECNOLóGJCA

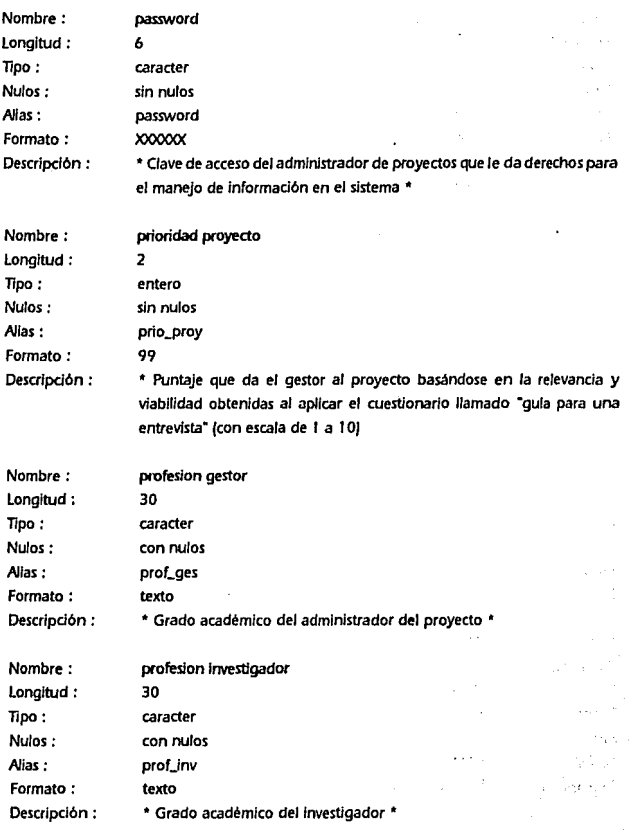

 $\hat{\mu}$ 

ANÁLISIS ESTRUCTURADO 2.1.2.3 Diccionario de Datos

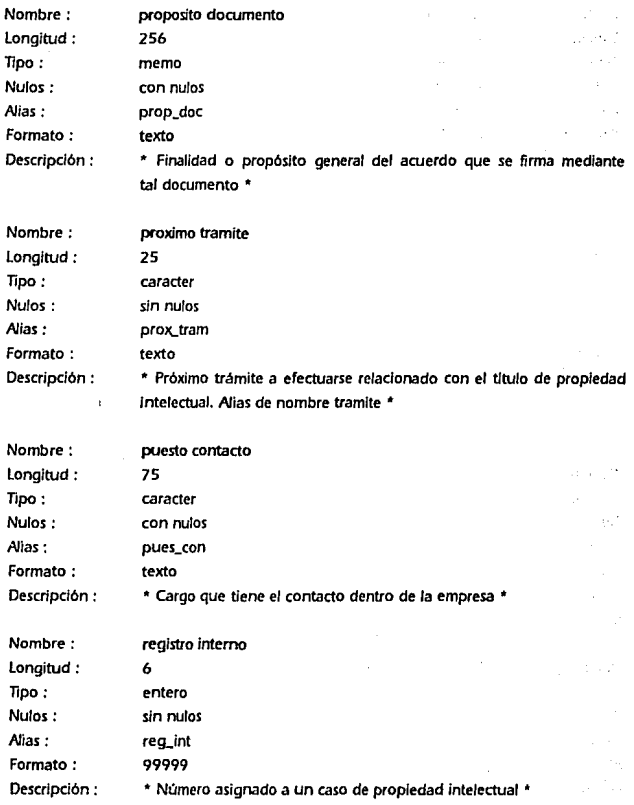

# SISTEMA PARA IA GESTIÓN Y CONTROL DE PROYECTOS DE INNOVACIÓN TECNOLÓGICA

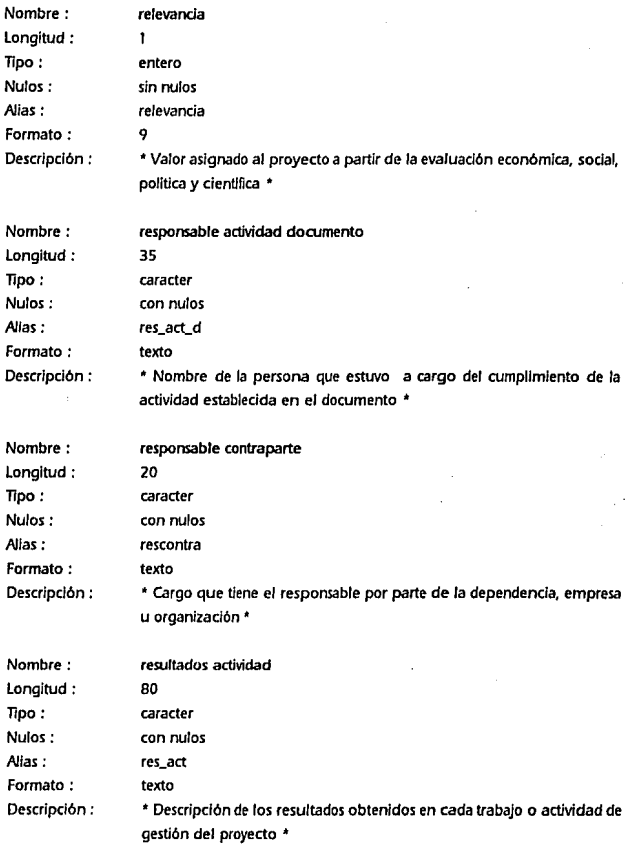

# ANAuSIS ESTRUCTURADO 2.1.2.3 Diccionario de Datos

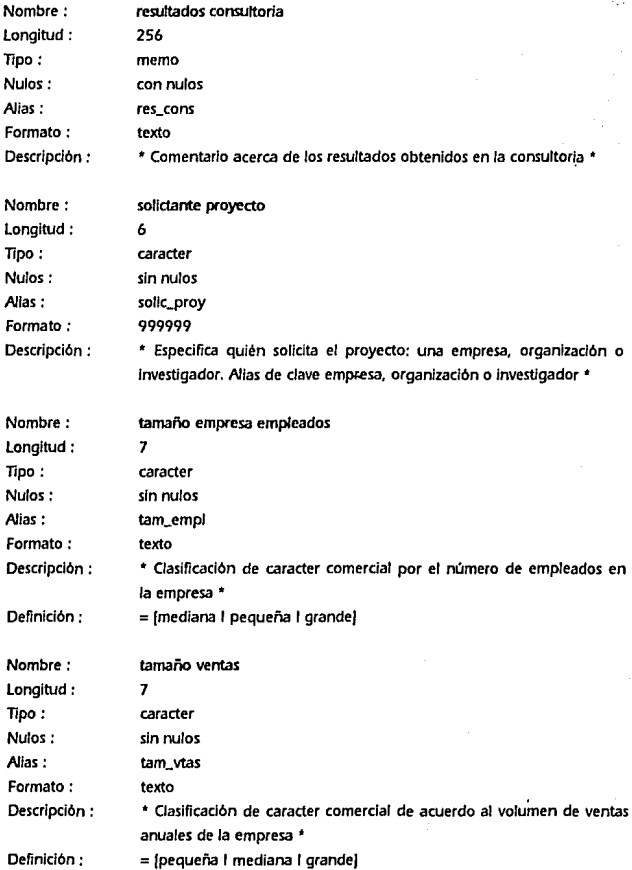

 $\boldsymbol{\epsilon}$ 

J.

### SISTEMA PAAA IA GESTIÓN *Y* CONTROL DE PROYECTOS DE INNOVACIÓN TECNOLóGICA

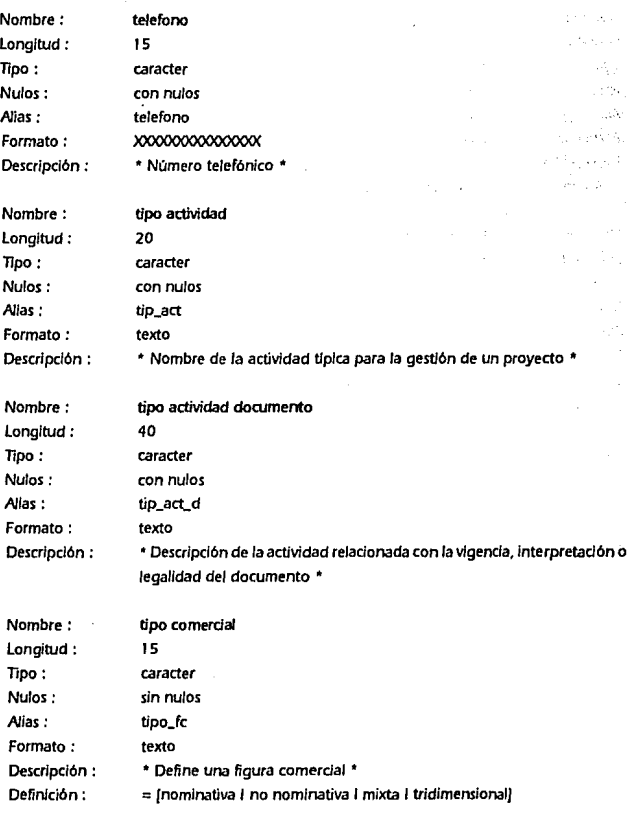

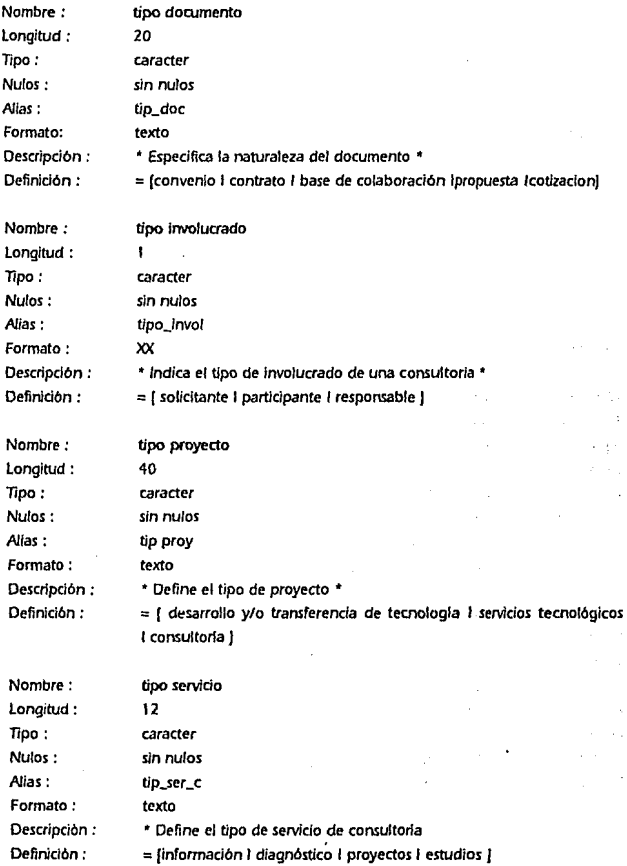

### SISTEMA *PARA* lA GESTIÓN *Y* CONTROL DE PROYECTOS DE INNOVACIÓN TECNOLÓGICA

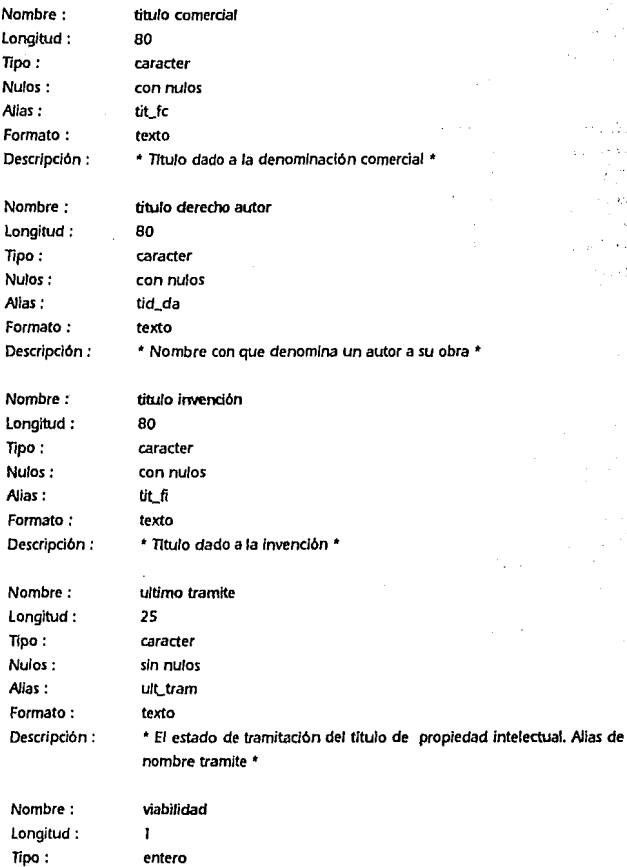

 $\sim$   $\sim$ s ing  $\phi(\mathbf{v})=\hat{\rho}$ 人名格  $\epsilon_{\rm x}$ Cetasti ألأوري بالان

Francis 计型 وردانها بال  $\sim$  10

š. ŧ. W

hpi turz γ.,

 $1.764$ 

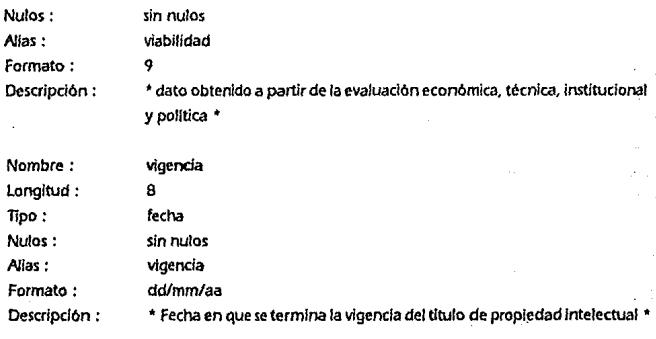

ومحادثه

 $\ddot{\phantom{a}}$ 

# DEFINICIÓN DE FI.EMENTOS METADATO DEL DICCIONARIO DE DATOS

Los elementos metadato son datos compuestos que en su estructura incluyen a los elementos dato, debido a ello su definición incluye el nombre, alias, descripción y definición. Cabe aclarar que la definición del metadato de acuerdo con el software CASE utilizado incluye en una primera columna el nombre del elemento dato, en la segunda las ocurrencias del dato, y en la tercera por medio de letras define el tipo de dato, esto último se refiere a que si la letra que aparece en la tercera columna es una "K" se trata de un campo llave, si es una "E" es un dato elemento normal y si la letra es una "R" el dato que se incluye es a su vez un dato compuesto.

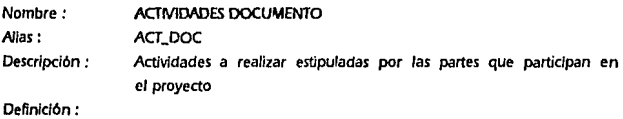

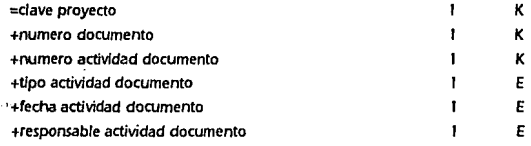

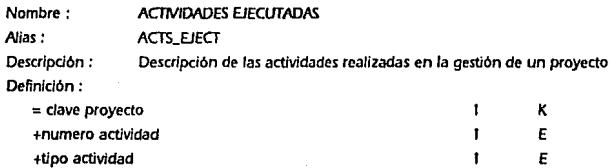

E +descr/pclon actividades  $\mathbf{I}$ 

ANAus1s ESTRUCTURADO

2, 1.2.3 Diccionario de Datos

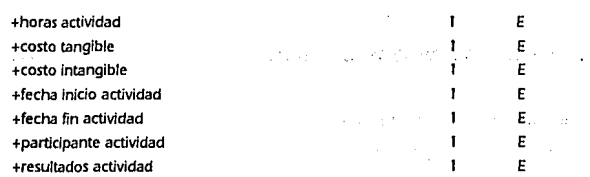

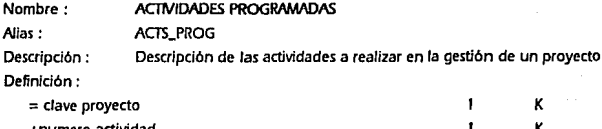

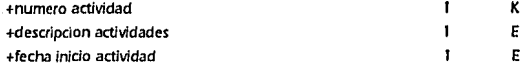

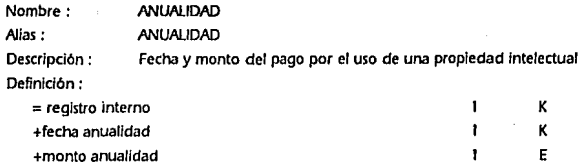

Nombre: ANUAl.IDADES ADEUDADAS

### Alias: ANUALIDADESADEUDADAS

**Desctipción** *:* Registro de los cantidades adeudadas por concepto de una propiedad Intelectual

definición:

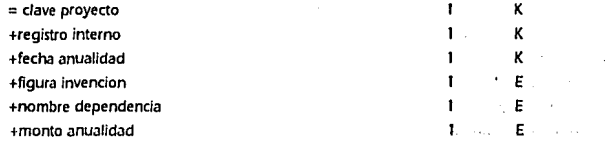

 $\sim$   $\sim$ 

SISTEMA PARA LA GESTIÓN Y CONTROL DE PROYECTOS DE INNOVACIÓN TECNOLóGICA

 $\ddot{\phantom{a}}$ 

l,

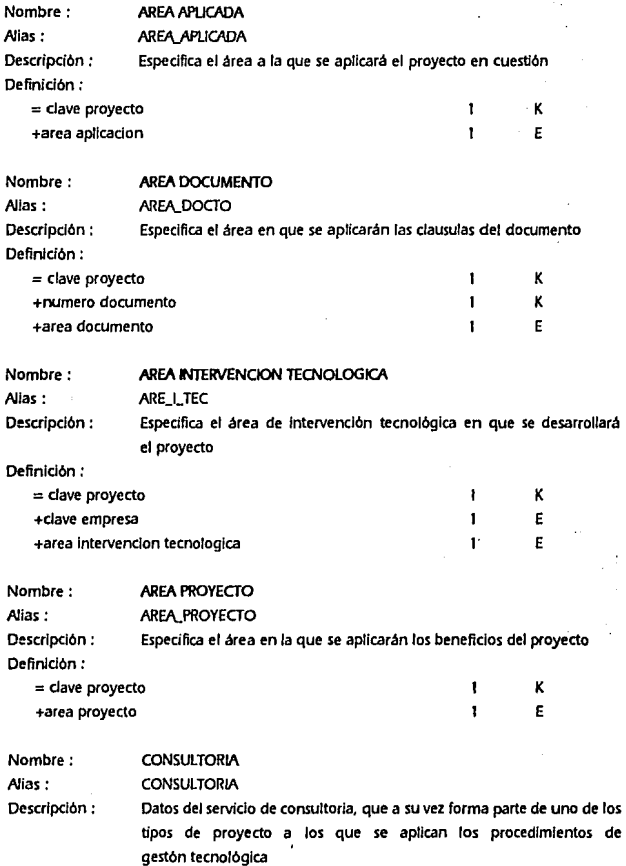

### ANÁLISIS ESTRUCTURADO

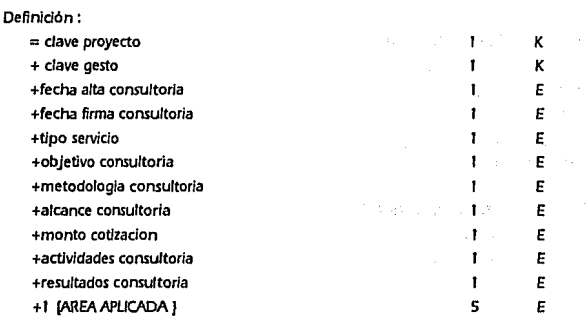

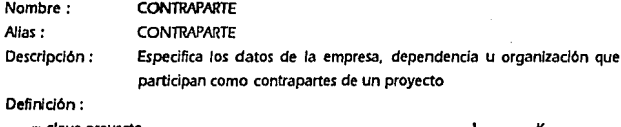

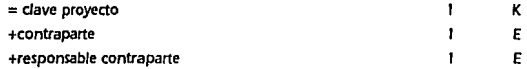

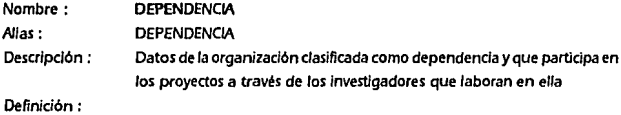

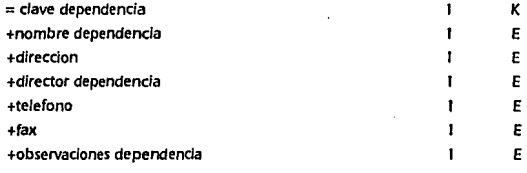

SISTEMA PARA LA GESTIÓN Y CONTROL DE PROYECTOS DE INNOVACIÓN TECNOLÓGICA

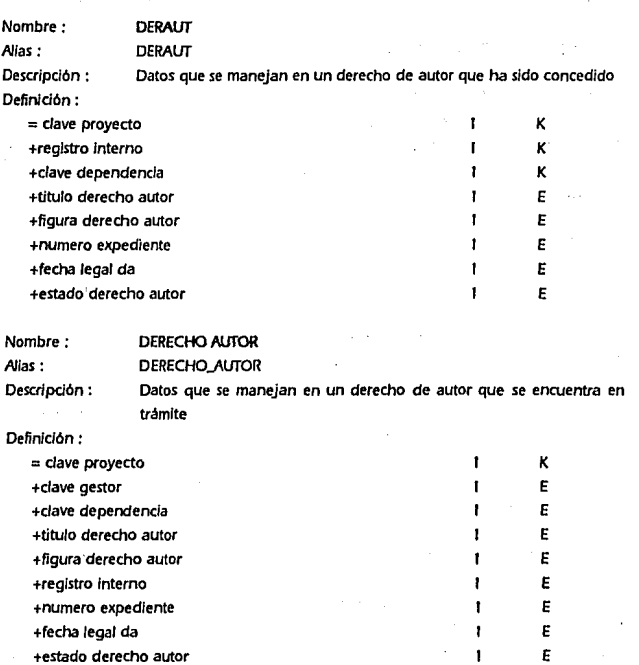

Nombre: **Alias:**  DESCRIPCION PROYECTO DESCRIPCION\_pROYECTO Descripción : Metadato que contiene todos los datos de los elementos que participan en un proyecto.

Definición:

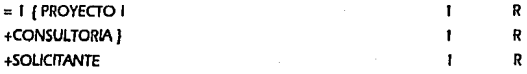

ANAUSIS ESTRUCTURADO 2.1.2.3 Diccionario de Datos

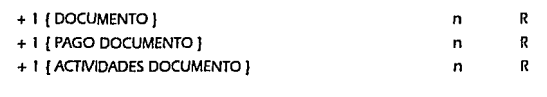

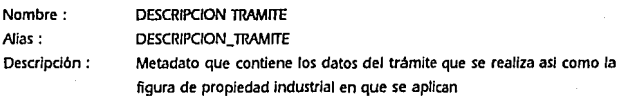

Definición:

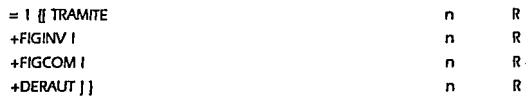

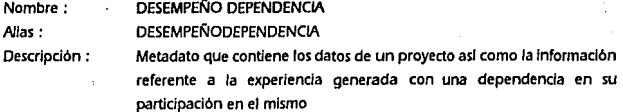

Definición:

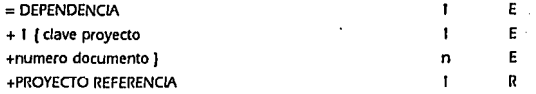

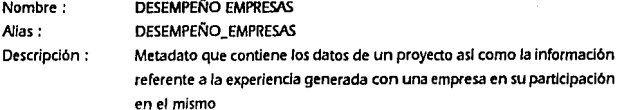

Definición:

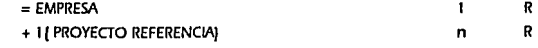

- Nombre: DESEMPEÑO INVESTIGADOR
- **Alias:**  DESEMPEÑO\_INVESTIGAD
- Descripción : Metadato que contiene los datos de un proyecto así como la información

### SISTEMA PARA LA GESTIÓN Y CONTROL DE PROYECTOS DE INNOVACIÓN TECNOLÓGICA

ä,

**referente a Ja experiencia generada con un investigador en su**  participación en *el* mismo

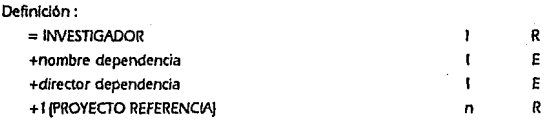

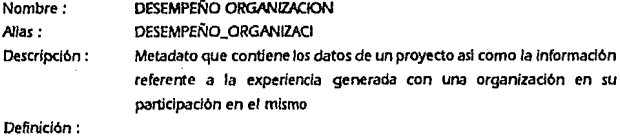

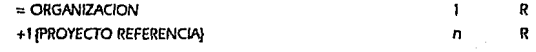

Nombre: DETAUE GESTION

Alias: DETALLE\_GESTION

Descripción : Metadato que Incluye los datos de Identificación del proyecto asl como las actividades programadas. fas ejecutadas y las experiencias generadas en el desarrollo del proyecto

Definición:

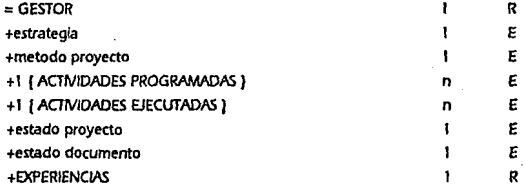

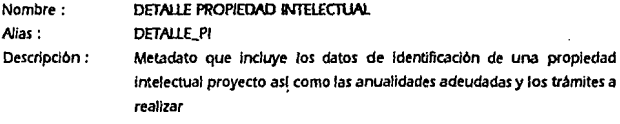

2.1.2.3 Diccionario de Datos

ANALISIS ESTRUCTURADO

Definición:

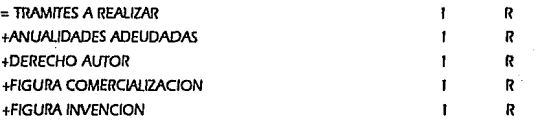

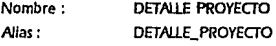

Descripción : Datos de Identificación del proyecto, pagos y actividades de los documentos, Instituciones Involucradas y trayectoria de los partlclpantes **ene/mismo** 

Definición:

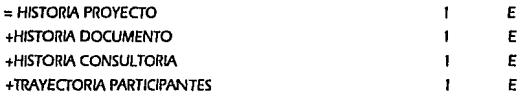

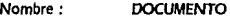

Alias: **DOCUMENTO** 

Definición:

Descripción : Metadato que contiene los datos de Identificación del documento, las fechas en *las* que los participantes aceptan lo estipulado en las cláusulas del mismo y que señala los trabajos o compromisos adquiridos por las partes Involucradas en el proyecto

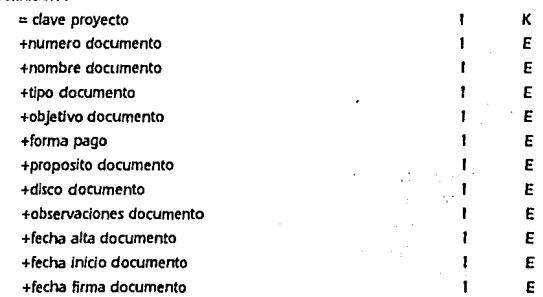

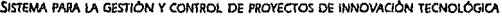

Definición:

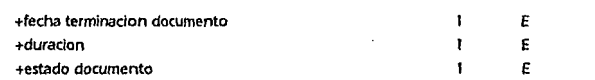

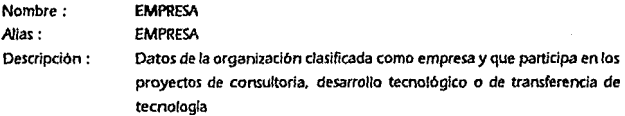

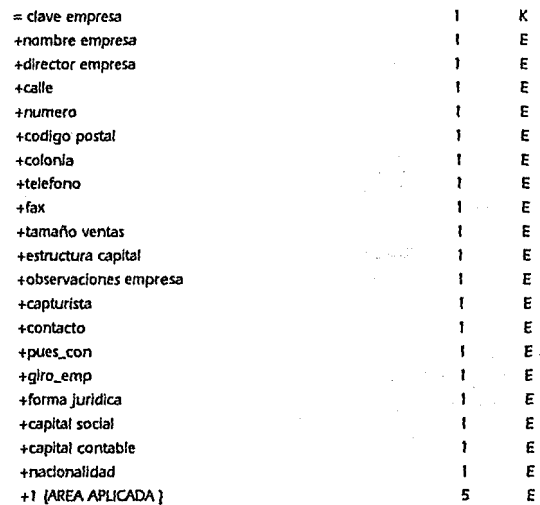

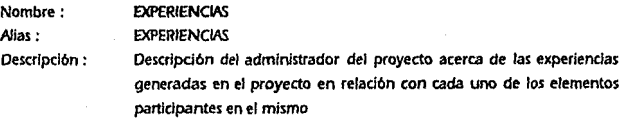

l.

ANÁLISIS ESTRUCTURADO

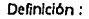

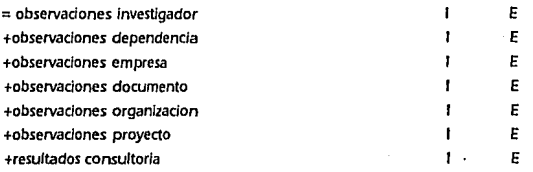

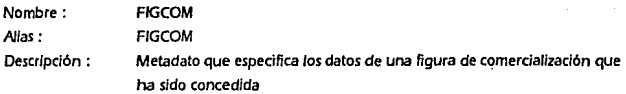

Definición:

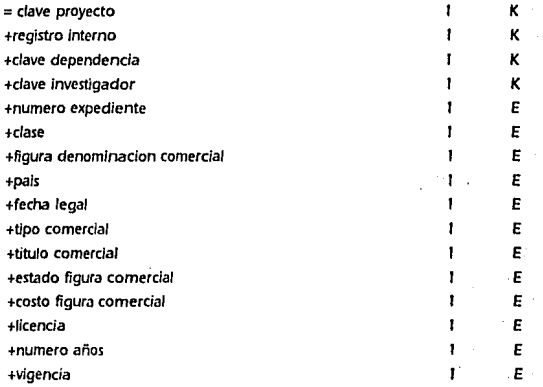

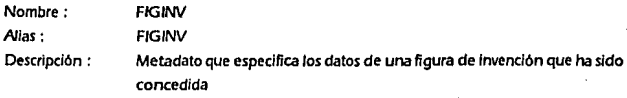

**Definición:** 

= **dave proyecto** K

SISTEMA PARA lA GESTIÓN Y CONTROL DE PROYECTOS DE INNOVACIÓN TECNOLÓGICA

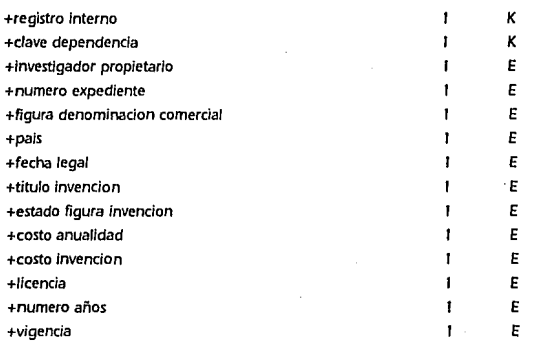

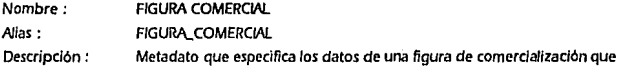

**se encuentra en trámite** 

Definición:

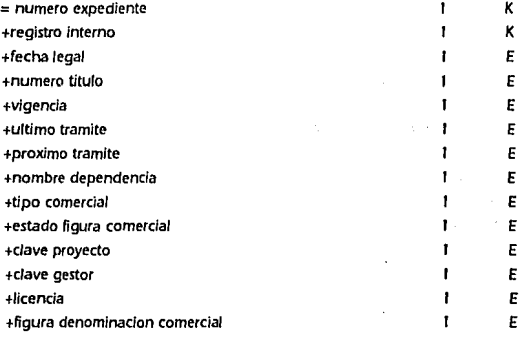
### 2.1.2.3 Diccionario de Datos

Ï

### /\NÁUSIS ESTRUCTURADO

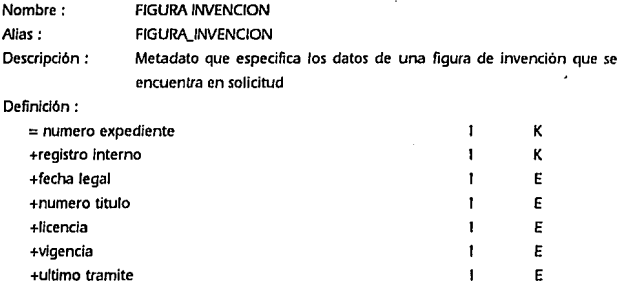

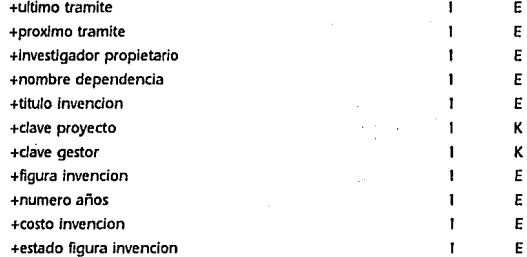

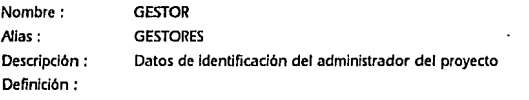

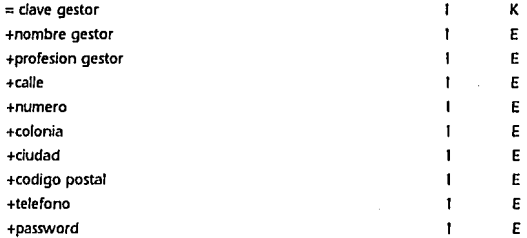

### SISTEMA PARA LA GESTIÓN Y CONTROL DE PROYECTOS DE INNOVACIÓN TECNOLÓGICA

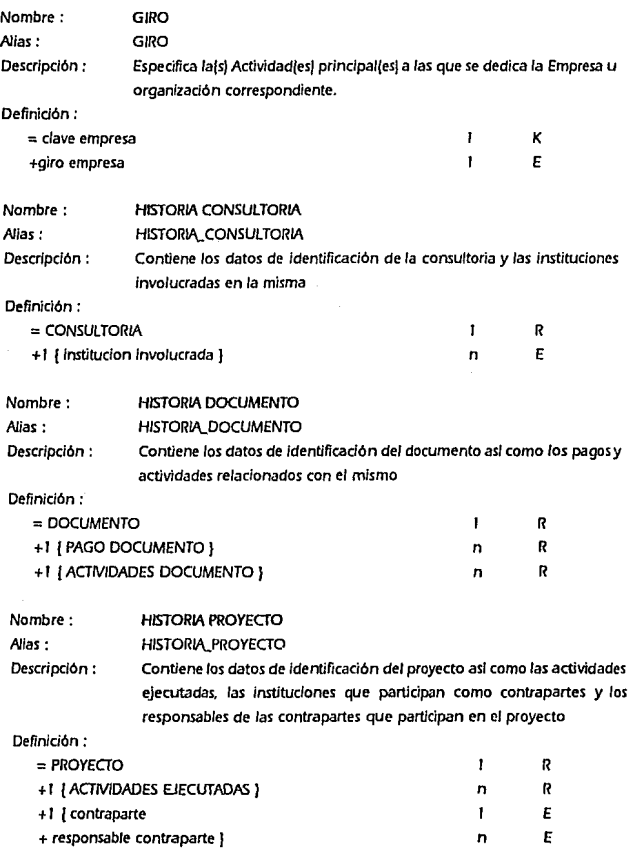

l,

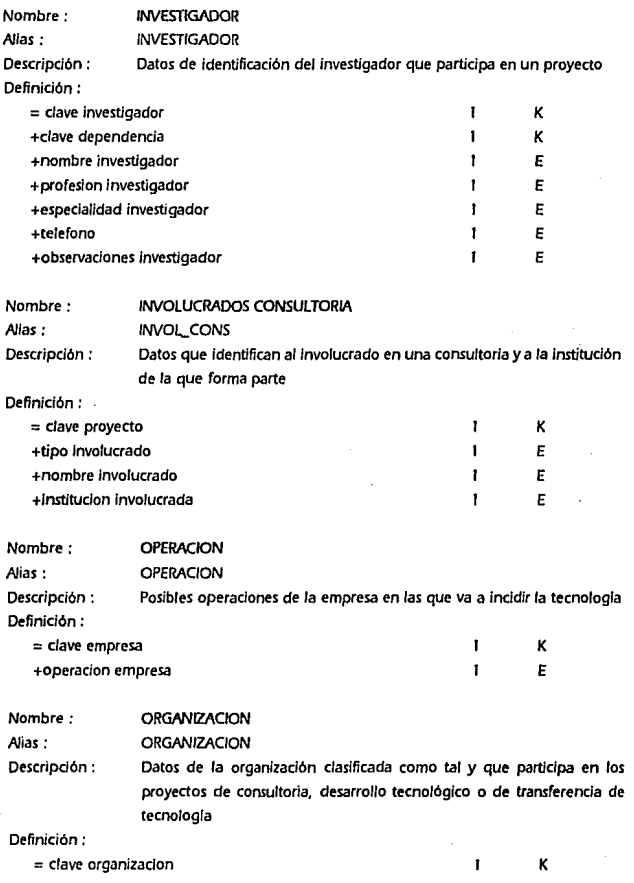

SISTEMA PARA IA GESTIÓN Y CONTROL DE PROYECTOS DE INNOVACIÓN TECNOLÓGICA

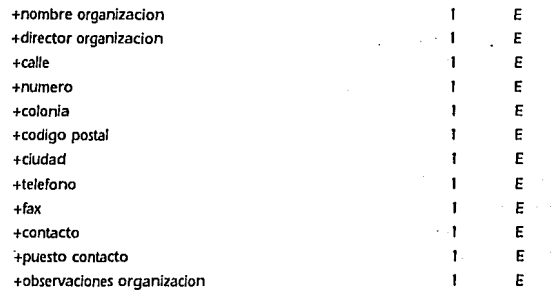

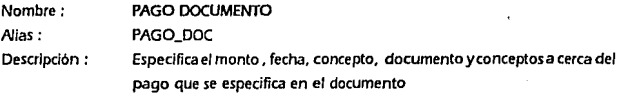

### Definición:

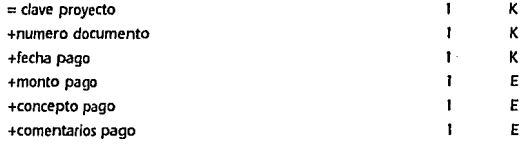

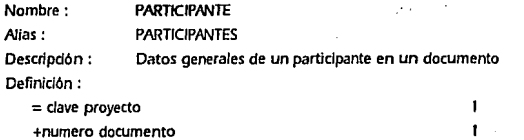

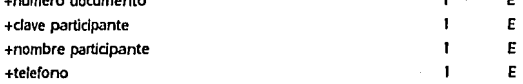

K E

 $\tau \ll \tau$ 

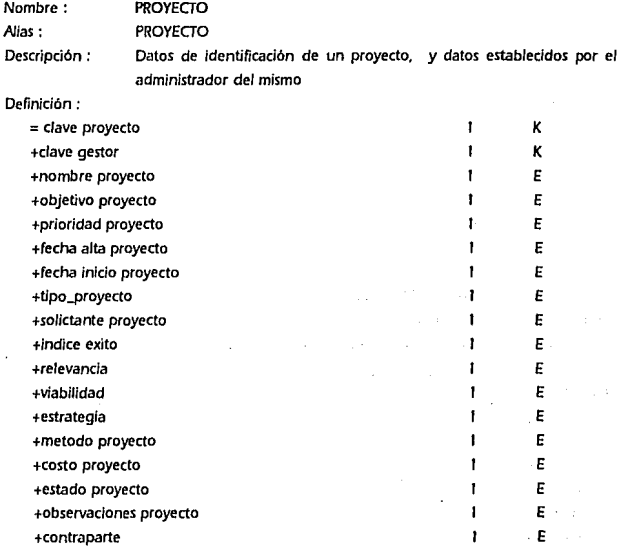

Nombre: PROYECTO REFERENCIA

AJ/as: PROYECTO\_REFERENCIA

**Descripción** *:* Datos de identificación de un . proyecto, participantes. objetivos, **observaciones y resultados generados por el mismo** 

**Definición:** 

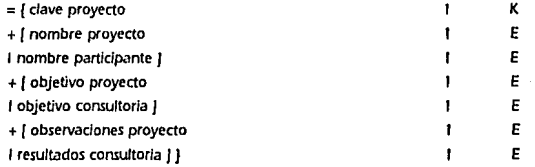

SISTEMA PARA lA GESTIÓN Y CONfROl DE PROYECTOS DE INNOVACIÓN TECNOLÓGICA

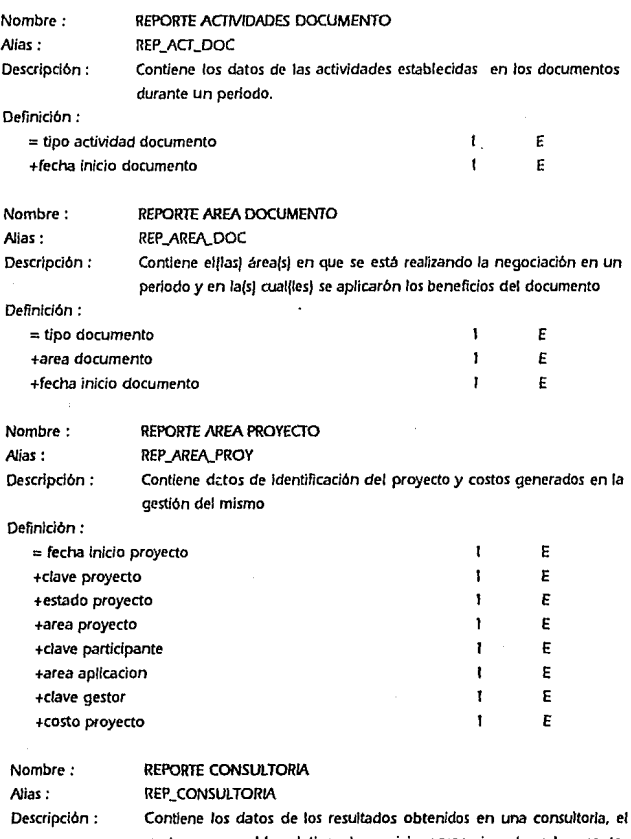

gestor responsable, e! tipo de servicio proporcionado y los montos *generados en* **la consultoría** 

2. 1 .2.3 Diccionario de Datos

ANÁUSIS ESTRUCTURADO

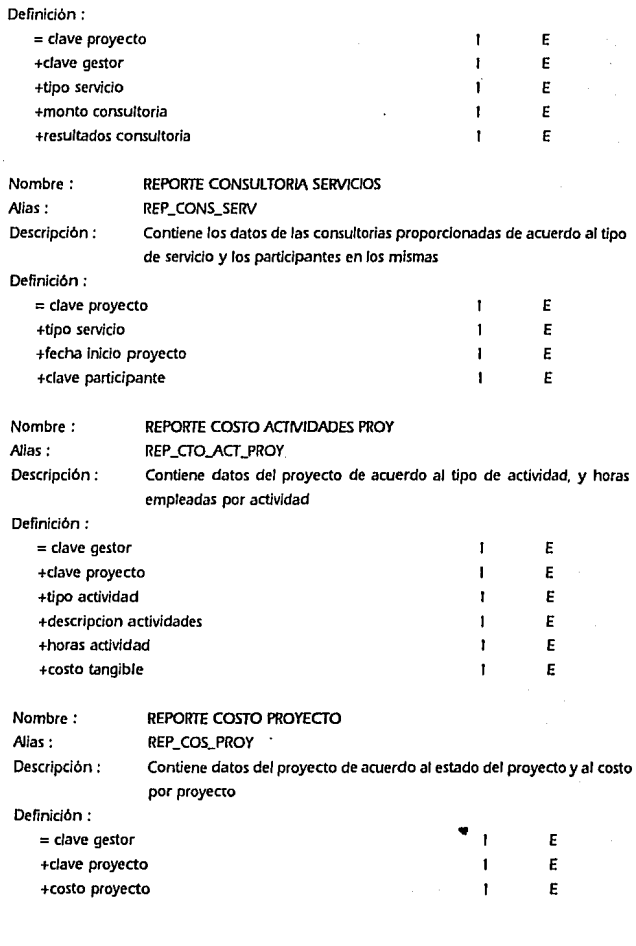

### SISTEMA PARA 1A GESTIÓN Y CONTROL DE PROYECTOS DE INNOVACIÓN TECNOLÓGICA

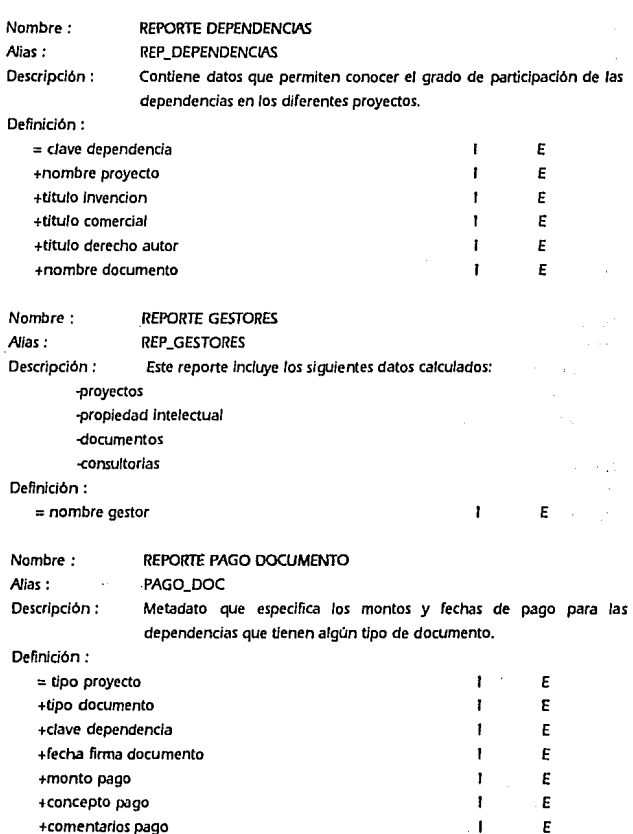

161

 $\overline{a}$ 

#### ANÁLISIS ESTRUCTURADO

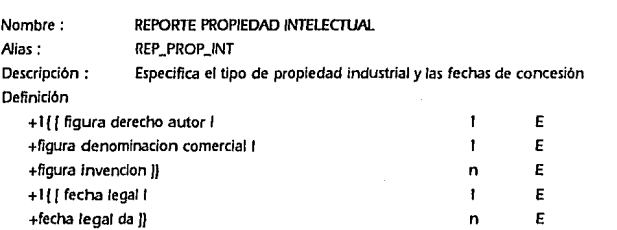

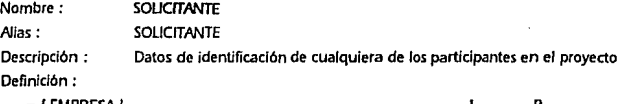

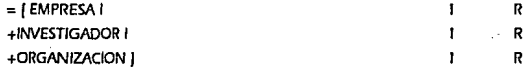

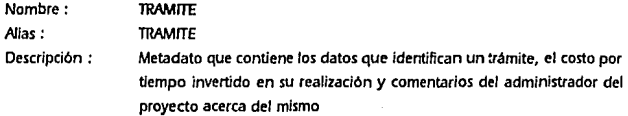

### Definición:

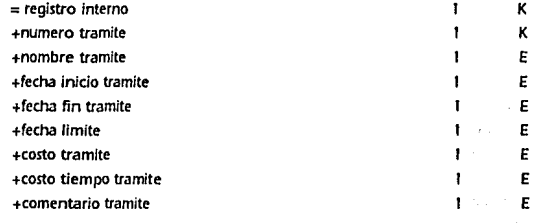

### SISTEMA PARA LA GESTIÓN Y CONTROL DE PROYECTOS DE INNOVACIÓN TECNOLÓGICA

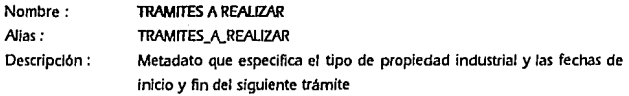

### Definición:

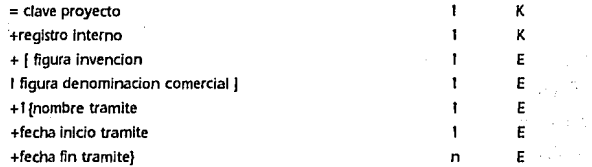

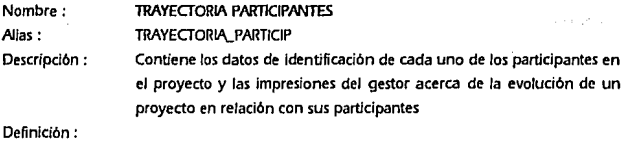

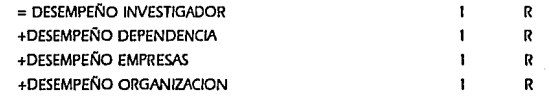

ta Albana ang isang pinangang nganggalawan ng Kabupatèn Bandara arte e un este constituido de constituido de la companiencia de la constitución de la and and interest of our tractions and our constraint into a constraint of promotion in the state of the country of the company of the control of the company

 $\label{eq:2} \mathcal{L}_{\text{G}}(\mathcal{D},\mathcal{A},\mathcal{D}) = \mathcal{L}_{\text{G}}(\mathcal{D},\mathcal{D}) = \mathcal{L}_{\text{G}}(\mathcal{D},\mathcal{D}) = \mathcal{L}_{\text{G}}(\mathcal{D},\mathcal{D}) = \mathcal{L}_{\text{G}}(\mathcal{D},\mathcal{D}) = \mathcal{L}_{\text{G}}(\mathcal{D},\mathcal{D})$ 

163

الموارك المواطن المراعي والمناد

# **2.2 CONCEPTOS DEL MODELO DE DATOS RELACIONAL**

La tecnología de Bases de dalos es hoy un campo de gran interés para el procesamiento de información; esta tecnología cuenta con varios enfoques entre los que destacan el modelo relacional, jerárquico y reticular, comercialmente, el enfoque relacional es actualmente el más desarrollado por diversas compañías de Software, la mayor parte de los autores que tratan el tema se basan también en el modelo relacional, y algo muy importante, el enfoque relacional cuenta con fundamentos matemáticos sólidos que permiten dar a la infomiación un tratamiento adecuado.

No es objetivo del presente trabajo realizar una evaluación exhaustiva de las ventajas o desventajas de un determinado modelo de datos frente a otro, sino el de explicar que modelo será el que se aplicará y las razones que fundamentan dicha aplicación; la naturaleza de la infonnación que se maneja en los procedimientos de gestión tecnológica implican dar a la misma un tratamiento que permita aprovechar las ventajas del enfoque de base de datos, en este sentido, el modelo relacional permite al diseñador trabajar sobre tres aspectos de los datos: su estructura, su integridad y su manipulación.

Dentro de un Sistema de Manejo de Base de Datos (DBMS) un modelo de datos permite definir la estructura fundamental de los datos porque muestra las entidades y sus relaciones exhibiendo la organización conceptual de los mismos. En el modelo de datos relacional, los datos se representan mediante relaciones (o tablas) y estas relaciones se manipulan representan mediante relaciones (o tablas) y estas relaciones se manipulan mediante operadores relacionales, a continuación daremos un panorama general de estos conceptos con el fin de establecer la base teórica que apoya el diseño de la base de datos del sistema GESTOR.

# 2.2.1 ESTRUCTURA DE DATOS RELACIONAL

Los termines más importantes en relación con la estructura de datos relacional son los siguientes:

- $\bullet$ Una relación corresponde a una tabla.
- $\bullet$ Una tupla corresponde a una fila o registro de una tabla.
- Un atributo corresponde a una columna o campo.  $\bullet$  .
- La cardinalidad esta representada por el número de tuplas o filas.
- El grado en una relación esta representado por el número de  $\bullet$ atributos o columnas.
- La clave o llave primaria es un atributo o una combinación de atributos  $\bullet$ que identifican de manera única a la tabla, esto significa que no puede haber dos filas de una relación con el mismo valor.
- Un Dominio es un identificador o grupo de identificadores de los cuales uno o más atributos (columnas) obtienen sus valores reales.
- Una llave foñnea es un atributo de una relación cuyos valores deben conconlar con los de la llave primaria de una relación principal, debido a ello, la tabla que la contenga es dependiente de otra tabla.

En Ja llustrac. 16 se muestran estos conceptos.

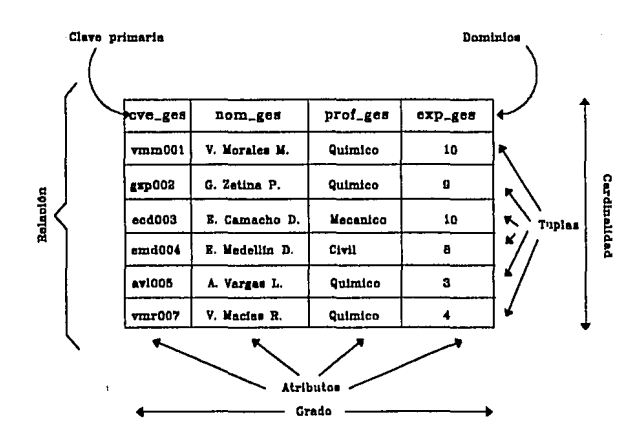

Ilustrac. 16 Ejemplo de Relación (Relación Gestor)

A partir de la definición de relación surgen algunas propiedades que poseen las relaciones, dichas propiedades son:

- · Cada entrada de la tabla representa un campo de datos, no hay grupos repetitivos y cada renglón tiene el mismo número de campos
- No debe haber renglones(tuplas) duplicados
- Las tablas son homogeneas por columna
- Cada columna tiene un nombre propio
- Cada renglón(tupla) tiene un identificador único
- El orden de los renglones(tuplas) no es significativo, esto es, no estan ordenados de arriba hacia abajo
- El orden de las columnas no es significativo, es decir, no estan ordenados de izquierda a derecha
- El producto de una operación relacional siempre será una relación.

# 2.2.2 REGLAS DE INTEGRIDAD REIACIONAL

En el modelo relacional existen algunas reglas que son especificas para un base de datos en particular, otras por el contrario son de propósito general y se pueden aplicar a cualquier base de datos relacional; en este apartado describirimos las dos reglas más importantes del modelo que son la regla de integridad de las entidades y la regla de integridad referencial.

La regla de integridad de las entidades dice que ningún componente de la llave primaria de una relación principal puede aceptar nulos, la palabra "nulos" se refiere a infonnación faltante por alguna razón, por ejemplo si el valor de la llave se desconoce o algun otro.

La regla de integridad referencial establece que una base de datos no debe contener valores de llave foranea sin concordancia, esto se refiere a que una base de datos o puede tener llaves foráneas que no coincidan con alguna llave primaria de la relación principal.

# 2.2.3 MANIPuLACIÓN DE DATOS REIACIONAL

Dentro de la parte manipulativa del modelo relacional existen dos partes que son el álgebra relacional y el cálculo relacional, solo hablaremos del álgebra relacional debido a que ambas son equivalentes, ya que para cada expresión del álgebra existe una expresión equivalente en el cálculo.

El Algebra Relacional consiste en un conjunto de operadores de alto nivel que operan sobre relaciones. Cada uno de estos operadores toma una o dos relaciones como entrada y produce una nueva relación como salida.

En su célebre artículo "Relational Completeness of Data Base Sublanguajes'', E. F. Codd definió un conjunto de ocho operadores de alto nivel en dos grupos de cuatro cada uno:

- l.· Las operaciones tradicionales de conjuntos unión, intersección, diferencia y producto cartesiano, todas ellas con ligeras modificaciones debidas al hecho de tener relaciones como operandos, y no conjuntos arbitrarios; y
- 2.- Las operaciones relacionales especiales de restricción, proyección, reunión y división.

# **2.3 DISEÑO DE LA BASE DE DATOS**

En los siguientes dos apartados aplicaremos los conceptos del diseño de bases de datos al diseño de la base de datos del sistema GESTOR, cabe destacar que en el diseño lógico lo importante es que éste sea independiente de la plataforma de hardware, sistema operativo y DBMS.

## **2.3.1 EL MODELO ENTIDAD-RELACION**

Dentro de las actividades del modelado semántico<sup>18</sup> uno de los enfoques más utilizados es el enfoqqe entidad-relación, que fué dado a conocer por Peter Pin-Shan Chcn en el año 1976, este modelo se ha ido refinando con el tiempo incluyendo nuevos conceptos que se apoyan con una técnica de diagramación los objetos semánticos que incluye son :

### **Entidad**

Es un objeto que se puede identificar de manera única.

### **Atributo o propiedad**

Son las caracteristicas propias de una entidad. Un atributo describe a una entidad.

**u La tarea del modelado semántico. se enfoca a la determinaci6n del significado de la información, es decir, bús:ca capturar la semántica de los datos.** 

### Relación o Interrelación

Es una entidad que sirve para conectar entre sí a otras dos o más entidades

Los simbolos que utiliza el modelo se muestran en la Ilustrac. 17

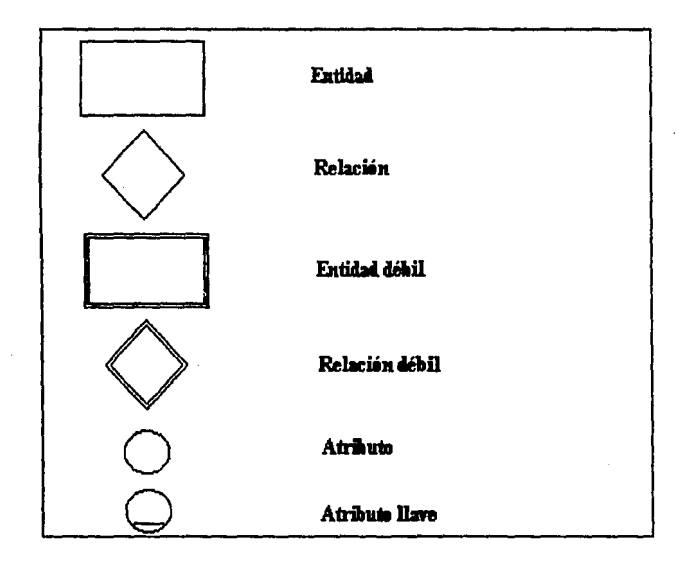

Ilustrac. 17 Símbolos utilizados en los diagramas Entidad-Relación

Una entidad débil es aquella cuya existencia depende directamente de la existencia de otra entidad, del mismo modo una relación débil es aquella cuva existencia depende directamente de la existencia de otra relación.

8ŧ

Å. 171.

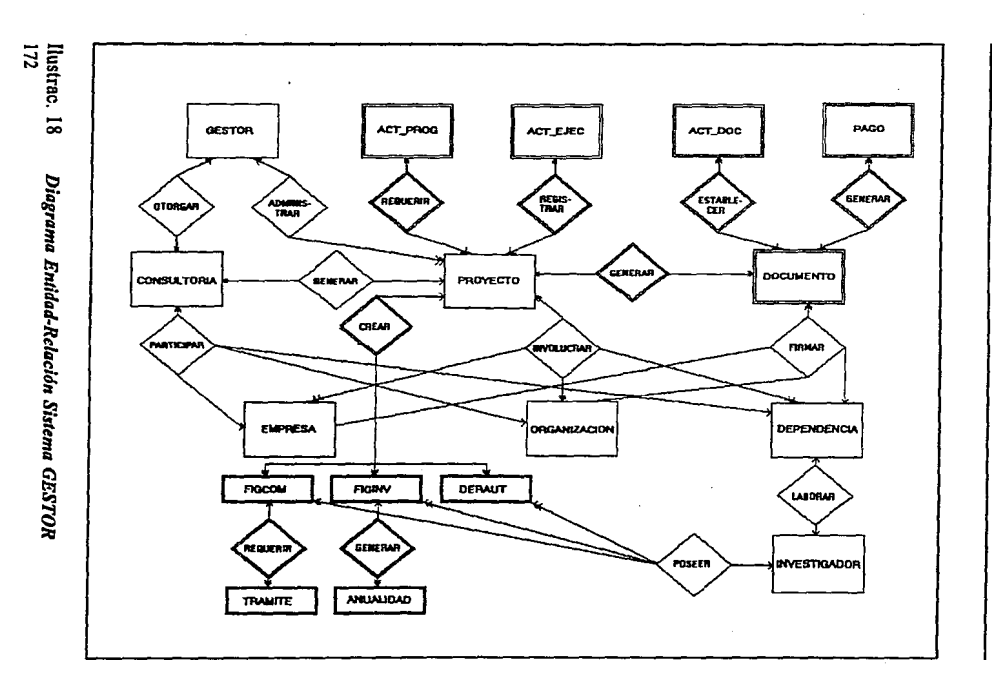

**ANALISIS ESTRUCTURADO** 

2.3.1El modelo Entidad Relación

# 2.3.2 NORMALIZACIÓN

La normalización es el proceso de agmpar los campos de datos en tablas que representan a las entidades y sus relaciones. La razón de usar el procedimiento de normalización es asegurar que el modelo conceptual de la base de datos funcionará. Las primeras tres formas normales que son las más comunmente usadas son:

### Primera forma normal (1FN)

El primer paso de la normalización consiste en transfonnar los campos de datos a una tabla de dos dimensiones con identificación de campos llave y dominios con valores atómicos. Lo que se requiere usualmente en este paso es la eliminación de ocurrencias repetidas de campos de datos.

### Segunda forma nonnal (2FN)

En esta fonna todo atributo que no sea clave primaria tiene que ser completamente dependiente de manera funcional de la clave primaria, esto implica que todo atributo que no es clave necesita de la clave primaria completa para poder ser identificado de manera única.

### Tercera forma nonnal (3FN)

En esta fonna no debe existir ninguna dependencia funcional transitiva entre los atributos que no son clave, esto significa que si un atributo que no es clave se puede determinar con uno o más atributos que tampoco lo son, existe entonces la dependencia funcional transitiva entre los dos.

ýs ∌

A continuación se presentan las tablas resultantes del proceso de normalización aplicado a los datos del sistema GESTOR.

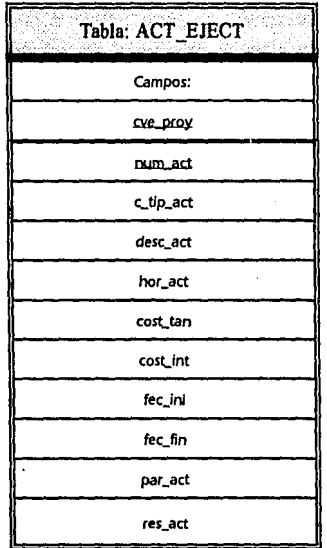

174

in Driven

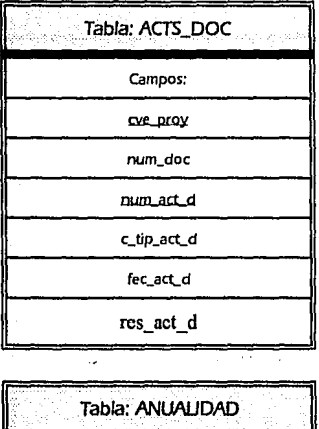

**campos:** 

**reg\_int** 

**fec\_anual** 

monto\_anua

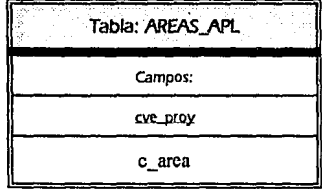

Tabla: AREAS\_DOC Campos: cve\_proy num doc c area

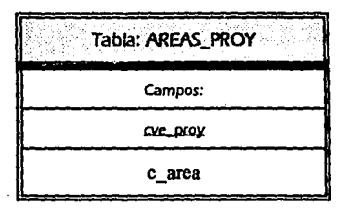

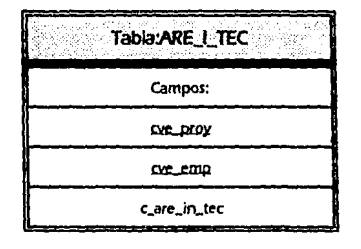

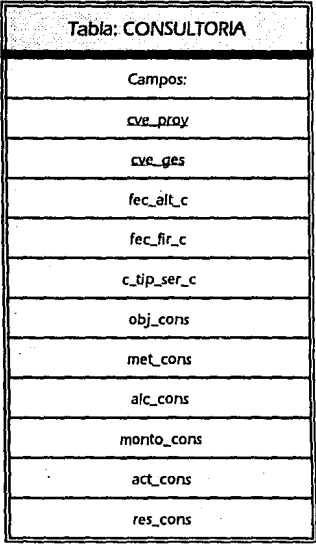

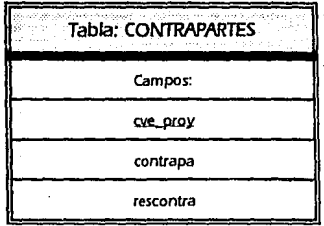

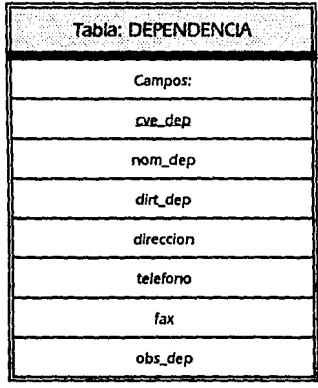

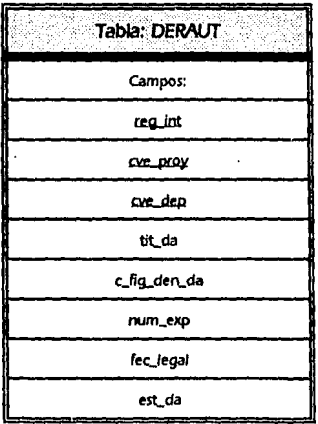

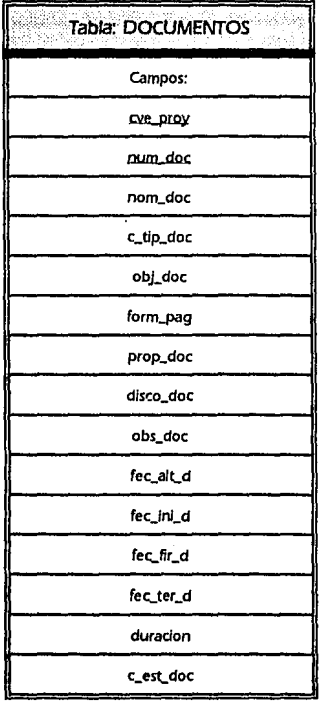

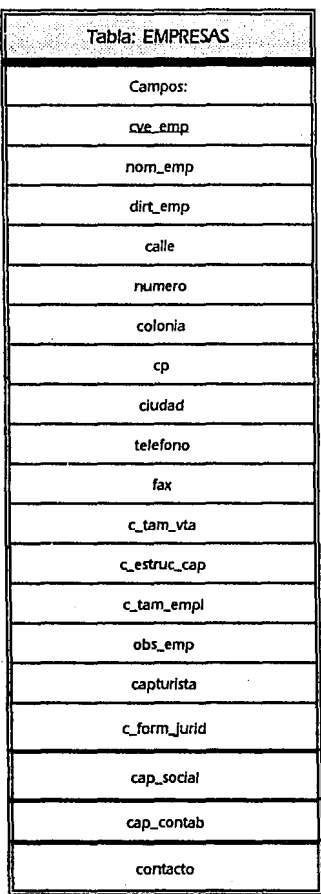

### SISTEMA PARA LA GESTIÓN Y CONTROL DE PROYECTOS DE INNOVACIÓN TECNOLÓGICA

pues\_con giro\_emp nac\_emp

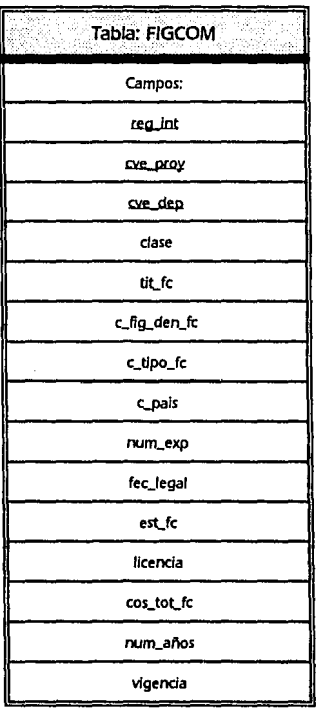

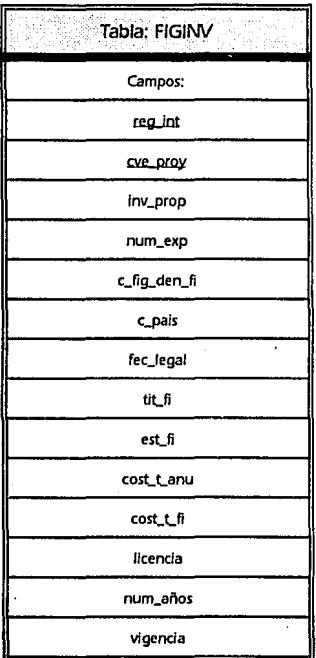

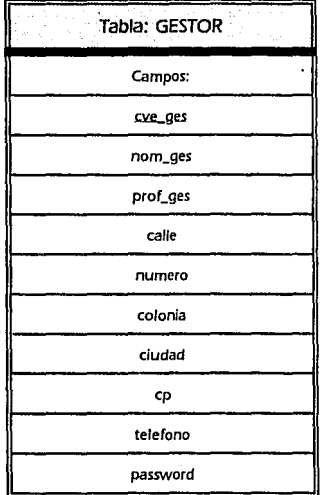

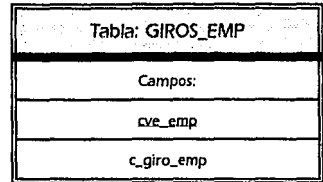

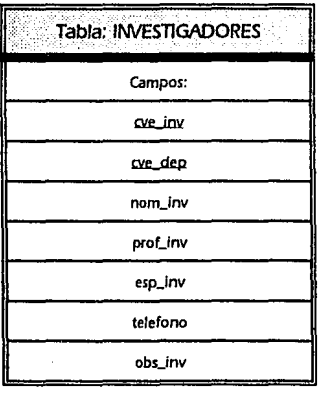

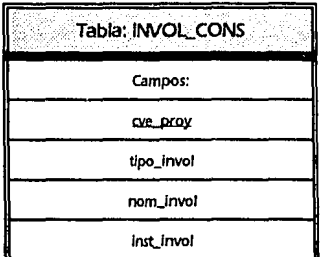

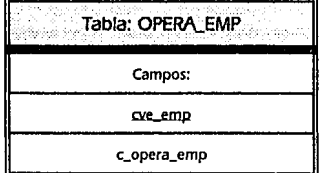

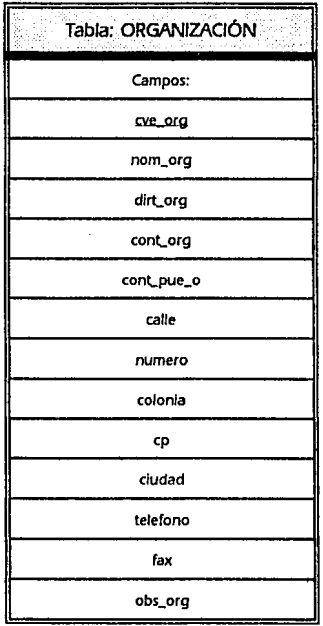

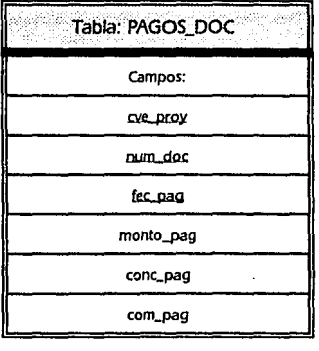

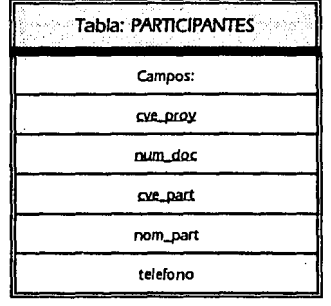

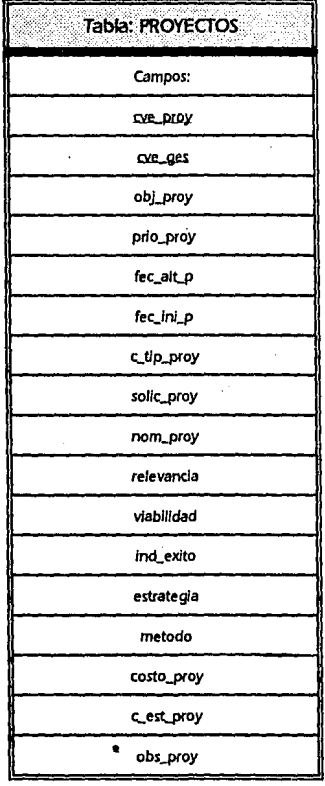

### **ANÁLISIS ESTRUCTURADO**

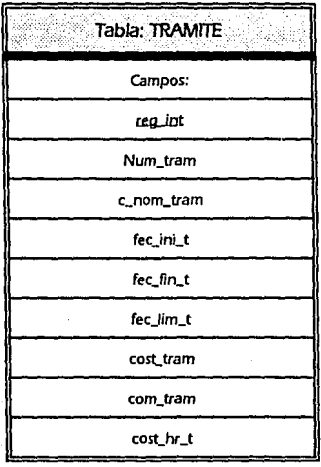

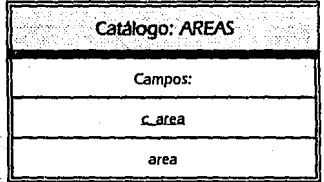

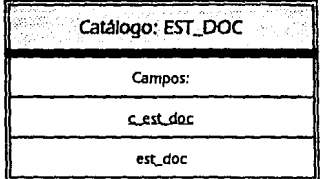

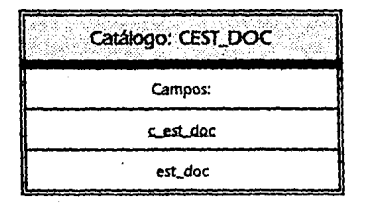

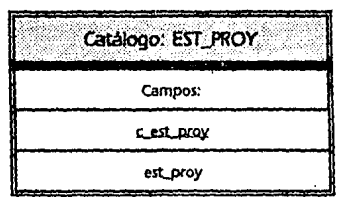

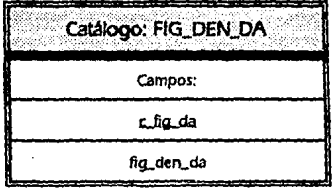

Catalogo:FIG\_DEN\_FC Campos: c.fig.fr fig\_den\_fc
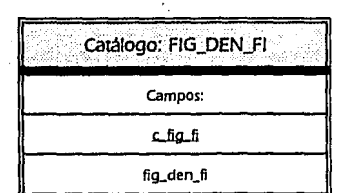

Catálogo: FORM\_JURID

Campos:

c\_form\_jurid

form\_jurid

Catálogo: GIRO\_EMP Campos: c\_giro\_emp giro\_emp

Catálogo: OPERA\_EMP Campos: c\_oper\_emp opera\_emp

catálogo: PAIS Campos: دنهجے

**pais** 

Catálogo: TAMANO Campos: c tam vta c\_tam\_empl **ta mano** 

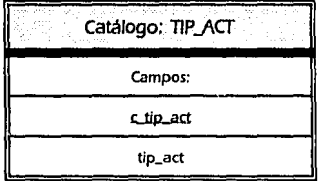

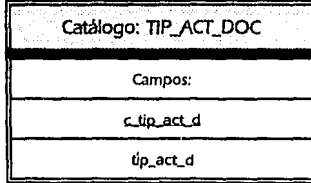

Catálogo: TIP\_OOC Campos: عماق ونازع tip\_doc

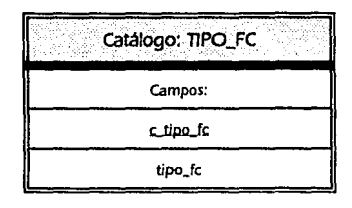

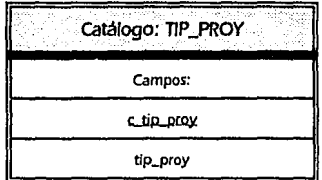

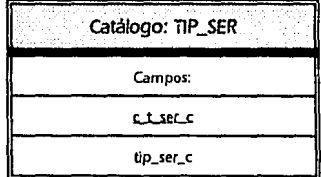

にらい いいねんし かいしょう

s at

**State** 

 $\sim_{\rm H}$ 

in Albert

Kind Public Research

العامل أعجزت والموروبين والمراد

e in de

i sta

advances, resp.

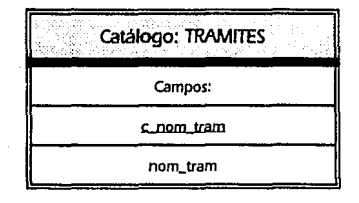

Contractor

t permit.

**Separate Advised** 

April

 $\sim 10^{11}$  km

a consideration and temporary of calls, and

уķу. W  $\alpha_{\rm{th}}$  ,  $\beta_{\rm{th}}$ 

 $\bar{\alpha}$ 

e gal

ile dam

a metabolista e construirente

yngan Allman (kilogramo an

and the first problems of

en linea governado a catégoria como aero

193

SM.

in Happy C

# 2.4 MODELO DE IMPLEMENTACION DEL USUARIO

El modelo de implementación del usuario es creado a partir del modelo esencial de acuerdo con las opiniones del usuario, del analista y del equipo de implantación ya que se define la interacción de los usuarios con el equipo de cómputo, la forma y secuencia en que los datos fluirán en el sistema. Asi tenemos que se especifica:

# l. La frontera de automatización

Corresponde al usuario seleccionar una de las alternativas de automatización sugeridas por el equipo de analistas y los desarrolladores. Cada alternativa presenta los procesos que se automatizarán y los que se llevarán en forma manual. Para el caso del sistema GESTOR se optó por la automatización total de los procesos.

## 2. Determinación de la interfaz humano-máquina

Con esta especificación se disminuye el miedo al cambio, ya que al usuario le queda claro la forma en que va a trabajar el personal con los dispositivos de entrada y salida de información; quedan establecidas las actividades de las personas y la secuencia conveniente en que deben realizarse. Debido a que este es un sistema esencialmente de consultas(ad· hoc), la actividad de gestion del líder de proyecto continua y deben ser capturados los datos requeridos por el sistema al momento en que debe quedar registrado el proyecto y consecuentemente le pcrmitará registrar y administrar sus actividades de seguimiento del proyecto durante su gestion.

También, deben establecerse los mensajes que la máquina y dispositivos reportarán para ayudar y orientar al usuario, asegurando una correcta información en el sistema y fortaleciendo una amena interacción hombrcmáquina.

Los mensajes que el sistema GESTOR emite aparecen en la pantalla, en cuanto a la validación de los datos aparecen en la esquina superior derecha y al momento de presionar cualquier tecla permitirá corregir el dato reportado como incorrecto (ver Ilustrac. 19); en cuanto a problemas en dispositivos o seguridad en el acceso (seguridad de registros a nivel de red) aparecen en una ventana centrada, indicando el número de error y la actividad a ser realizada por el usuario.

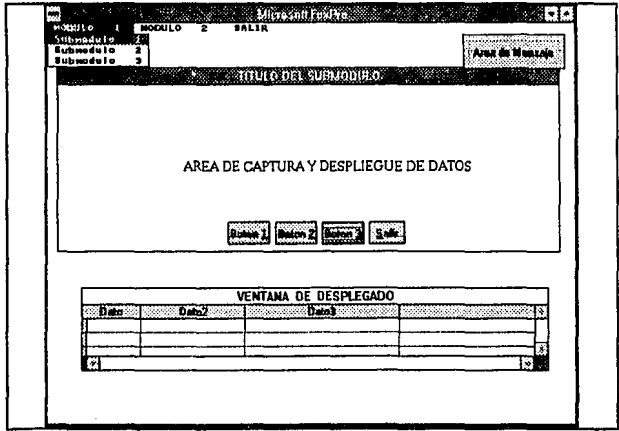

Ilustrac. 19 *Manejo de mensajes sistema GESTOR* 

Otra herramienta de apoyo para el personal son las formas impresas, que tienen como objetivo contener datos de entrada o información de salida que apoyen sus actividades.

# 3. Definir actividades manuales de apoyo

En algunas ocasiones es necesario definir nuevas actividades manuales que realizará el personal con objeto de validar el ingreso de datos, exactitud de cálculos emitidos por la máquina, seguridad para el almacenamiento de la información en los dispositivos. En el sistema Gestor como actividad manual queda la responsabilidad del capturista de comprobar la validación de los datos introducidos al momento en que realiza cualquier apertura de servicios o gestión.

## 4. Restricciones operacionales

Corresponde aquí seleccionar la plataforma adecuada para implantar el sistema abarcando hardware, software, sistema operativo, equipo de telecomunicaciones, lenguajes de programación que superen las restricciones operacionales para un excelente manejo de grandes volumenes de datos, el tiempo de respuesta para el número de usuarios que trabajarán con el sistema, los espacios de trabajo en la organización y los medios de seguridad que usará el sistema.

# **3. DISEÑO ESTRUCTURADO**

El disefio es la etapa siguiente a la del análisis de un sistema y se le llama estructurado cuando se ayuda de una serie de modelos para conceptualizar aspectos tales como asignación y distribución de datos analizados a elementos de hardware, software y hasta a procesos manuales, tomando en cuenta costos, eficiencia, seguridad, confiabilidad, etc.

También es estructurado porque al momento de pasar a la etapa de crear pseudocódigos, cada módulo va a contener las formas de algún elemento de la programación estructurada (selección, iteración).

Como se menciono anteriormente, el diseño se basa en el uso de modelos para facilitar la comprensión y manejo del sistema. Abarca el modelo de implantación de sistemas y el modelo de implantación de programas. El de implantación de sistemas se subdivide en el modelo del procesador y el modelo de tareas. En seguida de explican cada uno de ellos.

# **3.1 MODELO DEL PROCESADOR**

Para la realización de este modelo, el diseñador debe basarse en el modelo de implantación del usuario, puesto que en éste podemos distinguir los procesos que deben desarrollarse, asignando los procesos y almacenes a los procesadores que requiera el sistema, así como la forma de comunicación entre dichos procesadores, cuando se tenga que utilizar varios procesadores.

Para el caso del sistema "GESTOR", se asignó a un solo procesador todos los almacenes, debido a que es más conveniente "agrupar procesos y almacenes que tienen gran volumen de comunicación dentro del mismo procesador"<sup>19</sup> que enviar la información de estos almacenes a los diferentes procesadores que desen consultarla o actualizarla.

# **3.2 MODELO DE TAREAS**

Una tarea es una sola y completa unidad de procesamiento para el sistema operativo. Las tareas usualmente son programas o subrutinas. Un procesador divide en varias áreas su espacio de almacenamiento disponible, en las cuales se ejecutan las tareas que son controladas por el sistema operativo central.

<sup>11</sup> Yourdon, Edward. AnAlisis estructurado moderno. p.456

Los sistemas operativos ya traen incluido el manejo de tareas, el trabajo del diseñador sólo consiste en decidir qué porciones del sistema a desarrollar serán asignadas como tareas individuales tratando de que los procesos con mayor volumen de comunicación queden dentro de la misma tarea. Pensando en este enfoque, se realizó el siguiente modelo.

# **3.3 MODELO DE IMPLANTACIÓN DE PROGRAMAS**

Este modelo tiene como objetivo representar la organización de las actividades en una unidad sincronizada llamada Diagrama de Estructura (DE) que cumpla con los conceptos sobre modularidad, o¡ganización descendente y programación estructurada y obtener así, una organización de código flexible, mantenible, reutilizable e implantable.

Un diagrama de estructura se compone de Módulos que son un conjunto de instrucciones que cumplen con una tarea, no indican la secuencia de la llamada de módulos sino la jerarquía de ellos y sus interfaces, existiendo mayor control en niveles altos y mayor trabajo en los niveles inferiores.

Los módulos obtenidos en el DE deben de ser pequeños, fáciles de entender, tienen que cumplir con una función, trabajar con una mínima cantidad de datos y deben ser fáciles de probar.

La simbologia básica utilizada para construir DE se muestra en la Ilustrac. 20

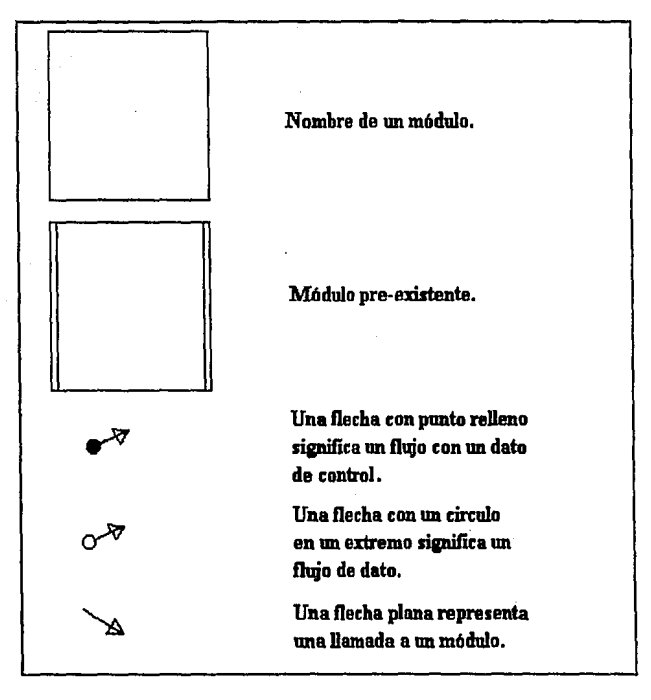

Ilustrac. 20 *Simbo/os utilizados para construir DE* 

Para la construcción de Diagramas de estructuras se debe:

• Determinar la estrategia a seguir ya sea de análisis de transformación y/o de transacción. La determinación está relacionada con el sistema que se

está diseñando, pues el análisis de transfonnación se presenta en todos los sistemas y el de transacción sólo en los sistemas de tiempo real.

- Distinguir los niveles de entrada, proceso y salida de datos
- Convertir los procesos en módulos, identificando módulos comunes.
- Refinar el diagrama aplicando los criterios de factoraje, acoplamiento, cohesión, fan out y fan in.

# **3.3.1 ANÁLISIS DE TRANSFORMACIÓN**

El análisis de transformación es una estrategia de disefio para identificar las principales entradas y salidas que representan las funciones de procesamiento más importantes del sistema.

Esta estrategia toma como base que el DFD refleja un flujo de transformación de los datos, que consiste en que un proceso llamado centro de transformación recibe datos (flujo de llegada) los transforma y produce salida de ellos (flujo de salida). En el DFD el flujo de transformación se distingue como una cadena de procesos.

Para realizar un DE con esta estrategia se debe:

• Distinguir los procesos que son esenciales para que sean identificados como centros de transfonnación.

- Representar como módulo el centro de transformación y hacer llamada a los módulos que se encargan de recibir y enviar los datos.
- En los casos en que se identifiquen otros procesos y datos de control deben especificarse.

A continuación se mencionan los pasos que lo componen y la forma en que se aplicó a este sistema.

## 1.- Establecimiento del problema como un DFD.

En este paso se dibujan las burbujas que corresponden a los procesos indicando el flujo de datos a lo largo del sistema. Con el propósito de ir profundiz.ando en el nivel de abstracción del sistema se hacen DFD en varios niveles. En el capitulo 2 del presente trabajo se muestran los DFDs de nivel O, 1 y 2 que se construyeron para este caso.

#### 2.- Identificación de elementos aferentes y eferentes.

Los elementos aferentes son los datos más puros y refinados que están listos para procesarse en el sistema, por lo que serán los menos parecidos a entradas de dispositivos fisicos y consisten en sí en entradas al sistema.

Los elementos eferentes son aquellos datos que representan las salidas que requieren el menor número de procesamientos para convertirse en datos de salida fisicos del sistema.

Comunmente se requieren transformaciones de datos antes de generar uno o más datos de salida. A dichas transformaciones se les conoce como transformaciones centrales. Éstas constituyen los módulos de transformación.

# 3.- Factorización de primer nivel.

Tiene como objetivo dar nombre *a* un módulo principal que se encarga de llamar *a* las subrutinas necesarias para que se ejecute el sistema completo. En este caso se tomó como base para construirlo el DFD de nivel cero. El módulo central tiene gran importancia porque se encarga del control principal en el manejo de las subrutinas que manda llamar.

La literatura indica que se deben ordenar los módulos colocando primero el o los módulos de entrada, después los que representen transformaciones centrales (si es que existen) y al último los de salida. Por ello, se ordenaron los módulos como se muestra en la Ilustrac. 21.

#### 4.- Factorización de ramas aferentes, eferentes y de transformación.

Es una subestrategia de diseño que se encarga de ir profundizando en el estudio de los elementos de datos que representan entradas para el caso de las ramas aferentes y los de salida para las ramas eferentes. Se puede observar que los elementos aferentes y eferentes identificados en los DFDs de nivel 1 y 2 coinciden con los módulos mostrados en los diagramas de estructura en los datos que entran y salen a y de un proceso respectivamente.

Siempre que se encuentren módulos entre elementos de entrada y de salida, se habrá identificado un nuevo módulo de transformación.

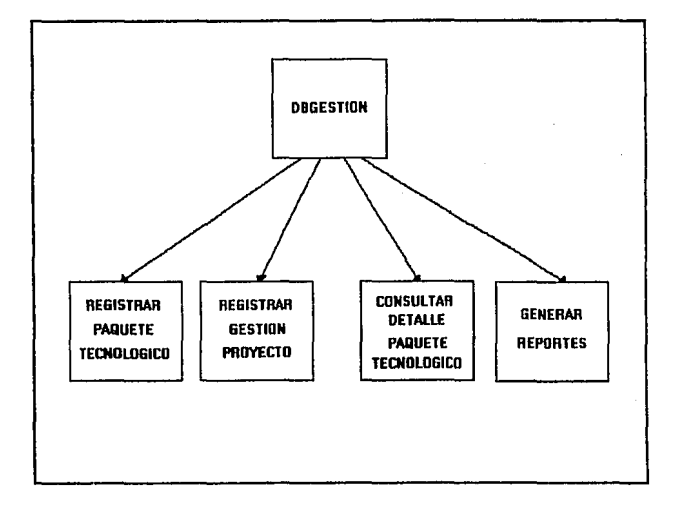

# Ilustrac. 21 **Factorización de primer nivel**

Con el propósito de diferenciar los elementos de datos aferentes de los eferentes, al construir los diagramas de estructura se tomó como heurística de diseño nombrar a los módulos de entrada con palabras como obtén y Ice. Para el caso de los elementos eferentes, se emplearon términos como writc, despliega y actualiza. La identificación de estos dos tipos de elementos de datos se vuelve una necesidad recursiva con el fin de identificar nuevos módulos que se vayan derivando de algún módulo en especial. Los nuevos

#### SISTEMA PARA lA GESTIÓN Y CONTROL DE PROYECTOS DE INNOVACIÓN TECNOLÓGICA

módulos que se van construyendo son módulos de transfonnación con respecto al módulo del cuál proceden.

Con el propósito de hacer esta explicación más explícita se muestra el siguiente ejemplo. En el diagrama de estructura de la Ilustrac. 38 de nombre "Registra proyecto", los módulos READ PROYECTO, OBTEN SOLICITANTE VALIDO Y OBTEN AREA DE APLICACION VALIDA son módulos de transformación, el módulo LEE PROYECTO es un módulo de elementos de datos aferentes y el módulo DESPLIEGA MENSAJE DE ERROR representa un módulo de datos eferentes. Los cinco módulos mencionados representan en sí módulos de transformación del inmediato superior, que es OBTEN DATOS PROYECTO VALIDO. Éste último representa un módulo aferente para el de nombre OBTEN PLANTEAMIENTO PROYECTO VALIDO y además es un módulo de transformación para el de nombre REGISTRA PROYECTO.

A partir de la Ilustrac. 22 y hasta la Ilustrac. 36 se muestra la aplicación de esta técnica en los DFDs desarrollados en el capitulo de análisis estructurado.

La taren de identificar nuevos módulos de entrada, de salida y de trasformación termina cuando se alcanza la última entrada fisica o cuando un proceso tennina porque ya no se puede detallar más.

あんしゃ はなし しょうかい

合成の一

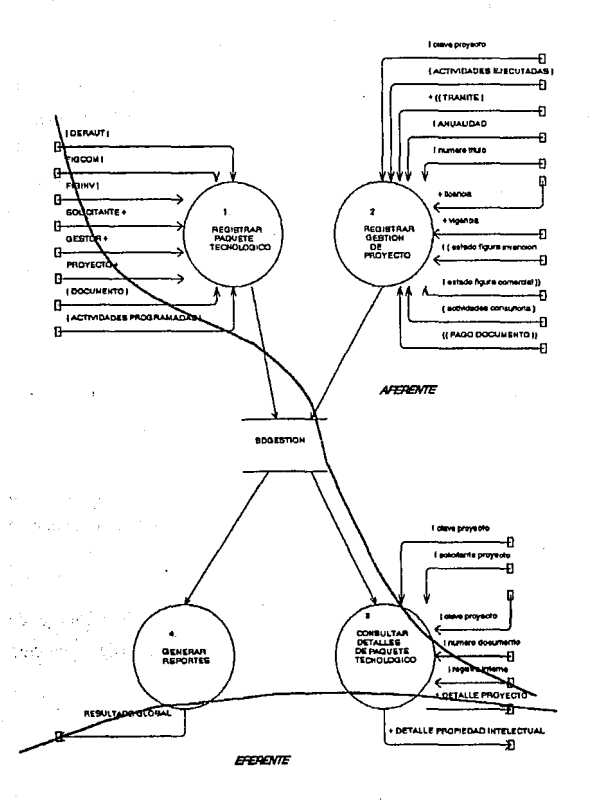

Ilustrac. 22 DFD de Nivel 0. sistema GESTOR 206

SISTEMA PARA LA GESTIÓN Y CONTROL DE PROYECTOS DE INNOVACIÓN TECNOLÓGICA

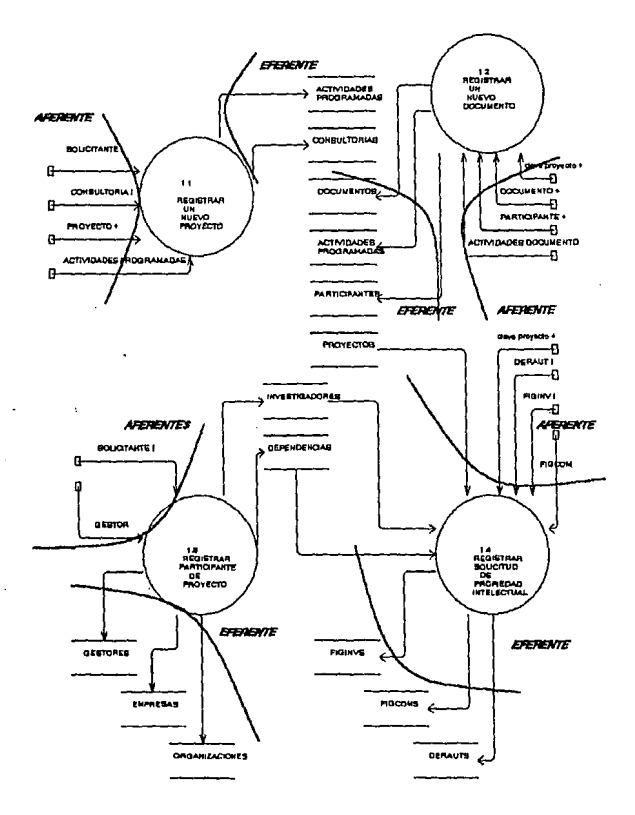

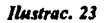

DFD nivel 1 "1. Registrar paquete tecnológico"

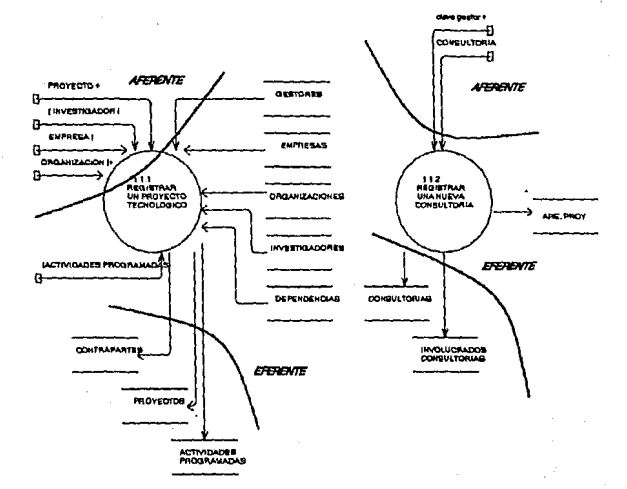

Ilustrac. 24 DFD Nivel 2 "1.1 Registrar un nuevo proyecto"

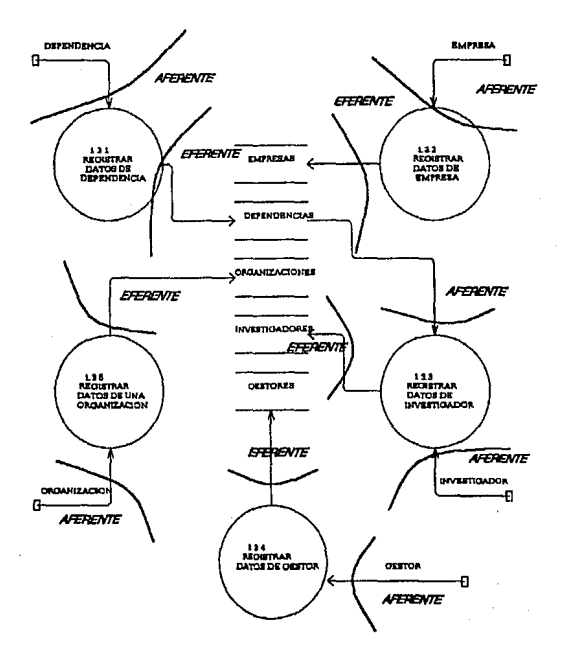

Ilustrac. 25 DFD Nivel 2 "1.3 Registrar participante de proyecto"

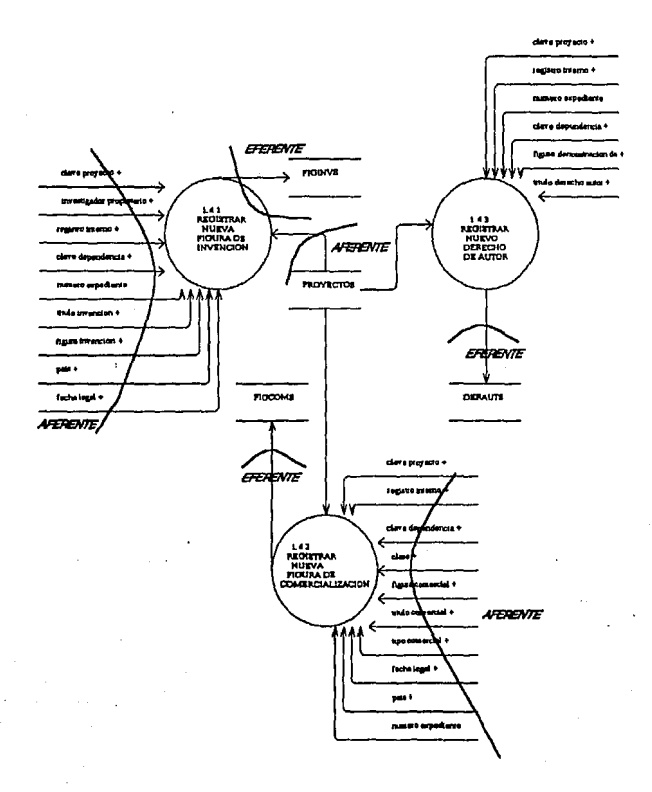

Ilustrac. 26 DFD Nivel 2 "1.4 Registrar Solicitud de Propiedad Intelectual"

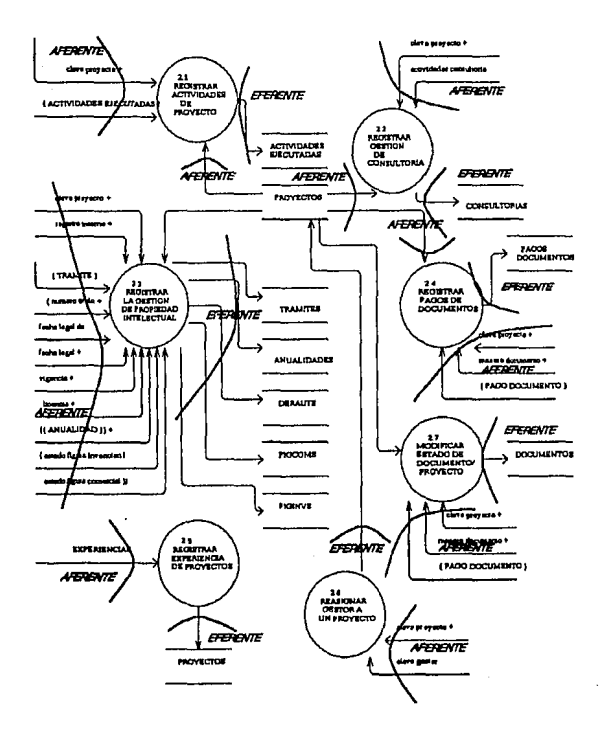

Ilustrac, 27

DFD Nivel 1 "2. Registrar Gestión de proyecto"

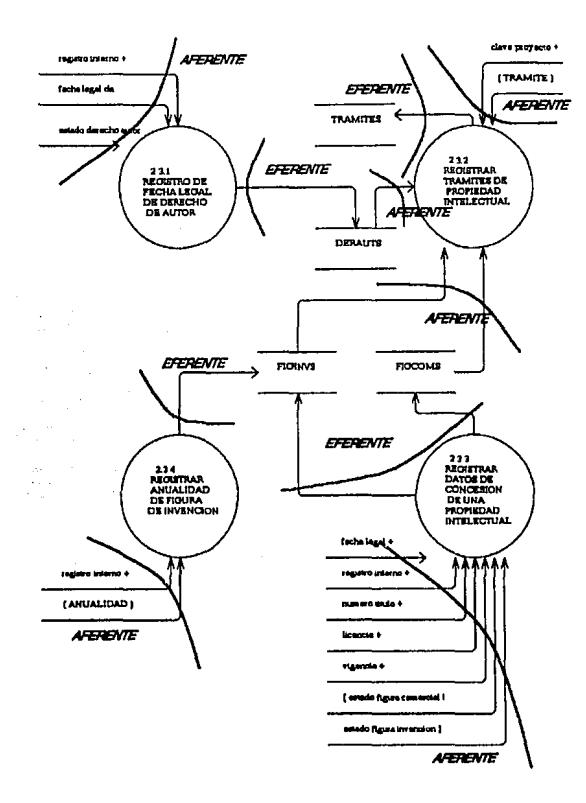

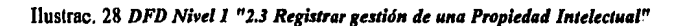

SISTEMA PARA LA GESTIÓN Y CONTROL DE PROYECTOS DE INNOVACIÓN TECNOLÓGICA

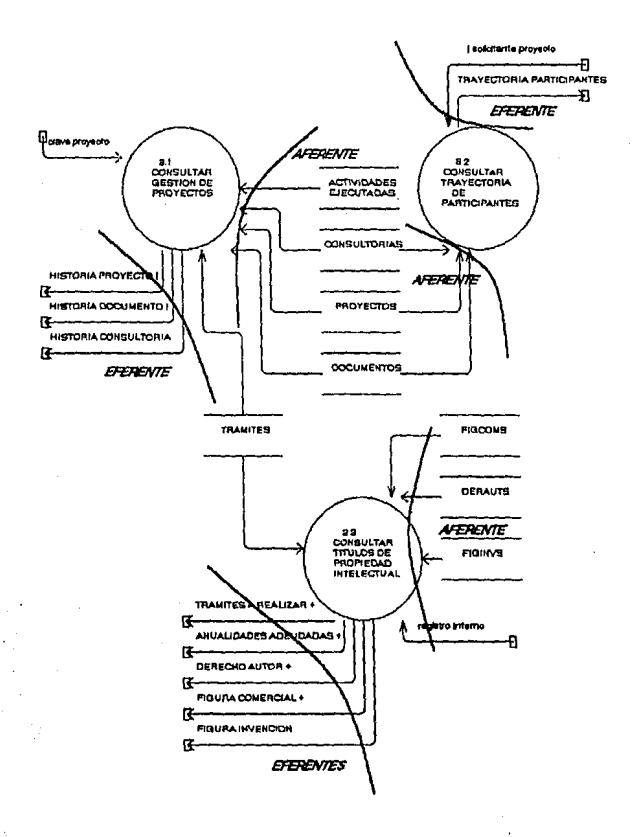

Ilustrac. 29 DFD Nivel 1 "3. Consultar detailes de paquete tecnológico"

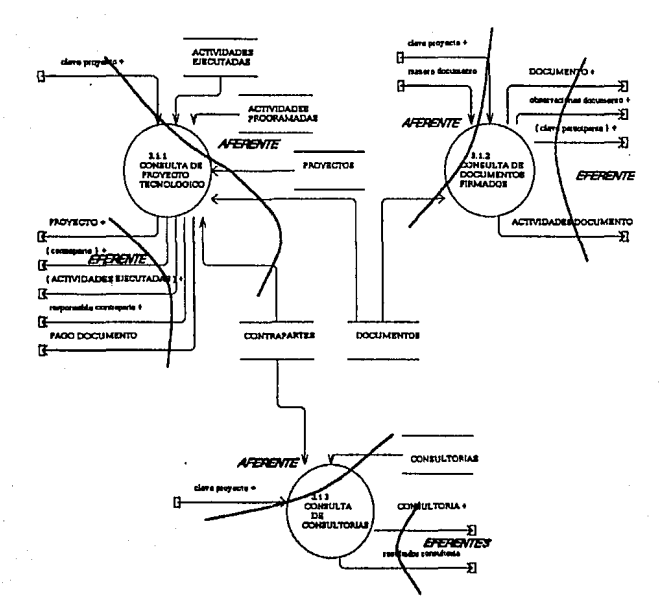

Ilustrac. 30 DFD Nivel 2 "3.1 Consultar gestión de proyectos"

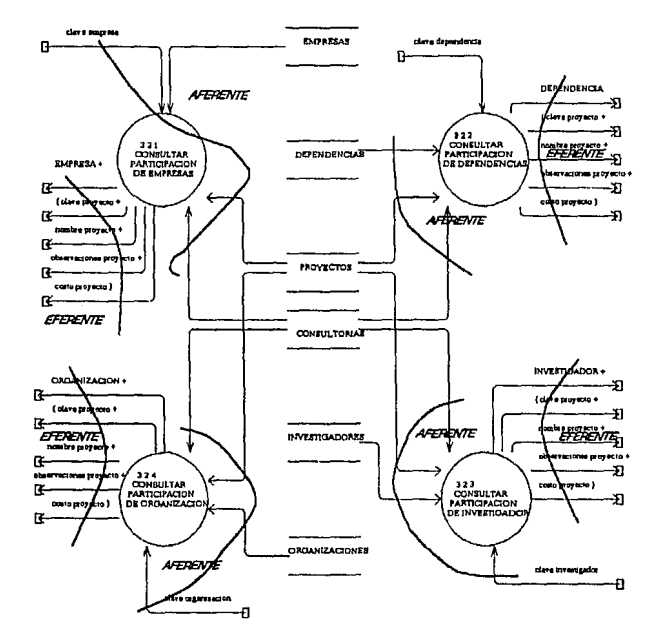

Ilustrac. 31 *DFD Nivel 2 "3.2 Consultar Trayectoria de Participantes"* 

215

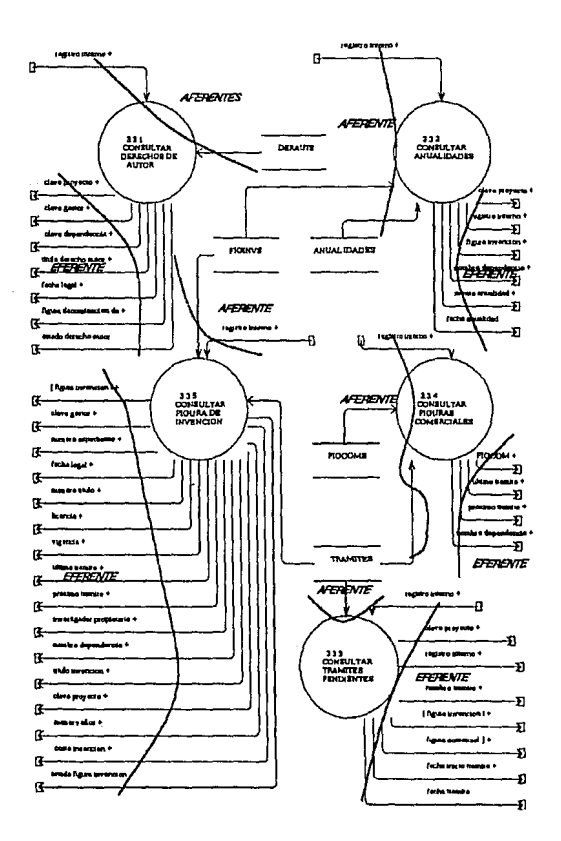

 $\sim$   $\sim$   $\sim$ 

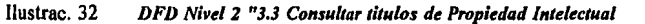

SISTEMA PARA LA GESTIÓN Y CONTROL DE PROYECTOS DE INNOVACIÓN TECNOLÓGICA

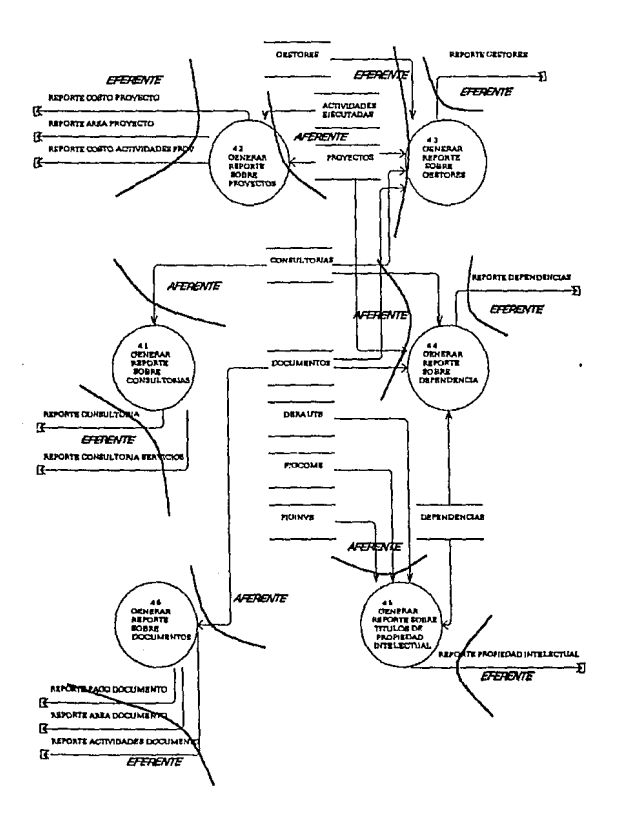

Ilustrac. 33 DFD Nivel 1 "4. Generar reportes"

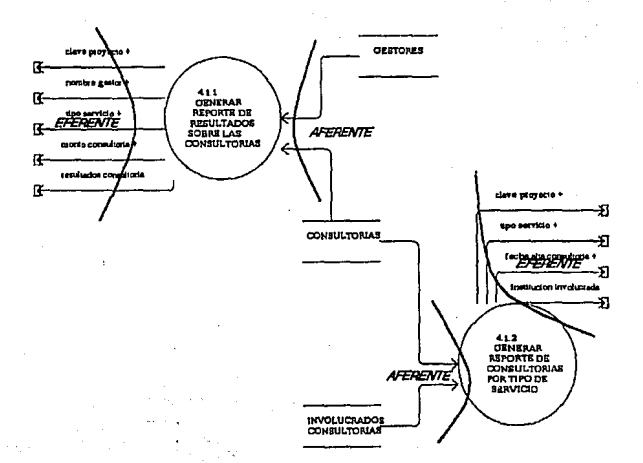

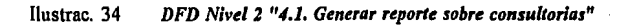

SISTEMA PARA LA GESTIÓN Y CONTROL DE PROYECTOS DE INNOVACIÓN TECNOLÓGICA

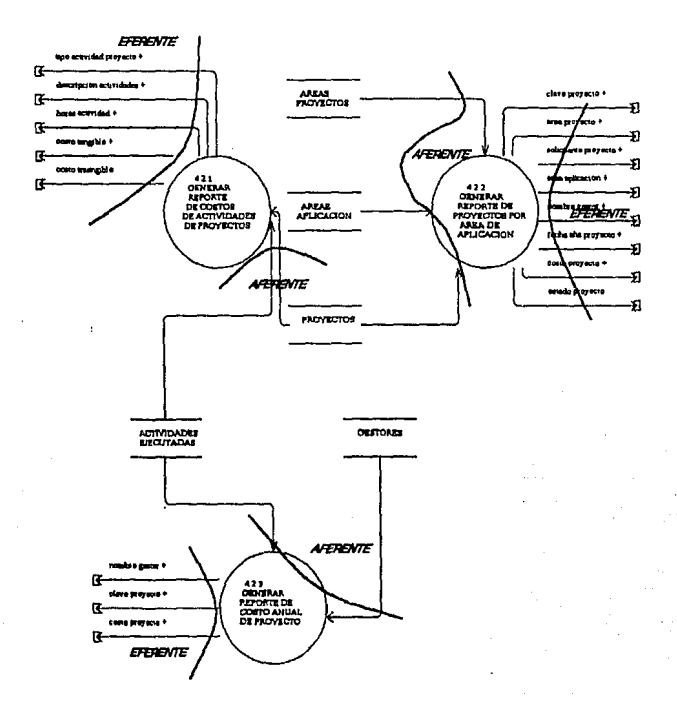

Ilustrac. 35 DFD Nivel 2 "4.2. Generar reporte sobre proyectos".

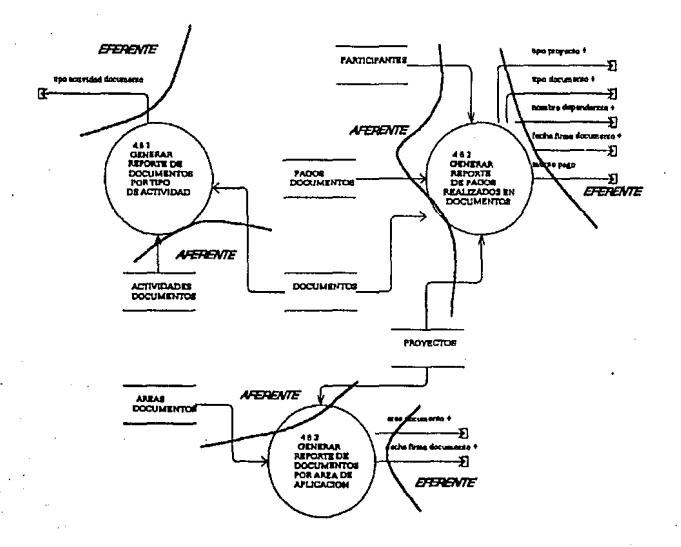

Ilustrac. 36 DFD Nivel 2 "4.6. Generar reporte sobre los documentos"

A continuación se presenta en la Tabla IIl un resumen del análisis de transformación que se realizó en los DFDs de nivel 0, 1 y 2.

| <b>NOMBRE</b>                  | <b>NIVEL</b>            | NO.<br><b>DFD</b><br>$\left\langle \mathcal{L}^{\prime}\left( \mathcal{L}^{\prime}\right) \right\rangle _{0,1}$ , $\mathcal{G}_{1}$ | No.<br><b>AFERENTES</b><br>والمتوا | No:<br><b>EFERENTES</b> |
|--------------------------------|-------------------------|----------------------------------------------------------------------------------------------------|------------------------------------|-------------------------|
| Módulo principal               | ٥                       | $\Omega$                                                                                                    | 1                                  |                         |
| Registrar paquete tec.         | t                       | 1                                                                                                    | 4                                  | 4                       |
| Registrar un nuevo proy.       | $\overline{2}$          | 1.1                                                                                                    | 2                                  | $\overline{\mathbf{z}}$ |
| Registrar participante proy.   | 2                       | 1.3                                                                                                    | 6                                  | 5                       |
| Registrar solicitud prop. int. | $\overline{z}$          | 1.4                                                                                                    | 3                                  | 3                       |
| Registrar gestion de proy.     | $\mathbf{r}$            | $\overline{z}$                                                                                                    | 10                                 | 7                       |
| Registrar gestión prop. int.   | 1                       | 2.3                                                                                                    | 6                                  | 4                       |
| Cons. detailes paq. tec.       | 1                       | 3                                                                                                    | 3                                  | 3                       |
| Consultar gestión proy.        | $\overline{z}$          | 3.1                                                                                                    | 3                                  | 3                       |
| Consulta trayec. particip.     | 2                       | 3.2                                                                                                    | 4                                  | 4                       |
| Consultar titulos prop. int.   | $\overline{\mathbf{z}}$ | 3.3                                                                                                    | 5                                  | 5                       |
| Módulo generar reportes        | Ŧ                       | 4                                                                                                    | 6                                  | 6                       |
| Generar rep. consultorias      | $\overline{2}$          | 4.1                                                                                                    | 2                                  | $\overline{z}$          |
| Genera reporte proyectos       | $\overline{z}$          | 4.2                                                                                                    | 3                                  | 3                       |
| Generar reporte doctos.        | 2                       | 4.6                                                                                                    | 3                                  | 3                       |

abla lll *Resumen del andlisis de Trans ormaclón* 

# **3,3,2** .ANÁUSIS **DE** TRANSACCIÓN

Es una estrategia que surge cuando se distingue en el DFD un proceso que representa un centro de transacción, el cual se activa al recibir un elemento de dato, control, señal, evento o cambio de estado que causa, inicia y activa una determinada acción o secuencia de acciones. Este análisis es el que se presenta en los sistemas de tiempo real.

Este centro de transacción provee un nivel de control en un diagrama de estructura puesto que coordinan varias actividades esenciales.

Para reconocer la transacción central se ve una actividad que se requiere como entrada hacia otros procesos ramificados.

Es importante notar que los DFDs del sistema GESTOR no existen centros de transacción sino de transformación, razón por la cual este tipo de estrategia no se aplicó a los mismos.

# **3,3,3 DIAGRAMAS DE ESTRUcTURA**

Para construir el Diagrama de estructura debemos :

- Identificar la transacción central
- Desprender de la transacción central los posibles módulos subordinados de acción.

- Especificar los módulos de detalle por cada módulo subordinado de acción.
- Agregar manejo de errores en los niveles donde sea necesario
- Considerar el uso de areas de datos compartidas.
- Poner las etiquetas de los parámetros utilizados.

El desarrollo de los diagramas de estructura para el sistema GESTOR muestra a partir de la Ilustrac. 37 hasta la Ilustrac. 47.

math in analysis in a

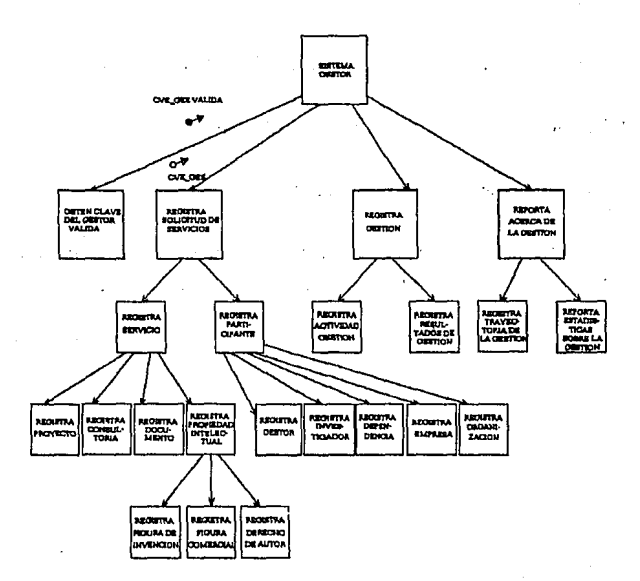

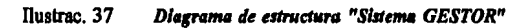

SISTEMA PARA LA GESTIÓN Y CONTROL DE PROYECTOS DE INNOVACIÓN TECNOLÓGICA

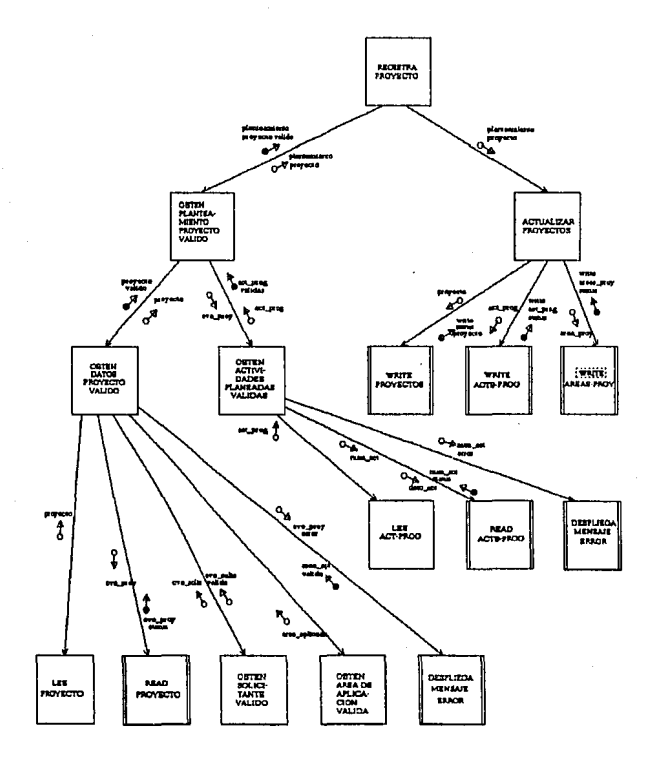

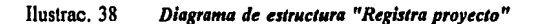
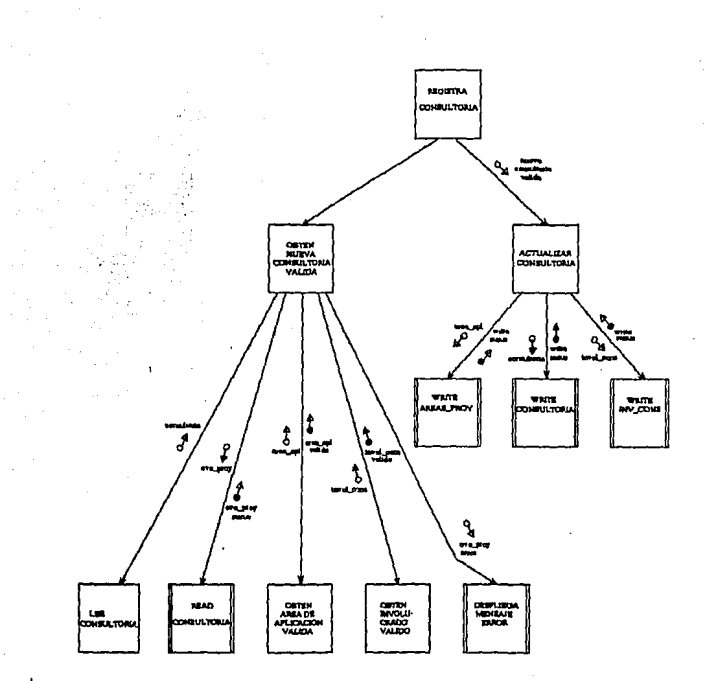

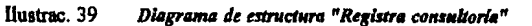

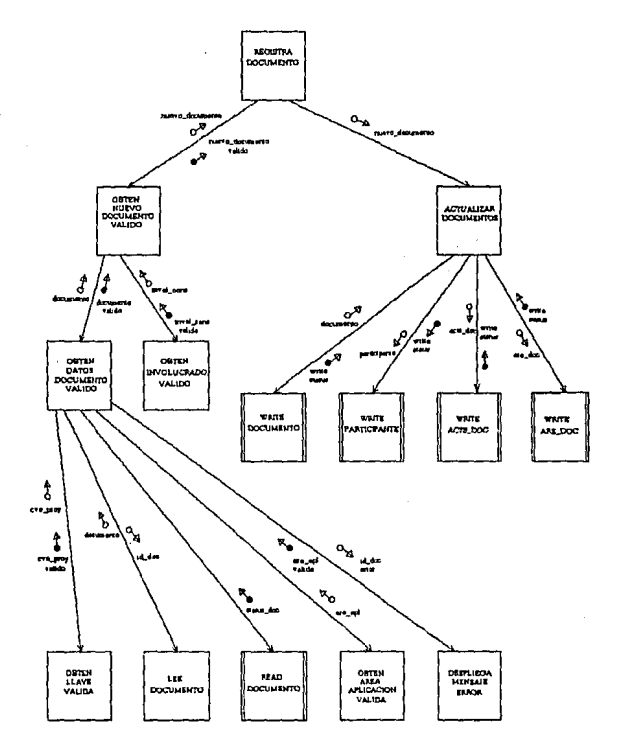

Jlustrac. 40 *Diagrama de estructura "Registra documento"* 

#### DISEÑO ESTRUCTURADO

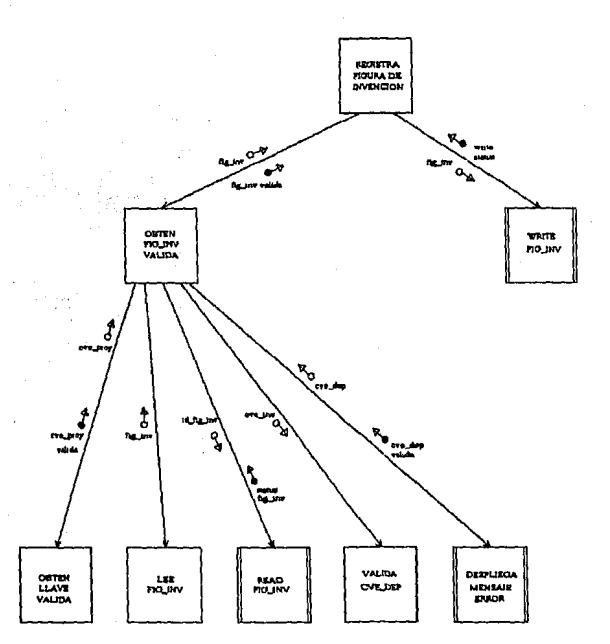

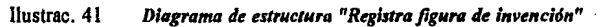

SISTEMA PARA LA GESTIÓN Y CONTROL DE PROYECTOS DE INNOVACIÓN TECNOLÓGICA

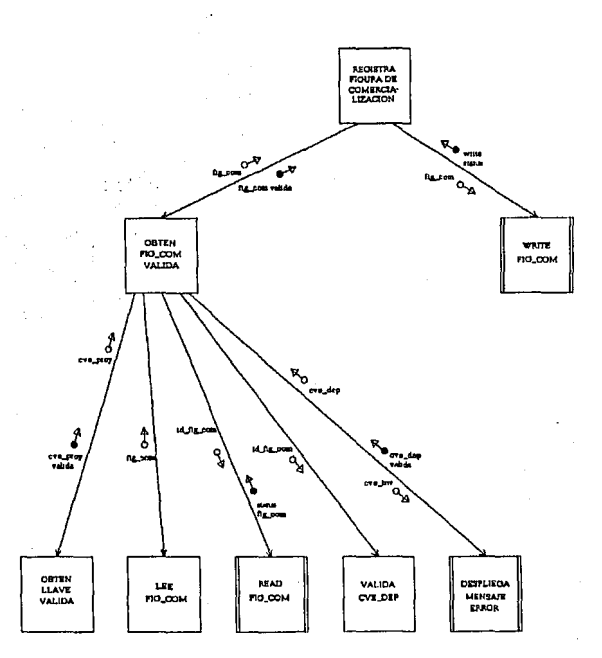

Ϊ,

Ilustrac. 42 *Diagrama de estructura "Registra figura de comercialización"* 

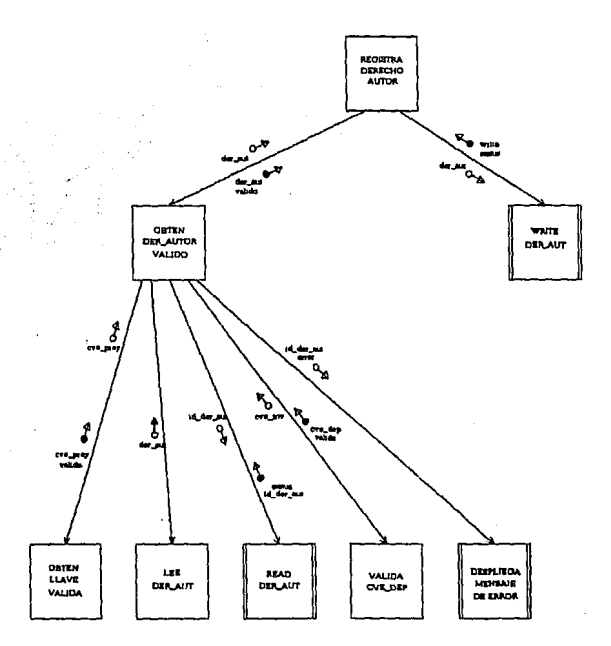

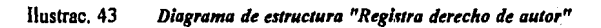

SISTEMA PARA LA GESTIÓN Y CONTROL DE PROYECTOS DE INNOVACIÓN TECNOLÓGICA

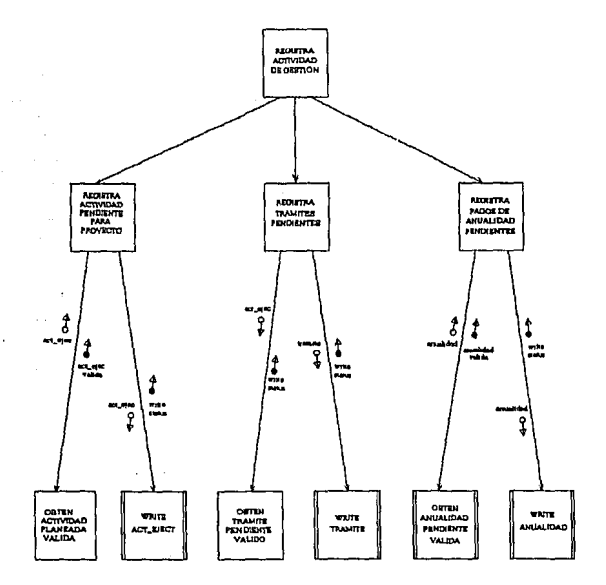

Ilustrac. 44

Diagrama de estructura "Registra actividad de gestión"

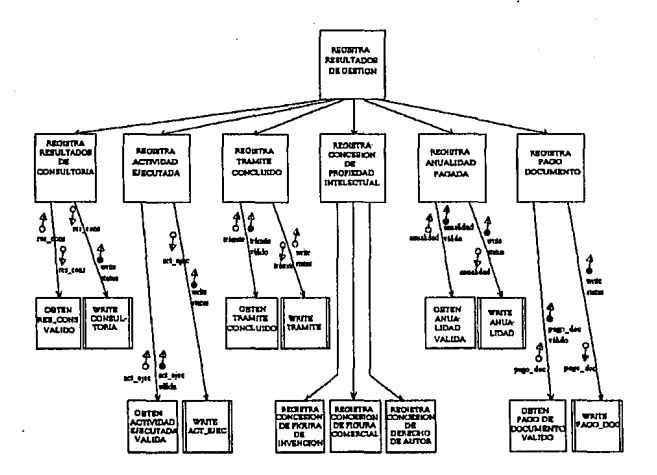

Ilustrac. 45

"Diagrama de estructura "Registra resultados de gestión"

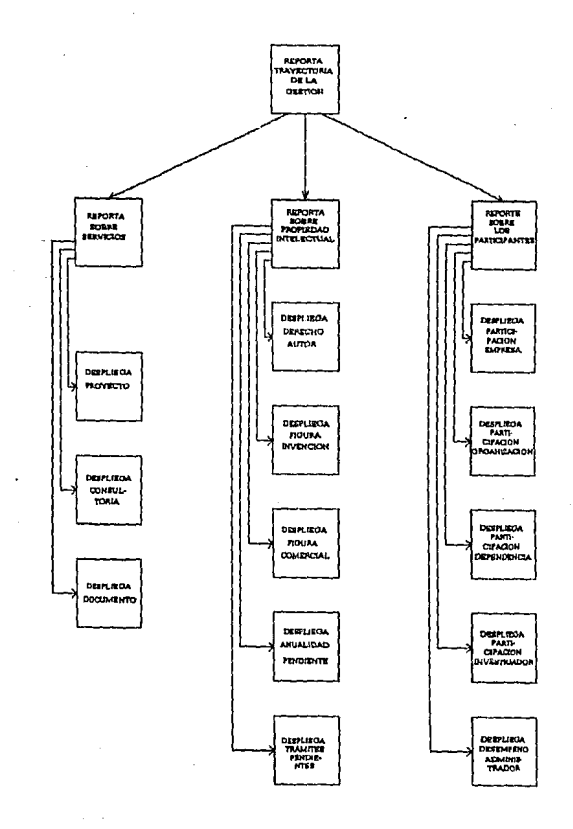

Ilustrac. 46 Diagrama de estructura "Reporta trayectoria de la gestion"

уŸ,

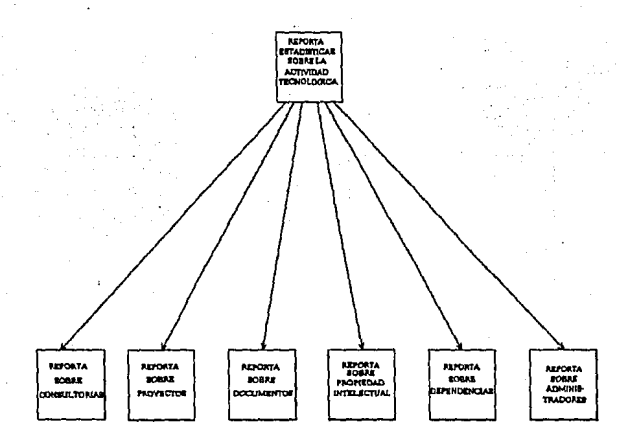

#### Ilustrac. 47

Diagrama de estructura "Reporta estadísticas sobre la actividad tecnológica"

# **3.4 HEURÍSTICAS DE DISEÑO**

Con el propósito de obtener una modularidad efectiva se deben aplicar las heurísticas de diseño una vez que se tenga el análisis de transformación y de transacción. Una heurística se define como "regla que permite orientar un algoritmo hacia la mejor solución de un problema"<sup>20</sup>. Dentro del diseño estructurado se consideran las siguientes heurísticas.

#### **Acoplamiento**

Es la medida de independencia de un módulo con respecto a los otros. El acoplamiento se puede analizar cuando podemos ver en las llamadas de procesos, el número de parámetros que intercambian y la cantidad de áreas de datos que comparten.

El excesivo acoplamiento entre módulos provoca:

- Dificultad para entender un módulo en forma separada
- Incremento de módulos afectados al cambiar un dato
- Incremento en la probabilidad de que un módulo se afecte por un cambio de un dato.

Para minimizar el acoplamiento entre módulos podemos:

• Agrupar los elementos datos en estructuras de datos

<sup>&</sup>lt;sup>20</sup>Vaquero Sánchez Antonio,<sup>,</sup> Joyanes Aguilar Luis. Informática<br>Glosario de términos y siglas. Diccionario inglés-español, español-<br>inglés. España. Mc-Graw Hill. 1985.

• Cambiar el paso de parámetros por áreas compartidas, teniendo cuidado porque estos módulos ya no podrían ser usados individualmente. Eliminar parámetros de control, poniendo la condición y la acción en el mismo módulo, subordinandolo a un módulo, reduciendo el número de módulos que intervienen entre la condición y la acción.

Se distingue un mal diseño cuando se establecen valores especiales para un control.

Para un máximo de independencia los parámetros de control deben reportar un resultado o una condición y dejarle al módulo el decidir que acción realizar.

#### Cohesión

Es la medida-para evaluar la asociación que existe de las instrucciones en un módulo. Con la cohesión se trata de que los módulos agrupen un conjunto de instrucciones para que realicen una función especifica.

La cohesión y el acoplamiento nos permiten evaluar la complejidad del sistema a partir de conocer el número de módulos, el tamaño promedio de los mismos y la cantidad de parámetros que se estén utilizando.

#### Factoraie

Para reducir el tamaño de los módulos, el factoraje consiste en dividir un módulo en otros, donde los de nivel superior se encarguen de tareas de administración (decisiones y llamadas) y los de nivel inferior de tareas de trabajo (cálculos y entrada/salidas).

Con el factoraje se tienen como ventajas que se trata de un sistema más fácil de entender, es más fácil localizar un módulo específico que se desea modificar, los módulos pueden usarse en el futuro y además que existen funciones comunes que pueden ser compartidas.

#### **Fan Out**

Es el número de módulos a lo que hace llamada un módulo. Cuando hay excesivo fan out hay una lógica interna compleja en el módulo que llama excepto cuando se trata de un centro de transacción. Para el caso de GESTOR el fan out mínimo fue de 2 y el máximo de 6.

#### **Fan In**

Es la cantidad de módulos que llama un mismo módulo. Al existir mayor fan in se dice que hay una mayor reutilización de código. La llamada que hace un módulo puede atravesar o bajar varios niveles.

Módulos restrictivos son aquéllos que sólo realizan una función necesariamente específica, se pierde al utilizar valores o tipos muy específicos. Son dificiles de reutilizar y tienen un periodo de vida muy corto.

#### **Librerias**

Las librerías son utilerías del lenguaje en que se programe, tiene como nombre un verbo y un objeto directo. Describe una entrada y una salida.

SISTEMA PARA lA GESTIÓN Y CONTROL DE PROYECTOS DE INNOVACIÓN TECNOLÓGICA

# **4. ALTERNATIVAS DE IMPLANTACIÓN**

Para analizar una alternativa de implantación tomamos en consideración los siguientes aspectos :

- **Hanlware**
- Sistema Operativo
- Manejador de Bases de Datos  $\bullet$

Al determinar la mejor alternativa para un sistema de cómputo es necesario establecer las características del manejo de la información. En el caso de las organizaciones donde se lleva a cabo gestión tecnológica es importante contar con información histórica de cada uno de los elementos que participan en un proyecto, el seguimiento dado y los resultados obtenidos que apoyen a los gerentes tecnológicos en la toma de decisiones para la administración y control de proyectos actuales y/o futuros y en la elaboración de informes útiles. De acuerdo con lo anterior se establecen como características del manejo de información las siguientes:

• Seguridad en el manejo de la información que compone un proyecto.

#### ALTERNATIVAS DE IMPLANTACIÓN

- Rapidez de acceso a la información que integra la estructura de un proyecto (relación de la información de empresas, documentos, propiedad intelectual, dependencias, investigadores y actividades).
- Actualización dinámica de los eventos que surgen durante el seguimiento de un proyecto.
- Facilidad de acceso a la información que se genera al llevar a cabo la gestión y control de proyectos para evaluar la experiencia generada (metodología, estrategia, seguimiento y resultados).
- $\bullet$ Establecimiento de criterios en cuanto al manejo y presentación de la información.
- $\ddot{\phantom{0}}$ Planeación y control de las actividades de cada proyecto para conocer sus fechas, costos, personas involucradas, resultados obtenidos y horas empleadas.
- $\bullet$ Conocimiento de información detallada sobre empresas, organizaciones, dependencias investigadores, gestores y su relación con respecto a los proyectos en que han participado.
- Retroalimentación constante acerca de la gestión de proyectos nacionales  $\bullet$  . o extranjeros. Dicha retroalimentación actualmente la llevan a cabo los administradores de proyectos por medio de conferencias, seminarios, cursos y diplomados en países latinoamericanos debido a que comparten características económico-político-sociales y de desarrollo tecnológico semejantes.

**British Controller** 

waard is a Film F

specific State of Construction

aver abeca k

医反应 地

ดาวโอร์ ใกล้ หรือ คาม (คาร์

A partir del análisis de las características del manejo de información se plantean dos posibilidades para la implantación del sistema: **El modelo tradicional de Scividor de An:hivos y la Arquitectura Clicntc/Scividor** que forma parte de uno de los estilos de proceso cooperativo.<sup>21</sup> En ambos casos es necesario contar con elementos de decisión en cuanto a la elección de alguna de estos modelos para la implantación del sistema, debido a lo anterior en este apartado se exponen las características funcionales de cada alternativa, se evalúan sus ventajas y desventajas concluyendo con las razones que justifican la implantación de una u otra según sea el caso.

 $\mathcal{F}_\mathbf{a}$  , and  $\mathcal{F}_\mathbf{a}$ 

and the company of the state of the state of the state of the state of the

ing and the summer of the control of the second and the second second second second property of the

Service Story

Become the case and the first problem in the control of

 $\sim$   $\sim$ 

 $\mathcal{L}_{\mathcal{A}}$  , and  $\mathcal{L}_{\mathcal{A}}$  , and  $\mathcal{L}_{\mathcal{A}}$ 

الأساء والمعاري

the companies of a skilling cash of

The control of the control of the Application

The Common State Council of The

 $\mathcal{L}^{\text{ext}}\left(\mathcal{L}^{\text{ext}}\right)_{\text{max}}=\mathcal{L}^{\text{ext}}\left(\mathcal{L}^{\text{ext}}\right)\left(\mathcal{L}^{\text{ext}}\right)\left(\mathcal{L}^{\text{ext}}\right)$ 

<sup>&</sup>lt;sup>11</sup> En el apéndice A se define qué es el proceso cooperativo y sus diferentes estilos.

# **4.1 ALTERNATIVA l. MODELO TRADICIONAL DE SERVIDOR**  DE **ARCHIVOS**

En el modelo tradicional de Servidor de Archivos, una máquina funciona como servidor centralizado, pero proporciona servicios sólo a nivel de sistema operativo, debido a esto no hay división del procesamiento de una aplicación, la máquina que trabaja como servidor de archivos funciona  $exclusion$ exclusivamente como un disco remoto $2<sup>2</sup>$ . La máquina que accesa dicho disco es una estación que realiza exactamente el mismo proceso que el que lleva a acabo cuando el disco es local, sólo la entrada/salida es desarrollada a través de la red en lugar de hacerlo a través del bus local.

Si se va a procesar un archivo, éste debe ser transferido a través de la red hacia la estación que va a realizar el proceso. El servidor de archivos de la red solamente almacena los archivos de datos compartidos y proporciona servicios de reservación, tanto la parte del front-cnd de la aplicación (la interface de usuario) como el back-end (el proceso de base de datos) son desarrollados por la misma máquina.

En una red con un servidor de archivos, el procesador de la PC cliente realiza la mayor parte del trabajo, así cuando esta estación ejecuta una búsqueda el servidor envía toda la información solicitada dejando a esta máquina el trabajo de descartar lo que no necesite.

**u DATAPRO. Client/Server Architecture and Development Tools.** Pág. 2.

Cuando se utiliza un manejador de base de datos basado en servidor de archivos y varios usuarios están trabajando con la base de datos que se encuentra en el servidor, el tráfico en el canal de comunicaciones entre el servidor de archivos y las estaciones de trabajo de la red se vuelve muy intenso, ya que cada usuario requiere que la administración de datos entre el servidor de archivos y su estación de trabajo viaje por el canal de comunicaciones.<sup>23</sup> (ver Ilustrac. 48).

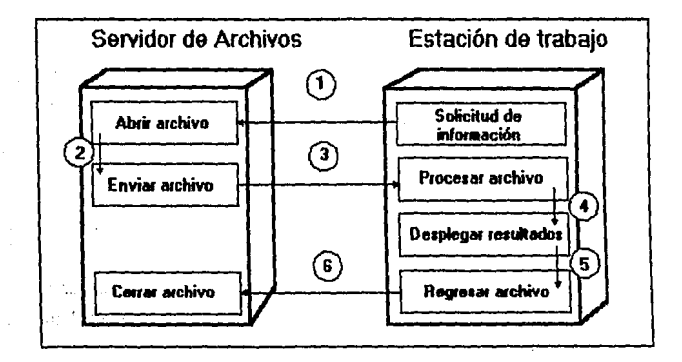

llustrac. 48 *Ambiente tradicional de servidor de archivos y estación de trabajo,* 

 $\mu$  and  $\mu$  and  $\mu$  and

<sup>&</sup>lt;sup>21</sup> Basado en: Fernández Corro Rafael. Proceso Distribuido. RED. LA<br>Revista de Redes de Computadoras. Pág. 17. Ilustrac. 48 tomada<br>del mismo artículo.

# **4.1.1 MANEIADOR DE BASES DE DATOS BASADO EN SERVIDOR DE ARCHIVOS**

Las bases de datos que funcionan bajo el modelo tradicional de servidor de archivos constituyen una tecnología madura en este momento; dichas bases de datos permiten la relación de archivo/servidor, con este tipo de tecnologla la conservación de la integridad de la información y la verificación de su validez debe ser reafüada por la máquina cliente.

Para poder realizar eficientemente sus funciones en el manejo de bases de datos un DBMS para servidor de archivo debe tener la capacidad de satisfacer los siguientes criterios<sup>24</sup>:

#### • **Atomicidad**

La atomicidad se refiere a que una transacción debe ser un bloque atómico o unidad discreta (una unidad puede constar de una sola operación o varias de ellas) de actualizaciones, realizadas a varios registros de uno o más archivos. Esta característica garantiza que la base de datos está siempre en buen estado, aún si ocurre un error o un programa es abandonado.

Si no se puede completar una transacción, el sistema debe asegurar que la transacción que se ha abandonado no tendrá efecto en la información. Esta regla es la base para las operaciones Comprometer (Commit) y Reanudar (Rollback) que se usan en el manejo de las transacciones.

<sup>24</sup>**Criterios tomados de los estándares de la prueba ACID creada por el Consejo de Procesamiento de Transacciones (TPC)** 

La instrucción Commit asegura que todas las actualizaciones sean aplicadas a la base de datos y la instrucción Rollback genera una "marcha hacia atrás" de todas las actualizaciones generadas desde que inicio la transacción. La capacidad de manejo de transacciones es una característica básica en el desarrollo de una aplicación de bases de datos en un ambiente multiusuario.

#### • Consistencia

Este criterio se refiere al concepto de integridad manejado en el enfoque relacional, en el que una base de datos integra tiene reglas asociadas que delimitan las relaciones entre sus elementos de información.

#### • **Aislamiento**

El aislamiento asegura que el acceso de cada usuario a un registro de la base de datos está garantizado mientras esté trabajando con él, esto se logra mediante técnicas de reservación.

El manejo de técnicas de reservación implica la capacidad de manejar tanto reservaciones compartidas como exclusivas, es importante destacar que el manejo de estas técnicas no debe afectar la ejecución a medida que aumenta el número de usuarios.

#### • **Durabilidad**

Este criterio se satisface si el DBMS puede conservar los efectos de todas las transacciones comprometidas y garantizar la consistencia de los datos después de recobrarse de una pérdida de alimentación o un fallo de hardware.

# **4.1.2 SISTEMA. ÜPERATIVO LAN PARA SERVIDOR**  DE ARCHIVOS

Un sistema operativo LAN es en realidad un sistema de partes interactivas separadas. Estas incluyen los módulos de software que se ejecutan en cada estación cliente de la red y los módulos en cada servidor.<sup>25</sup>

Los módulos del sistema operativo en las estaciones clientes incluyen el redirector y los elementos de software que distribuyen la salida de éste por la red. El redirector modifica al Sistema operativo en la estación cliente para que ciertas peticiones de aplicaciones causen actividad en la red en lugar de dirigirse a los discos o puertos de entrada/salida locales. El redirector se programa por medio de un menú o por la línea de comandos para dirigir toda la actividad destinada a un disco o puerto específico hacia un dispositivo de la red seleccionado.

El resto del software en la estación.cliente coloca la petición de servicio de la aplicación salida del redirector en el cable de la red. Este software tiene tres partes: una interfaz de programa de aplicación (API o application program interface), una sección de comunicaciones con la red que se rige por un protocolo especifico y manejadores personalizados al adaptador LAN. Et API estándar provee el redirector con una manera de enviar y recibir peticiones a y desde la red

<sup>&</sup>lt;sup>23</sup> J. Derfler, Frank. Guía LAN de supervivencia. PC MAGAZINE EN ESPAROL. Pág. 24, 25.

El software en los servidores de archivos incluye sofisticadas colas para peticiones de servicios y frecuentemente algún tipo de caché de disco. El caché de disco carga grandes segmentos de información del disco duro a RAM para poner disponible In información en la memoria rápida (caché) en lugar de hacerlo más lento en un disco duro.

Los servidores de archivos pueden hacer uso de DOS para obtener acceso a sus archivos, pero sólo por razones de simplicidad y economía. El sistema operativo DOS no es de multitareas y no provee el más rápido acceso a los archivos. Los sistemas operativos LAN de alto rendimiento, manejan múltiples tareas a la vez y tienen formatos de archivos muy eficientes para discos duros que son capaces de aceptar almacenamiento en gigabytes.

La selección del sistema operativo DOS o de un sistema operativo de multitareas como la base para un servidor de archivos denota una significativa diferencia entre dos tipos de productos de sistemas operativos LAN. Las PCs que ejecutan sistemas operativos de servidores de archivos bajo DOS mantienen su habilidad de ejecutar aplicaciones estándares al mismo tiempo, ya que es posible compartir archivos e impresoras con la red y ejecutar aplicaciones locales, todas las PCs en la red pueden actuar como combinación de servidor/estación. Este tipo de redes se denominan "de par a par". Los servidores de archivos con sistemas operativos de multitareas normalmente no tienen esa doble aplicación de servidor y estación.

La selección de un sistema operativo para servidor de archivos implica entre otros la evaluación de los siguientes factores:

#### • Seguridad

Las características de seguridad abarcan la supervisión del estado operacional de una fuente de alimentación ininterrumpida conectada al servidor, la reflexión de discos o controladores de discos para asegurar el funcionamiento continuo si uno falla y la duplicación de servidores, donde se prepara una computadora para que actúe de respaldo constante para una operación a prueba de fallos.

La duplicación de discos es otra técnica de tolerancia a fallos que mantiene la reflexión de los discos mediante el uso de controladores separados, eliminando así otra posible causa de fallos.

#### • Capacidad de administrnción

El sistema operativo debe proveer al administrador de la red elementos para controlar y supervisar la red que administra.

#### • Velocidad

La eficiencia en la ejecución es un factor muy importante, por lo que el sistema operativo debe manejar adecuadamente el tráfico en la red sin disminuir el rendimiento en el manejo de las aplicaciones a medida que aumenta el número de usuarios.

#### • Seguridad de acceso

Para el control de la seguridad de acceso típicamente existen dos esquemas de seguridad de archivos. El primero da a cada recurso

#### SISTEMA PARA lA GESTIÓN Y CONTROL OE PROYECTOS DE INNOVACIÓN TECNOLÓGICA

والأناف والمتوقف المرادي

Best and search

r tiklu i kratiči pok

ofensiva.

compartido un "nombre de red", un solo nombre puede designar un disco duro completo, un subdirectorio o un archivo. A este nombre de red se le puede asociar una contraseña cuya falta de uso debilita fácilmente la seguridad. El segundo esquema usa el concepto de grupos, aquí cada usuario pertenece a uno o más grupos con sus derechos de acceso específicos.

a seria

.<br>กลับเด็กที่ 1 เมื่อวันเด็กที่ 1 เมื่อวันเด็กที่ 1 เมื่อวันเด็กที่ 1 เมื่อวันเด็กที่ 1 เมื่อวันเด็กที่ 1 เมื่อว terator construction of the company

in Music a Para

s e volta de PARTICIA (Contra Line dals al 1938)

 $\label{eq:3} \left\langle \left\langle \mathcal{G}_{\mathcal{G}}\right\rangle_{\mathcal{G}}\right\rangle_{\mathcal{G}}\left\langle \left\langle \mathcal{G}_{\mathcal{G}}\right\rangle_{\mathcal{G}}\right\rangle_{\mathcal{G}}\left\langle \left\langle \mathcal{G}_{\mathcal{G}}\right\rangle_{\mathcal{G}}\left\langle \mathcal{G}_{\mathcal{G}}\right\rangle_{\mathcal{G}}\left\langle \mathcal{G}_{\mathcal{G}}\right\rangle_{\mathcal{G}}\left\langle \mathcal{G}_{\mathcal{G}}\right\rangle_{\mathcal{G}}\left\langle \mathcal{G}_{\mathcal{G}}\$ 

the communication of the communication of the communication

249.

# **4.2 ALTERNATIVA 2. AROUITECTURA CLIENTE/SERVIDOR**

En el análisis de las características del manejo de la infonnación del sistema GESTOR observamos que es necesario compartir información que se encuentra centralizada, es este uno de los factores que justifican el uso de una red bajo un esquema de proceso cooperativo. En este caso una aplicación de base de datos es un claro ejemplo de la necesidad y el beneficio del proceso cooperativo. La arquitectura Cliente/Servidor se encuentra dentro de los diferentes estilos del proceso cooperativo,

"Esencialmente el modelo Cliente/Servidor es una forma de procesanliento distribuida donde una aplicación es dividida de tal forma que permite tener dos partes que son el Front-end (el Cliente) que solicita servicios al Back-end (Servidor)"<sup>26</sup>

En este modelo, una parte del proceso (la administración de datos) se lleva acabo en el servidor de base de datos, y otra parte, en la estación de trabajo. (ver Ilustrac. 49).

" DATAPRO, Client/Server Computing. Pág 1, 2.

SISTEMA PARA LA GESTIÓN Y CONTROL DE PROYECTOS DE INNOVACIÓN TECNOLÓGICA

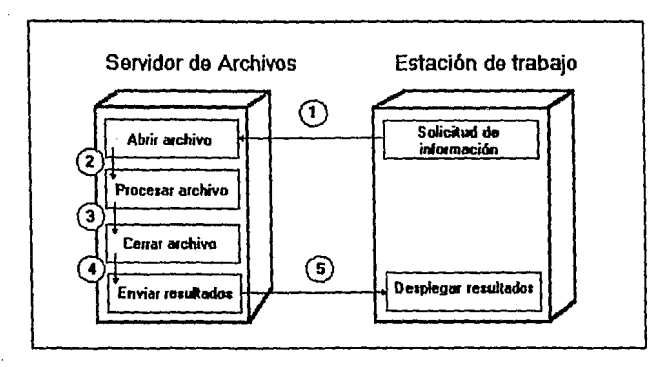

Ilustrac 49 Ambiente de Proceso Cooperativo (Cliente/Servidor).<sup>27</sup>

Como se puede observar en la Ilustrac, 49, el canal de comunicaciones se utiliza una sola vez, incrementando con esto la velocidad de respuesta del sistema en forma considerable y evitando la degradación del mismo.

El Cliente es un proceso que interactúa con el usuario contando con un hardware mínimo y escalable que se encarga de las siguientes funciones:

- Formular requerimientos y consultas en un lenguaje predefinido para el servidor, siendo el estándar el Lenguaie Estructurado de Consulta (SOL).
- · Mostrar la interfase al usuario. Esta interfase permite la recuperación y análisis de información así como la presentación de los resultados de las

 $27$ Fernández Corro Rafael. Op. Cit. Pág. 17. Ilustrac. 49. consultas o requerimientos solicitados. Actualmente se tiende a trabajar con las Interfaces Gráficas de Usuario (GUI).

- $\bullet$  Optimizar y reducir consultas al servidor si utiliza la memoria cache y revisar si puede ejecutar el procesamiento de datos requerido por el usuario.
- Revisar la integridad de las consultas de usuarios.
- Transmitir las consultas y requerimientos al servidor.
- Manejar interprocesos para comunicarse con el servidor.
- Presentar al usuario los resultados de la consulta enviados por el servidor.

El Servidor se define como los procesos existentes en una máquina que provee de un servicio a dos o más clientes y sus funciones son:

- Proveer servicios a uno o más clientes heterogéneos.
- Actuar como repositorio de datos, conocimientos o servicios.
- Comunicarse con otros servidores independientemente del hardware y software y en forma transparente para el cliente.
- Analizar y procesar los requerimientos del cliente hechos en SQL.
- Acccsar a mainframes a través de gateways.

• Vigilar la Seguridad y control de acceso.

s Antonio de Marco de Santo

das ci

• Permitir un respaldo seguro y recuperación de la información de las transacciones realizadas.

 $\sim$  , and  $\sim$  ,  $\sim$  ,  $\sim$  ,  $\sim$ 

s dan komponist

where the trajector (1948), but it is formulated with .<br>Sering pada laita sa pike ke mencent longsopil pada

sample of the control of proper said of the cost to make

- Brindar tolerancia a fallas y corriente ininterrumpida.
- Mejorar el desempeño y administración de sistemas.

 $\lesssim 5$ 

All plans of the same left in a modification of the state and the case of a technical concentrations are concentrated by the Control of the Control of the Control

医肌粘液 医感染器

### **4.2.1 MANEJADOR DE BASES DE DATOS**

Para el desarrollo de una aplicación basada en la arquitectura Cliente/Servidor es necesario que el Manejador de Bases de Datos cubra ciertos requerimientos funcionales entre los que se encuentran:

- Respuesta a las solicitudes que vienen de las aplicaciones de los clientes. Esto lo realiza manejando las solicitudes de procesamiento concurrente, de uno o varios clientes, mientras también administra la base de datos y otros recursos.
- Espera de solicitudes (mensajes) de los clientes; para ello algunos servidores asignan sesiones a cada cliente mientras otro tipo de servidores crean una cola donde se almacenan los requerimientos de los clientes.
- Otro requerimiento importante es el establecimiento de prioridades entre las solicitudes de los clientes. Por ejemplo, el procesamiento en tiempo real recibe una prioridad más alta que el procesamiento en lotes.
- Un servidor debe tener la capacidad de correr procesos background ya que algunas de las tareas no relacionadas con el procesador principal necesitan ser procesadas concurrentemente.

#### SISTEMA PARA lA GESTIÓN Y CONTROL DE PROYECTOS DE INNOVACIÓN TECNOLÓGICA

Es importante observar que en la mayoria de los casos un servidor es una aplicación de misión critica, que además consume muchos recursos tales como una basta cantidad de memoria, tiempo de procesador y espacio en disco. Los servidores de bases de datos constantemente requieren más recursos por lo que los ambientes de los servidores deben ser escalables. Un servidor chico a menudo significa una pérdida de ingresos y confianza del usuario.

Transaction of the SAT

a presenta de la Barca de Alas

and the second companion of the second company

and provide a contract of a

ang Pelawaran

**SARA CONTRACTOR** . In the co

a kalend

a de Cordo and the state in the state of the state of the state of the state Printed to the first of the common decision of the common state of the

فوقارفه والحاقات والمحادث والمساد فتقادرنا والاستقلالية

Contained of Fire and the table

e akademiento e presento.

strona poka poslo

ed Cuberes Linds

The director's policy of

الرافل المرواسكو فتروي

ta sa ku

agree you allow the

# 4.2.2 SISTEMA OPERATIVO PARA SERVIDOR DE BASE DE DATOS

Así como un manejador de bases de datos debe cubrir ciertos requerimientos para el desarrollo de una aplicación basada en la arquitectura Cliente/Servidor, el sistema operativo determina qué tan bien un servidor de bases de datos puede accesar recursos tales como memoria, servicios de procesador, comunicaciones y entradas/salidas a disco,

Ahora bien, para soportar las necesidades avanzadas de una tecnología actual de servidores de bases de datos un sistema operativo debe contener las siguientes caracteristicas:

#### Administración de tarese

Este es uno de los aspectos más importantes de un sistema operativo que corre un servidor de bases de datos. Los servidores requieren un alto nivel de concurrencia. Muchos de ellos asignan una tarea a cada cliente que se comunica con el servidor. En un servidor más grande puede alcanzarse un número de procesos de hasta 100 por CPU y el sistema operativo debe ser capaz de manejar esta carga de proceso. La administración de tareas emplea varias utilerias del sistema operativo para alcanzar este requerimiento, incluyendo administración de memoria, protección contra caídas, hilos, semáforos y priorización de multitareas.

#### • Aplicaciones multibilos

Un sistema operativo para servidor de bases de datos debe soportar aplicaciones multihilo (aplicaciones multitarea), es decir, soportar muchos clientes usando un sola aplicación, debido a esto un sistema operativo debe proporcionar servicios de priorización para destinar tiempo a la ejecución de cada tarea en el servidor.

#### • Priorizac:ión de multitareas

Si el sistema operativo no soporta la priorización, es necesario que una tarea espere a que otra desocupe el procesador tiempo antes de que la ejecución pueda continuar. Los sistemas operativos que proveen priorización de multitarea son mejores para los servidores de bases de datos porque dichos sistemas operativos tienen que ver con las actividades de switcheo de tareas y no con la aplicación del servidor de bases de datos. Además de esto, un sistema operativo debe proveer de calendarización en la ejecución de tareas mediante la prioridad que establezca entre éstas; debe permitir también la concurrencia al correrse tareas que interfieran unas con otras.

Un servidor de bases de datos puede hacer distinciones entre unos clientes y otros basándose en la prioridad de procesos. Los de más alta prioridad se mueven al principio de Ja línea, permitiendo que los clientes más importantes reciban servicios más rápidos del servidor.

#### • Comunicac:ión entre procesos

La comunicación entre procesos (IPC) pennite que dichos procesos dependientes (tales como servidores y clientes) intercambien información directamente. Dicha comunicación puede ocurrir también a través de una red. El sistema debe permitir la comunicación con procesos remotos que residan en plataformas similares o distintas usando una red como transporte. Como regla, la comunicación remota debe ocurrir transparentemente para las aplicaciones.

#### • Semáforos

Los semáforos permiten la sincronización de acuerdo a la priorización de tareas, protegiendo cada proceso de otros al momento de que dichos procesos quieran accesar recursos del sistema.

#### • Protección contra caídas

Quiere decir que una sola tarea no debe hacer caer al servidor si ocurre una falla.

#### • Administración de memoria

El sistema operativo debe realizar funciones de administración de memoria avanzadas para soportar un servidor de bases de datos. El sistema de memoria necesita manejar la carga de programas y bases de datos sin decremento en el rendimiento del servidor.

#### Sistema de archivos

Un servidor de bases de datos depende grandemente del sistema de archivos del sistema operativo para proporcionar de tiempo en tiempo información a partir de archivos. El sistema de archivos del sistema operativo necesita soportar información de acceso multitarea en el disco en forma simultánea. Los servidores de bases de datos tlpicamente accesan muchos archivos en forma concurrente por lo que el sistema de archivos debe soportar un gran número de archivos abiertos sin sobrecargar las solicitudes de entrada/salida de archivos a partir del

#### SISTEMA PARA LA GESTIÓN Y CONTROL DE PROYECTOS DE INNOVACIÓN TECNOLÓGICA

servidor. También debe de proveer protección de nivel de archivo tal como bloqueo de archivos y de registros, con lo que se logra proteger los archivos de bases de datos de daños causados por accesos concurrentes no administrados.

En la Ilustrac.  $50^{28}$  se muestra la plataforma ideal de servidor con los servicios que debe proporcionarle el sistema operativo.

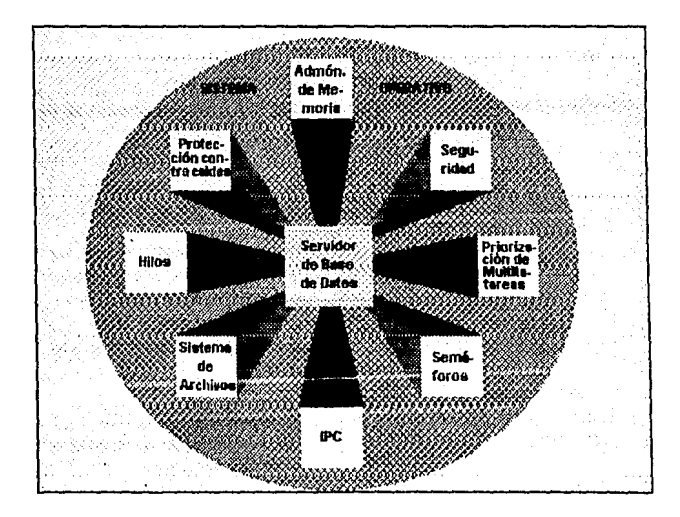

Ilustrac. 50 *Plataforma ideal de servidor.* 

<sup>21</sup>**Ilustración tomada de: Linthicum David. DDMS. Client/Server Comput.ing. Operating Systems for Database Servers. Pág. 64.** 

# **4.3 ANÁLISIS DE ALTERNATIVAS**

A partir del estudio acerca del funcionamiento de las alternativas planteadas podemos establecer las ventajas y desventajas de cada uno de los modelos presentados. En la Tabla IV se presentan las ventajas y desventajas del modelo tradicional de archivos y en la Tabla V se presentan las ventajas y desventajas la de la arquitectura Cliente/Servidor.

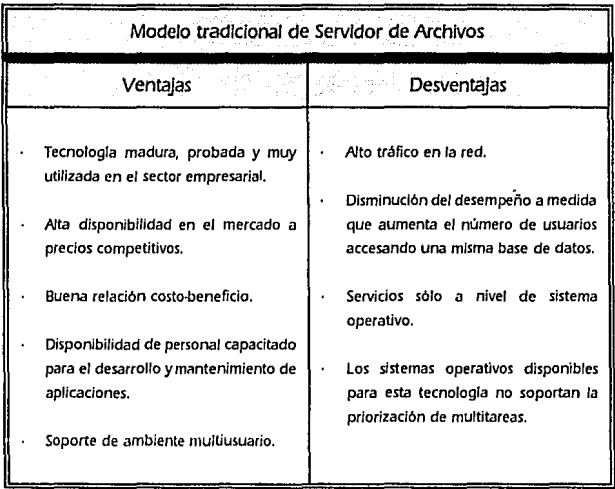

### Tabla IV *Ventajas y desventajas del modelo tradicional de Servidor de archivos*

#### SISTEMA PARA LA GESTIÓN Y CONTROL CE PROYECTOS DE INNOVACIÓN TECNOLÓGICA

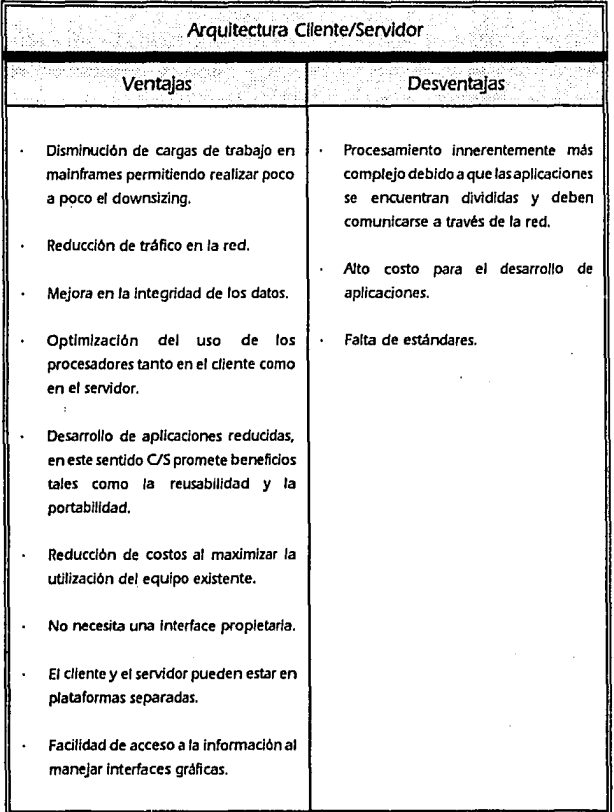

### Tabla V *Ventajas y de:rventájas de la arquitectura Cliente/Servidor*

Es importante mencionar que las dos alternativas estudiadas son viables para la implantación del sistema, tomado en cuenta las características del manejo de información. Ahora bien, para la selección de una de ellas, deben tomarse en consideración las características propias del lugar.

El modelo tradicional de archivos representa una alternativa de implantación viable si el campo de aplicación del sistema se circunscribe a un área de trabajo en la que se concentren todos los usuarios del sistema; la tecnología actual de manejadores de bases de datos basados en servidor de archivos cuentan con la madurez suficiente para soportar eficientemente aplicaciones en las que es necesario contar con buenas capacidades de acceso a los datos para consulta, modificación o actualización de los mismos y que cumplen con características tan importantes como el manejo de acceso multiusuario, seguridad de los datos, manejo de transacciones y manejo de integridad de la información contenida en las bases de datos que residen en el servidor.

Otro factor es el costo-beneficio ya que en la actualidad esta tecnología se encuentra fácilmente disponible en el mercado a precios competitivos que permiten recuperar rápidamente las inversiones; esta tecnología también se ve favorecida por la existencia de personal capacitado para realizar la implantación del sistema en un tiempo razonablemente corto y que además permita contar con un mantenimiento constante de las aplicaciones.

El principal problema de la alternativa de servidor de archivos se manifiesta cuando el número de usuarios de una aplicación en la red se incrementa ya que surgen problemas como el tráfico en la red al viajar archivos completos por el canal de comunicaciones, es importante
#### SISTEMA PARA LA GESTIÓN Y CONTROL DE PROYECTOS DE INNOVACIÓN TECNOLÓGICA

considerar limitaciones como ésta debido a que este tipo de problemas disminuyen notablemente el desempeño del sistema. Antes de implantar esta alternativa es necesario considerar cúal va a ser el número de usuarios que van a interactuar con el servidor y el tipo de aplicaciones que se van a manejar. Además es importante toma en cuenta que los sistemas operativos disponibles para el uso de esta tecnología no soportan la priorización de multitareas, lo que representa un gran problema sobre todo en aplicaciones de misión critica.

La tecnología basada en el modelo tradicional de servidor de archivos es funcionalmente buena cuando el número de usuarios que van a accesar concurrentemente una aplicación no sea tan grande como para degradar el desempeño del sistema, es una buena opción también cuando el tiempo de respuesta no es uno de los factores principales para el usuario.

Funcionalmente la Arquitectura Cliente/Servidor cuenta con grandes ventajas como la eficiente utilización de recursos dentro de una red, la optimización del procesamiento en los equipos encargados de llevar a cabo tareas especificas, amplias posibilidades de crecimiento, manejo de múltiples usuarios, priorización de tareas, seguridad de acceso, integridad de los datos, llamadas a procedimientos remotos y comunicación entre servidores entre otras que hacen de éste modelo una alternativa ideal para sistemas donde la seguridad y eficiencia en el manejo de la información son determinantes.

Por otro lado los altos costos para el desarrollo de este tipo de aplicaciones son tal vez una de las más importantes limitantes de esta alternativa, ya que existe poca experiencia en el desarrollo e implantación de las mismas, además de que no existen estándares consistentes que den

the gove

**Contractor** sing of single add

a esta alternativa la madurez necesaria para implantarla. De acuerdo con lo anterior, los beneficios de implantar esta alterantiva son a largo plazo.

Dada la importancia que tiene la experiencia que se genera a partir de de la gestión de proyectos para apoyar a los gerentes tecnológicos en sus actividades, nosotros consideramos que la implantación del sistema GESTOR en una Arquitectura Cliente/Servidor permitiría a las instituciones dedicadas a estas actividades impulsar su desarrollo por medio de una red de servicios que den oportunidad a cada institución participante de retroalimentar su experiencia en la gestión de proyectos y difundir una cultura sobre gestión tecnológica.

Desde nuestro punto de vista, los beneficios cualitativos para las instituciones que se dedican a la gestión tecnológica en nuestra universidad se verían reflejados a corto plazo en la estandarización de procedimientos para la obtención y almacenamiento de la información de gestión tecnológica, tipificación de métodos y estrategias y el incremento en la calidad de la información, todo.ello al conectar a los Núcleos de Innovación Tecnológica con el CIT a través de la red UNAM y opcionalmente con la UAM yel IPN.

and the community of the community of the community of the state of the community the construction of the programs of the construction of the explorer results for a total companies of the state of the companies of the last of the

and the same of the same in the same of the same

 $\sim 400$ 

## **5. IMPLANTACIÓN**

Durante esta actividad se desarrolló la codificación, prueba e integración de los módulos del sistema.

La programación debe ser estructurada y utilizar el lenguaje de programnción adecuado que optimice los recursos del equipo en que vaya a operar el sistema.

En el capítulo anterior se analizaron las posibles alternativas de implantación del sistema GESTOR y con base en las características y objetivos actuales del CIT, se eligió la alternativa de Servidor de Archivos. Ahora toca el tumo de seleccionar como lenguaje de programación un sistema manejador de bases de datos relacional (DBMS).

Los criterios de evaluación se tomaron de pruebas realizadas por la revista PC Magazine<sup>29</sup> que utilizó un subconjunto del AS3AP (Ansi SOL Escalable Estándar y Portátil) y que consiste en una serie de pruebas de ejecución para los sistemas de base de datos por relación, desarrolladas por Carolyn Turbyfill, Dina Billon y Cyril Orji de la Universidad de Comell.

<sup>11</sup>**Browing Oave. PC Magazine en español. "Bases de datos por** relación". México, Vol 4. No. 9. jun'io 1993.

Las pruebas a que se sometieron diez DBMS sirvieron para evaluar el rendimiento de las operaciones de selección, unión, actualización, carga e índice.

La prueba de carga e índice mide qué tan rápidamente cada paquete de base de datos puede importar y poner índices en una base de datos de cuatro tablas con 100,000 filas por tabla.

La prueba de actualización implica la realización de actualizaciones, inserciones y eliminaciones de grupo (Modify, Appcnd y Delete respectivamente).

La prueba de selección (select) muestra qué tan rápidamente cada paquete de base de datos puede realizar indagaciones en tablas únicas donde regresa con el 10%.

Las pruebas de enlace (join) se utilizaron para retornar conjuntos pequeños de resultados.

Los productos DBMS evaluados son los siguientes:

- Advanced Revelation
- DataEsse
- KnowledgeMan
- **Microsoft Acces**
- Microsoft FoxPro para DOS
- Microsoft FoxPro para Windows
- Paradox para Windows
- **Panidox para DOS**
- **RBASE**
- **Superl>ase**

Los resultados obtenidos mostraron a FoxPro (versión para Windows y versión para DOS) como el producto más veloz en las pruebas de carga, índice y selección, situándose también en un buen sitio en las pruebas de enlace y actualización. Estas y otras características como un poderoso generador de reportes y aplicaciones, funcionamiento en ambiente multiusuario, un buen ambiente de programación para el desarrollo de aplicaciones y una interfaz amigable hacen de FoxPro la mejor opción para la implantación del sistema GESTOR.

Después de la tarea que implica la programación y obviamente la funcionalidad del sistema, se elaboran los documentos donde quedan las especificaciones tanto para el usuario como para el administrador sobre el sistema. Así, en el apéndice C, se incluye el Manual del Usuario del sistema y en el apéndice D el Manual Técnico.

## **CONCLUSIONES**

En un entorno tan cambiante como el que enfrentan las organizaciones, es necesario que éstas cuenten con los recursos que les pennitan establecer y renovar constantemente sus técnicas y procedimientos enfocados estratégicamente al logro de sus objetivos.

La informática es un recurso que contribuye a mejorar las funciones en las organizaciones, al proporcionar medios y formas de compartir los datos, dotando a los directivos de información veraz y oportuna para una buena toma de decisiones, acelerando así el desarrollo organizacional.

Para el desarrollo del sistema GESTOR seleccionamos la metodología Análisis y Diseño Estructurado de Edward Yourdon, por la flexibilidad y facilidad de sus herramientas, tiempos y costos de desarrollo reducidos, además de la ventaja que proporcionan las actividades que la componen de permitir una implantación descendente.

La Gestión Tecnológica, es un área de la Administración que se encarga de fomentar el vínculo entre dos importantes sectores, el productivo y el de investigación, a través de acciones que impulsen la incorporación de conocimientos innovadores al aparato productivo. Los responsables de ejecutar la Gestión Tecnológica se encargan de impulsar esta actividad para que en un futuro sean las empresas quienes por sí mismas contemplen en

269

#### **CONCLUSIONES**

su estructura organizacional un área encargada de esta labor. Actualmente no existen en esta rama metodologías fonnales, sólo experiencia generada a través del desarrollo de las actividades de gestión, por ello el sistema GESTOR busca contribuir al desarrollo de una cultura en este ámbito basandose principalmente en la realidad mexicana y latinoamericana.

GESTOR es un sistema de consultas ad-hoc que puede ser utilizado en cualquier lugar que se dedique a la gestión tecnológica. Los beneficios inmediatos que GESTOR busca satisfacer son de poca tangibilidad para la actividad de gestión tecnológica, ya que su principal aportación es contener infonnación histórica de proyectos, estrategias, métodos y resultados para que en base a las experiencias generadas se puedan mejorar, armar y concebir otros proyectos.

De acuerdo a las características del manejo de la información sobre gestión tecnológica se proponen dos alternativas funcionales para la implantación del sistema, siendo la ideal la que se basa en la arquitectura Cliente/Servidor debido a sus características de funcionamiento que van de la mano con las tendencias actuales como son proceso cooperativo, downsizing, interoperabilidad y bases de datos distribuidas; por otro lado la alternativa de servidor de archivos es funcional, comúnmente utilizada y probada por lo que corresponde a los interesados en utilizar el sistema GESTOR, decidir de acuerdo a sus necesidades específicas, recursos y metas, una de las alternativas de implantación. Cabe aclarar que la programación del sistema está hecha para correr en un servidor de archivos, pero debido a que el análisis y diseño son generales, se puede llegar a la programación del sistema bajo la Arquitectura Cliente/Servidor.

La información representa actualmente un recurso que determina la capacidad de las organizaciones, grandes y pequeñas a ser com pctitivas, la marcha acelerada de los cambios tecnológicos obligan al Licenciado en informática a desarrollar sus capacidades de crear sistemas de información eficientes y accesibles a todo tipo de usuarios. Consideramos que el sistema GESTOR es en sí mismo una innovación tecnológica perfectible y adaptable, que se retroalimentará con el uso que los administradores tecnológicos le den y con el cual se estandaricen y difundan formas de trabajo, se retroalimenten metodologías, conocimientos y experiencias, permitiendo al sistema continuar en un proceso de innovación constante.

## **APÉNDICE A. EL PROCESO COOPERATIVO**

El proceso cooperativo es una aplicación, arquitectura o topología que permite a dos o más computadoras compartir el procesamiento de un programa30• Esta definición implica el desarrollo de aplicaciones usando varios tipos de herramientas de programación, comunicaciones, protocolos y computadoras. Sin tener un enfoque en especifico el proceso cooperativo proporciona dos beneficios significativos:

- Generalmente soporta interfaces gráficas de usuario como, Motif, Open Look, New Wave y Common User Acces (CUA). Estas interfaces estandar, apoyadas en una PC, una Workstation UNIX o una terminal X· window, proporcionan al usuario aplicaciones mejoradas que son fáciles de aprender y usar.
- El proceso cooperativo puede reducir la cantidad de procesamiento desarrollado en la computadora que sirve como "host" o Servidor al sistema. Esta reducción se debe a la división de tareas entre los usuarios de computadoras o terminales y la computadora host.

<sup>&</sup>lt;sup>30</sup> DATAPRO, Cooperative Processing. Pag. 1.

En una aplicación de proceso cooperativo, el host o servidor es usado casi exclusivamente para entrada/salida de Base de Datos (para mantenimiento de las principales aplicaciones de Base de Datos y para desarrollo de tablas de consulta). Esto permite que el resto de las aplicaciones se ejecuten en las PCs o Workstations de los usuarios. Comparando una aplicación convencional (donde todos los procesos se ejecutan en el host), con el proceso cooperativo, este último puede reducir la carga de proceso en el host hasta en un 90%.

### LOS DIFERENTES ESTILOS DE PROCESO COOPERATIVO

Existen varias formas de compartir un programa entre dos o más computadoras:

#### PROCESAMIENTO FRONT-END

Un programa de PC puede ser escrito para correr como cliente(front) de una aplicación que funcione en un host sin cambios en el código de dicha aplicación. Esto se realiza escribiendo código para la PC que realiza llamadas a un programa de interfase de aplicación (API -Aplication Program Interfase-) residente en la PC. En el procesamiento Front-End la aplicación corre primero en el host, enviando imágenes a la pantalla como si esta fuera una terminal tonta.

Mientras el procesamiento Front-End ofrece los beneficios obvios de soportar una nueva interface basada en PC sin requerir cambios en el código del host; Hay algunos que toman un enfoque académico y sostienen que este no es realmente proceso cooperativo.

#### PROCESAMIENTO PEER-To-PEER

En una aplicación con procesamiento Peer-to-Peer, tipicamente dos procesadores comparten la carga de ejecución de un programa. Gran parte del tiempo, uno de los procesadores maneja la interfase de presentación al usuario, mientras el otro proeesador maneja un procesamiento más intensivo o tareas de entrada/salida intensivas tales como mantenimiento a bases de datos. El procesamiento Peer-to-Peer también es usado para reducir la carga de tareas intensivas de cómputo a procesadores que son optimizados para tales trabajos, tal vez con un vector de procesamiento, una arquitectura de procesamiento paralelo, o un coprocesador matemático.

Dependiendo del ambiente y la naturaleza de los procesadores, el procesamiento Peer-to-Peer es llamado:

- LU6.2/APPC,
- Llamada a procedimiento remoto(RPC)-Remote Procedure Call o
- Arquitectura Cliente/Servidor.

En el caso del LU6.2/APPC, el LU6.2 es un protocolo de comunicación del más bajo nivel, mientras que el APPC es un programa de interface de aplicación (API).

Al'~NDICEA **Los diferentes estilos de proceso cooperativo** 

Las Llamadas a Procedimientos Remotos son usadas para implementar el procesamiento Peer-to-Peer. Básicamente un RPC permite a un programa en una computadora llamar a una subrutina que se ejecuta en otra computadora en Ja red. El código es escrito para ambos programas y la subrutina es exactamente In misma como debería ser si las dos partes de código estuvieran en la misma computadora. Las herramientas RPC disponibles para la red o sistema operativo cuidan el trabajo de comunicación requerido para pasar la llamada al procedimiento hacia la computadora que ejecutara la subrutina.

La principal diferencia entre las aplicaciones RPC y las más convencionales aplicaciones Peer-to-Peer se encuentra en la sincronización. Con las aplicaciones convencionales Peer-to-Peer, dos programas corren en computadoras separadas. Cuando uno de estos programas requiere datos o procesamiento de otra computadora, se abre una sesión y se inicia una conversación con el otro programa. En algún momento durante la conversación, el programa que inicio la unión sale y ejecuta algún otro proceso mientras el programa llamado ejecuta la función asignada.

Con una llamada RPC, el proceso del programa que llama y el procedimiento remoto no se traslapan de esta manera. Como si se llamará a un procedimiento local, el programa que llama espera a que la subrutina se ejecute. Cuando este recibe los datos o el código de regreso para indicar el resultado del trabajo de la subrutina, el programa que llama continua procesando.

276

La tercera forma de procesamiento Peer-to-Peer es la Anuitectura Cliente/Servidor<sup>31</sup>

#### BASES *DE* DATOS DISTRIBUIDAS

Las bases de datos distribuidas representan quizá la tecnología más atractiva del procesamiento cooperativo. En un sistema de este tipo el programador o usuario será capaz de usar las herramientas de los productos de la base de datos en el procesador local (PC o estación de trabajo) sin saber la localización física de la infonnación). El producto de base de datos podrá encontrar la infonnación requerida, recuperarla y actualizarla a pesar de estar almacenada en procesadores separados conectados en diferentes nodos de la red. Esta capacidad es llamada independencia de localización.

Además de la independencia de localización, una base de datos distribuida viable no debe tener puntos de falla. En otras palabras toda la infonnación puede estar almacenada en más de un procesador en caso de que una máquina falle. Y la viabilidad de cada liga de comunicación lógica entre dos nodos en una red de bases de datos distribuida no debe estar supeditada a una falla en alguna liga física. Debe haber muchas rutas de comunicación, para evitar puntos únicos de falla.

Esta es la base de datos distribuida ideal. Aunque muchos de los productos de base de datos distribuidas disponibles pueden ejecutar

n La Arquitectura Cliente/Servidor se explica en el Ap6ndice B.

アール いっと いっかん

consultas sobre información almacenada en múltiples computadores sobre un número limitado de configuraciones de red, ninguna provee capacidades de actualización junto con la total independencia de localización que es el fuerte de una base de datos distribuida.

Para protegerse de puntos únicos de falla, se deben almacenar múltiples copias tanto de archivos repositorios de datos como de archivos índices. Con estas copias, cada actualización o adición a la base de datos requeriría por lo menos el doble en la medida en que se de la actividad del procesador y de la red de lo que se necesitaría con una base de datos no distribuida que soporta sólo un repositorio de archivos y un archivo índice. Esta actividad adicional del procesador y tráfico en la red será necesaria para actualizar las copias dispersas de cada registro de datos y de cada índice.

No es dificil imaginar una configuración de base de datos distribuida en la cual la mayor parte del tiempo de procesador y las capacidades de la red están dedicadas al mantenimiento de los elementos de respaldo de la base se datos que al almacenamiento de la copia principal de la base de datos.

There is a subsequently of the to-

and convenience of the land of the land of the same

## **APÉNDICE B. ARQUITECTURA CLIENTE/SERVIDOR**

#### **ANTECEDENTES**

Hace dos décadas el procesamiento de información de las empresas sólo se realizaba en los poderosos mainframes (sistemas de tiempo compartido "time sharing"), donde los recursos y procesamiento se encontraban centralizados y la información se acccsaba desde terminales con interfaces hostiles.

En los ochentas, el advenimiento de las computadoras pcrsonales(PC) dió pauta para que el usuario manejara información en su propio escritorio, cada vez con mejores interfaces, utilerias de administración y medios de almacenamiento de información. Los mainframes siguieron procesando las aplicaciones de misión critica, pero In información y recursos de las PC no podían compartirse por lo que con el surgimiento de las redes se logro conéctar las PC entre sí y a los mainframes, elevando así la productividad de In organización.

Las redes de área local LAN (local area network) ofrecen con servidores PC (de archivos, de impresión, de comunicaciones, etc.) compartir aplicaciones, datos y servicios "resource sharing"; almacenar datos en diferentes servidores; herramientas mínimas de administración y control; aplicaciones con interfaz de usuario propietaria pero con un alto tráfico en la red debido a que el servidor de archivos envía todo el archivo para cualquier petición de usuario.

El mainframe continúa siendo reconocido por sus buenas funciones en cuanto a la administración de sistemas, el procesamiento batch y manejo de volúmenes muy altos de transacciones en línea, capaces de soportar alto procesamiento de E/S. Cuentan con una administración centralizada, interfase de usuario propietaria (terminales o emuladores conectados a través de la red), carga excesiva de recursos, almacenamiento y ciclos de CPU, debido a que las posiciones del cursor, peticiones y resultados son enviados respectivamente al mainframe o a la terminal que solicita.

Como respuesta a las necesidades de optimizar los recursos de cómputo y permitir que los usuarios conozcan, envíen, analicen y compartan información de varios lugares independientemente del tipo de hardware y software surge el concepto de la arquitectura Cliente/servidor (C/S). Este concepto va ligado a las tendencias actuales ("downsizíng", conectividad, sistemas abiertos, computación distribuida, interfaces gráficas) que se fundamentan en los avances de las redes, telecomunicaciones y equipos de cómputo de diferentes plataformas, arquitecturas, conexiones, protocolos y conceptos que se desean perfeccionar para solucionar las necesidades del usuario, de manera sencilla, agradable, rápida, completa, segura y exacta.

#### ARQUITECTURA CLIENTE SERVIDOR CONCEPTO Y CARACTERÍSTICAS

La arquitectura cliente/servidor se define como la estructura de procesamiento de información donde se conjuntan varios clientes, los esfuerzos de uno o más servidores, sistemas operativos y sistemas de comunicación entre procesos que dan una computación distribuida puesto que la aplicación se divide en dos partes que son el clientc(front-end) quien realiza peticiones y el servidor(back-cnd) quien se encarga de proveer la información específica solicitada.

La arquitectura C/S toma las ventajas del time sharing y resource sharing eliminando sus desventajas y aprovechando tanto la capacidad de procesamiento del servidor como la del cliente, al asignar el procesamiento al recurso mejor capacitado para ejercerlo.

#### Canacterísticas

- El cliente y el Servidor realizan tareas específicas aprovechando así sus capacidades de procesamiento y elevando en conjunto el desempeño.
- El Cliente y Servidor pueden estar en plataformas separadas, o en la misma plataforma.
- Un servidor da servicio a múltiples clientes concurrentemente.
- La actualización o remplazo tecnológico (escalabilidad) de clientes o servidores se realiza en forma transparente para el usuario.
- Utilización óptima de la red al brindar la facilidad de acceso a otros recursos de red y aplicaciones independientemente del hardware y software del cliente y servidor. (Interoperabilidad)

- Las funciones C/S pueden ser dinámicas, es decir, un servidor puede convertirse en cliente cuando realiza la solicitud de servicios a otro servidor dentro de la red a través de llamada de procedimientos remotos.
- Inteligencia en el escritorio puesto que brinda una interface de usuario que transforma las consultas a un lenguaje predefinido y presenta sólo los resultados.
- Comunicación entre clientes y servidores con un tráfico en la red de sólo la información solicitada.
- Control de acceso a la información, manteniendo la integridad y la consistencia.
- Portabilidad de aplicaciones, mantenimiento fácil y abstracción de sistemas operativos.
- Puede utilizarse diversidad de hardware y software.

#### **FUNCIONAMIENTO**

La arquitectura cliente/servidor divide el trabajo en tareas tanto para el cliente (front-end) como para el servidor(back-end), que se comunican por medio de una red, pudiendo con facilidad conectarse a otros servidores sin importar la plataformas y en forma transparente para el usuario.

A groso modo el funcionamiento del cliente/servidor comienza a partir de que el usuario indica sus requerimientos al cliente y éste interpreta y solicita a un servidor que esta en espera de solicitudes; en caso do que el servidor pueda satisfacer el requerimiento lo procesa, sino envia una solicitud a otro servidor (llamada de procedimientos remotos) que puede satisfacer el requerimiento; finalmente se envía solo el resultado

#### SISTEMA PARA lA GESTIÓN *Y* CONTROL DE PROYECTOS DE INNOVACIÓN TECNOLÓGICA

(optimizando el tráfico en la red) hasta el cliente y éste lo muestra al usuario. Nótese que existen tareas específicas para cada elemento participante en el proceso, a continuación se explica dicha asignación.

El CLIENTE es un proceso que interactúa con el usuario contando con un hardware mínimo y escalable que se encarga de las siguientes funciones:

- Mostrar la interface al usuario. Esta interface permite la recuperación y análisis de información así como la presentación de los resultados de las consultas o requerimientos solicitados. Actualmente se tiende a trabajar con GUI interfaces gráficas de usuario (GUI).
- Fonnular requerimientos y consultas en un lenguaje predefinido para el servidor, siendo el estandar el SQL.
- Optimizar y reducir consultas al servidor si utiliza la memoria cache y revisar si puede ejecutar el procesamiento de datos requerido por el usuario.
- Revisar la integridad de las consultas de usuarios.
- Transmitir las consultas y requerimientos al servidor.
- Manejar interproeesos para comunicarse con el servidor.
- Presentar al usuario los resultados de la consulta enviados por el servidor.

El SERVIDOR se define como los procesos existentes en una máquina que provee de un servicio a dos o más clientes y sus funciones son:

- Proveer servicios a uno o más clientes heterogéneos.
- Actuar como repositorio de datos, conocimientos o servicios.
- Comunicarse con otros servidores independientemente del hardware y software y en forma transparente para el cliente.

- •. Analizar y procesar los requerimientos del cliente hechos en SQL.
- Accesar a mainframes a través de gateways.
- Vigilar la seguridad y control de acceso.
- Permitir un respaldo seguro y recuperación de la información de las transacciones realizadas.
- Brindar tolerancia a fallas y corriente ininterrumpida.
- Mejorar el performance y administración de sistemas.

#### **COMPONENTES**

#### **CLIENTES**

Las interfaces gráficas de usuario (GUl) deberían proporcionar a los entornos cliente las siguientes posibilidades:<sup>32</sup>

- Uso extensivo de elementos de control visual estándar.
- Manipulaeión directa de los elementos que hay en la pantalla.
- Consistencia a través de aplicaciones y plataformas.
- Aplicaciones múltiples simultáneas.
- Idealmente los usuarios deberían de poder personalizar su GUI para adaptarla mejor a su trabajo, en lugar de adaptarse a la forma de hacer las cosas del GUI.

Ninguna de las GU!s actuales cumplen con todos los objetivos anteriormente señalados, aunque los que se explican a continuación cumplen muchas de ellas.

<sup>&</sup>quot; Basado en el texto: Reiss Levi. Aplique X window; Pág.l a 19.

### Macintosh Finder

La filosofia GUI fue parte del diseño original de estas computadoras, sin embargo, el Macintosh Finder no ofrece la potencia de gestión de ventanas y la flexibilidad de los sistemas X Window.

#### Microsoft Wiodows

MS,Windows, se ha convertido en el estándar GUI de los sistemas IBM y compatibles, ya que la mayoria de las aplicaciones DOS se ejecutan actualmente sobre este entorno. La configuración recomendada para trabajar en este ambiente es un procesador 286 como mínimo, al menos 2 MB de memoria RAM para los usuarios que ejecutan un sólo programa a la vez, y de 4 MB para multitarea, y un monitor gráfico VGA.

#### OS/2 Presentatioo Manager

Prcsentation Manager (PM) fue el GUI estándar de las primeras versiones del sistema operativo OS/2. Su apariencia es muy parecida a la de MS-Windows.

#### El sistema DESQview

DESQview no es en sentido estricto un GUI debido a que no se ejecuta en modo gráfico, sin embargo permite el uso del ratón y el teclado contando tanto con ventanas como multitarea, ejecuta además MS Windows.

#### X Window

X Window crea ventanas. Es una herramienta de software para desarrollo de GUIs sobre estaciones de trabajo. X Window es para los sistemas UNIX lo que MS Windows es para los sistemas MS-DOS, pero con la diferencia de que los sistemas X Window son un estándar aceptado por la industria para los sistemas de ventanas en UNIX, esto es importante porque debido a esta estandarización las inteñaces gráficas de usuario desarrolladas para una computadora se pueden ejecutar en computadoras completamente diferentes. Los sistemas X Window proporcionan una salida común para estaciones de trabajo, computadoras grandes, minicomputadores y m icrocomputadoras conectadas en red.

#### OSF/Motif

La Open Software Foundation (OSF) es un consorcio en el quo se encuentran los mayores vendedores de hardware como IBM, DEC y Hcwlett-Packard. La utilidad OSF/Motif, con frecuencia llamada Motif, es la más usada El administrador de ventanas Mwm de Motif manipula los detalles de la creación y procesamiento de ventanas.

#### Open Look

Es el mayor competidor de OSF/Motif. Es una inteñaz gráfica distribuida por la American Telephone & Telegraph (AT&T) y por Sun Microsystem. La versión de Sun incluye funciones que facilitan la conversión de aplicaciones anteriores de Sun al sistema X Window.

#### **SERVIDORES**

La conceptualización y uso de los servidores responde a diversas tendencias tecnológicas y administrativas como el downsizing, upsizing, sightsizing, arquitectura cliente/servidor, computación distribuida, sistemas abiertos pretendiendo soportar cualquier ambiente operativo.

En los servidores sobresale una preferencia hacia la arquitectura cliente/servidor en sistemas abiertos, que permita trabajar bajo el concepto de computación distribuida. " .. el downsizing consiste en una alternativa para mover aplicaciones que trabajan en equipos de gran capacidad, como los mainframcs o las minicomputadoras, a procesos distribuidos bajo la arquitectura cliente/servidor para obtener mayor espacio, menor consumo de energla y ahorro en costos de inversión y operación del sistema.

El upsizing, por el contrario, se aplica a pequeños grupos de trabajo que cuenta con equipos de PCs y que buscan incrementar su productividad, sin la necesidad de hacer fuertes inversiones en hardware. Sus necesidades son de combinar las aplicaciones multiusuario, con las capacidad de crecimiento de las comunicaciones sin perder la posibilidad de trabajar en pequeños grupos. Por lo que tambien recurren a soluciones como la arquitectura cliente/servidor, con equipos de mayor capacidad y procesos distribuidos."33

Algunos aspectos que se deben considerar al elegir un servidor son: la posibilidad de escalabilidad o actualización (disco duro, memoria, tarjetas de red en multiples protocolos), la velocidad de proceso, el tipo de

<sup>13</sup>**Guerrero Chávez Gustavo. Romeria de servidores. Revista RED.** Pág. 18 y 19.

procesador considerando el multiproceso y proceso asimétrico debido a que el servidor atiende a multiplcs clientes ofreciendo una interoperabilidad real.

Las características del servidor están de acuerdo con las necesidades y proyectos presentes y futuros de la empresa, que soporte eficientemente los clientes, con un excelente desempeño, sencillez de utilización y programación de una arquitectura mucho más abierta, simple y amigable con el usuario.

Un servidor puede ser de comunicación, fax, impresión, de bases de datos, etc. y de acuerdo a las funciones y tareas que desempeñe seran las caracteristicas de su hardware.

#### **SISTEMAS OPERATIVOS**

Hoy en día existen varios sistemas operativos, cada uno con sus caracteristicas que los distinguen. Así podemos hablar de Netware de Novell, OS/2 de IBM, MSDOS y Windows NT de Microsoft, UNIXWARE de Univel, UNIX en sus diferentes versiones SUN de SUNOS Solaris, HP-UX de HP, SCO Unix de Sta Cruz Operation, Ultrix de Digital, Xenix de Microsoft, AIX de IBF, etc.

#### **MSDOS**

Sistema operativo de Microsoft y que es el más popular en el mundo, sin embargo no es eficiente para un servidor de base de datos, debido a sus características que son:

- No es multitarea.
- No es multihilos.
- Direccionamiento a una cantidad pequeña de memoria.
- No hace pagineo de memoria.

Cuando un servidor tiene MSDOS el software del mismo toma el control completo de la máquina para mejorar el rendimiento. Son pocos los servidores de base de datos que lo soportan, como XDB System y Gupta Corp.

#### **NETWARE**

De Novell, es un sistema popular para servidores de archivos. Sus características son:

- No hace priorización de tareas.
- No multihilos.
- No permite la llamada de procesos remotos.
- Soporta aplicaciones de 32 bits.
- No es tolerante a fallas, puesto que ofrece herramientas para construir módulos cargables del Netware (NLM) que se vuelven parte del Kernel y se ejecutan en un rango O que es el reservado para el sistema operativo.

Oracle, Sybase SQL Server, SQL Base de Gupta, y SQL de Novell son productos para servidores de base de datos corriendo en Netware.

#### **OS/2**

Sistema Operativo desarrollado en 1987 en IBM, para procesadores Intel y ofrece :

- Multitarea.
- Multihilos.

- 64000 Semáforos por proceso.
- Direcciona 512 Mb de memoria virtual y 32 Mb de memoria fisica, utiliza un sistema inteligente de cache para minimizar la fragmentación del disco.
- Utiliza los PIPES para la comunicación de procesos.
- Soporta aplicaciones de DOS y WIN de 16 y 32 bits.
- Tolerante a fallas.

Dentro de los productos de servidores de base de datos esta SQL Server de Microsoft, XDB-Server de XDB System !ne. e lngress de Ask.

#### UNIX

Sistema operativo que tiene multiples versiones para diversos procesadores, como Intel, RISC y SPARC. Sus caractersísticas son :

- Multitarea.
- Multiproceso.
- Multiusuario.
- Priorización de tareas.
- Protección contra fallas.
- Portabilidad de aplicaciones al utilizar la interface portable llamada IEEE Posix donde especifica servicios comunes de sistema operativo.

Entre los productos disponibles para servidores de base de datos se encuentran Ingres de Ask, Oracle, Sybase SQL Server, Informix y ALL BASE/SQL de HP.

#### WINDOWS NT

Sistema operativo de Microsoft que conjuga las ventajas de OS/2 y UNIX. Para procesadores RISC e Intel se caracteriza por ser:

- Multitarea.
- Soporta aplicaciones de 16 y 32 bits.
- Tolerante a fallas.

#### UNIXWARE

De Univel que como sistema operativo ofrece:

- Multitarea.
- Multihilos.
- Interoperabilidad y comunicación transparente entre Netware y redes TCP/IP.
- Soporte a las aplicaciones de 32 bits.
- Corre aplicaciones de UNIX.
- Utiliza una interface X window.

#### MANEJADORES DE BASE DE DATOS

Con respecto al servidor de base de datos existen en el mercado diversos productos de software que están diseñados para soportar una arquitectura cliente/servidor entre los que se encuentran SOL Server de Microsoft Corporation, XDB-Scrvcr de XDB System Inc., Ingress de Ask (Alameda California), lnformix de lnformix Software lnc., Sybase SQL Scrver de Sybase, ALL Base/SQL de Hewlett Packard, Oracle de Oracle de México, SQL Base de Gupta, DB2 de IBM y también DBManager, SQL/DS de IBM, Progress, Access, etc.

#### **CONECTIVIDAD**

La conectividad entre los servidores y clientes podemos dividirla en dos grupos: conectividad a bajo nivel y a alto nivel.

La primera se refiere a los procedimientos existentes como el Netbios, protocolos IPX/SPX y los sockets.

#### **Nethins**

Es una interface de programación entre las capa de transporte y la de sesión, desarrollado por IBM en 1984 para establecer la conectividad entre las PCs; Netbios es usado por DOS y OS/DOS y soporta TCP/IP; UNIX incluye NETBIOS bajo el nombre de RFC.

Provee dos métodos para la transmisión de datos, el de soporte de sesión y soporte de datagrama. Los comados principales del Netbios dentro C/S son: NBC\_LISTEN (ESCUCHANDO), NBC\_CALL (LLAMANDO), NCB\_SEND (ENVIANDO,

NCB\_RECEIVE (RECIBIENDO),

NCB\_HANGUP (ROMPER LA SESION)

Netbios es un método de comunicación sólido tanto adelante como atrás que requiere gran tiempo de desarrollo, mantenimiento constante debido a que se tiene que realizar un bloqueo a bajo nivel cuando se establece la comunicación de los datos.

#### **IPX**

Intercambio de Paquetes entre Redes, es un protocolo para la capa de red nativo de Nctwarc y recomendado por novcll para la Arquitectura C/S. Se encarga del envio de datagramas tomando como referencia el protocolo IDP(Internetwork Datagram Packet de Xcrox).

#### **SPX**

Es un protocolo de intercambio de paquetes secuenciados para la capa de sesión utilizado por Novell.

IPX y SPX son interfaces similares a nctbios y el protocolo IPX hace una sobrecarga asociada con cada paquete y datagrama.

#### **SOCKETS.**

Es un punto al cual se le puede destinar un nombre donde cada socket tiene un tipo y uno o más procesos asociados que determinan el modo y método de transmisión de datos.

Es utilizado en sistemas UNIX de Berkeley como una mejora de los pipes.

#### IPC

Los IPC son utilizados en In capa superior del modelo OSI (Interconexión de Sistemas Abiertos), es decir en la capa de aplicación.

En la arquitectura C/S se requiere la comunicación entre procesos debido a que el cliente solicita y el servidor responde a las solicitudes del cliente.

Los JPC proveen los siguientes servicios:

- 1. Protocolo para controlar el envío y recepción de datos entre procesos.
- 2. Soportar un intercambio de datos de un servidor con muchos clientes.
- 3. Dar soporte de red, independencia de localización, seguridad y recuperación de información.
- 4. Soporte cuando un procedimiento remoto invoca una aplicación remota.
- *5.* Soporte de estructura de datos complejos.
- 6. Estándares de interface de lenguaje de programación.

#### **APPC**

Programa de aplicación a comunicación de programas. Protocolo que brinda los IPC necesarios para soportar la comunicación Peer to Peer a través de una red de Arquitectura de Sistemas en red (SNA) conectada con LAN y WAN.

Este protocolo es el API usado para que las aplicaciones invoquen los servicios de LU6.2 que se encarga de conectar una LAN a una WAN manteniendo la integridad de los mensajes.

La conectividad a alto nivel se refiere al manejo de APl's, Namc Pipes, RPC, el SQL y los GUI.

#### **NAME PIPES**

Diseñados en Microsoft. Un Name Pipe es un IPC que soporta el procesamiento Peer to Peer a través de la comunicación entre procesos en la misma máquina o a través de la red.

Están escritos en COBOL, C o en ensamblador, son fáciles de usar y son compatibles con el sistema de archivos para proveer un soporte local y remoto.

Provee un método para intercambio de datos y control de información entre diferentes computadoras, transparencia de interface y llamadas a procedimientos remotos. El uso de RPCs a través de name pipes es poderoso porque permite la solicitud de requerimientos en un pipe sin conocer la localización del servidor.

#### **DDE**

Dinamic Data Exchange. Que significa intercambio dinámico de datos entre aplicaciones. Permite crear requerimientos para poder copiar y pegar directamente sin utilizar el clipboard como intermedio.

#### **SQL**

Hoy en día los negocios requieren accesar por múltiples llaves información contenida en las bases de datos, SQL es un estandar en Bases de datos relacionales desarrollado por IBM en 1970 y que consiste en una serie de intrucciones para unir, consultar y manipular datos. SQL extrae la descripción de las columnas separadas de los indices que son manejados en memoria principal.

Permite interactuar con Front-Ends de 4GL, Hojas de calculo y reporteadores.

Al recibir una consulta el servidor revisa sintaxis, derechos de acceso, tipo de datos y llama al optimizador de consultas de SQL para encontrar la mejor ruta para la información referenciada, ejecuta la oración, registra la transacción y envía al cliente el resultado de su requerimiento.

#### **GUI**

Un GUI se puede definir brevemente como una interfaz computadora/usuario que se ejecuta en modo gráfico. Requiere gran cantidad de RAM para cargar imágenes, menus descolgantes, ayuda texto, navigations pads y una lógica asociada con todos los posibles eventos seleccionados. Dentro de los GUI se tienen Windows de Microsoft, Presentation Manager de IBM, New Wave de HP, Xwindow OSF/Motif y Sun Open Look

### **VENTAJAS**

Los beneficios que brinda una Arquitectura Cliente/Servidor son:

• Las organizaciones tienen la posibilidad de mejorar su productividad al brindar descentralizar las soluciones aplicativas e implantarlas más cerca del usuario, y con ello éste controla sus propias necesidades de información y el departamento de sistemas será un proveedor de los servicios de cómputo dejando de ser el controlador de los recursos de cómputo de la compañía.

#### SISTEMA PARA LA GESTIÓN Y CONTROL *DE* PROYECTOS *DE* INNOVACIÓN TECNOLÓGICA

- Facilidad de acceso a la información por el tipo de inteñace gráfica de usuario disponibles en las estaciones de trabajo inteligentes. También la estación de trabajo inteligente, en conjunto con las herramientas de desarrollo son un excelente medio para mejorar la productividad del programador.
- Disminuir la carga de trabajo en mainframes y poco a poco realizar el downsizing.
- Reducción en el tráfico de la red.
- Optimización del uso de los procesadores tanto en el cliente como en el servidor.
- En un futuro las aplicaciones desarrolladas con modelo cliente/servidor se podrá realizar la reusabilidad de código, portabilidad de aplicaciones, interdependencia de desarrolladores y bajos costos de desarrollo debido a la facilidad de las herramientas y entrenamiento para el personal.

### **DESVENTAJAS**

- Actualmente se tiene que las herramientas de administración son inmaduras y consisten de componentes que se encuentran en prueba.
- Alto costo para desarrollo de aplicaciones, herramientas incompletas e incompatibles, complejidad en la construcción y prueba de aplicaciones debido a la poca experiencia.

#### Antiurice R

• En realidad existen estándares inconsistentes concurrentemente disponibles. Para que este modelo revolucione la industria del procesamiento de datos es necesario que se adopten estándares universales.

#### CONSIDERACIONES PARA IA IMPLANTACIÓN C/S

Como cuestiones de cuidado se tiene:<sup>34</sup>

El modelo C/S es muy sencillo en su conceptualización, pero su implantación no necesariamente lo es. En el momento en que una compañía empieza a distribuir sus aplicaciones y servicios de cómputo, la administración de sistemas y la definición de donde ubicar los datos deben ser seriamente considerados y evaluados. Un sólo sistema LAN puede requerir poca administración o nada de ella, sin embargo en un ambiente de cómputo C/S empresarial, las facilidades de administración de sistemas son requisito indispensable para una implantación exitosa.

Además, de lo anterior existen otros puntos a considerar:

1.- Reforzar la seguridad de acceso. En los sistemas distribuidos el acceso es frecuentemente limitado a proteger ciertos datos de un servidor dado. Sin embargo, no hay ningún control fisico, lógico o administrativo para el control de datos usados por múltiples PC's, excepto para controlar el medio fisico de almacenaje (discos, cintas, etc.).

<sup>&</sup>lt;sup>H</sup> Guerrero Chávez Gustavo. Razones y sinrazones de la arquitectura **Cliente/Servidor. Revista RED. Pág. 18 a 29.** 

- 2.- Mantener la integridad. Es necesario definir quién es el responsable de mantener la integridad de los datos y de las aplicaciones que se encuentran distribuidos en las redes que componen el sistema. estableciendo políticas y procedimientos de seguridad.
- 3.- Recodificación de las aplicaciones actuales. Para determinar si deben recodificarse las aplicaciones que actualmente se encuentran corriendo en los sistemas mayores, debe considerarse al menos soporte de proveedores, va que una red es generalmente integrada con productos de varios proveedores. Entre más proveedores hay involucrados en un sistema, más difil es la determinación de los problemas. Esta situación llega a empeorarse por la falta de experiencia en ambientes distribuidos y heterogéneos.

# APENDICE C. MANuAL DEL USUARIO
# - GESTOR -

# **MANUAL DEL USUARIO**

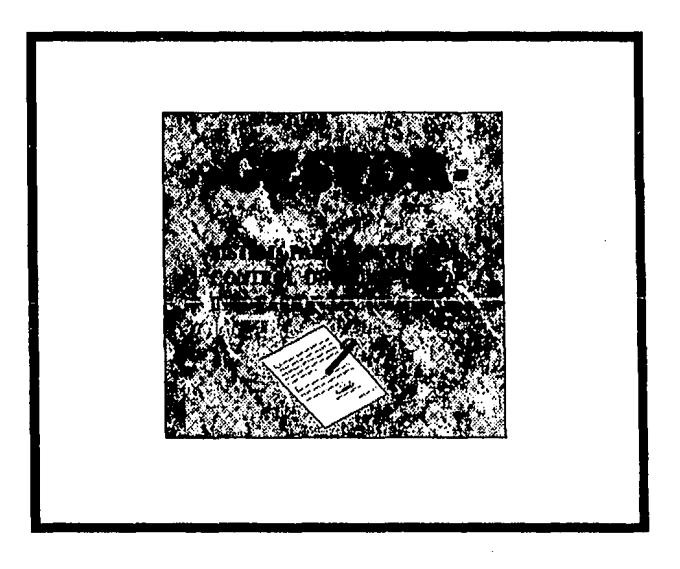

SISTEMA PARA *V.* GESTIÓN Y CONTROL *DE* PROYECTOS *DE* INNOVACIÓN TECNOLóGICA

# **CONTENIDO**

Acen:a del sistema - GESTOR -

Requerimientos de instalación

Convenciones utilizadas

Descripciones utilizadas

Descripción del ambiente Áreas en la pantalla

Sistema gestor

Entrada· al sistema

Opciones del menú principal

Apertura Gestión Consulta Reportes Utilerias Mantenimiento

PAGINA 1

#### ACERCA DEL SISTEMA - **GESTOR** -

GESTOR es un sistema para la gestión y control de proyectos de innovación tecnológica.

Con el uso del sistema GESTOR, se facilita el registro, manejo y control de actividades relacionadas con la ejecución de proyectos de promoción y difusión de tecnología.

Para esta actividad de gestión tecnológica, el sistema brinda la posibilidad de concentrar inforniación acerca de propiedad intelectual, documentos (contratos, convenios y bases de colaboración), servicios de consultoría y asesorias, así como de los investigadores, dependencias, empresas y organizaciones que participan en los proyectos.

GESTOR fue desarrollado para utilizarse en ambiente multiusuario y su programación esta desarrollada en el lenguaje FOXPRO FOR WINDOWS versión 2.5.

#### 2. Presentación del sistema

Espere a que se ejecute foxpro for windows y el sistema GESTOR. Cuando termina se presenta en pantalla la siguiente imagen que le da la bienvenida al sistema.

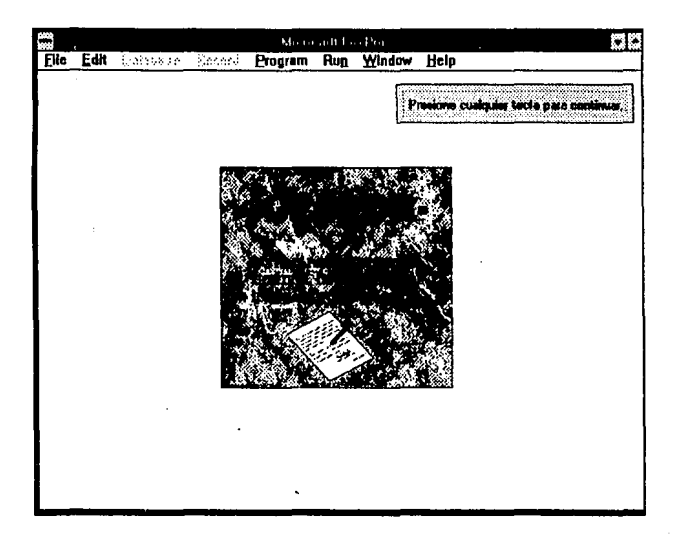

#### 3. Teclear su clave y passwonl

El sistema le pide su nombre y clave de acceso.

Su nombre se desplegará en pantalla de acuerdo a como lo teclee y en el caso de la clave de acceso aparecerá un asterisco \* por cada tecla que oprima.

El sistema le da hasta 3 oportunidades para que teclee bien su nombre y clave de acceso de lo contrario lo regresa al ambiente de trabajo. También tiene cierto limite de tiempo para el ingreso de la clave, transcurrido este tiempo sin haber tecleado se da por cancelado el sistema y lo regresa al ambiente de trabajo.

En caso de que su clave sea la del administrador del sistema, se presentará el menú general que le permite accesar los módulos de password, respaldar.restaurar, limpiar e indexar las bases de datos. En el módulo de password se tiene la oportunidad de actualizar nombres y claves de acceso al sistema.

PAGINA 16

#### SISTEMA PARA LA GESTIÓN Y CONTROL DE PROYECTOS DE INNOVACIÓN TECNOLÓGICA

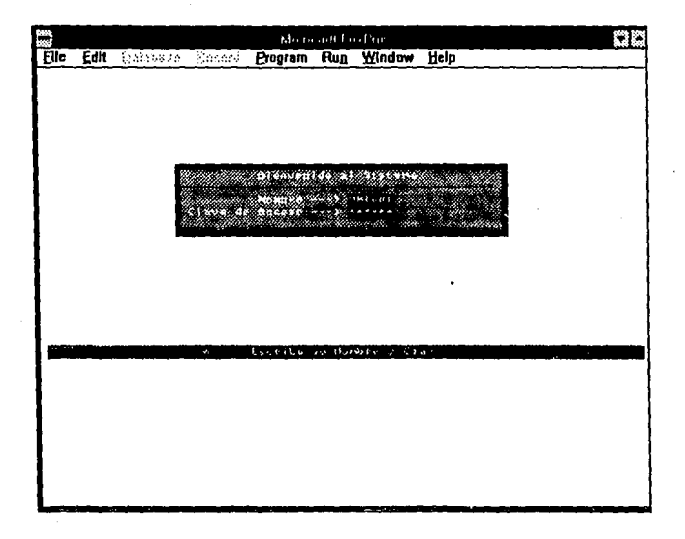

### OPCIONES DEL MENU PRINCIPAL

El sistema GESTOR tiene siete módulos: **APERTURA GESTIÓN CONSULTAS REPORTES UTILERÍAS MANTENIMIENTO SALIR** 

PAGINA 17

Cada módulo cuenta con varios submódulos.

En cada submódulo del sistema se tienen disponibles las siguientes teclas:

**Fl** Tecla de ayuda.

Muestra el significado y características del dato donde este posicionado el cursor

F2 Tecla de Consulta Muestra la base de datos que contiene el tipo de dato donde este posicionado el cursor.

#### **<SaliP**

Este botón aparece en cada ventana y como su nombre lo indica finaliza la captura o consulta actual y regresa a la ventana anterior o al menu principal según sea el caso.

#### **APERfURA**

Se conforma de los siguientes submódulos:

#### **DE PROYECTOS**

# CONSULTORÍAS **TECNOLÓGICOS**

CON EMPRESA CON INVESTIGADOR CON ORGANIZACIÓN

# **DOCUMENTOS** SOLICITUD DE PROPIEDAD INTELECTUAL FIGURAS DE INVENCIÓN FIGURAS DE COMERCIALIZACIÓN DERECHOS DE AUTOR

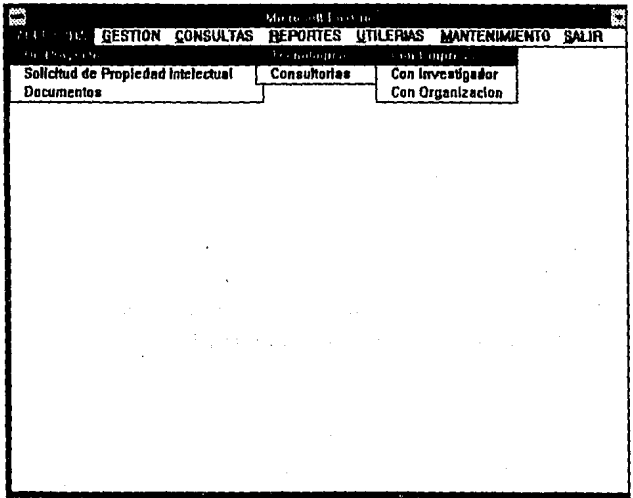

# APERTURA DE PROYECTOS TECNOLÓGICOS

Se considera proyecto tanto una consultoria como un proyecto de innovación tecnológica; este último puede ser solicitado por una empresa, un investigador o alguna organización.

#### l. Generación de la clave del proyecto

El sistema genera la clave de proyecto correspondiente.

Si el proyecto que va a registrar es una versión de otro proyecto, sólo tiene que poner el número de dicho proyecto y los dos últimos dígitos le permitirán poner In versión del proyecto.

Por ejemplo: si tiene un proyecto 300100 y ya tiene tres versiones, tendrá que teclear 300104.

#### 2. Capturar los datos solicitado

Ya sea una empresa, investigador u organización la que solicite, el sistema le mostrará una ventana para capturar los datos referentes al proyecto.

#### 3. Botones que no debe olvidar oprimir

Oprima el botón de <Seleccionar> área del proyecto Oprima el botón de <Seleccionar> área de aplicación Oprima el botón de <Agregar> contrapartes Oprima el botón de <Actividades Programadas>

Estos botones mostrarán otra ventana donde deberá introducir los datos solicitados.

Importante. Los datos que teclee en este módulo no podrán ser modificados, excepto observaciones, por lo que debe activar los botones mencionados antes de oprimir el botón de <Salvar>.

#### 4. Captura de la clave del solicitante

La clave de la empresa, investigador u organización que solicite el proyecto deberá existir en la base de datos.

Recuerde, puede teclear [F2) si desea conocer la empresa, investigador u organización ya registrada en la base de datos.

Si es nueva la empresa presione [ENTER) y automáticamente se despliega la ventana para el registro, modificación y consulta de empresa, investigador u organización de que se trate.

#### 5. Salvar los datos

Oprima el botón <Salvar> cuando los datos esten completos y válidos.

En caso de que exista un error, el sistema le enviará un mensaje al área de errores y avisos.

Cuando todos los datos son correctos el sistema guarda la información y limpia los campos de los datos para que pueda registrar otro proyecto.

#### 6. Regresar al menu principal

Oprima el botón <Salir.>

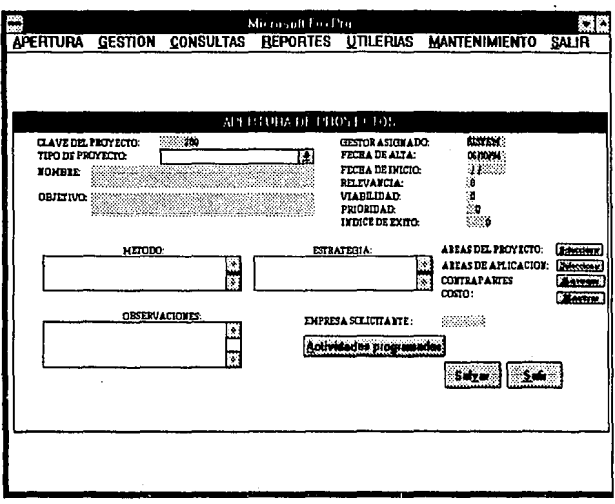

# APERTURA DE UNA CONSULTORIA

# 1. Generación de la clave de la consultoria

El sistema genera automáticamente la clave de la consultoria correspondiente.

#### 2. Capturar los datos solicitados

Teclee los datos que se solicitan acerca de la consultoria.

#### 3. Botones que no debe olvidar oprimir

Oprima el botón de <Seleccionar> área de aplicación Este botón tiene el mismo funcionamiento que en apertura de proyecto.

Oprima el botón de <Agregar Involucrados> Con este botón se mostrará una ventana donde deberá introducir los

Importante. Los datos que teclee en este módulo no podrán ser modificados por lo que debe activar los botones mencionados antes de oprimir el botón de <Salvar>.

#### 4. Salvar los datos

datos solicitados.

Oprima el botón Salvar cuando los datos esten completos y válidos.

En caso de que exista un error, el sistema le enviará un mensaje al área de errores y avisos.

Cuando todos los datos sean correctos el sistema guarda la información y limpia los campos de los datos para que puede registrar otra consultoria.

5. Regresar al menu principal Oprima el botón <Salir>.

#### MANUAL DEL USUARIO

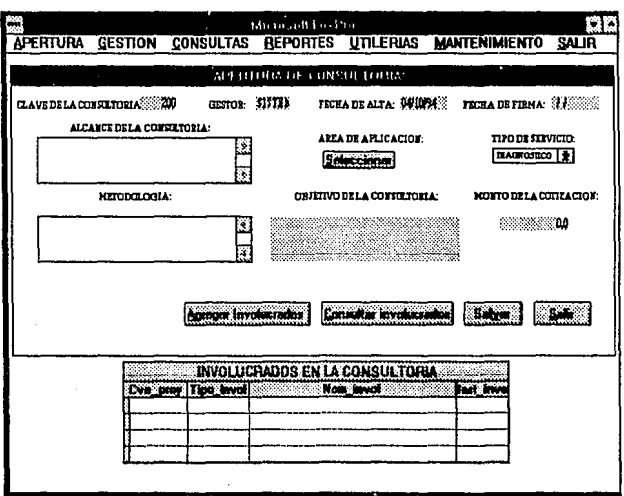

# **APERTURA DE UN DOCUMENTO**

# 1. Generación de la clave del documento

El sistema genera la clave del documento a partir del tipo de documento y el número consecutivo que le corresponde.

# 2. Capturar los datos solicitados

Teclee los datos que se solicitan acerca del documento.

#### 3.Botones que no debe olvidar oprimir

Oprima el botón de <Seleccionar> área de aplicación.

Este botón tiene el mismo funcionamiento que en apertura de proyectos.

Oprima el botón de <Agregar Involucrados>.

Con este botón se mostrará una ventana donde deberá introducir los datos solicitados.

Importante. Los datos que teclee en este módulo no podrán ser modificados por lo que debe activar los botones mencionados antes de oprimir el botón de <Salvar>.

#### 4.Salvar los datos

Oprima el botón <Salvar> cuando los datos esten completos y válidos. En caso de que exista un error, el sistema le enviará un mensaje al área de errores y avisos.

Cuando todos los datos sean correctos el sistema guarda la información y limpia los campos de los datos para que pueda registrar otro documento.

6.Regresar al menu principal Oprima el botón <Salir>.

#### MANUAL DEL USUARIO

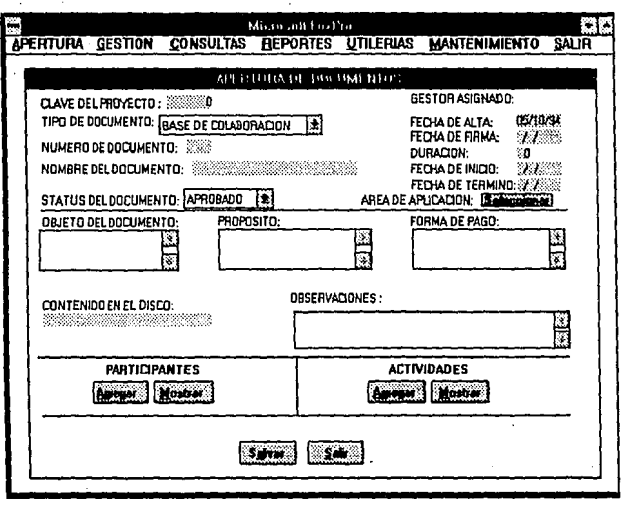

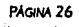

٠

#### APERfURA SOLICITUD DE PROPIEDAD INTELECTUAL

A continuación se describe el procedimiento para la apertura de una figura de invención, figura de comercialización o derechos de autor.

#### 1.Genemción del Registro Interno.

El sistema genera automáticamente el número de registro interno.

#### 2.Capturar los datos solicitados.

Teclee los datos de la propiedad intelectual que se solicitan en la ventana.

#### 3.Salvar los datos.

Oprima el botón <Salvar> cuando los datos estén completos y válidos. En caso de que exista un error, el sistema le enviará un mensaje al área de errores y avisos. Cuando todos los datos sean correctos el sistema guarda la información y limpia los campos de los datos para que pueda registrar otra propiedad intelectual.

#### 6.Regresar al menú principal.

Oprima el botón <Salir>.

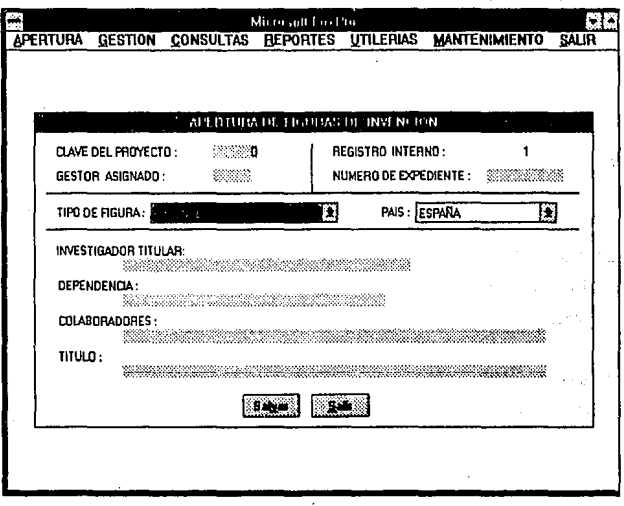

#### PÁGINA 28

SISTEMA PARA LA GESTIÓN Y CONTROL DE PROYECTOS DE INNOVACIÓN TECNOLÓGICA

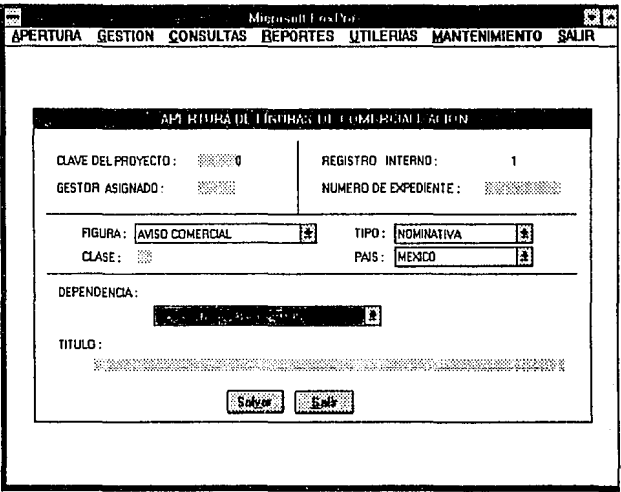

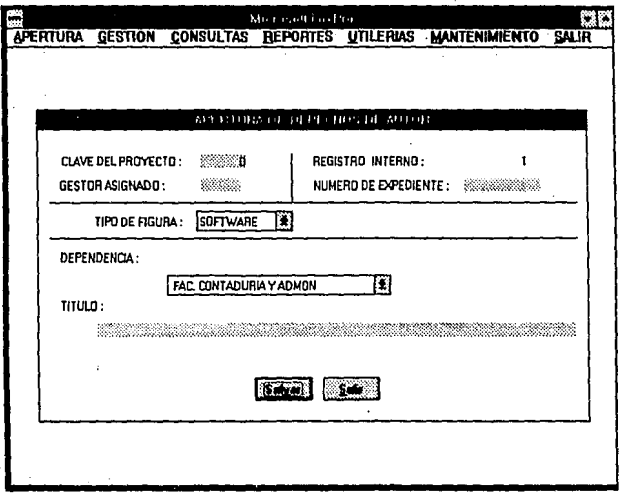

#### **GESTION**

Se conforma de los siguientes submódulos:

# PROVECTOS TECNOLOGICOS **CONSULTORIA**

# PROPIEDAD INTELECTUAL **FIGURAS DE INVENCION** FIGURAS DE COMERCIALIZACION DERECHOS DE AUTOR

# **RESUMEN DE PENDIENTES TRAMITES ANUALIDADES**

# **DOCUMENTOS REASIGNAR GESTOR**

PÁGINA 31

Controls and the control of the

pelkswy thre ad some trenk

นกล่าว ไม่ประเทศ จากการ การที่ จะเหรือหัน และเมืองหาสร้างขึ้น cultural before we asset to consider

STORY STAR The Form of the property starts of the starts How where the contribution in what,

.<br>Kaj verkad v Strate pratražev

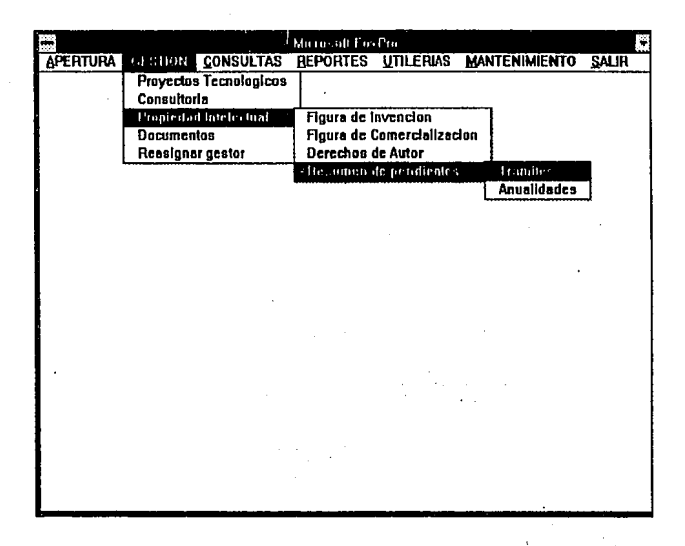

#### **GESTION DE PROYECTOS TECNOLOGICOS**

#### 1.Selección del proyecto

En la ventana de despliegue se muestran los proyectos correspondientes a la clave del gestor que entró al sistema.

Para seleccionar el proyecto :

- Teclas de navegación para posicionarse [ENTER]
- Teclas de navegación para posicionarse [ESC]

PÁGINA 32

Automáticamente el sistema toma los datos del proyecto seleccionado y los muestra en la ventana de gestión.

#### 2.Datos posibles a actualizar

Tanto los datos como los botones sólo muestran la información que se capturó al momento de la apertura del proyecto; aún cuando los datos del proyecto pueden ser editados, el sistema solamente actualiza los cambios realizados en las observaciones, fecha fin, estado del proyecto y actividades ejecutadas.El costo del proyecto es actualizado automáticamente por el sistema.

#### 3. Botón de actividades de gestión

Este botón activa el módulo que permite agregar, borrar, modificar y/o consultar las actividades en ejecución para el sistema.

Para agregar una actividad :

Presione botón <Nueva actividad>.

El sistema generará automáticamente el número de control de dicha actividad, edite los datos y cuando esten correctos presione <Salvar>. Para·borrar una actividad :

Elegir uan de las actividades actuales con teclas de navegación y [ENTER)

Se muestran los datos de la actividad elegida.

Presione botón <Borrar> en caso de estar seguro de que la actividad sea borrada.

Para modificar una actividad : Presione botón <Modificar>

Elegir una de las actividades con teclas de navegación y [ENTER] Se muestran los datos de la actividad elegida para que sean modificados. Presione botón <Salvar> cuando desee que se actualicen los datos.

# 3.Botón <Todos>

Muestra las consultorias correspondientes a la clave del gestor que entró al sistema.

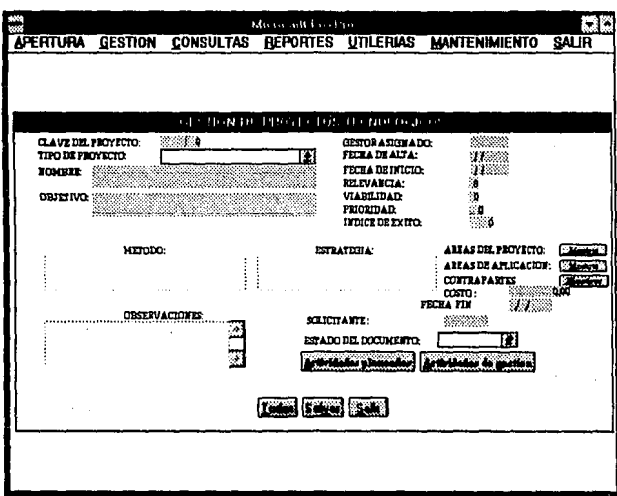

SISTEMA PARA LA GESTIÓN Y CONTROL DE PROYECTOS DE INNOVACIÓN TECNOLÓGICA

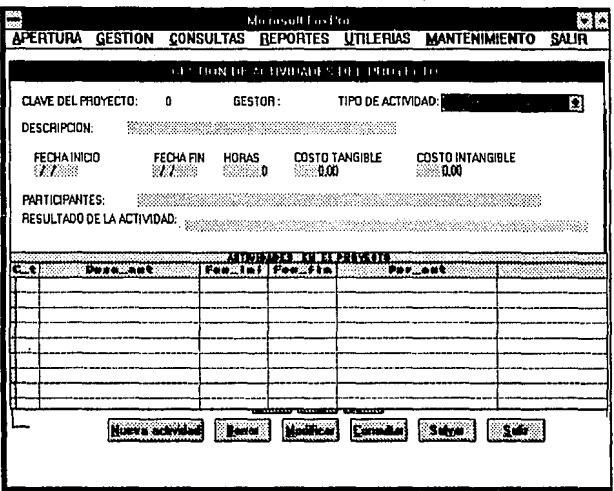

the theory of the company of  $\mathcal{L}^{\mathcal{L}}$  , and  $\mathcal{L}^{\mathcal{L}}$  , and  $\mathcal{L}^{\mathcal{L}}$  , and  $\mathcal{L}^{\mathcal{L}}$  , and  $\mathcal{L}^{\mathcal{L}}$ de alternativo del especial de la componentación

รางการละครัวสัตราในปรากฏสมาราโยมากแม่นนโป๊ดการรางการโกรมากุลการปัจจากรรมสิทธิพลิต ประมาณ other was a collection of an international continuous control to communicate

 $\bullet$ 

#### GESTION DE CONSULTORIAS

#### 1.Selección de la consultoria

En la ventana de despliegue se muestran las consultorias correspondientes a la clave del gestor que entró al sistema.

Para seleccionar la consultoria :

- Teclas de navegación para posicionarse (ENTER)  $\bullet$
- $\bullet$ Teclas de navegación para posicionarse (ESC)

Automáticamente el sistema toma los datos de la consultoria seleccionada y los muestra en la ventana.

#### 2.Despliegue de datos

El botón <Involucrados> activa la ventana de despliegue para ver los participantes en esa consultoria. Puede desactivar ésta ventana con (TAB) o con mouse y click en otra ventana.

El botón de mostrar nos permite conocer el tipo de proyecto al cual pertenece la consultoria.

#### 3.Datos posibles a actualizar

Tanto los datos como los botones sólo muestran la información que se capturó al momento de la apertura de la consultoria.

Aún cuando los datos pueden ser editados, el sistema sólo actualiza los cambios realizados en los resultados y actividades de la consultoria.

SISTEMA PARA LA GESTIÓN Y CONTROL DE PROYECTOS DE INNOVACIÓN TECNOLÓGICA

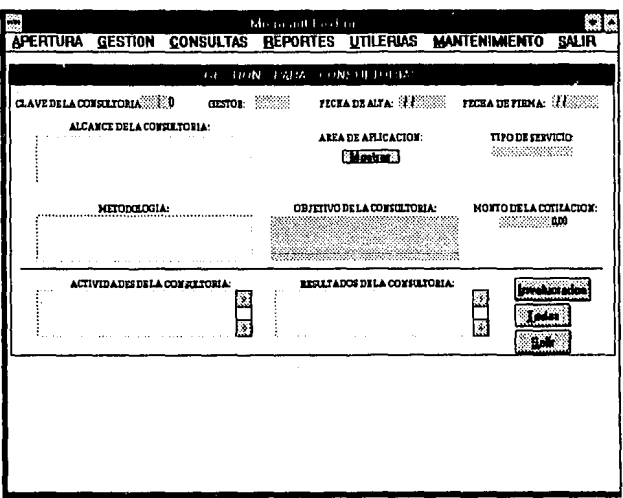

#### 4. Botón <Todos>

ģ.

Muestra las consultorias que corresponden a la clave del gestor que entró al sistema

# **GESTION DE FIGURAS DE INVENCION**

# 1. Seleccionar la figura de invención

En la ventana de despliegue se muestran las figuras que corresponden a la clave del gestor que entró al sistema.

o

Para seleccionar :

- Teclas de navegación para posicionarse [ENTER)
- Teclas de navegación para posicionarse [ESC]
- Automáticamente el sistema toma los datos de la figura y los muestra en la ventana.

#### 2.Datos posibles a actualizar

Aún cuando los datos pueden ser editados, el sistema sólo actualiza los cambios realizados en estado de la figura, vigencia, fecha legal, licenciamiento, número de años, anualidades y trámites.

#### 3.Botón de trimites

Este botón activa el módulo que permite agregar, borrar, modificar y/o consultar los trámites para la figura.

Para agregar un trámite :

Introduzca los datos que se le piden en el área destinada para ello. Presione botón <Agregar>

El sistema genera automáticamente el número de control de dicho trámite; edite los datos y cuando esten correctos presione  $\leq$ Salvar> Para borrar un trámite :

Presine botón <Modificar>

Elegir uno de los trámites actuales con teclas\_de navegación y IENTER] Se muestran los datos del trámite elegido.

Presione el botón <Borrar> en caso de estar seguro de que el trámite sea borrado.

Para modificar un trámite :

Presione botón <Modificar>

Elegir una de las actividades actuales con teclas de navegación y [ENTER]

Se muestran los datos de la actividad elegida para que sean modificados. Presine el botón <Salvar> cuando desce que se actualicen los datos.

#### 4. Rotón <Todos>

Muestra todas las figuras que corresponden a la clave del gestor que entró al sistema.

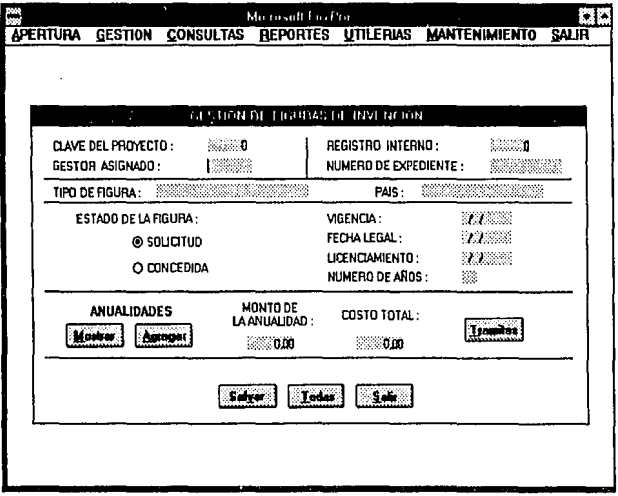

#### GESTION DE FIGURAS DE COMERCIALIZACION

#### 1.Seleccionar la figura de comen:ializnción

Idem a figuras de invención

#### 2.Datos posibles a actualizar

Aún cuando los datos pueden ser editados, el sistema sólo actualiza los cambios realizados en estado de la figura, vigencia, fecha legal, licenciamiento, número de años, costo total y trámites.

#### J.Botón de tnímitcs

Idcm a figuras de invención.

#### 4.Botón <Salvar>

Este botón es usado para actualizar In información de la figura de comercialización una vez que los datos son correctos.

#### 5.Botón <Todos>

Muestra todas las figuras que corresponden a la clave del gestor que entró al sistema.

#### SISTEMA PARA LA GESTIÓN Y CONTROL DE PROYECTOS DE INNOVACIÓN TECNOLÓGICA

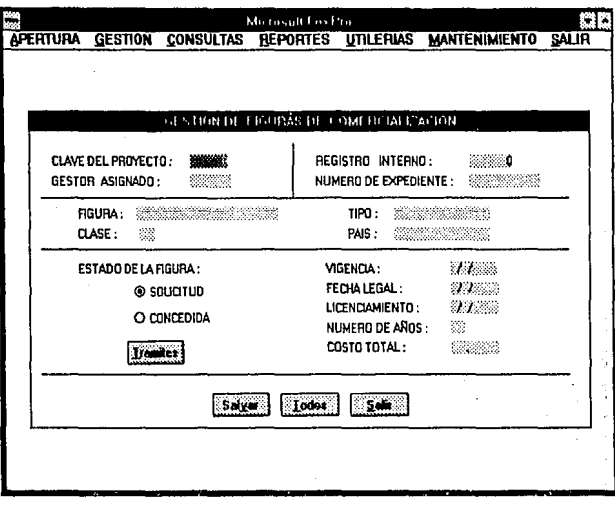

# **GESTION DE DERECHOS DE AUTOR**

# 1. Seleccionar el derecho de autor

Idem a figuras de invención

#### 2.Datos posibles a actualizar

Aún cuando los datos pueden ser editados, el sistema sólo actualiza los cambios realizados en estado del derecho de autor y la fecha legal.

PÁGINA 41

#### 3. Botón <Todos>

Muestra los derechos de autor que corresponden a la clave del gestor que entró al sistema.

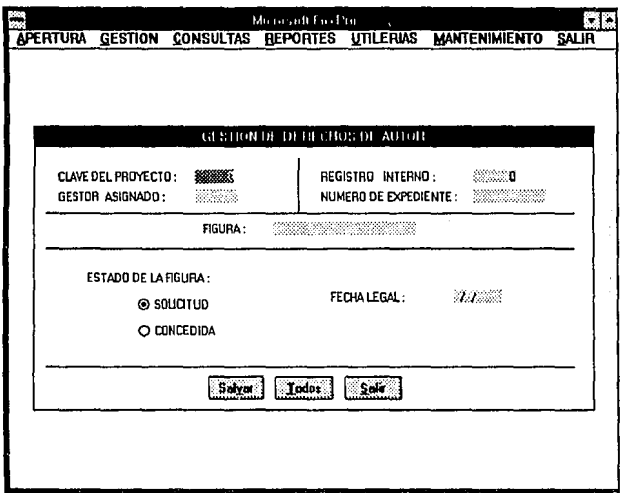

# **GESTION DE RESUMEN TRAMITES PENDIENTES**

Muestra en una ventana de despliegue los trámites de todas las figuras de propiedad intelectual que faltan por concluirse.

Para terminar presione [ENTER]

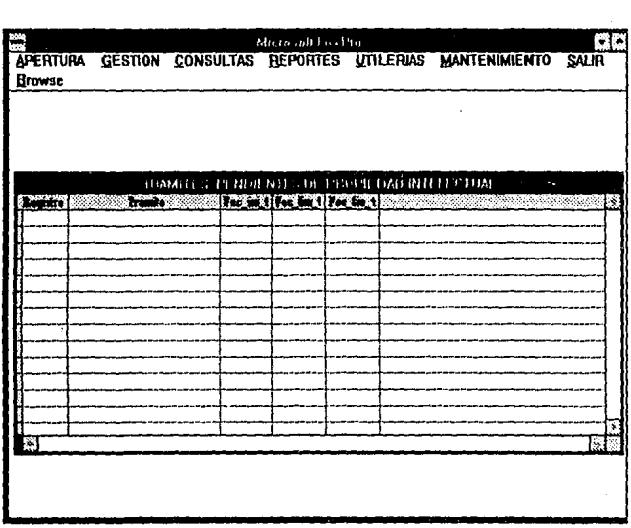

# GESTION DE RESUMEN DE ANUALIDADES PENDIENTES

Muestra en una ventana de despliegue los trámites de todas las anualidades que tienen que pagarse por concepto de alguna figura de comercialización.

Para terminar presione [ENTER]

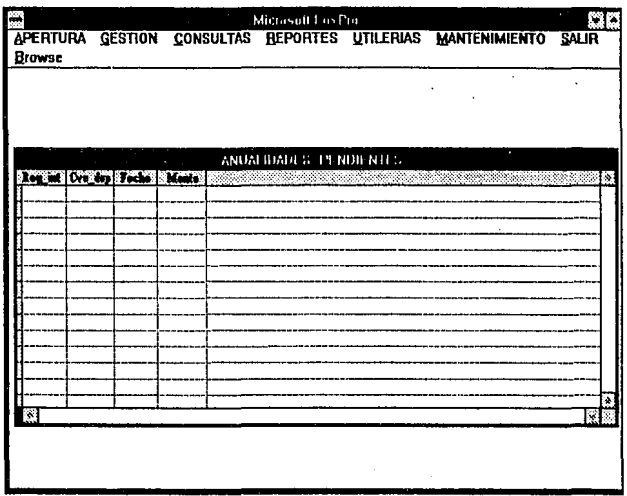

# **GESTION DE DOCUMENTOS**

# 1.Seleccionar el documento

En la ventana de despliegue se muestran los documentos correspondientes a la clave del gestor que entró al sistema. Idem gestión de proyectos.

#### 2. Datos posibles a actualizar

Tanto los datos como los botones sólo muestran la información que se capturó al momento de la apertura del documento. Aún cuando los datos pueden ser editados, el sistema sólo actualiza los cambios realizados observaciones del documento

Además el botón <Agregar> pide los datos acerca de los pagos que se realizan por lo establecido en el documento.

#### 3. Rotón <Todos>

Mestra todos los documentos que corresponden a la clave del gestor que entró al sistema.

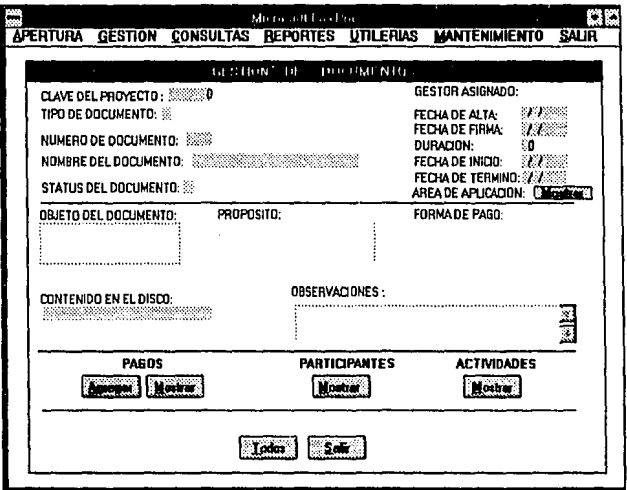

Ì

ă

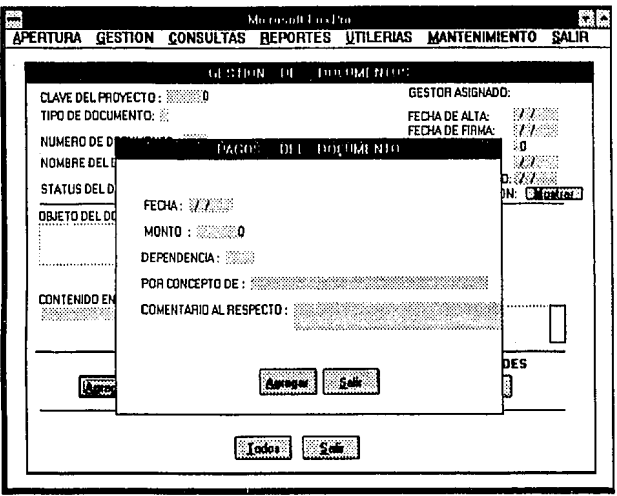

#### **GESTION REASIGNAR GESTOR**

Cuando un gestor no puede continuar gestionando un provecto, el provecto puede quedar bajo la administración de otro gestor.

# 1. Seleccionar el proyecto

Idem gestión de proyecto.

#### 2.Datos posibles a actualizar

Aún cuando los datos pueden ser editados, el sistema sólo actualiza la clave del gestor que se hará cargo de la gestión del proyecto.

#### 3. Botón <Todos>

Muestra todos los proyectos que corresponden a la clave del gestor que entró al sistema

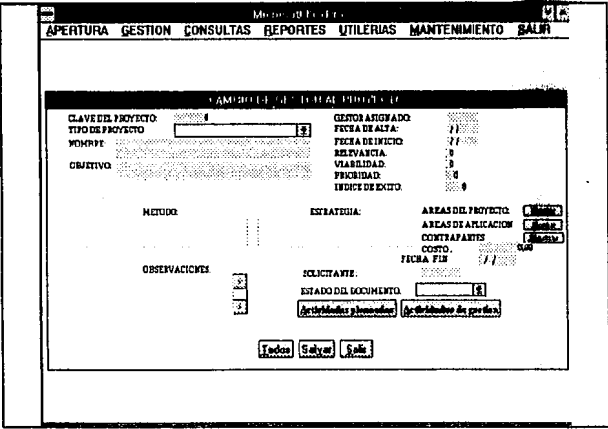

kala la

ì,
Opciones del menú principal

机三氧化物 医心脏病 收入 الواقيعهم البراجين أجاد الرادان

> **College Band X State State**

> > 医学试验 Sunday<sup>a</sup> k **Contractor**

# **CONSULTAS**

Se conforma de los siguientes submódulos:

# DE OTRO GESTOR PROYECTOS CONSULTORIAS **DOCUMENTOS**

# PROPIEDAD INTELECTUAL FIGURAS DE INVENCION

# FIGURAS DE COMERCIALIZACION EN SOLICITUD **CONCEDIDAS**

# DERECHOS DE AUTOR EN SOLICITUD CONCEDIDOS

INVESTIGADORES DEPENDENCIAS ORGANIZACIONES EMPRESAS

Este módulo pennite conocer la información existente en la base de datos de manera detallada, tomando como base algún criterio.

#### 1.Seleccionar el registro a consultar

En la ventana de despliegue se muestran los registros correspondientes a la clave del gestor que entró al sistema o del que se seleccionó en el submódulo de consultas de otro gestor.

Para seleccionar el registro :

- Teclas de navegación para posicionarse (ENTERI
- Teclas de navegación para posicionarse (ESC)

Automáticamente el sistema toma los datos del proyecto seleccionado y los muestra en la ventana.

#### 2. Datos alternativos a consultar

Tanto los datos como los botones muestran la información relacionada con el registro que seleccionó. Los botones disponibles varian en cada submódulo, y muestran información relacionada con el registro seleccionado.

#### 3.Botones en los submódulos de consultas

#### <Primero>

Muestra los datos del primer registro de los disponibles a consultar.

#### <Ultimo>

Muestra los datos del último registro disponible a consultar.

#### <Anterior>

Muestra los datos del registro inmediato anterior con respecto al que usted tiene mostrado en pantalla.

#### <Siguiente>

Muestra los datos del registro inmediato siguiente con respecto al que usted tiene mostrado en pantalla.

#### $<$ Tadas>

Muestra en una ventana de despliegue los registro que puede consultar.

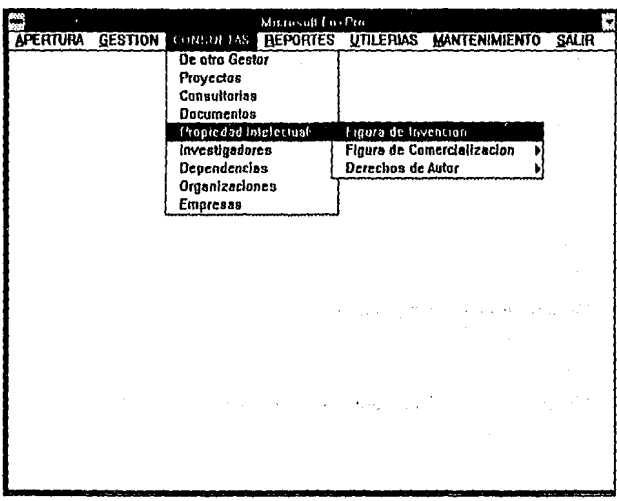

# **CONSULTA DE OTRO GESTOR**

La información que los submódulos de provectos, consultorias y documentos le muestran son los del gestor que se tiene seleccionado. Por default se toman los datos de la clave del gestor que entró al sistema.

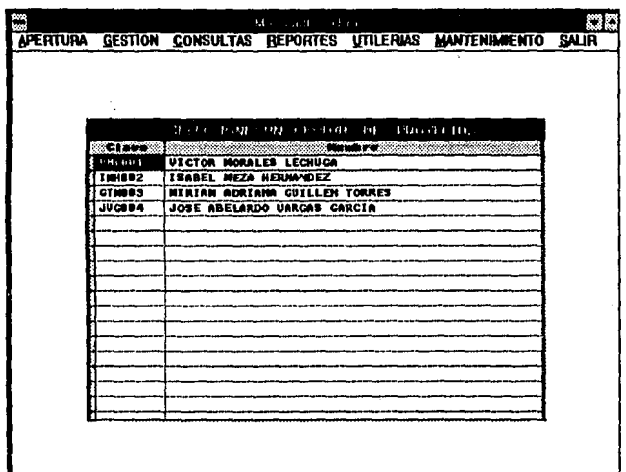

# CONSULTAS DE INVESTIGADORES, DEPENDENCIAS, ORGANIZACIONES Y EMPRESAS

Muestra el nombre de todos los registros que existen en la base de datos, es decir, no dependen del gestor seleccionado.

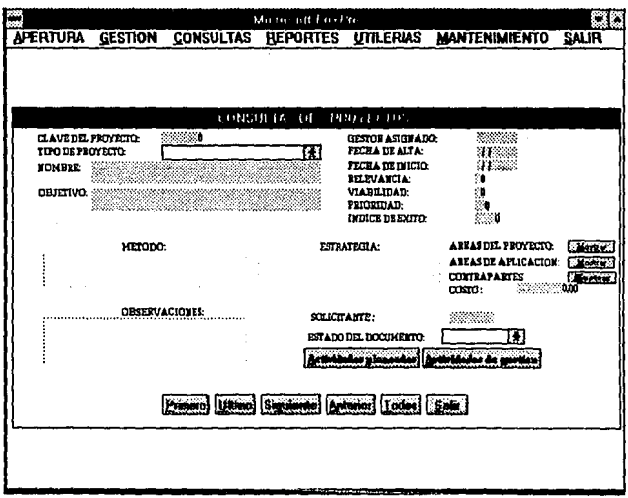

SISTEMA PARA LA GESTIÓN Y CONTROL DE PROYECTOS DE INNOVACIÓN TECNOLÓGICA

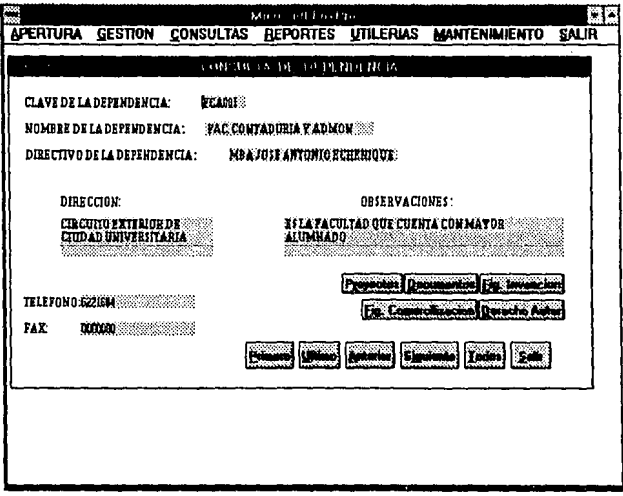

#### **REPORTES**

POR PROYECTOS PROPIEDAD INTELECTUAL DOCUMENTOS CONSULTORIAS GESTOR DEPENDENCIA

- l. Teclear los datos solicitados. Introduzca el o los datos que el reporte le pida para emitirse.
- 2. Botón <Pantalla>

Muestra el reporte en la pantalla.

Para desactivarlo presione [ENTER] o [ESC]

Botón <Impresora>

Envia el reporte al administrador de impresión de Windows.

Cuando existe alguna falla con la impresora, el administrador de impresión le enviará un mensaje.

Botón <Salir>

Regresa al menu principal.

r

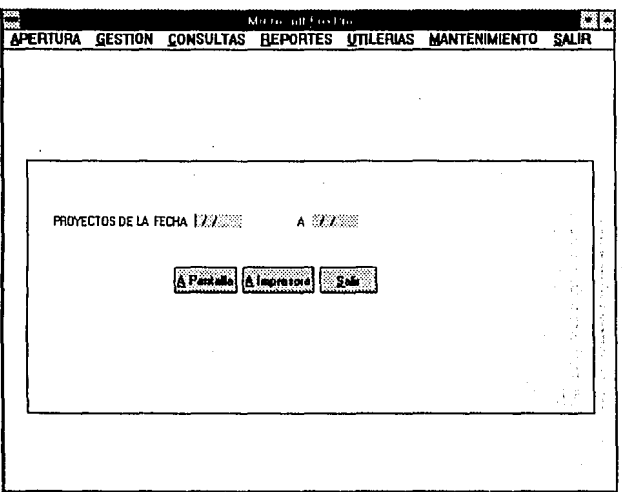

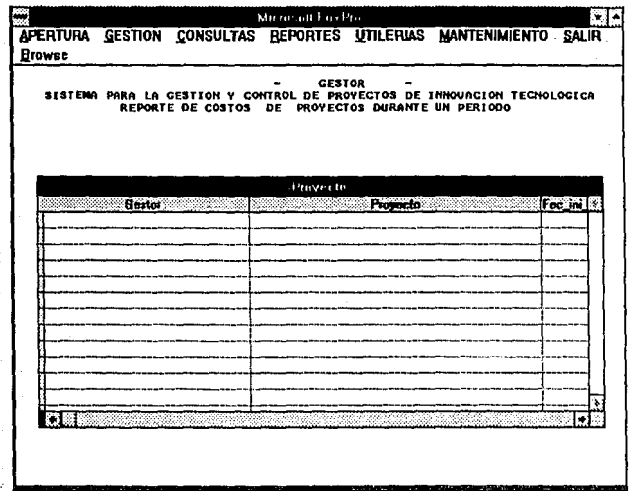

PÁGINA 56

Î,

SISTEMA PARA LA GESTIÓN Y CONTROL DE PROYECTOS DE INNOVACIÓN TECNOLÓGICA

# **UTILERIAS**

# **CALCULADORA DIARIO ARCHIVOS**

Estas utilerias son brindadas por el propio foxpro for windows.

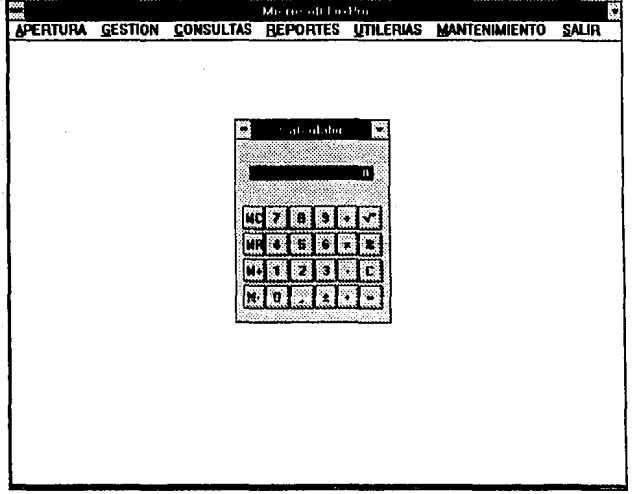

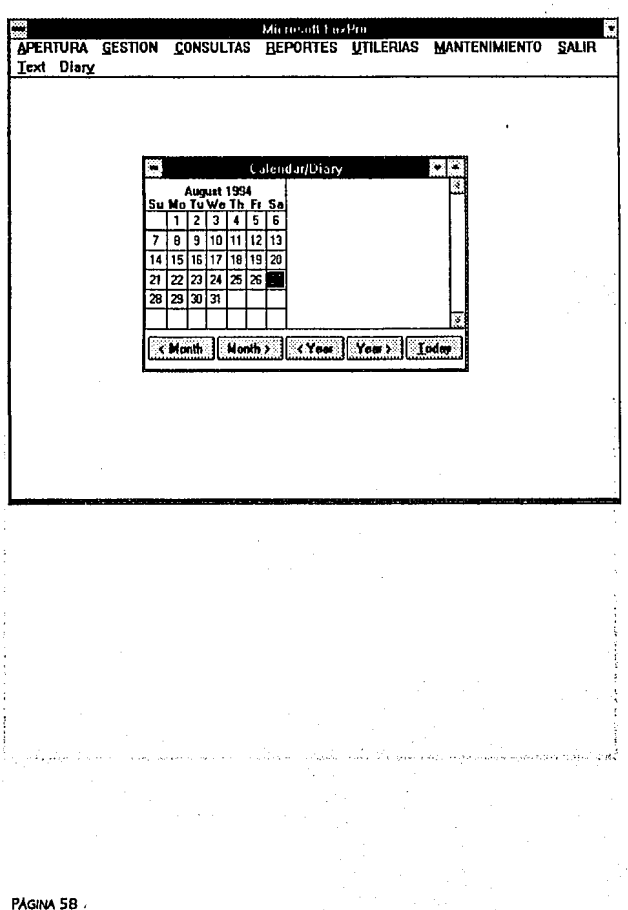

#### SISTEMA PARA LA GESTIÓN Y CONTROL DE PROYECTOS DE INNOVACIÓN TECNOLÓGICA

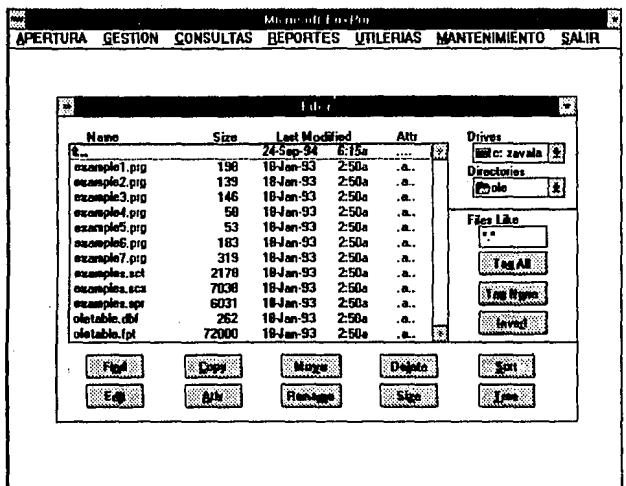

PÁGINA 59

# **MANTENIMIENTO**

CATALOGOS GESTOR **INVESTIGADOR** DEPENDENCIA **ORGANIZACION** EMPRESA

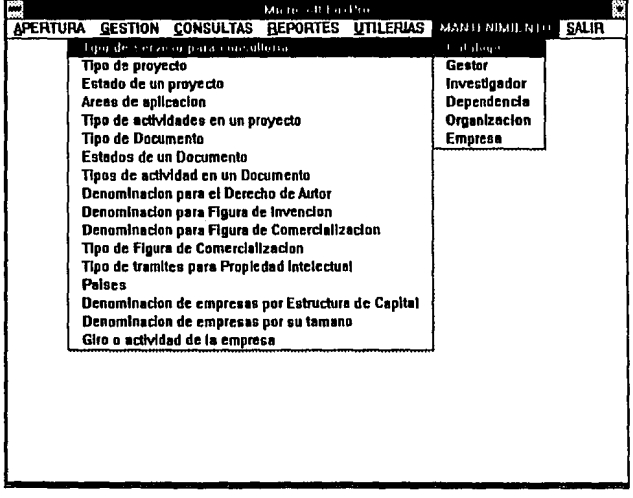

#### MANTENIMIENTO DE CATALOGOS

Los catálogos son datos que se encuentran definidos para ser utilizados como valores predefinidos para cierto tipo de datos.

- 1. Seleccione el catálogo
- Mouse y click
- Teclas de navegación y [ENTER]
- 2. Muestra el catálogo

Se muestra en una ventana de despliegue los valores actuales que tiene en ese catálogo.

3. Botón <Agregar>

Genera automáticamente el número de control que le corresponde al nuevo dato que desee agregar en el catálogo.

- 4. Teclee la descripción del dato.
- *5.* Botón <Salvar>

Presione éste botón cuando los datos esten correctos.

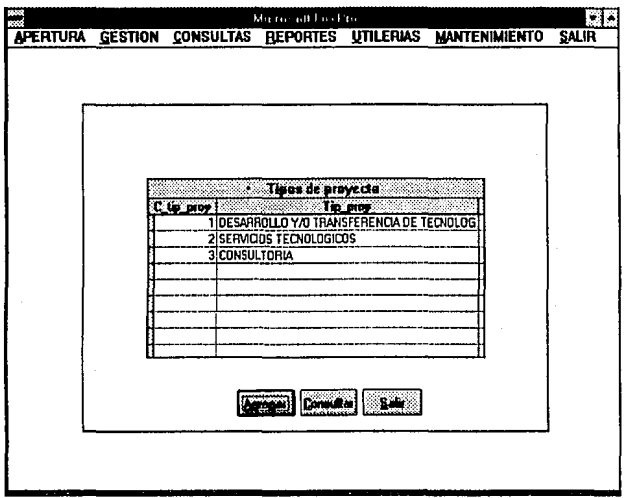

SISTEMA PARA LA GESTIÓN Y CONTROL DE PROYECTOS DE INNOVACIÓN TECNOLÓGICA

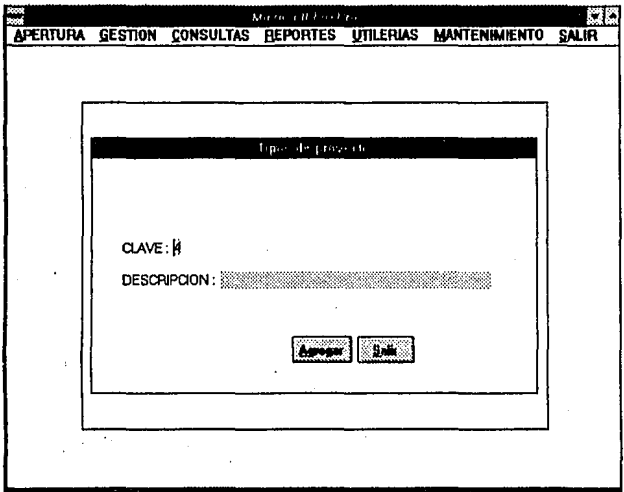

 $\sim$  -  $\epsilon_{\rm g}$ 

assettement of the fact was a special

中国 一度

The problems of and a statement in

PAGINA 63

# MANTENIMIENTO DE GESTOR

La clave del gestor se fonna de :

3 caracteres que son las iniciales del gestor.

3 caracteres numéricos que genera el sistema al momento de agregarlo.

! .Para agregar un nuevo Gestor

Presione el botón <Nuevo Gestor>

Se genera automáticamente los tres dígitos correspondientes al número consecutivo que se asignará al nuevo gestor.

Posicionese en la clave del gestor y teclee las iniciales del gestor antecediendo el número generado.

Teclee los otros datos solicitados en la ventana.

Presione el botón <Salvar> cuando los datos estén correctos.

2.Para Actualizar datos de un Gestor

Presione el botón <Modificar>

Se muestran los registros de los gestores que se tienen actualmente en la base de datos.

Seleccione el gestor con [ENTER] o [ESC]

PÁGINA 64

Se mostrarán en pantalla los datos del gestor seleccionado y podrá modificarlos. No modifique la clave del gestor.

Presione el botón <Salvar> cuando los datos estén correctos.

#### 3.Botón <Consultas>

Muestra los registros de los gestores existentes en la base de datos.

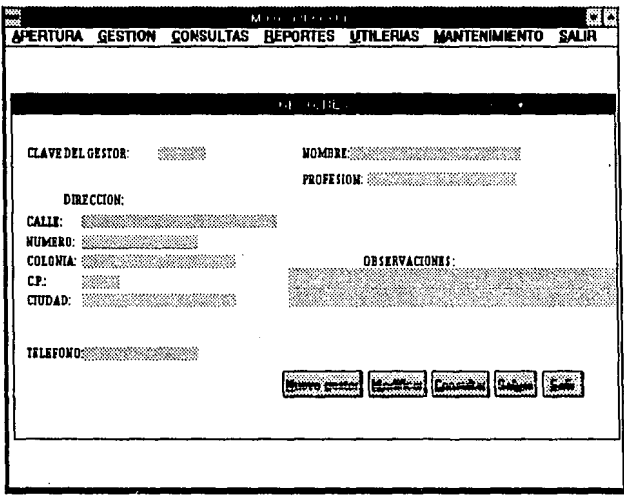

PAGINA 65

## **MANTENIMIENTO DE INVESTIGADOR**

La clave del investigador se forma de :

- 3 caracteres que son las iniciales del investigador.
- 3 caracteres numéricos que genera el sistema al momento de agregarlo.
- 1. Para agregar un nuevo Investigador
- 2. Para Actualizar datos de un Investigador
- 3. Botón <Consultas> Idem a Mantenimiento de Gestor.

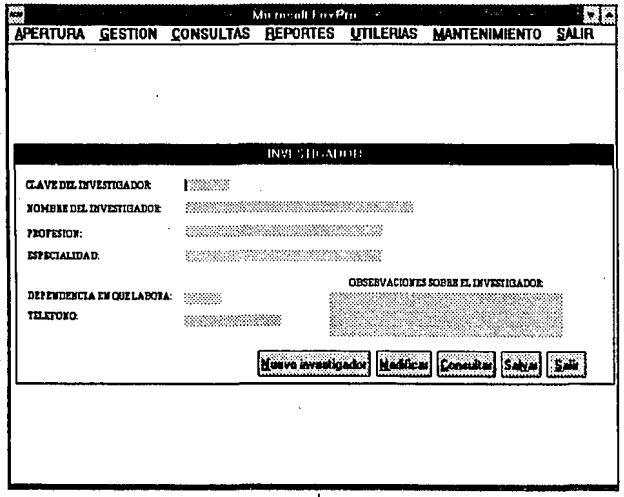

#### **MANTENIMIENTO DE DEPENDENCIA**

La clave de la dependencia se fonna de :

3 caracteres que son las iniciales de la dependencia.

3 caracteres numéricos que genera el sistema al momento de agregarlo.

! .Para agregar una nueva Dependencia

2.Para Actualizar datos de una Dependencia

3.Botón **<Consultas>** Idem a Mantenimiento de Gestor.

MANUAL DEL USUARIO

## MANTENIMIENTO DE ORGANIZACION

La clave de la organización se forma de :

6 caracteres numéricos que genera el sistema al momento de agregarlo.

1. Para agregar una nueva Organización

2. Para Actualizar datos de una Organización

3. Botón <Consultas> Idem a Mantenimiento de Gestor.

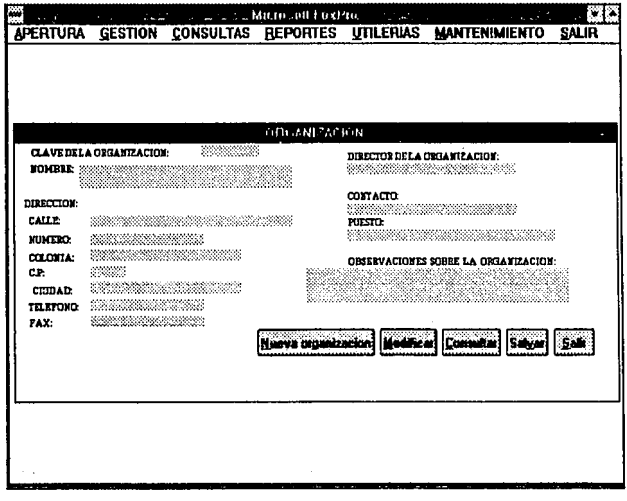

PÁGINA 68

# 3. Botón <Consultas> Idem a Mantenimiento de Gestor

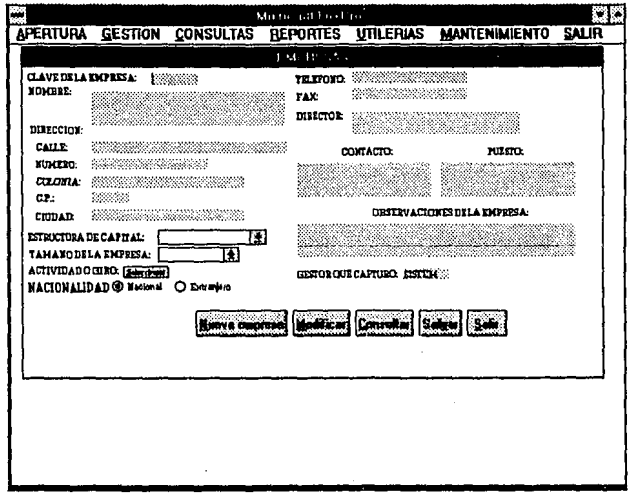

# **MANTENIMIENTO DE EMPRESA**

La clave de la empresa se forma de :

- 1 caracter numérico para la nacionalidad.
- l caracter numérico para el tipo de capital
- 4 caracteres numéricos que genera el sistema al momento

PAGINA 69

The present of the compact operation of the same of the same

ye xardoo talifaan silid look ey italik serika di muli biliberan kikultur. S and in our frances along steps in sele craigin algebra a

#### Presione el botón <Nueva Empresa>

Se genera automáticamente los cuatro digitos correspondientes al número consecutivo que se asignará a la nueva empresa.

Teclee todos los datos solicitados en la ventana.

Presione el botón <Salvar> cuando los datos estén correctos y automáticamente el sistema generará los 2 primeros caracteres para la clave de la empresa con base a los datos que haya llenado en la nacionalidad y el tipo de capital.

2.Para Actualizar datos de una Empresa

#### 3.Botón <Consultas>

Idem a Mantenimiento de Gestor.

PAGINA70

# APÉNDICE D. **MANUAL TÉCNICO**

# - GESTOR -

# **MANUAL TÉCNICO**

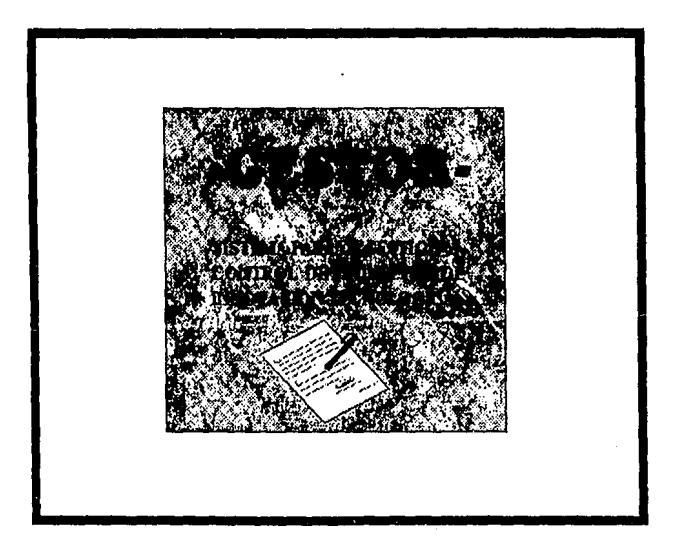

SISTEMA PARA lA GESTIÓN Y CONTROL DE PROYECTOS DE INNOVAOÓN TECNOLÓGICA

# CONTENIDO

- Sistema GESTOR -
- Arehivos y sus extensiones
- Nomenclatura en la programación
- Areas de trabajo
- Estructuras de las tablas de la hase de datos
- Indices de las tablas de la hase de datos
- Descripción de módulos
- Procedimientos
- **Funciones**

.<br>Lihat p na all

ski slavenski politik

#### **SISTEMA GESTOR**

Para el diseño del sistema GESTOR (Sistema para la gestión y control de proyectos) se utilizó la conceptualización de las bases de datos relacionales.

Se programó en Foxpro for Windows versión 2.5 y puede soportar ambiente multiusuario.

, . . . .  $\mathcal{L}_{\mathcal{A}}$ 

as Bibliother

# **ARCIIlVOS** Y SUS EXTENSIONES

El sistema GESTOR se constituye de varios archivos y por el tipo de extensión podemos saber de que archivo se trata .

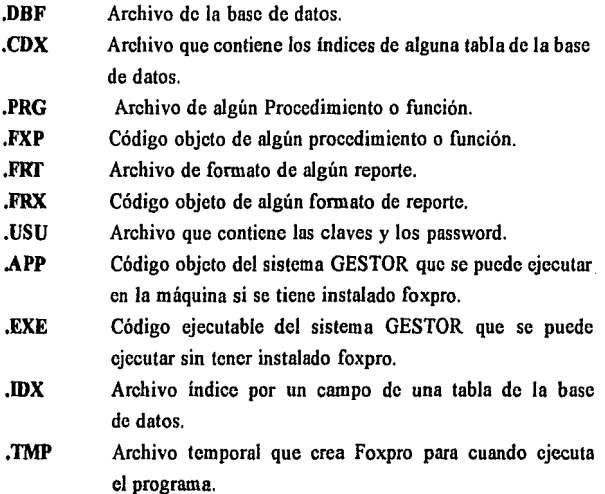

# NOMENCLATURA EN LA PROGRAMACION

#### Variables

Las variables utilizadas en los procedimientos y funciones se especifican de la siguiente manera :

v<nombre variable> donde nombre variable es un "elemento dato" del diccionario de datos.

#### Ventanas

Las ventanas declaradas en los procedimientos y funciones se especifican de la siguiente manera :

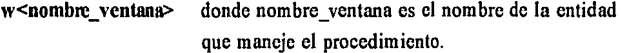

#### Botones

Los botones declaradas en los procedimientos y funciones se especifican de la siguiente manera :

botón<mnemónico función> donde mnemónico función es el nombre de la función.

#### **AREAS DE TRABAJO**

Foxpro permite hasta 256 abiertas simultaneamentc. Para el sistema GESTOR se asignaron las siguientes áreas :

- $\mathbf{r}$ CONSULTO.DBF
- 2 CTIPSERC.DBF 27 CFIGFC .DBF *3* INV \_CONS.DBF 28 CPAJS .DBF 4 PROYECTO.DBF 29 TRAMITE .DBF 5 CTIPPROY.DBF 30 CTRAMITE.DBF 6 CESTPROY.DBF 31 ANUAUDADBF 7 CONTRAPA DRF 32 INVEST .DBF a ARE\_PROY.DBF *33* DEPENDEN.DBF 9 ARE..APLI.DBF 34 ORGANIZA.DBF
- 
- 
- 
- 
- 
- 
- 
- 
- 
- 
- 
- 
- 
- 
- 
- 
- 

10 ACT\_PROY.DBF 35 EMPRESAS.DBF 11 ACT\_EJEC.DBF 36 CFORMJUR.DBF 12 CTIPACT .DBF 37 CTAMANO .DBF 13 DOCUMEN .DBF 39 CNTZAINN.DBF 14 CTIPDOC .DBF 39 CRAMAACT.DBF 15 CESTDOC .DBF 40 CRAMOEMP.DBF 16 ARE DOC .DBF 41 CALSEACT.DBF 17 PARTICIP.DBF 42 CDESTEC .DBF 19 ACTS\_DOC.DBF' 43 CDESTEC .DBF 19 CTIPADOC.DBF 44 CMODEXT .DBF 20 CAREA .DBF 45 CTECADO .DBF 21 PAGOS\_DO.DBF 46 GIROS .DBF 22 DERAUT .DBF 47 CGIROEMP.DBF 23 CFIGDA .DBF 49 OPERACIO.DBF 24 FIGINV .DBF 49 COPEREMP.DBF 25 CFIGFI .DBF 50 ARE\_INT .DBF

26 FIGCOM .DBF 51 GESTOR

PAGINA 5

MANUAL TÉCNICO **Arcas de trabajo** 

# ESTRUCTURA DE LAS TABLAS DE LA BASE DE DATOS

La base de datos se conforma de tablas que tienen la siguiente estructura :

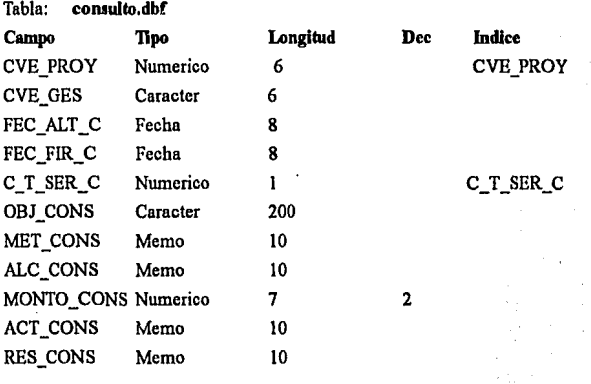

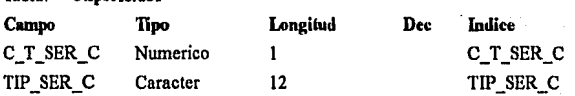

Tabla: ctipsere.dbf

SISTEMA PARA LA GESTIÓN Y CONTROL DE PROYECTOS DE INNOVACIÓN TECNOLÓGICA

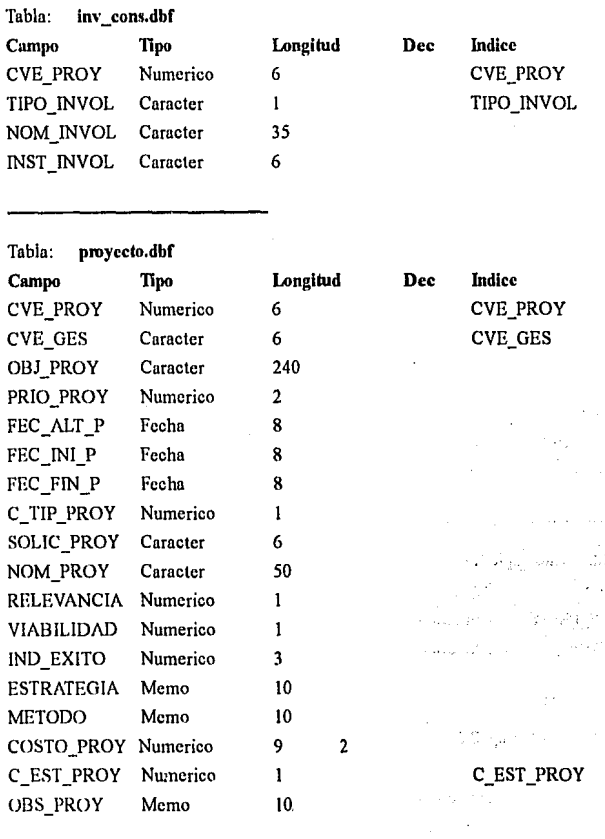

MANUAL TÉCNICO **Estructura de las tablas de la base de datos** 

l,

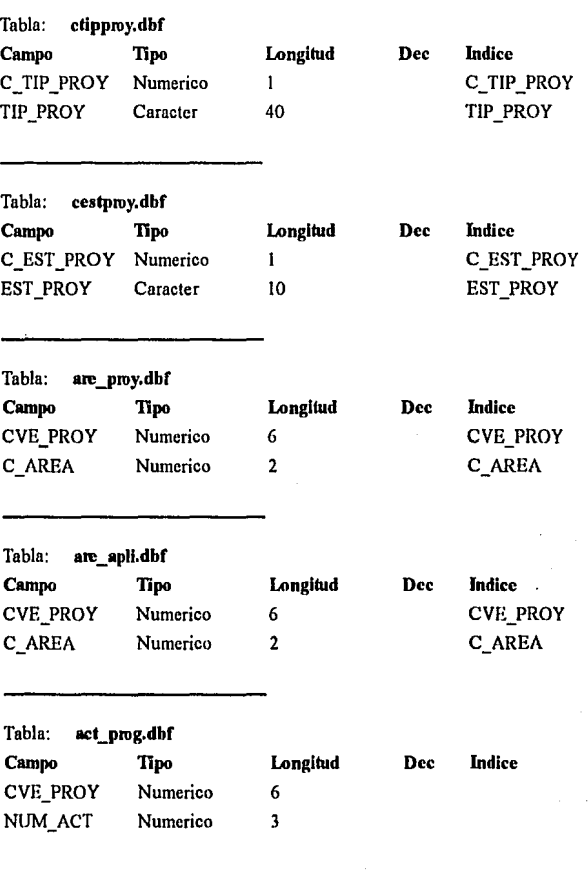

PAGINA 8

#### SISTEMA PARA lA GESTIÓN Y CONTROL DE PROYECTOS DE INNOVACIÓN TECNOLÓGICA

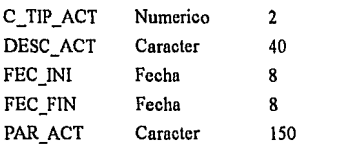

 $C_TIP_ACT$ 

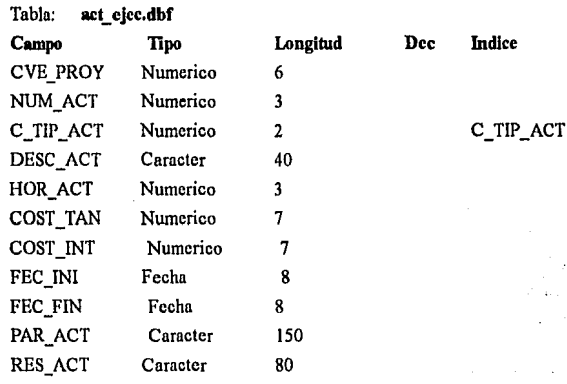

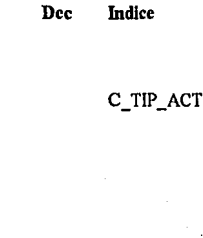

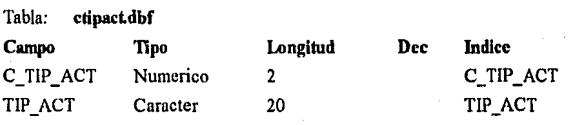

J.

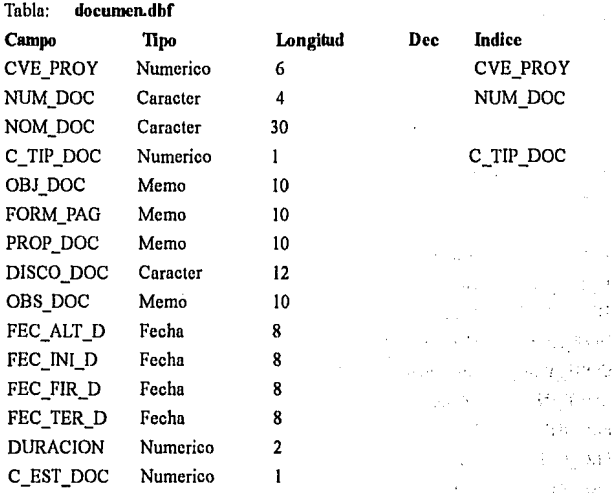

 $\ddot{\phantom{0}}$ 

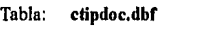

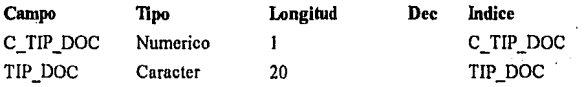

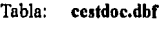

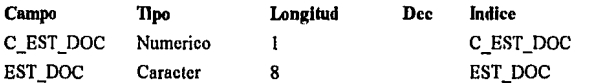

 $\mathbf{r}_i$ 

PÁGINA 10

#### SISTEMA PARA LA GESTIÓN Y CONTROL DE PROYECTOS DE INNOVACIÓN TECNOLÓGICA

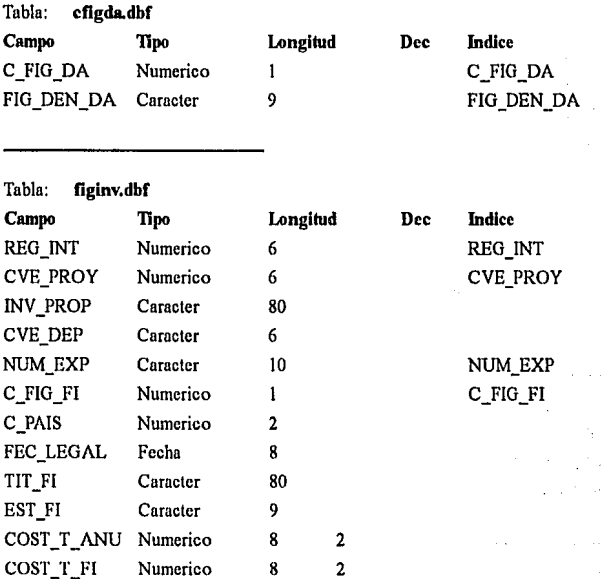

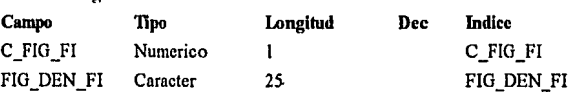

LICENCIA Fecha 8  $NUM_A \overline{\tau}$ OS Caracter 2 VIGENCIA Fecha 8

Tabla: **cfigfi.dbf** 

 $\frac{1}{2}$  ,  $\frac{1}{2}$ Sales of

raad egumaa
$\lambda$ 

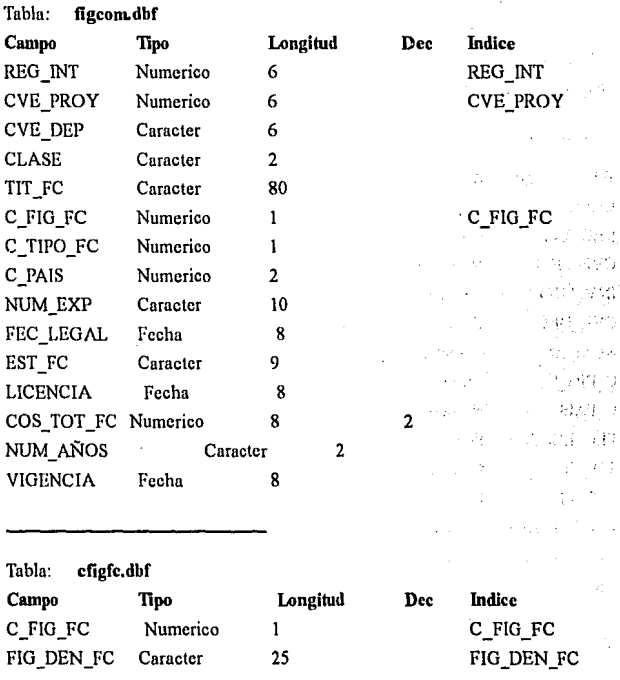

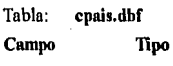

**Longitud** Dec Indice C\_PAIS Numerico 2 C\_PAIS PAIS Caracter 15 PAIS

PAGINA 14

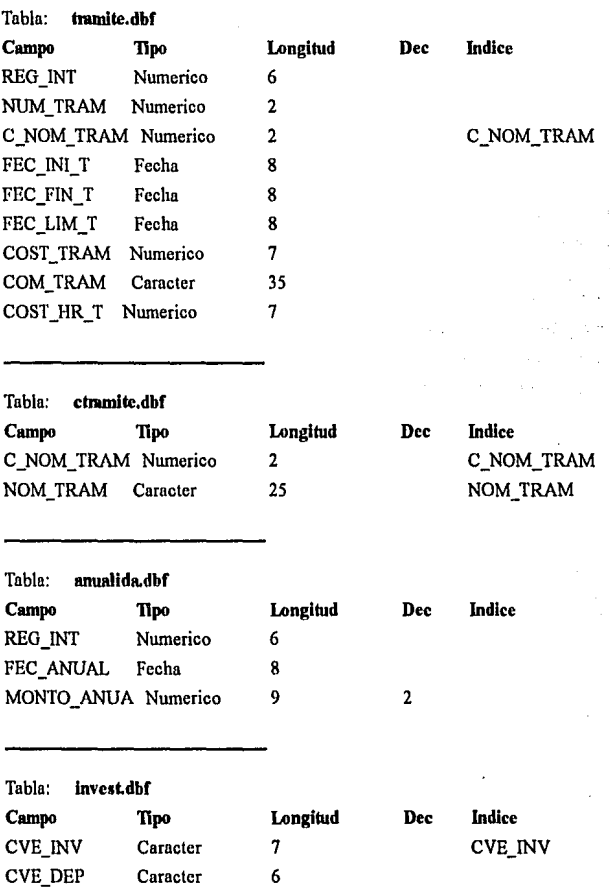

яý.

NOM\_INV

 $\sim$ 

 $\gamma$  .

ä,

÷

रीक वि

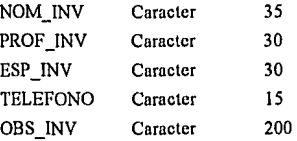

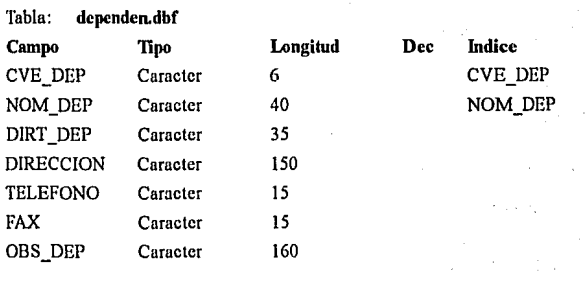

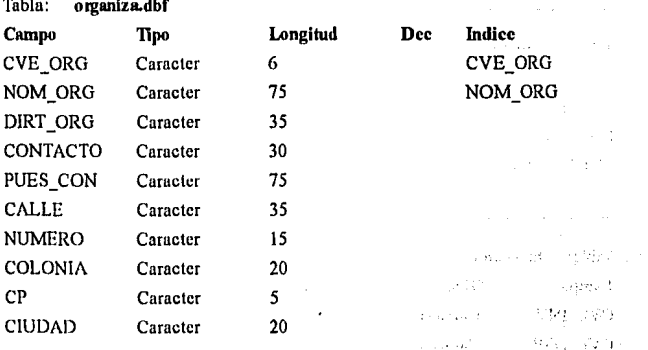

PÁGINA 16

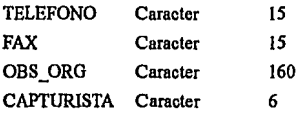

ł

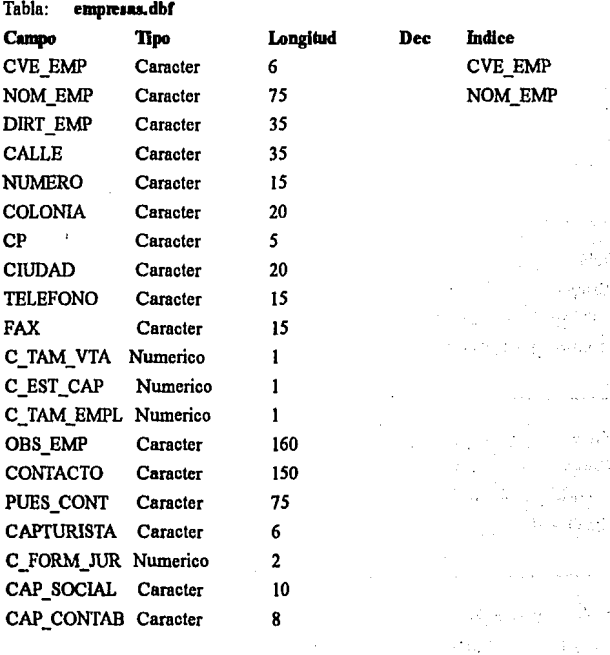

ż

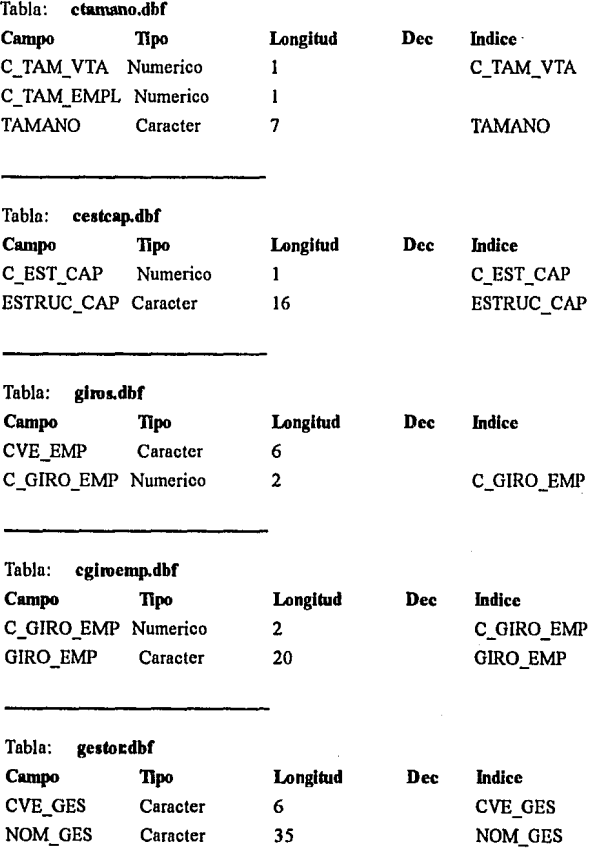

PAGINA IB

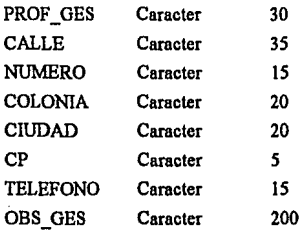

it an

tije.

PÁGINA 19

ä, a pri s ŵ fiti da s and

> Sece<sup>r</sup>i e ja วนโคแร่

> > n ng

VД.

**Collection** 

 $\sim$  of  $\langle \phi_i \rangle$ 

Britan Para Care Care

s deerts yn lliet de in

Equipment and considerable to

please management of the

tig i

organica

 $\mu^{\alpha} A_{\alpha} = \mu^{\alpha} \left( 1 + \frac{1}{\alpha} \right) \left( \mu^{\alpha} \right)$ 

ty p

eza de tras Kongre

Sup po

 $\label{eq:1} \mathcal{L}_{\mathcal{H}}^{\mathcal{L}}=\mathcal{L}_{\mathcal{H}_{\mathcal{V}}}^{\mathcal{L}}\otimes\mathcal{L}_{\mathcal{V}}^{\mathcal{L}}\otimes\mathcal{L}_{\mathcal{V}}^{\mathcal{L}}.$ 

Supervisor Base

t Bernam Bay

وتؤددت

 $\sim 15$ 

e japon s euros ti shekara

il Ander Japon

- Tourney Corp.<br>- Tourney Corp.

.<br>Santa Sa

# DESCRIPCIÓN DE MÓDULOS

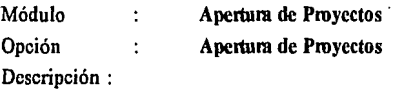

Aquí se darán de alta en el sistema aquellos proyectos que estén formalizados, así como la captura de los datos correspondientes del investigador y de la empresa con los cuales se esta tratando; incluye además el registro de documentos (contactos, convenios, bases de colaboración), consultoría y de las actividades programadas.

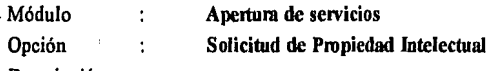

Descripción :

Permitirá al usuario el registro de Trámites de:

- Nueva solicitud de títulos relativos a invenciones, tomando en cuenta el tipo y figura de la misma.
- Nueva solicitud de Títulos relativos a comercialización, tomando en cuenta el tipo y figura de la misma.
- Solicitud de Derechos de autor.

#### Módulo: Apertura de Proyectos

Opción: Consulto ria

Descripción :

Dar de alta un proyecto de consultoría, refiriéndose esto a diversos servicios, entre los que se encuentran:

- Servicios de Información.
- Servicios de Diagnósticos Tecnológicos.

PÁGINA 20

- Cursos y actividades diversas.
- Otras actividades de estudio y análisis tecnológicos.

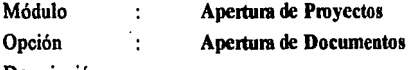

Descripción :

Este modulo permitirá dar de alta contratos, convenios, bases de colaboración, propuestas o cotizaciones que se especifican en el campo "tipo de documento".

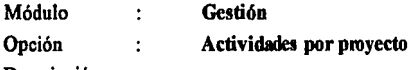

Descripción :

Este' módulo despliega las actividades programadas y las actividades de la gestion. Las actividades programadas son las que fueron especificadas en la apertura del proyecto (estas son consideradas como el Método para llevar a cabo el proyecto).

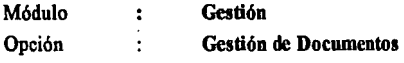

Descripción :

Este módulo permitirá que dada una clave de proyecto se desplieguen sus datos (que fueron tecleados en el momento de la apertura) y permitirá que se puedan actualizar los datos de calendario de pagos y actividades.

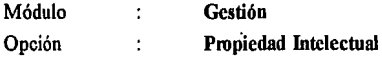

Descripción :

Permitirá llevar a cabo. el control y seguimiento de las actividades necesarias para realizar trámites de títulos relativos a invenciones y de comercialización o Derechos de autor.

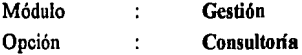

Descripción :

Dar seguimiento a los proyectos de consultoría, entre los que se encuentran:

- Servicios de Información.
- Servicios de Diagnósticos Tecnológicos.
- Cursos y actividades diversas.
- Estudios y análisis tecnológicos.  $\bullet$

Se proporciona la información que conforma al proyecto, así como la posibilidad de adicionar, modificar o borrar las actividades, con sus respectivas fechas, necesarias para su realización.

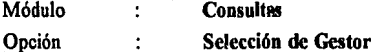

Descripción :

Este módulo permite consultar el desarrollo de los proyectos de un gestor especifico.

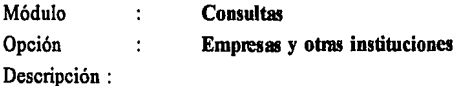

Esta parte está diseñada para consultar las empresas u otras instituciones con las que las organizaciones de gestión tecnológica han tenido o tienen contacto, ya sea que participen en un proyecto de investigación o hayan solicitado algún otro tipo de servicio a la organización de gestión o a la institución académica.

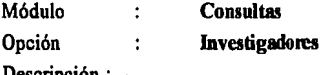

Descripción :

Esta parte está diseñada para consultar sobre investigadores que han realizado algún provecto de innovación tecnológica o se involucraron en algun otro tipo de actividad con las organizaciones de gestión tecnológica..

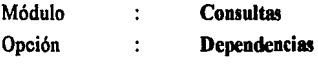

Descripción :

Permitie consultar a dependencias de las instituciones académicas con las cuales las organizaciones de gestión tecnológica han tenido relación o han participado en el desarrollo de algún proyecto de innovación tecnológica.

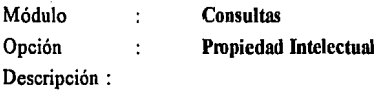

En este módulo el usuario tendrá In posibilidad de consultar los datos más importantes sobre la propiedad intelectual gestionada por la organización de gestión tecnológica.

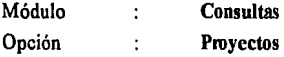

Descripción :

En esta opción se permite al usuario consultar la información de un proyecto determinado, proporcionándose datos referentes a estado del proyecto, gestor responsable, entidades involucradas, y datos sobre las actividades programados y ejecutadas en la gestión.

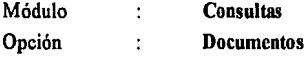

Descripción :

Permitirá consultar la información de los documentos (contratos, convenios, propuestas y bases de colaboración) relacionados con los proyectos de innovación tecnológica.

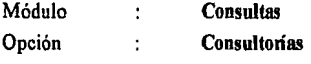

Descripción :

Permite el acceso a la información contenida en la base de datos de consultoría de este centro.

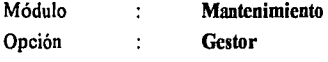

Descripción :

Esta opción permitirá la consulta de la información contenida en la base de datos de los gestores, y por medio de un password realizar altas, bajas y cambios a dicha información.

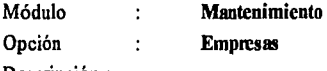

Descripción :

Esta opción permitirá la consulta de la información contenida en la base de Datos de empresas pudiendo ser actualizada por algún gestor (altas, bajas y cambios).

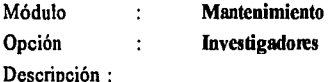

Esta opción permitirá la consulta de la información contenida en la base de datos de investigadores pudiendo ser actualizada por algún gestor (altas, bajas y cambios).

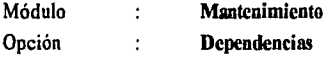

Descripción :

Esta opción permitirá la consulta de la información contenida en la base de datos de dependencias pudiendo ser actualizada por algún gestor (altas, bajas y cambios).

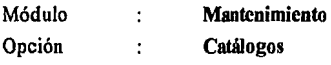

Descripción :

Esta opción permitirá la consulta de la información contenida en los diversos catálogos utilizados en el sistema GESTOR, y por medio de un password realizar altas, bajas y cambios a dicha información.

**Contract and in** 

i<br>An Louis Angel (2017) ristani vapoč

ing a subset of

per entre direct

a.

runset man koning.

W

 $\eta_{1} \eta_{1} \eta_{2} \eta_{3}$  ,  $\eta_{2} \geq 0$ 

Alexandria de

and a short of the

in viru

PAGINA 26

 $\mu$  ,  $\mu$  , and  $\mu$  , and

## PROCEDIMIENTOS

La estructura de los procedimientos es la siguiente:

- Nombre del sistema
- Nombre del procedimiento
- Objetivo del procedimiento
- Declaración de ventanas
- Declaración de tablas y áreas utilizadas
- Declaración de menos popups
- Inicialización de variables
- Cuerpo del procedimiento

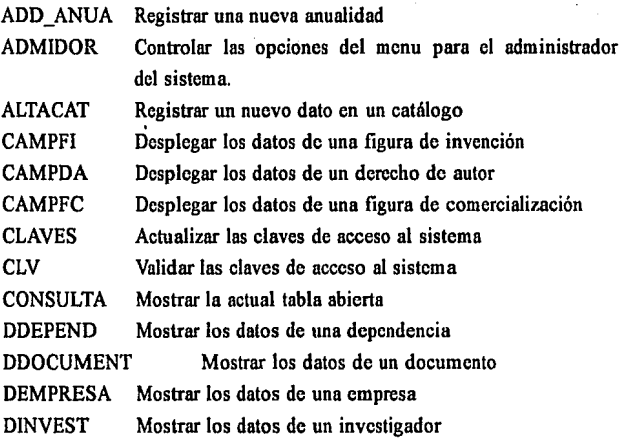

# MANUAL TÉCNICO Procedimientos

 $\overline{\phantom{a}}$ 

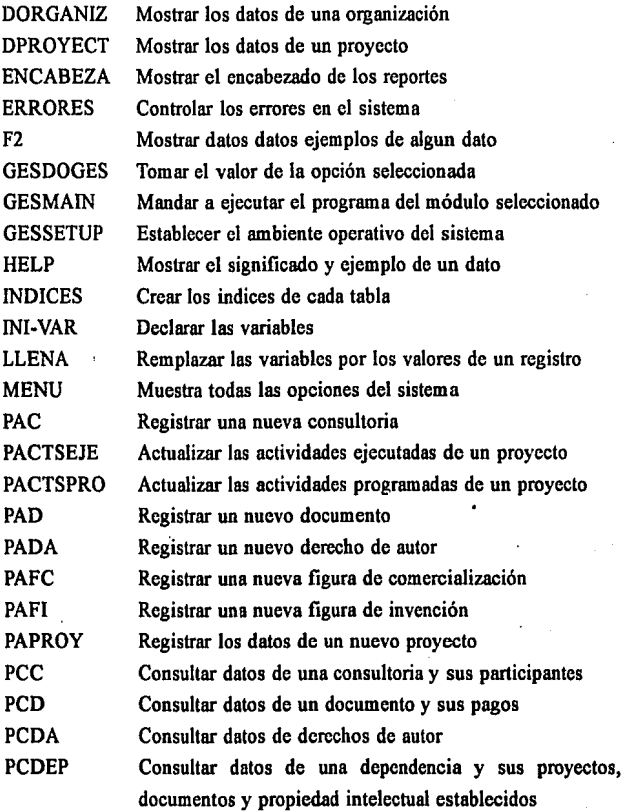

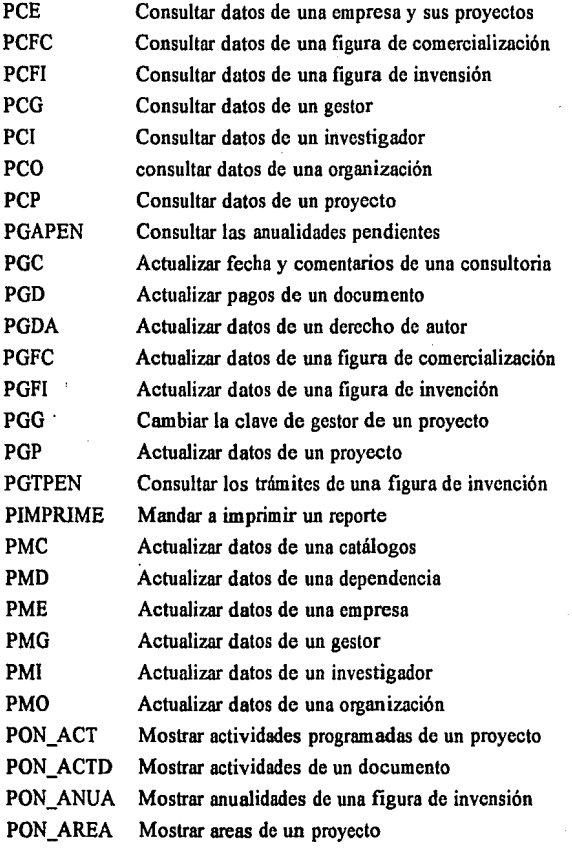

## MANUAL TÉCNICO **Procedimientos**

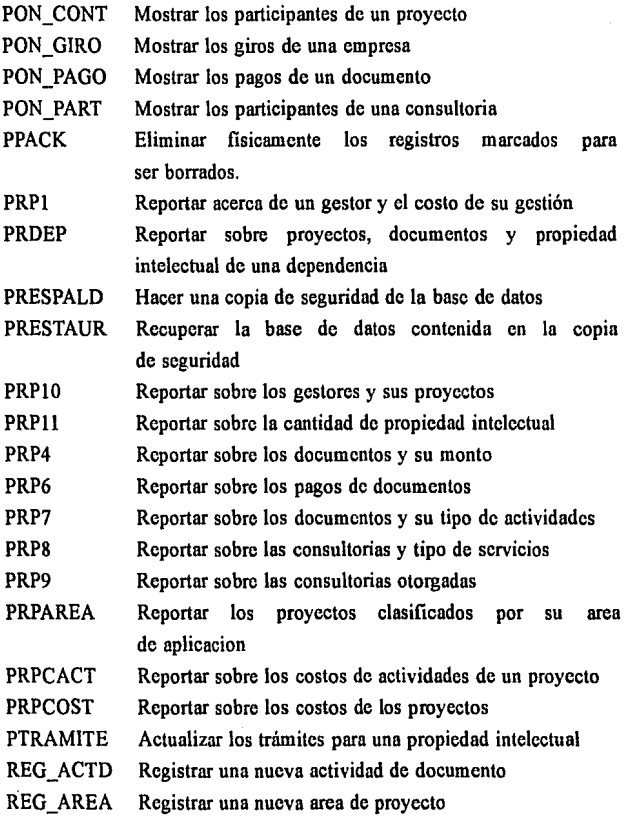

PAGINA 30

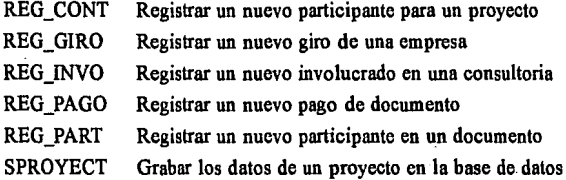

المواريع والمتحاد

of a Richard

i ser 1

الرافع أوجلته

Service Co

ولأرداء والمتعاوية ويتعاونها

Ranged the Petrole (in the Second Control of Control of

a shi ya kuma wa Asi

Consumer and Consumer Profit of

and a series of the approach of ma de Rudam Leton e el terro

> 进行主题 医体内  $\label{eq:3.1} \mathcal{A}_T \sim \mathcal{A}_T^2 \mathcal{A}_T^2 \sim \mathcal{A}_T^2 \mathcal{A}_T^2 \sim \mathcal{A}_T^2 \mathcal{A}_T^2 \sim \mathcal{A}_T^2 \mathcal{A}_T^2 \sim \mathcal{A}_T^2 \mathcal{A}_T^2 \mathcal{A}_T^2 \sim \mathcal{A}_T^2 \mathcal{A}_T^2 \mathcal{A}_T^2 \sim \mathcal{A}_T^2 \mathcal{A}_T^2 \mathcal{A}_T^2 \mathcal{A}_T^2 \sim \mathcal{A}_T^2 \mathcal{A}_T^2 \mathcal{A}_T^$

and an extensive process of the control

Company of the Marie Company

and the article of the constant community.

and a supply with light and send na kolika (m. 1911), na matsa

PAGINA 31

s to g

 $\mathcal{A}^{\mathcal{A}}$  :

 $\mathbf{v}_{\mathrm{out}} = \mathbf{v}$ 

かぶつがく アクランド

대학자 사람 없다

termande 10003433

**Production** 

 $-4.1 - 3$ 

 $1 + 1 = 1 + 3$ W. š. Barbara C

## FUNCIONES

La estructura de los funciones es la siguiente:

- Nombre de la función
- Objetivo de la función
- Declaración de panunetros que recibe
- Declaración de tablas y áreas utilizadas
- Inicialización de variables
- Cuerpo de la función

A continuación se muestran los nombres de las funciones y su objetivo.

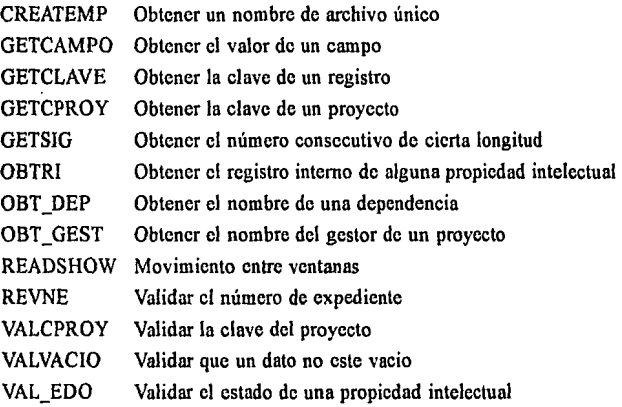

\* SKTEMA · GESTOP

\* PROCEDIMIENTO: MENU PRG

· ORIETIVO : Muestra todas las opciones del sistema

**CCT CYCLIFAR LALITORATIC** 

DEFINE PAD APERTURA OF \_MSYSMENU PROMPT "APERTURA" COLOR SCHEME 3 DEFINE PAD GESTION OF MSYSMENU PROMPT "GESTION" COLOR SCHEME 3 DEFINE PAD CONSULTAS OF MSYSMEN'U PROMPT "CONSULTAS" COLOR SCHEME 3 DEFINE PAD REPORTES OF INSYSTEMLI PROMPT "REPORTES" COLOR SCHEME 3 DEFINE PAD LITHERIAS OF MSYSMENTI PROMPT "UTHERIAS" COLOR SCHEME 3 DEFINE PAD MANTENIMIENTO OF MSYSMENU PROMPT "MANTENIMIENTO" COLOR SCHEME 3 DEFINE PAD SALIR OF ... MSYSMENU PROMPT "SALIR" COLOR SCHEME 3 ON PAD APERTURA OF MSYSMENU ACTIVATE POPUP apertura ON PAD GESTION OF \_MSYSMENU ACTIVATE POPUP gestion ON PAD CONSULTAS OF MSYSMEM J ACTIVATE POPUP consultas ON PAD REPORTES OF MSYSMENU ACTIVATE POPUP reportes ON PAD UTILERIAS OF MSYSMENU ACTIVATE POPUP utilerias ON PAD MANTENIMIENTO OF MSYSMENU ACTIVATE POPUP mantenimie ON PAD SALIR OF MSYSMENU ACTIVATE POPUP salir

DEFINE POPUP apertura MARGIN RELATIVE SHADOW COLOR SCHEME 4 DEFINE BAR 1 OF apertura PROMPT "De Provectos" DEFINE BAR 2 OF apertura PROMPT "Solicitud de Propiedad Intelectual" DEFINE BAR 3 OF apertura PROMPT "Documentos" ON BAR 1 OF apertura ACTIVATE POPUP deprovecto ON BAR 2 OF apertura ACTIVATE POPUP solicitudd ON SELECTION BAR 3 OF apertura DO gesdo WITH 8

DEFINE POPUP deproyecto MARGIN RELATIVE SHADOW COLOR SCHEME 4 DEFINE BAR 1 OF deprovecto PROMPT "Tecnologicos" DEFINE BAR 2 OF deprovecto PROMPT "Consultorias" ON BAR 1 OF deprovecto ACTIVATE POPUP tecnologic ON SELECTION BAR 2 OF deproyecto DO gesdo WITH 4

DEFINE POPUP tecnologic MARGIN RELATIVE SHADOW COLOR SCHEME 4 DEFINE RAR 1 OF tecnologic PROMPT "Con Empresa" DEFINE BAR 2 OF tecnologic PROMPT "Con Investigador" DEFINE BAR 3 OF tecnologic PROMPT "Con Organizacion" ON SELECTION BAR 1 OF tecnologic DO oesdo WITH 1 ON SELECTION BAR 2 OF tecnologic DO gesdo WITH 2 ON SELECTION BAR 3 OF tecnologic DO gesdo WITH 3

ALC 24

**Sales** 

a sa manang

made consumer

of the sign of general en

and a state

Service Ad

Service State Res

**Contractor** 

### **MANUAL TÉCNICO**

king pool

**Control** 

All and season

gramma gram

and a state

Sales Chart

 $\tau_{\rm eff} = 0.1$  and  $\tau_{\rm eff}$ 

 $\Delta\omega_{\rm{eff}}=2\pi\omega_{\rm{eff}}$ 

(1942) 540

**Contract Contract** 

success and the

 $\langle \cdot \rangle_{\rm{max}}$ 

ad about

**Contractor** 

 $\sim 100$ 

 $\epsilon$  .

**Commercial Commercial** 

DEFINE POPUP solicitudd MARGIN RELATIVE SHADONI/ COLOR SCHEME 4 DEFINE BAR 1 OF solicitudd PROMPT "Figura de Invencion" DEFINE BAR 2 OF solicitudd PROMPT "Figura de Comercializacion" DEFINE BAR 3 OF solicitudd PROMPT "Derechas de Autor" ON SELECTION BAR 1 OF solicitudd DO gesdo WITH 5 ON SELECTION BAR 2 OF solicitudd DO oesdo WITH 6 ON SELECTION BAR 3 OF rolicitudd DO oesdo WITH 7

DEFINE POPUP gestion MARGIN RELATIVE SHADOW COLOR SCHEME 4 DEFINE BAR 1 OF gestion PROMPT "Proyectos Tecnologicos" DEFINE BAR 2 OF gestion PROMPT "Consultoria" DEFINE BAR 3 OF gestion PROMPT "Propiedad Intelectual" DEFINE BAR 4 OF gestion PROMPT "Documentos" DEFINE BAR 5 OF gestion PROMPT "Reasignar gestor" ON BAR 3 OF gestion ACTIVATE POPUP propiedadi ON SELECTION BAR 1 OF gestion DO gesdo WITH 9 ON SELECTION BAR 2 OF gestion DO gesdo WITH 10 ON SELECTION BAR 4 OF gestion DO gesdo WITH 14 ON SELECTION BAR 5 OF gestion DO gesdo WITH 15

DEFINE POPUP propledad) MARGIN RELATIVE SHADOW COLOR SCHEME 4 DEFINE BAR 1 OF propledad) PROMPT "Figura de Invencion" DEFINE BAR 2 OF propiedadi PROMPT "Floura de Comercializacion" DEFINE BAR 3 OF propiedadi PROMPT "Derechos de Autor" DEFINE BAR 4 OF propiedad) PROMPT "Resumen de pendientes" ON BAR 4 OF propiedadi ACTIVATE POPUP pendientes ON SELECTION BAR 1 OF propiedadi DO gesdo WITH 11 ON SELECTION BAR 2 OF propiedadi DO gesdo WITH 12 ON SELECTION BAR 3 OF propiedadi DO gesdo WITH 13

DEFINE POPUP pendientes MARGIN RELATIVE SHADOW COLOR SCHEME 4 DEFINE BAR 1 OF pendientes PROMPT "Tramites" DEFINE BAR 2 OF pendiences PROMPT "Anualidades" ON SELECTION BAR 1 OF pendientes DO gesdo WITH 16 ON SELECTION BAR 2 OF pendientes DO gesdo WITH 17

DEFINE POPUP consultas MARGIN RELATIVE SHADOW COLOR SCHEME 4 DEFINE BAR 1 OF consultan PROMPT 'De ptro Gestor' DEFINE BAR 2 OF consultas PROMPT "Provectos" DEFINE BAR 3 OF consultas PROMPT "Consultorias" DEFINE BAR 4 OF consultas PROMPT "Documentos" DEFINE BAR 5 OF consultas PROMPT "Propiedad Intelectual" DEFINE BAR 6 OF consultas PROMPT "Investigadores" DEFINE BAR 7 OF consultas PROMPT "Dependencias" DEFINE BAR 8 OF consultas PROMPT "Organizaciones" DEFINE BAR 9 OF consultas PROMPT "Emoresas"

PAGINA 34

ON BAR 5 OF consultar ACTIVATE POPUP contoi-ON SELECTION BAR 1 OF consultas DO oesdo WITH 18 ON SELECTION BAR 2 OF consultas DO oesdo WITH 19 ON SELECTION BAR 3 OF consultas DO orsdo WITH 20 ON SELECTION BAR 4 OF consultas DO nesdo WITH 21 ON SELECTION BAR 6 OF consultas DO oesdo WITH 22 ON SELECTION BAR 7 OF consultas CIO oesdo WITH 23 ON SELECTION BAR B OF consultar DO nesdo WITH 24 ON SELECTION BAR 9 OF consultas DO oesdo WITH 25

DEFINE POPUP consol MARGIN RELATIVE SHADOW COLOR SCHEME 4 DEFINE BAR 1 OF consol PROMPT "Figura de Invencion" DEFINE BAR 2 OF contal PROMPT "Floura de Comercial/ascion" DEFINE BAR 3 OF consol PROMPT "Derechos de Autor" ON BAR 1 OF consol ACTIVATE POPUP cofi ON BAR 2 OF consol ACTIVATE POPUP cofc ON BAR 3 OF consol ACTIVATE POPUP coda

DEFINE POPUP Cof MARGIN RELATIVE SHADOW COLOR SCHEME 4 DEFINE BAR 1 OF CORPROMET "En solicitud" DEFINE BAR 2 OF cofi PROMPT "Concedidas" ON SELECTION BAR 1 OF cofi DO gesdo WITH 26 ON SELECTION RAB 2 OF cofi DO gerdo WITH 27

DEFINE POPUP COR MARGIN RELATIVE SHADOW COLOR SCHEME 4 DEFINE BAR 1 OF colc PROMPT "En Solicitud" DEFINE BAR 2 OF cort PROMPT "Concedidas" ON SELECTION BAR 1 OF cofc DO gesdo WITH 28 ON SELECTION BAR 1 OF cofc DQ gesdo WITH 29

DEFINE POPUP coda MARGIN RELATIVE SHADOW COLOR SCHEME 4 DEFINE RAR 1 OF coda PROMPT "En Solicitud" DEFINE BAR 2 OF coda PROMPT "Concedidas" ON SELECTION BAR 1 OF coda DO oesdo WITH 30 ON SELECTION BAR 2 OF coda DO gesdo WITH 31

DEFINE POPUP reportes MARGIN RELATIVE SHADOW COLOR SCHEME 4 DEFINE BAR 1 OF reportes PROMPT "Por provectos" DEFINE BAR 2 OF reportes PROMPT 'Propiedad Intelectual" DEFINE BAR 3 OF reportes PROMPT "Documentos" DEFINE BAR 4 OF reportes PROMPT "Consultorias" DEFINE BAR 5 OF reportes PROMPT "Gestor" DEFINE BAR 6 OF reportes PROMPT "Dependencias" ON BAR 1 OF reportes ACTIVATE POPUP repproy ON BAR 3 OF reporter ACTIVATE POPUP reprior. ON BAR 4 OF reportes ACTIVATE POPUP repcons

PÁGINA 35

Support East 12th

Special Section

 $\sim 100$ 

الموارد والمتعارف والمتعارف والمتعارف

provided to ac

 $\sim 10^{11}$  ,  $\sim 10^{11}$ 

content parlements to be

and the sky of the

Patrick Chance

**Contractor** State

in the ago

 $\chi$  ,  $\chi$  ,  $\chi$  ,  $\chi$  ,  $\chi$  ,  $\chi$ 

 $\sim 10^{11}$  eV errors

and a summer

 $\mathcal{O}(\sqrt{2})$ DATE:

Save Supervisory

la provincia della

 $\mathcal{H}^1$  and a set  $\mathcal{H}^1$  ,  $\mathcal{H}^2$  ,

graphic prostitutes

Lieben (Besteht Berlin)

kulas ja karko altriot

ran and Country the

on the of the activities of the co-

 $26.299 - 2.2$  $\alpha = 1, \ldots, 25$ 

ومواجزه والأ  $\sim 100$  km s  $^{-1}$ 

### **MANUAL TÉCNICO**

DEFINE POPUP reported MARGIN RELATIVE SHADOW COLOR SCHEME 4 DEFINE BAR 1 OF report PROMPT "Costos en un periodo" DEFINE BAR 2 OF reporty PROMPT "Cottos por tipo de actividad" DEFINE BAR 3 OF report PROMPT "Por area de aplicacion"

DEFINE POPU reador MARGIN RELATIVE SHADOW COLOR SCHEME 4 DEFINE BAR 1 OF reador PROMPT "Por area del documento" DEFINE BAR 2 OF readoc PROMPT "De pagos de documentos" DEFINE BAR 3 OF repdoc PROMPT "Por tipo de actividad"

DEFINE POPU repcons MARGIN RELATIVE SHADOW COLOR SCHEME 4 DEFINE BAR 1 OF mocons PROMPT "Por tipo de servicio" DEFINE BAR 2 OF reocons PROMPT "Resultados de las consultorias"

ON SELECTION BAR I OF reporty DO gesdo WITH 32 ON SELECTION BAR 2 OF repproy DO gesdo WITH 33 ON SELECTION BAR 3 OF reporov DO gesdo WITH 34

ON SELECTION BAR 1 OF readoc DO gesdo WITH 35 ON SELECTION BAR 2 OF reador DO aesdo WITH 36 ON SELECTION BAR 3 OF repdoc DO gesdo WITH 37

ON SELECTION RAB 1 OF reports DO gesdo WITH 3B ON SELECTION BAR 2 OF repcons DO gesdo WITH 39

ON SELECTION BAR 2 OF reportes DO gesdo WITH 40

ON SELECTION BAR 5 OF reportes DO gesdo WITH 41 ON SELECTION BAR 6 OF reportes DO gesdo WITH 42

DEFINE POPUP utilerias MARGIN RELATIVE SHADOW COLOR SCHEME 4 DEFINE BAR 1 OF utilerias PROMPT "Calculadora" DEFINE BAR 2 OF utilerias PROMPT "Calendario" DEFINE BAR 3 OF utilerias PROMPT "Archivos" ON SELECTION BAR 1 OF utilerias DO gesdo WITH 43 ON SELECTION BAR 2 OF utilerlas DO oesdo WITH 44 ON SELECTION BAR 3 OF utilerias DO gesdo WITH 45

DEFINE POPUP mantenimie MARGIN RELATIVE SHADOW COLOR SCHEME 4 DEFINE BAR 1 OF mantenimie PROMPT "Catalogos" DEFINE BAR 2 OF mantenimie PROMPT "Gestor" DEFINE BAR 3 OF mantenimie PROMPT "Investigador" DEFINE BAR 4 OF mantenimie PROMPT 'Dependencia" DEFINE BAR \$ OF mantenimie PROMPT "Organizacion" DEFINE BAR 6 OF mantenimie PROMPT "Emoresa" ON BAR 1 OF mantenimie ACTIVATE POPUP catalogos

PÁGINA 36

**Special** 

 $\psi_{\mu}=\psi_{\mu}$ 

e u sello en

Sunday.

i gelsk

 $1.788 - 3.722$ 

 $\label{eq:2.1} \frac{1}{2} \left( \frac{1}{2} \left( \frac{1}{2} \right) - \frac{1}{2} \left( \frac{1}{2} \right) \right)^2 \left( \frac{1}{2} \left( \frac{1}{2} \right) - \frac{1}{2} \left( \frac{1}{2} \right) \right)^2$  $\sim 10^{-1}$  keV  $^{-1}$ 

service of the service

the committee of the

 $\mathcal{L}(\mathcal{L}_1)$  and  $\mathcal{L}(\mathcal{L}_2)$  and  $\mathcal{L}(\mathcal{L}_2)$ 

a cardiacoust

and a state of

Cansolina and

control to control

Surveyors and St

a construction of the con-

and the season of the states.

and a suggest a street as

the company of the con-

 $\sim 10^7$ 

K.

Page 400

na Pil

Service.

contractor.  $\sim 10^{11}$ 

 $\sim 7.4\,$  km  $^{-1}$ 

ON SELECTION BAR 2 OF mantenimie DO oesdo WITH 46 ON SELECTION BAR 3 OF mantenimie DO oesdo WITH 47 ON SELECTION BAR 4 OF mantenimie DO perdo WITH 48 ON SELECTION BAR 5 OF mantenimie DO oesdo WITH 49 ON SELECTION BAR 6 OF mantenimie DO nexto WITH 50

DEFINE POPUP catalogus MARGIN RELATIVE SHADONI COLOR SCHEME 4 DEFINE RAR 1 OF catalogos PROMPT "Tipo de servicio para consultoria" DEFINE BAR 2 OF catalogos PROMPT "Tipo de provecto" DEFINE BAR 3 OF catalogos PROMPT "Estado de un provecto" DEFINE BAR 4 OF catalogos PROMPT "Areas de aplicacion" DEFINE BAR 5 OF catalogos PROMPT "Tipo de actividades en un provecto" DEFINE BAR 6 OF catalogos PROMPT "Tipo de Documento" DEFINE BAR 7 OF catalogos PROMPT "Estados de un Documento" DEFINE BAR 8 OF catalogos PROMPT "Tipos de actividad en un Documento" DEFINE BAR 9 OF catalogos PROMPT "Denominacion nara el Derecho de Autor" DEFINE BAR 10 OF catalogos PROMPT "Denominacion para Figura de Invencion" DEFINE BAR 11 OF catalogos PROMPT "Denominacion para Figura de Comercializacion" DEFINE BAR 12 OF catalogos PROMPT "Tipo de Figura de Comercialización" DEFINE BAR 13 OF catalogos PROMPT "Tipo de tramites para Propiedad intelectual" DEFINE RAR 14 OF catalogos PROMPT "Palses" DEFINE RAR 15 OF catalogos PROMPT "Denominacion de empresas por Estructura de Capital" DEFINE BAR 16 OF catalogos PROMPT "Denominacion de empresas por su tamano" DEFINE BAR 17 OF catalogos PROMPT "Giro o actividad de la empresa" ON SELECTION BAR 1 OF catalogos DO oesdo WITH 51 ON SELECTION BAR 2 OF catalogos DO gesdo WifH 52 ON SELECTION BAR 3 OF catalogos DO gesdo WITH 53 ON SELECTION BAR 4 OF catalogos DO gerdo WITH 54 ON SELECTION BAR 5 OF catalogos DO gesdo WITH 55 ON SELECTION BAR 6 OF catalogos DO gesdo WITH 56 ON SELECTION BAR 7 OF catalogos DO gesdo WITH 57 ON SELECTION BAR 8 OF catalogos DO gesdo WITH 58 ON SELECTION BAR 9 OF catalogos DO gesdo WITH 59 ON SELECTION BAR 10 OF catalogos DO gesdo WITH 60 ON SELECTION BAR 11 OF catalogos DO gesdo WITH 61 ON SELECTION BAR 12 OF catalogos DO gesdo WITH 62 ON SELECTION BAR 13 OF catalogos DO gesdo WITH 63 ON SELECTION BAR 14 OF catalogos DO gesdo WITH 64 ON SELECTION BAR 15 OF catalogos DO gesdo WITH 65 ON SELECTION BAR 16 OF catalogos DO gesdo WITH 66 ON SELECTION BAR 17 OF catalogos DO gesdo WITH 67 DEFINE POPUP salir MARGIN RELATIVE SHADOW COLOR SCHEME 4 DEFINE BAR 1 OF sale PROMPT "Si" DEFINE BAR 2 OF salir PROMPT "No" ON SELECTION BAR 1 OF sain DO gesdo WITH 68 ON SELECTION POPUP ALL DO gesdo WITH 0

PÁGINA 37

 $\sim$   $_{\rm cl}$ 

 $\alpha \rightarrow -\gamma$ 

**State** 

and the country

Dealers and  $\mathcal{P}(\mathbf{q},\mathbf{q})$  of  $\mathcal{P}(\mathbf{q},\mathbf{q})$  ,  $\mathcal{P}(\mathbf{q})$ 

 $\mathcal{L}(\mathbf{v})$  to  $\mathcal{L}(\mathcal{L}_2(\mathbf{v}),\mathbf{v}_2,\mathbf{v})$  .

Report Follows 2012

Report of Table

 $\mathbf{y} = \mathbf{y}^T \mathbf{y} + \mathbf{y}^T \mathbf{y} + \mathbf{y}^T \mathbf{y}$ 

 $\epsilon = \epsilon_{\rm c} - \epsilon_{\rm c}$  ,  $\epsilon_{\rm c} = \epsilon_{\rm c}$ 

no se prove

ndu nam

Aprovate Mad

 $\mathcal{A} \subset \mathcal{A}$ 

 $\sim 100$ 

### MANUAL TÉCNICO

l,

Programas

 $\mathcal{C}_{\mu\nu}$ g.

 $\mathcal{E}_{\mathcal{A}}$ 

 $\epsilon_{\rm{CO}}$ 

j.

à. 10  $\sim \infty$ ý

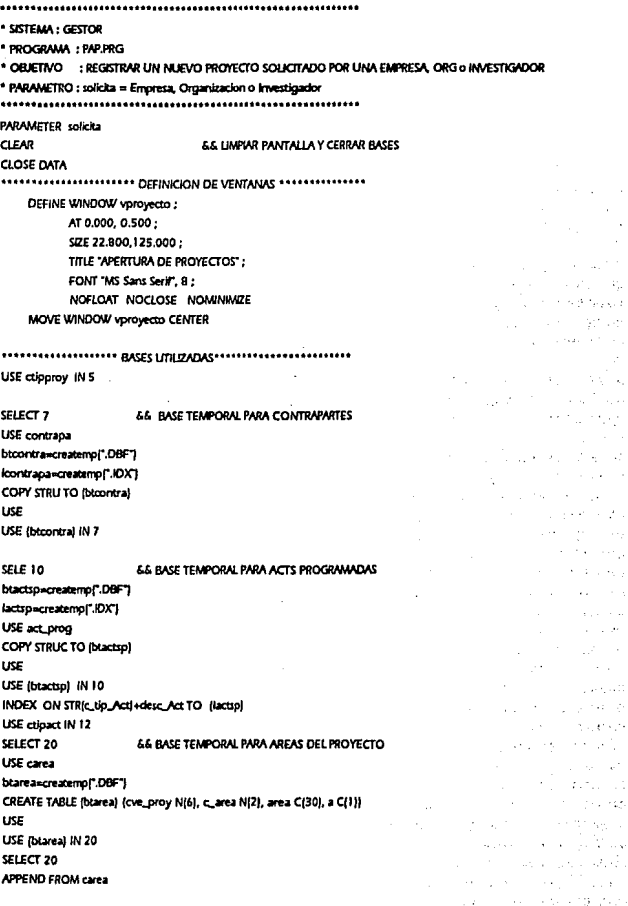

PAGINA 38

SELECT 56

USE carea btarea2=createmol".DBF') CREATE TABLE (btarea2) (cve\_proy N(6), c\_area N(2), area C(30), a C(1)) USE USE (btarea2) IN S6 SEI FCT 56 APPEND FROM carea

### SELECT 57

**USE** proyecto btmemos=createmp(".DBF") COPY STRUCTO (btmemos) FIELDS metodo, estrategia.obs\_proy USE USE (blmemos) in 57

### SELECT 57

**APPEND BI ANK** 

\*\*\*\*\*\*\*\*\*\*\*\*\*\* ARREGIOS POPUP DE TIPO DE PROYECTO \*\*\*\*\*\*\*\*\*\* DIMENSION tiorovarraw/11 STORE \* \* TO tiproyarrayw[1] SELECT DISTINCT tip\_oroy FROM ctipproy INTO ARRAY tiproyarrayw ON KEY LABEL FZ DO F2 WITH VARREADII

DO ini-var WITH "PROYECTO"

### DO CASE

**CASE** solicita» EMPRESA\* &&Registra un proyecto con empresa DO PAPROY WITH "EMPRESA" CASE solicita="ORGANIZACION" &&Registra un proyecto con organizacion DO PAPROY WITH "ORGANIZACION" CASE solicita="INVESTIGADOR" &&Registra un proyecto con investigador DO PAPROY WITH "INVESTIGADOR"

#### **ENDCASE**

**CLOSE DATA CLEAR** RELEASE WIND vproyecto RELEASE v\* RETURN

PÁGINA 39

**Carried Co** and gov-

والمرابي

 $1.1 - 1.1$ 

**Service** 

si su cznicz skępula

concerned and

in a la

13,500 in the is Art a protteral and

Australian gewood.

٠

### MAM JAL TÉCNICO

Programas

an albumada

 $\sim$ 

 $\epsilon_{\rm{max}}$  ,  $\epsilon_{\rm{in}}$ 

 $\sim 100^3$  meV

 $\mathbf{E}$ 

contract attention and

Sunday of the

15,895

1950-015

where the continues of the a

 $\langle\psi\rangle$  .

 $\sim$  2011  $\sim$  100  $\sim$  2011

```
OCTEMA - GESTOR
   ROOCCOMMENTO - PACTSEIE ROG
    OBJETIVO : Aleas, bajas, cambios y consultas de las actividades para un proyecto
   DEFINE WINDOW ventoad :
    AT 1.000 0.500 ·
    $26.13.00.125.000 :
    FONT 'MS Sans Serif', 8 TITLE "GESTION DE ACTIVIDADES DEL PROYECTO"
DEFINE WINDOW vented FROM 16.800.0.500 TO 29.800.80.000 :
   TITLE * ACTIVIDADES EN EL PROYECTO *
DEFINE WINDOW ventch FROM 30,500 3,000 TO 33,000,90,000 NONE
WITH THE CONTRACT OF THE CONTRACT OF THE CONTRACT OF THE CONTRACT OF THE CONTRACT OF THE CONTRACT OF THE CONTR
stilt 11
USE act elec
SET FILTER TO eve_proy=veve_proy
GO BOTTOM
visim actionum Act+1
USE crioact IN 12
sunstitution of the control of the Popular control of the Popular control of the Popular control of the Popular control of the Control of the Control of the Control of Tennis and Control of the Control of Tennis and Contro
SELECT DISTINCT tip act FROM cripact INTO ARRAY tipactarray
assistances estates estates estates a Declaración de variables textes estates en estat
DO in Lux WITH "ACT EJECT"
***************************** CUERPO DEL PROCEDIMENTO
     SELE<sub>11</sub>
     SET FILTER TO cve_proy=vcve_proy
                                                                                                 the Britain Contractor
     SET ORDER TO
                                                                                             Stringen Wash
     GO BOTTOM
     witm_act=NUM_ACT+1
                                                                                              all sales with
<sup>e</sup> presenta los datos de las actividades ejecutadas
                                                                                              \mathcal{V}_k(\mathbf{x}) = \sup_{\mathbf{x} \in \mathcal{X}} \mathcal{V}_k(\mathbf{x} + \mathbf{y}) \mathcal{V}_k(\mathbf{x}, \mathbf{y})ACTI WIND ventoad
                                                                                             sion website.
@ 1.000.2.400 SAY "CLAVE DEL PROYECTO:" :
     FONT 'MS Sans Serif', B ;
     STYLE TT
@ 1.000.27.000 say yove_prov :
@ 1.000.47.000 SAY "GESTOR: ";
     FONT 'MS Sans Serif', 8 ;
      T and T*01.0, 59 SAY vove_ges:
@ 1.00.69.400 SAY TIPO DE ACTIVIDAD:":
     FONT 'MS Sans Serif', 8 :
     STYLE TT
@ 1.00,91.000 GET tip_act PICTURE '@^' FROM tipactarray;
     FONT 'MS Serif', 7 ;
PÁGINA 40
```
DEFAULT tipactarray(1): **COLOR SCHEME 7** 

@ 3.050.2.400 SAY "DESCRIPCION:" : FONT "MS Sans Serif", B : STYLE TT @ 3.050.25.000 GFT vdesc\_act : 575100056600 : DEFAULT \*\*\* FONT "MS Sans Serif", 8 :

@ 5.346.5.00 SAY "FECHA INICIO" : FONT "MS Sans Serif", B ; STYLE TT

PICTURE "OI"

@ 6.346.5.00 GET vfec.ini : SIZE 1.000.9.400: DEFAULT I / / I: FONT 'MS Sans Serif', 8 : PICTURE "OK"

@ 5.346.30.000 SAY "FECHA FIN": FONT "MS Sans Serif", B ; STYLE TT @ 6.346.30.00 GET vfec. fin :

SIZE 1.000,9,400; DEFAULT ( / / ): FONT "MS Sans Serif", B : PICTURE "OIC"

@ 5.346.45.000 SAY "HORAS": FONT "MS Sans Serif", 9 : STYLE TT @ 6.346,45.00 GET vhor\_act;

SIZE 1.000 9.400 : FONT "MS Sans Serif", 8 : PICTURE "999"

@ 5.346.60.000 SAY "COSTO TANGIBLE": FONT "MS Sans Serif", B : STYLE TT @ 6.346.60.00 GET vcost tan : SIZE 1.000.9.400: FONT "MS Sans Serif", 8; PICTURE "9999.99"

@ 5.346,86,000 SAY "COSTO INTANGIBLE": FONT "MS Sans Serif", B :

TOWNSON ROOM  $\lambda$  and  $\lambda$ President of the Pro $p\leq p\leq 1$ 

2502 Android Roberts Street

> In AN 22 Call Store Situación de

i i dispassari

**College** 2010 Block of the Way

San Francis

st Sundream

and the state

provided a service

List is equipped and tax an apert

Summer State

έć, **ALCOHOL** 

could away the said.

a salah sahiji désa di Kabu

si ale presistante

 $\left\langle \hat{\mathbf{r}}_{1} \hat{\mathbf{y}}_{1} \cdots \hat{\mathbf{y}}_{n} \right\rangle \hat{\mathbf{u}}_{n} = \left\langle \hat{\mathbf{y}}_{1} \cdots \hat{\mathbf{y}}_{n} \right\rangle \hat{\mathbf{y}} \hat{\mathbf{y}}_{n} + \hat{\mathbf{y}}_{n} \mathbf{y}_{n} + \hat{\mathbf{y}}_{n} \mathbf{y}_{n}$ 

consultation of this of the areas.

participals somethic

Alban a

**Conventionts** 

success and more than the end in the stage suspects in sempactures on

aplication of states

August Construction

Perceividad da Vitamerica

chera extra.

documentation of the sets, and sets in advance of the set of

1990 Doctor Chairmans  $\mathcal{F}(\mathcal{E}^{\mathcal{A}}_{\mathcal{A}})$  .

PAGINA 41

MANIJAI TÉCNICO

 $500F$ @ 6.346 86.00 GFT vrnst\_int : SIZE 1.000 9.400 : FONT 'MS Sans Serif', B : PICTURE "0000 00" @ 9 500 2 400 54V "PARTICIPANTES." + FONT 'MS Sans Serif' B .  $STMET$ in a p @ 8.500.27.00 GET your act : SIZE 1.000.BS.000: DEFAULT \*\*: FONT "MS Sans Serif", B ; stelled in the second season **PICTERE TOP** Chairman Cheng الريوية فعالم @ 10.00.2.400 SAY "RESULTADO DE LA ACTIVIDAD:" : ra il le troise abacte e FONT "MS Sant Serif", B : Alexandria  $STMET$ بأجفاء بالمعاني @ 10.500.37.00 GET wes act: state of the state SIZE 1.000.85.000 : براعد وداعمنا DEFAULT \*\*: FONT "MS Sans Serif", 8: a considerado de la PICTURE "OI" أوالمعاملات **British** <sup>4</sup> Se despliegan los datos de las actividades registradas en la base de datos SELECT 11 GO BOTTOM ACTI WIND vented BROWS NOCLEAR NOWA FIELDS c. tio Act:2, desc Act:20, fec. ini, fec. fin. par. act:20: TITLE " ACTIVIDADES EJECUTADAS EN EL PROYECTO " IN werted \* Declaracion de boton and in ACTI WIND venteb @ 0.20,10.500 GET opcion ;  $\epsilon_{\rm{in}}$ PICTURE "@\*HN \<Nueva actividad/\<Borrar/\<Modificar/\<Consultar;Sal\<var/\<Salir" ; \$26 1.769 10.000 2.000 : DEFAULT 1: FONT "MS Sans Serif", 8 :  $\mathbb{R}^{n_1 \times n_2}$  $SME$   $R$ : VALID\_gor0pidivil special tax services READ CYCLE show readsoft in Diego Visions. \* calculo de costos del provecto  $1.1222$ SET DELETE ON as a travellation sele 11 University of Depa SUM cost\_tan+cost\_int TO vcosto\_proy FOR cve\_proy=vcve\_proy absolution? SELE<sub>4</sub> out the company of REPLACE costo\_proy WITH vcosto\_proy FOR cve\_proy=vcve\_proy Search Robert

PAGINA 42

RELEASE WIND ventpad

RELEASE WIND vented **RELEASE WIND ventcb** RELEASE v\* SFLE 11 **USE** SELE<sub>12</sub> **LISE** RETURN FUNCTION \_qpr0pjdjy #REGION 2 DO CASE &&agregar una actividad CASE opcion = 1 DO inkvar WITH "ACT\_EJECT" SELF 11 SET FILTER TO cve\_proy=vcve\_proy SET ORDER TO GO BOTTOM vnum\_act=NUM\_ACT+1 SHOW GETS KEYBOARD "[TAB]{TAB]{TAB]{TAB]{TAB]{TAB]{TAB]}  $CASE\,ocion = 2$ &&borrar una actividad SELE 11 SET ORDER TO UNICA SEEK(vcve\_proy+vnum\_act) F FOUND! **DELETE** ENDIF  $CASE <sub>opcion</sub> = 3$ &&modificar una actividad SELS 31 **ACTI WIND vented** DO Ilena WITH 1. ACTIVIDADES DE GESTION", "11", "", "ACT\_EJECT", "" ACTI WIND ventpad SHOW GETS  $CASE$  opcion = 4 &&comsultar actividades ACTI WIND verscd SELE 11 ON KEY LABEL TAB ACTI WIND ventch BROW NOAPPEND NODELETE NOMO NOCLEAR ; FIELDS c\_tip\_Act:2, desc\_Act:20, fec\_ini, fec\_fin, par\_act:20; TITLE " ACTIVIDADES EJECUTADAS EN EL PROYECTO " IN ventcd ON KEY LABEL TAB CASE opcion = 5 66 salvar los cambios realizados SELE 11 SET ORDER TO UNICA SEEK(vcve\_proy+vnum\_act)

بالمرداء

and the

97.75

 $\sim$   $\mu$  .

والأكواد والمحاملين

An Indi

si Piani

 $5 - 14 + 1378$ 

and a completed of the

synkage plums

Speech of August

 $\sim$  42

Special Association

an smage

**Sachi** provide a complete

valido».T. F. NOT. FOUNDE \$516.13 INDEX ON STR(c\_tip\_Act)+desc\_Act TAG\_SEGUNDA IF SEEKIstrive tip\_acti+vdese\_acti wait "ACTMIDAD Y DESCRIPCION YA EXISTENTE" WINDOW validos.F. ENDIF F vdesc\_act=" or, ypar\_act=" WAIT TALTA DESCRIPCION DE LA ACTIVIDAD O LOS PARTICIPANTES" WINDOW validos.F. **ENDF** IF Iviec ini > viec\_finl.or. viec ini=CTODI' / / 1 WAIT "LA FECHA FIN TIENE QUE SER MAYOR A LA FECHA INICIO" WINDOW valido».F. ENDE **F** valido vc tip\_act=getcampoitip\_act\_"tip\_act","12","c\_tip\_act") SFLF 11 **APPEND BLANK** EMOR **ENDE** sne i i IF RLOCKI AND, valido REPLACE cve\_proy WITH vcve\_proy,; num\_act WifH wnum\_act .: c\_tip\_act\_WITH vc\_tip\_act ,; desc\_act\_WITH vdesc\_act ,; hor\_act WillH vhor\_Act,; cost\_tan WITH vcost\_tan.; cost\_int WITH veost\_int,: fect in the WITH viec ini... fection. WITH view fin ... par\_act WITH vpar\_act, ; res\_act WITH vres\_Act **UNLOCK** DO inkvar WITH "ACT\_EJECT" **CLEAR GETS** . ENDIF CASE opcion = 6 66 TErminar con el procedimiento **CLEAR READ** SHOW GETS

۰,

PAGINA 44

**ENDCASE** 

**FUNCTION readso** 66 Permitir intercambiarse entre ventanas PARAMETER TITULO DO CASE CASE SYS(2016) = "ventcd" ACTI WIND vented SELE 11 ON KEY LABEL TAB ACTI WIND ventcb BROW NOAPPEND NODELETE NOMO NOCLEAR : FIELDS c\_tip\_Act:2, desc\_Act:20, fec\_ini, fec\_fin, par\_act:20; TITLE ACTIVIDADES EJECUTADAS EN EL PROYECTO " IN ventod ON KEY LABEL TAB CASE SYS(2016) = "ventcb" ACTI WIND ventch CASE SYS(2016) = "ventpad" DEAC WIND ventcd DEAC WIND ventcb ACTI WIND ventpad SAME **ENDCASE** 

PAGINA 45

 $1.1$ aturi.

3725  $\epsilon \neq 0$ 

bill assembla let

公元 決計収

 $\lambda$  .  $\bar{\nu}$  .

\* SISTEMA : GESTOR \* PROGRAMA : PCDEP.PRG \* OBJETIVO : Mostrar datos de dependencia y su participacion \*\*\*\*\*\*\*\*\* **SET SAFETY OFF** SET TALK OFF ON KEY LABEL F2 DO todos \*\*\*\*\*\*\*\*\*\*\*\*\*\*\*\*\*\*\*\*\*\*\*\* declaracion de ventanas DEFINE WINDOW vdependencia : AT 1.00, .500 : SZE 23.636.120.000: TITLE "CONSULTA DE DEPENDENCIA" : FONT 'MS Serif', 9 : NOFLOAT. NOCLOSE: NOMINIMOF: **NONE** #REGION 2 DEFINE WINDOW ventoroy FROM 27.00,5.00 TO 34.800,75,000 ; FONT "MS Sans Serif", B sstessessessessessessessessesses Declaracion de areas y tablas USE consulto IN 1 USE proyecto IN 4 USE documen IN 13 ORDER UNICA USE particip IN 17 ORDER UNICA SELE 13 SET RELATION TO STRICVE\_DIOVI+NUM\_DOC INTO 17 USE deraut IN 22 USE figiny IN 24 USE flacom IN 26 SELECT 33 **USE DEPENDEN** \*\*\*\*\*\*\*\*\*\*\*\*\*\*\*\*\*\*\*\* Declaracion de variables ACTIVATE WINDOW vdeoendencia DO INHVAR WITH "DEPENDENCIA" \*\*\*\*\*\*\*\*\*\*\*\*\*\*\*\*\*\*\*\* Cuerpo del procedimiento \* Muestra las dependencias para que se seleccione solo una DO LLENA WITH 1. DEPENDENCIAS REGISTRADAS", "33", "." DEPENDENCIA", "" TERMINA = .T. DO WHILE TERMINA ACTIVATE WINDOW vdependencia DO ddepend &&despliega los datos de la dependencia PÁGINA 46

\* Botones opcionales de otras datos a consultar @ 15.00.68.50 GET opcionprov: PICTURE "@\*HN\_Picrovectos,\cDocumentos;\dFig. Invencion": FONT "MS Sans Serif", B : smusiner: SIZE 1.5.7.0.2 : DEFAULT 1 VALID validanrovil

@ 17.00.72.50 GET opcprov: PICTURE "@\*HN\_\<Fig. Comercilizacion;\<Derecho Autor"; FONT "MS Sans Serif", B : style 'e' : SIZE 1.5,7,0.2 : DEFAULT I VALID vproy()

@ 20.200.4B.500 GET oocion: PICTURE "@\*HN \<Primero.\<Ukimo.\<Anterior:Syciaujente.\<Todos:\<Salir" ; FONT "MS Sans Serif", 8 : STYLE "B" : SIZE 2.7.1 : DEFAULT 1 VALID vpmd() READ CYCLE ENDDO RELEASE WINDOW Vdependencia RELEASE WINDOW ventproy a shekarar tsado mondo to b approach the change of the readers. RELEASE V\* **CLOSE ALL** 

**FUNCTION vond** cambio - T. **SELE 33** SET ORDER TO DO CASE CASE opcion = 1 5.6 Muestra el primer registro de la tabla GO TOP  $CASE$  opcion = 2 &&Muestra el ultimo registro de la tabla GO BOTTOM CASE opcion = 3 &&Muestra el siguiente registro de la tabla IF IBOF() L. RDI2 **ENDF**  $CASE$  opcion = 4 66Muestra el anterior registro de la tabla SKIP # EOFI) SKIP-1 **ENDF** 

&&Muestra todos los registros de la tabla

 $CASE$  opcion  $\approx$  5

PAGINA 47

aj valla eti

s e

periode.

alam kacamatan

a de la prova

المستعملة والمتعاونة والمرابع

Service C

Service Con-

in a  $\Lambda$  and  $\alpha = \alpha$  .

 $\sim 100$ 

Le para la

od in

 $\frac{1}{2} \leq 2\pi$ 

 $\sim 10^{-1}$ 

s.

 $\sim 10^{-1}$ 

alan ke

Programas

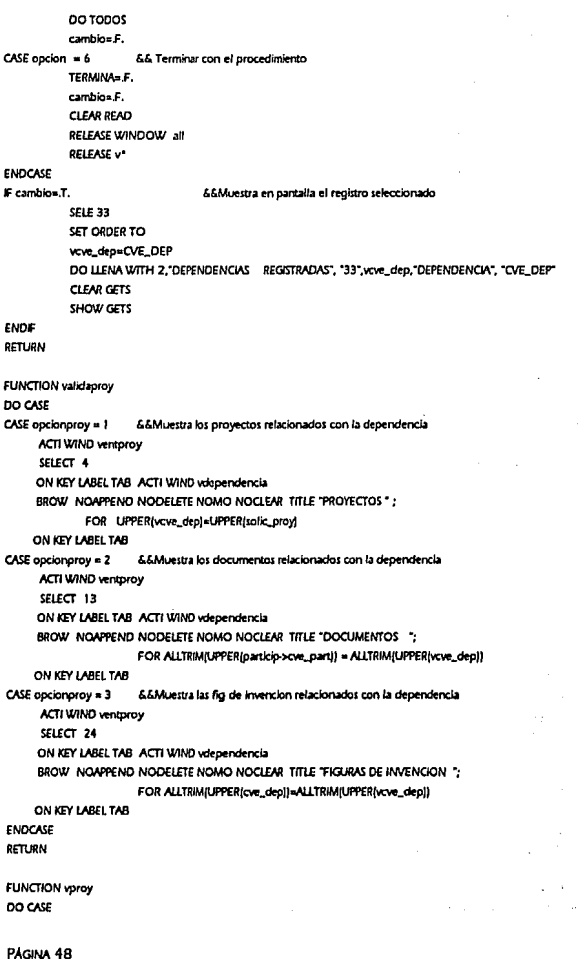

 $CASE$  opcproy =  $1$ &&Muestra las figuras de comercialización relacionada con la dependen ACTI WIND ventorov SELECT 26 ON KEY LABEL TAB ACTI WIND vdependencia BROW NOAPPEND NODELETE NOMO NOCLEAR TITLE FIGURAS DE COMERCIALIZACIÓN \*: FOR ALTRIMIUPPERICVE\_depli=ALLTRIMIUPPERIvcve\_depli ON KEY LAREL TAR CASE opcorav = 2 &&Muestra los der de autor relacionados con la dependencia **ACTI WIND ventorov** SELECT 22 ON KEY LABEL TAB ACTI WIND vdependencia BROW NOAPPEND NODELETE NOMO NOCLEAR TITLE "DERECHOS DE AUTOR": FOR ALLTRIMIUPPER(cve\_dep))=ALLTRIM(UPPER(vcve\_dep)) ON KEY LABEL TAB **ENDCASE PROCEDURE todos** 6.6 Muestra los registros de la tabla de dependencias stic 33 SET ORDER TO DO LLENA WITH 1. DEPENDENCIAS REGISTRADAS", "33", " ", "DEPENDENCIA","

CLEAR GETS SHOW GETS

> 115.62 PÁGINA 49

Landar Extern

ar kalenda برولية والمراد

> stratt.  $\alpha_{\rm{min}}$ si si

hussene. bi kara فرضت ومالت الان li sa ngoya أعادته وواليون والمرادي

stores. Island 2. Change

ha Limi De pa t is d úμ.

See the training

one who can be been

 $\sim$  -  $\pm$ 

and and start
#### **MANUAL TÉCNICO**

 $*$  SKIEMA  $*$  GESTOP \* PROGRAMA : PMO.PRG \* OBJETIVO : Controlar Altas, Cambios y Consultas a la base de datos ORGANIZACION SET SAFETY OFF SET TALK OCE ON KEY LABEL F2 DO F2 WITH VARREADII 111111 Declaración de unitanas 11111111111111111111111 DEFINE WINDOW vorganizacion : AT 15.700, .500 : SIZE 19.636.125.000: TITLE "ORGANIZACION" : FONT "MS Serif", B : NOFLOAT: NOCLOSE: NOMINIMIZE: **NONE BOFGION 2** MOVE WIND vorganizacion CENTER \*\*\*\*\*\*\* Declaración de areas y tablas \*\*\*\*\*\*\*\*\*\*\*\*\*\*\*\*\*\* SELE 34 **USE ORGANIZA** 100000 Declaración de variables \*\*\*\*\*\*\*\*\*\*\*\*\*\*\*\*\*\*\*\*\* DO Ini-var WITH "ORGANIZACION" TERMINA = .T. DO WHILE TERMINA ACTIVATE WINDOW vorganizacion DO dorganiz @ 14.200.50.500 GET bomo: PICTURE "@"HN \<Nueva organizacion:\<Modificar.\<Consultar:Sal\<var.\<Salir" : FONT 'MS Sans Serif', 8 ; STYLE "B" : SIZE 2.7.1 : DEFAULT I VAUD vpmoft READ CYCLE ENDDO RELEASE WINDOW vorganizacion **SELE 34** USE SFLF ST **USE FUNCTION vpmo** DO CASE PÁGINA 50

#### SISTEMA PARA LA GESTIÓN Y CONTROL DE PROYECTOS DE INNOVACIÓN TECNOLÓGICA

```
CASE \space bomo = 166 registrar una nueva organizacion
    DO Inivar WITH "ORGANIZACION"
    vove_org=GETS(GI34,"34","ORGANIZACION", 1.6,"cve_org")
   SHOW GETS
CASE \space b \space \space \space n \space \space 2&& modificar datos de una organizacion
    USE organiza IN 34
    DO Ilena WITH 1. "ORGANIZACIONES", "34", " ", "ORGANIZACION", " "
    SHOW GETS
CASE bomo = 366 consultar datos de una organización
    USE organiza (N 34
    SFLF 34
    DO CONSULTA WITH * RASE DE DATOS DE ORGANIZACIONES *
CASE bomo = 4&& Salvar las actualizaciones
         USE organiza IN 34
        CD E 34
        SET ORDER TO CVE ORG
        SEEKIvcve_oral
        validom.T.
        F.NOT. FOUNDI
           IF vove_org=" "OR, vnom_org=" "OR, vcalle=" ".OR, vciudad=" ".OR, vtelefono=" ".OR, z
                  vdirt_org=" ".OR. vnumero="
                           WHE'TE' DATO VACIO "WINDOW
                           valido» F.
              ENDE
            SELF 34
            IF validat("34" ALLTRIMivnom_org), "nom_org")
                          WAIT "NOMBRE DE LA ORGANIZACION YA EXISTENTE" WINDOW
                          valido = F.
             ENDE
             IF valido
                        vcve_org=GETSIG(34,"34","ORGANIZACION", 1,6,"cve_org")
                        APPENITH REANY
              ENDIR
         ENDIF
        SELE<sub>34</sub>
        F RLOCKI) AND. valido
           REPLACE cve_org
                                    WITH yove_org...
                        nom_org WITH UPPER(whom_org);
                        calle
                                    WITH UPPER(ycalle) .:
                        numero
                                    WITH UPPER(vnumero) .:
                        colonia
                                    WITH UPPER(vcolonia),;
                        ¢ρ
                                    WITH vcp.:
                        cluded
                                    WITH UPPER(vcludad),;
                        telefono
                                    WITH vtelefono.:
```

```
PÁGINA 51
```

```
f_{\text{AX}}WITH vlax.:
                        dirt_org
                                    WITH UPPERIvdirt_org1.;
                        contacto
                                    WITH UPPER(vcontacto).:
                                    WITH UPPERIVOURS CON .:
                        oues con
                        obs_ora
                                    WITH UPPERIvobs, anal
            UNLOCK
            DO INHVAR WITH "ORGANIZACION"
            SHOW GETS
CASE bomo = 5&&Salir del procedimiento
```
they be

á,  $\mathbf{a}$ to sup se lo

÷. a cha

sta lora  $\ddot{\phantom{a}}$ skota de po

 $\hat{c}$  :

 $\tilde{t}_2$  .

 $\mathbf{r}$ أوالحاء

FNOIF TERMINA» F.

RELEASE WIND vorganizacion

CLEAR READ **ENDCASE** 

RETURN

PAGINA 52

\* SISTEMA : GESTOR \* PROGRAMA: PRP11.PRG \* OBJETIVO : Reporte de los titulos de propiedad intelectual \*\*\*\*\*\*\*\*\*\*\*\*\*Declaracion de ventanas \*\*\*\*\*\*\*\*\*\*\*\* DEFINE WINDOW vented: AT 1.000.1.000 : SIZE 19.0.117.800: FONT "MS Sans Serif", 9 TITLE "REPORTE ACERCA DE PROPIEDAD INTELECTUAL" MOVE WIND vented TO 9.2.3 \*\*\*\*\*\*\*\*\*\*\*\*\*\*\*\*\*\*\*\*\*\*\*\*\*\*\* Declaracion de areas y tablas SELECT 56 USE dependent bdtemp=creatempf".DBF") CREATE TABLE (bdtemp) (c\_fig n/2), figura C(30), tipo c(30), numero N/2) } **List** USE (bdtemp) IN 56 **SELE 56** ACTI WIND vented @ 8.00,30.500 GET vbimp; PICTURE "@"HN \<A Pantalla \<A Impresora \<Salir" : same in the second and set FONT "MS Sans Serif", 8 : STYLE "B"; SIZE 2.10.1: DEFAULT 2 VALID vpbimp() **READ CYCLE CLOSE DATA** RELEASE WINDOW ventcd ERASE(bdtemp) مقرعة أأدراج فجادرا and services. **CLEAR** الجامعة العامعان الانتهار RETURN 经总统 医分解性皮肤神经炎 **FUNCTION vpbimp** SELE 56 DO CASE CASE vbimp = 1 6.6 Manda a pantalla el reporte DEAC WIND ventcd DO ENCABEZA WITH "REPORTE ACERCA DE PROPIEDAD INTELECTUAL" ACTI WIND vented @ 10,10 SAY "ESPERE POR FAVOR SE ESTA PROCESANDO" DO HAZ &&Contabiliza la propiedad intelectual **SELE 56** GO TOP

PÁGINA 53

Karamatan Sudah

**Service** 

and consisting كالمعاون والمراسي

Course MAN

لحاربهم فأقرأ أمرارها

Police State

医切除术 经财产公司

للايمين والمحولة أضمرني

Product Ports

Not on the company's season

 $\sim 10^{11}$ 

a civitat

of Day

Georgia

 $\sim \tau_{\rm A}$ 液体液量に

on year.

n sakatu.

 $\omega_{\rm{tot}}=2\pi/3$ 

a Santa

en kelder (

. . R

 $\sim$ 

772

ON KEY LAREL ENTER KEYBOARD "IESCAPEI" BROW FIEL FIGURA tipo, cantidad=numero ON KEY LABEL ENTER CLEAR READ CASE vblmo=2 && Manda a impresora el reporte DEAC WIND vented  $CERR$ @ 17.20 SAY "ESPERE POR FAVOR SE ESTA PROCESANDO" DO HAZ SFLF 56 DO pimprime with "PRP!!" CLEAR READ CASE vbimp=3 && Termina el procedimiento **CLEAR READ CLOSE ALL ENDCASE** PROCEDURE HAZ \* Registrar los derechos de autor SELE 56 **APPEND BLANK** REPLACE floura WITH "DERECHO DE AUTOR" USE DERAUT IN 22 **SELE 23** USE cfigda IN 23 GO TOP DO WHILE ,NOT, EOF (I SELE<sub>56</sub> APPEND BLANK REPLACE c\_fig WITH chada c\_fig\_da, ; tipo WITH crigda.fig\_den\_da SELF 22 COUNT FOR deraut.c\_fig\_da=cfigda.c\_fig\_da \_AND, deraut.est\_da="CONCEDIDA" TO vfigura SELE 56 **REPLACE numero WITH vfigura SELE 23** sign ENDDO \* Registrar Figuras de Invencion **SELE 56** APPEND BLANK

REPLACE figura WITH "FIGURAS DE INVENCION" USE FIGINY IN 24 **SELE 25** 

PAGINA 54

#### SISTEMA PARA LA GESTIÓN Y CONTROL DE PROYECTOS DE INNOVACIÓN TECNOLÓGICA

```
USE choft IN 25
GO TOP
DO WHILE NOT FORD
    SELE 56.
    APPEND RIANK
    REPLACE c_fig WITH chaft.c_fig_ft.:
                tipo WITH chari.fig_den_fi
    SFLF 24
    COUNT FOR figinv.c_fra_fi=cfigfi.c_fig_fi_AND,_FIGINV.est_fi="CONCEDIDA" TO vfigura
    SELE 56
    REPLACE numero WITH vfioural
    SELE<sub>25</sub>
                                                                                                              a britain
    trio
                                                                                                       in Liebs int
                                                                                                   \mathcal{L}_{\mathbf{r}}ENDOO
                                                                                                            - 22 mm
                                                                                                             مار بيرون
* Registrar Figuras, de comercialización
                                                                                                   SELE 56
                                                                                                              \mathcal{L}^{\pm}APPEND BLANK
                                                                                                           er i pre
REPLACE figura WITH "FIGURAS DE COMERCIALIZACION"
                                                                                                                  ×.
IKE FIGEOM IN 24
5010 27
                                                                                                   . . . . . . . . . . . . . . .
LISE clink: JN 27
                                                                                                   as die met
GO TOP
                                                                                                  \mathcal{L}_{\mathcal{L}}فعالمها
DO WHILE .NOT. FOFI
                                                                                                        San Francisco
    SELE S6
    APPEND BLANK
    REPLACE c_fig WitH cfigfc.c_fig_fc.;
                 tipo WITH cfigfc.fkg_den_fc
    SELE 26
    COUNT FOR Rocom.c. Rg. fe=chafe.c. Rg. fe AND. FIGCOM.est.fe="CONCEDIDA" TO vRoura
    SELE 56
    REPLACE numero WITH vfigura
    SELE 27
                                                                                                                      \mathcal{A}^{\pm}SKIP
 ENDDO
                                                                                                          المتحدثة
```
J. product the back was w  $\mathcal{L}$ 

Low Mineral

DESPITE COMMISSION OF o policiente

Veters of the

 $1 - 1$ 

a greens

program control

 $\ddotsc$ 

ba et

says to

#### **MANUAL TÉCNICO**

\* SISTEMA : GESTOR \* FUNCTION: getcampo

\* OBJETIVO: Obtener el valor de un campo \* PARAMETROS: campo, key contiene el dato que se conoce indice contiene el nombre del indice por el cual buscar area contiene el numero de area a donde buscar campo\_req dato que se retornara o blancos si no lo encuentra PARAMETER campo\_key, indice, area, campo\_req SELECT Agree SET ORDER TO Aindice SEEK (campo, kev) **FFOUNDI** RETURN &campo\_req rise RETURN \* \* ENDIF \* SISTEMA: GESTOR \* FUNCION: GET. SIG \*OBJETIVO : Funcion que retorna un numero consecutivo de cierta longitud \* PARAMETROS ; base contiene el nombre de la tabla numbase contiene el numero del area namebase contiene el nombre de la tabla inicio contiene el numero de caracter a ser tomado fin contiene el numero de caracter a ser tomado campo contiene el nombre del campo a cual referenciar PARAMETER base, numbase, namebase, inicio, fin, campo F AUAS(base)=" **SELE &numbase** use &namebase **ENDE** SELE &numbase SET ORDER TO GO BOTTOM vale=VAL(SUBSTR(&campo, inicio, fin))+ ? RETURN RIGHT["00000"+ALLTRIM[STR[vale]],fin]

#### SISTEMA PARA LA GESTIÓN Y CONTROL DE PROYECTOS DE INNOVACIÓN TECNOLÓGICA

\* SISTEMA : GESTOR

\* FUNCTION: valvacio

\* OBJETIVO: validar que un dato no este vacio

PARAMETER campo, mensaje

#F campo = \*\*

WAIT 'DEBE EXISTIR " + mensaje WINDOW

**ENDIF** 

RETURN

\* SISTEMA : GESTOR

\* FUNCTION: CREATEMP

\* OBJETIVO : Funcion que regresa un nombre de archivo unico, con la extension que le llega

· PARAMETRO : Extension que son 3 caracteres que sera la extension del archivo ifsico

**PARAMETER extension PRIVATE mfile** mfile=SYS(3)+extension DO WHILE FILE (mfile) mfile=SYS(3)+extension ENDDO **RETURN** mille

# **GLOSARIO**

# APPC

Aplication program to program Comunication. Metodología de IBM para procesamiento distribuido.

# Back-end

Porción en una aplicación cliente/servidor corriendo en el servidor y usualmente proveyendo de procesamiento intenso o acceso a archivos compartidos, máquina o host que es la fuente centralizada y la plataforma en la cual esta corriendo el DBMS.

# CASE

Ingeniería de Software Asistida por Computadora. Herramienta automática que ayuda en el diseño y desarrollo de sistemas de infonnación.

# Cliente

Porción Front-cnd de una aplicación Cliente/servidor. Provee la interface para el usuario final y para el back-end, el cliente es el que hace una requisición al servidor.

# Clipboard

Portapapeles. Área de almacenamiento temporal que se utiliza para transferir datos de una aplicación a otra.

# Conectividad

Concepto que ha pennitido la conexión independiente de protocolos y equipos propietarios.

# Downsizing

Consiste en mover una aplicación que trabaja en equipos de gran capacidad a procesos distribuidos bajo la arquitectura Cliente/servidor.

#### Escalabilidad

Característica de un sistema de cómputo que le permite crecer sin cambiar su funcionalidad.

# Front-end

Porción en una aplicación cliente/servidor corriendo en el cliente e interactuando con el usuario final.

#### **Gatcway**

Dispositivo que permite la conexión de redes de diferente arquitectura de comunicación. Opera en las capas de sesión, presentación y aplicación del modelo OSI.

## GUI

Interface gráfica de usuario. Interface técnica que consiste en iconos gráficos y dispositivos de entrada que responden a un evento o suceso.

#### Icono

Representación gráfica de un objeto como un archivo, unidad de disco, aplicación o documento.

434

# Índice

Es un archivo mantenido por un DBMS para proporcionar un acceso más rápido a registros que con una búsqueda secuencial en la tabla entera. Son básicamente tablas de búsqueda con apuntadores a registros individuales y pueden disminuir los tiempos de acceso y actualizaciones, pues ofrecen mayor rendimiento.

# lnteñace

Frontera común entre dos sistemas o dispositivos. Es el hardware y/o software necesario para interconectar dos partes de un sistemas de computadora o circuitos electrónicos.

# Inteñaces gráficas

Refierase a GUI.

# **lnteroperabilidad**

Habilidad de hardware y software de diferentes fabricantes de compartir información.

# LAN

Red de Área Local. Red de computadoras que provee de conexiones de alta velocidad con sistemas que se encuentran en un área geográfica relativamente pequeña, tal como un edificio o campus.

# **Mainfmme**

Sistema de cómputo que consta de una máquina central que es acccsada por terminales remotas y hace un proceso centralizado.

#### **Metadato**

Término que se refiere a datos que describen a otros datos. Los repositorios, diccionarios de datos y catálogos de sistemas contienen esta clase de infonnación. Los programas del cliente necesitan accesar los metadatos de su servidor para entender cosas tales como la estructura de los datos y los tipos de datos de una base.

# OLE

Object Linking and Embedding. Vinculación e incrustación de objetos; ·procedimiento utilizado para transferir y compartir infonnación entre varias aplicaciones.

# OSI

Interconexión de Sistemas Abiertos, es un modelo desarrollado por la Organización Internacional de Normas (ISO)para estandarizar la conexión a establecer comunicación con sistemas heterogéneos. Consta de siete capas: fisica, de enlace, de red, de transporte, de sesión, de presentación y de aplicación.

#### **Performance**

Desempeño de un sistema. Característica de velocidad y fiabilidad que definen la calidad y potencia de un sistema o computadora.

#### Procesamiento centralizado

Medio ambiente de procesamiento donde todos los programas y datos residen en un sistema de computación.

# Procesamiento distribuido

Ambiente de procesamiento donde los programas y los datos para una aplicación en particular se localizan en dos o más sistemas cooperativos en red. El procesamiento distribuido es un supraconjunto de la arquitectura Cliente/servidor.

#### Procesamiento simétrico

Enfoque que representa una carga más equilibrada para las operaciones del CPU en el que a cada procesador se le asignan previamente tareas especificas que aceptarán todas las señales de interrupción entrada/salida relacionada con dichas tareas. Aquí, todos los procesadores comparten un espacio común en la memoria y cada uno de ellos cuenta con un subsistema de memoria caché que puede dar lugar a la obtención de datos en el bus local. Si es necesario.

#### Resource sharing

Compartimiento de recursos, empleo compartido o común de los recursos de un sistema por varios usuarios, programas o procesos. Hay recursos que pueden ser compartidos simultáneamente.

# Rightsiziog

Tendencia en la migración de sistemas de bajar una aplicación a la configuración que se considere la correcta.

#### RPC

Llamada a procedimientos remotos. Técnica para invocar a un procedimiento del sistema que se localiza fisicamcnte en otro lugar de la red.

# Sistemas abiertos

Se puede describir como una terminación abierta que se caracteriza por una arquitectura de capas e interfaces bien definidas, donde cada uno de los componentes puede evolucionar independientemente. Hace hincapié en la facilidad de combinar soluciones y/o componentes de diferentes fabricantes, proporcionando la protección de la inversión y una habilidad de innovación en cuanto a la tecnología del equipo.

# SNA

Arquitectura de Sistemas de Redes. Modelo para conexión de equipos de IBM a redes. Consta de siete capas: de control fisico, de enlace de datos, de control de trayectoria, de control de transacción, de control de flujo de datos, de servicios de presentación y de servicios de transacción.

#### Time sharing

Tiempo compartido. Forma de trabajo de un sistema en donde una computadora se utiliza para dos o más tareas concurrentes. Las computadoras que trabajan con tiempo compartido lo hacen con una CPU que puede ser compartida por diferentes procesos con simultaneidad aparente, o con varios procesadores trabajando simultáneamente.

# Tolerancia a fallas

Propiedad de los sistemas que consiste en seguir funcionando correctamente aun cuando se presente un problema en algún componente de hardware o software.

# Upsizing

Es el objetivo que tienen las organizaciones cuando cuentan con equipo PC y desean incrementa su productividad al invertir en hardware con mayor capacidad de operación y conectividad.

# **4GL**

Lenguajes de cuarta generación. Herramientas que facilitan al que desarrolla el software especificar algunas características a alto nivel. Incluye lenguajes no procedimientales para consulta a base de datos, generación de informes, manipulación de datos, interacción y definición de pantallas y generación de código; capacidades gráficas de alto nivel y capacidad de hoja de cálculo.

SISTEMA PARA LA GESTIÓN Y CONTROL DE PROYECTOS DE INNOVACIÓN TECNOLOGICA

# **BIBLIOGRAFÍA**

# A. Seen, James.

Geographica R 行いる

> Análisis y diseño de Sistemas de Información, México, McGraw-Hill Interamericana de México, 1992.

#### Adams, Pat.

Fox Pro 2.5 Advanced Devcloper's Handbook, USA, Brady Publishing, 1993

# BID-SECAB-CINDA

Conceptos Generales de Gestión Tecnológica México, Chile, CINDA, 1990.

# BID-SECAB-CINDA

Administración de Innovación Tecnológica México, Chile, CINDA, 1990.

'441

Centro para la Innovación Tecnológica El CIT en Cifras. México, CIT, 1992.

Centro para la Innovación Tecnológica Infonne de Actividades. México, CIT, 1992. Centro para la Innovación Tecnológica, Coordinación de la Investigación Cientifica. Dirección General de Asuntos Jurídicos, Oficina del Abogado General.

> Guía para la elaboración de Contratos Tecnológicos, México, UNAM, 1988.

Comisión Latinoamericana de Ciencia y Tecnología COLCIT. Gestión tecnológica y competitividad México, COLCIT, 1990.

Date, C. J.

Introducción a los sistemas de bases de datos, Wilmington, Delaware, E. U. A. Addison-Wesley Iberoamericana, 1993.

Goley, George.

Creating Fox Pro Applications, USA, QUE, 1993.

Microsoft Corporation.

Fox Pro 2.5 Relational Database Management System For Windows. Developers Guide, EUA, Microsoft Corporation, 1993

Olea, Franco Pedro y Sánchez del Carpio Francisco

Manual de Técnicas de Investigación Documental para la Enseñanza Media. México, Esfinge, 1978.

PNUD/UNESCO-CINDA.

Curso Internacional "Gestión .Tecnológica en la empresa", Chile, PNUD/UNESCO/CINDA, 1989.

442

Programa Iberoamericano de ciencia y tecnología para el desarrollo. Subprograma de gestión de investigación y desarrollo tecnologico.

> Cooperación Empresa-Universidad en Latinoamcrica, Sao Paulo Brasil, PLONSKI Editor, 1993.

Reiss, Levi. Radia, Joseph.

Aplique X Window, Tr. Solas Muñoz, Manuel, Padilla Soriano N., Rodríguez Rodrigues J.M., México, Me Graw Hill, 1993.

#### S. Pressman, Roger.

lngenieria de Software: Un enfoque práctico, España, McGraw· Hill/Interamericana de España, 1989.

Secretaría de Comercio y Fomento Industrial Ley Federal de Derechos de Autor. México, PAC, 1994

Secretaría de Comercio y Fomento Industrial

Ley de Fomento y Protección de la Propiedad Industrial. México, Diario Oficial de la Federación, 1991.

Shakuntala, Atre.

Técnicas de bases de datos: estructuración en diseño y administración, México, Trillas, 1988.

W. S., Davis.

Systems Analisys and Design: A estructured approach, U.S.A, Addison·Wesley, 1988.

Yourdon, Edward.

Análisis Estructurado Moderno, (Tr. Taylor Armitage Alexandrn), México, Prentice-Hall Hispanoamericana, 1993.

Yourdon, Edward.

Infonnation System Analysis Workshoo. Lecture Notes. Release 3.01, EUA Raleigh, Ed. Yourdon Inc., 1991.

# Yourdon, Edward.

Structured Design, Englewood Cliffs, NJ. Estados Unidos de Norteamérica, Prentice Hall Inc., 1979

# Yourdon, Edward.

Yourdon Structured Method Reference Manual Release 3.0, EUA Raleigh, Yourdon !ne. (GI Company), 1991.

e jia

وارباديها ÷. a santik SISTEMA PARA lA GESTIÓN Y CONTROL DE PROYECTOS DE INNOVACIÓN TECNOLOGICA

# **llEMEROGRAFÍA**

#### Altman, Ross.

"Cooperative Processing", Datapro, Deiran NJ. USA, noviembre 1990.

#### Browing, Dave.

"Bases de Datos por relación, nueva sangre, nueva potencia" PC Magazine en español. México, Vol. 4, No. 9, julio 1993, p.25.

#### Charlotte Dunlap

Personal Computing México, México, Afio 5. No. 65. octubre 1993.

# DATAPRO

"Clent/Server Architecture and Devclopment Tools", Datapro, Deiran NJ. USA, octubre 1991.

# Femández Corro, Rafael.

"Proceso distribuido" RED La revista de redes de computadoras El ABC de las redes locales, México, Edición especial, p.42.

#### Gunnerson, Gary.

"Sistemas operativos, apostando a las probabilidades" PC Magazine en español, México, Vol. 5, No. 2, febrero 1992, p.51.

Guerrero Chavez Gustavo.

"Razones y sinrazones de la arquitectura Cliente/Servidor" RED La revista de redes de computadoras, México, Año IV, No. 18.

J. Derfler, Frank Jr.

"¿Cúal es el sistema operativo de redes más apropiado para sus necesidades?" PC Magazine en español, México, VoL 3, No. 10, octubre 1992, p.43..

J. Derfler, Frank Jr.

"Guía LAN de supervivencia" PC Magazine en español, México, Vol. 1, No. 6, septiembre 1990, p.23.

J. O'Lone, Edward y Williamson, Antoinette

"Clent/Server Computing", Datapro, Deiran NJ. USA, agosto de 1991.

Linthicum, David

"Operating Systems for Database Servers", DBMS Client Server Computing, San Mateo CA, No. 2, Vol. 7, febrero de 1994, p. 62.

Ricciardi, Sal.

"Siete bases de datos de multiusuarios: Robustas y listas para compartirse" PC Magazine en español, México, Vol. 3, No. 7, julio 1992, p. 25.

Vega González Roberto.

"¿Qué es un sistema operativo?" RED La revista de redes de computadoras, México, Año V, No. 41, febrero 1993, p.42.

Sinha, Alok.

"Client-Server Computing", Communications of the ACM, Vol. 35. No. 7, julio 1992, p.77.

# Watterson Karen

"Data on Demand", Windows Sources, New York, NY, No. 2, Vol. 2, febrero 1994, p. 205.